# SPECIAL! WE TEST MULTIMEDIA PCs & UPGRADES

1

ACER (

O

anasas<br>ati Baa

 $\odot$ 

 $\overline{\bigcirc}$ 

 $\frac{1}{2}$ 

 $\frac{1}{2}$ 

 $I = I - I$ 

 $\circledcirc$ 

 $\odot$ 

一個

**The United** 

 $1111$ 

ř.

. . . <del>.</del> . . . . . .

1486 02193

U.S. \$2.95

 $\sqrt{2}$ 

MIDONS OF

F

 $11$ 

 $\sqrt{2}$ 

CHILES

谣

ΞÏ

DECEMBER 1992

 $\sqrt{\frac{1}{2}}$ 

Commencer

Tenta

 $\left| \cdot \right\rangle$  $\bullet$ d  $\mathbf{r}$  $\overline{\mathbf{1}}$  $\mathbf{0}$ RO  $\bullet$ QUATTRO PRO 4.0 FOR DOS DOVI RO L  $\mathbf{r}$ P,  $\overline{1}$ F **d** n.  $\mathbf{r}$ Ö л ą G K п SCIENCE ADVENTURE

AcerView 35

Acer (

壓

**PRODIC** 

 $\Box$ 

 $\ddot{\bullet}$ 

 $\bullet$   $\bullet$ 

11.39 ^\*

Markey.

 $T = T$ 

刷

"We clip hundreds of dogs a week. We probably carry about five 33-gallon bags of hair out to the transfer transfer transfer to the transfer transfer to the transfer transfer to the transfer transfer to the transfer transfer to the transfer transfer to the transfer transfer to the transfer transfer to t day. The hair gets into everything—it's disgusting. If you look down inside my Epson printer, there's hair entwined around all the little rollers arou nd all the little rollers and things. It's stuffed in the corners and you can see it's been there for years and been there for rears and years. But somehow it just keeps on working." **Master Grooms Patricia East Constitution East Constitution East Constitution East Constitution East Constitution** ıster Groomer Patricia Eaves,<br>Santa Fe, NM. Further proof Epson printers are a cut above. For movement and research in the movement 800-BUY-EPSON. hair out to the trash every *-Master Groomer Patricia Eaves. For more information, call* 

> er eigen der eigen der eigen der eigen der eigen der eigen der eigen der eigen der eigen der eigen der eigen d 19,830 pounds of dog hair, and hair, and hair, and hair, and hair, and hair, and hair, and hair, and hair, and hair, and hair, and hair, and hair, and hair, and hair, and hair, and hair, and hair, and hair, and hair, and h Singing Science of the Singing Science of the Singing Science of the Singing Science of the Singing Science of the Singing Science of the Singing Science of the Singing Science of the Singing Science of the Singing Science 1. healthy clip. The contract in the contract in the second contract of the contract of the contract of the contract of

J.

# So is their printer. So is their printer.

EPSON **EPSON°** 

⊁www.commodore.ca

 $\blacksquare$ 

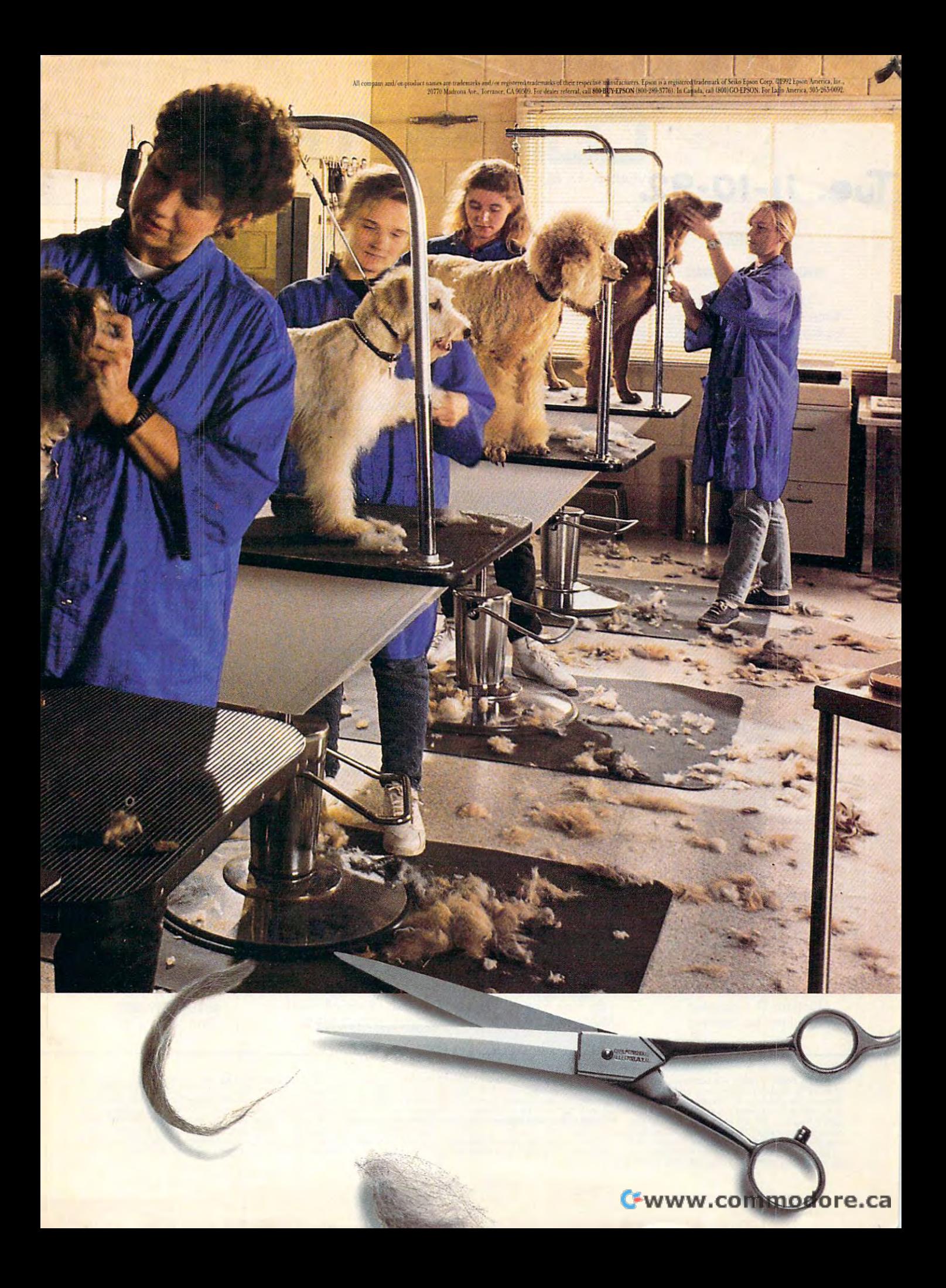

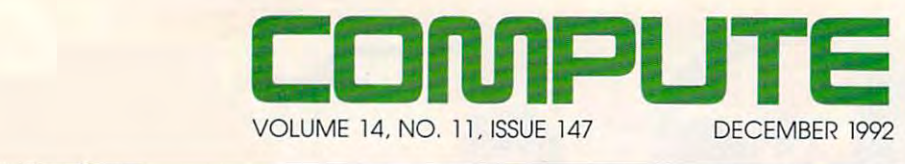

#### **FEATURES**

**FROM SCRATCH** 8 WINDOWS PROGRAMMING

By Tom Campbell Microsoft's C/C++ 7.0 may the century. the century of the century of the century of the century of the century of the century of the century of the c be the programming deal of

#### **TEST LAB 18**

Edited by Mike Hudnall We test four MPCs and four multimedia upgrade kits. multimedia upgrade kits.

#### **101 GREAT GIFT IDEAS 72**

By Tracy Mygrant By Tracy Mygrant What can you get for the What can you get lor the computer who seems who seems to have every the company of the company of the company of the company of the company of the company of the company of the company of the company of the company of the company of the company of the company of the company of t and Danielle Best computer users who seem to have everything?

PRODUCTIVITY CHOICE PRODUCTIVITY CHOICE By Stephen Levy By Stephen Levy **84**  Quattro Pro 4.0 for DOS.

SERIAL PORTFOLIO By Rosalind Resnick By Rosalind Resnick Trading stock online. Trading stock online. **90** 

#### **COLUMNS**

By Clifton Karnes By Clifton Karnes Undocumented Microsoft. Undocumented Microsoft. 4 EDITORIAL LICENSE

> <sup>44</sup> NEWS & NOTES By Jill Champion By Jill Champion Top computer news. Top computer news. **44**

FEEDBACK FEEDBACK Answers to tough questions. Answers to tough questions. **49** 

WINDOWS WORKSHOP By Clifton Karnes By Clifton Karnes Is the NCR <sup>3170</sup> the perfect Is the NCR 3170 the perfect Windows notebook? Windows notebook? **56** 

**TIPS & TOOLS** Edited by Edited by Richard C. Leinecker Richard C. Leinecker Tips from our readers. Tips from our readers. **58** 

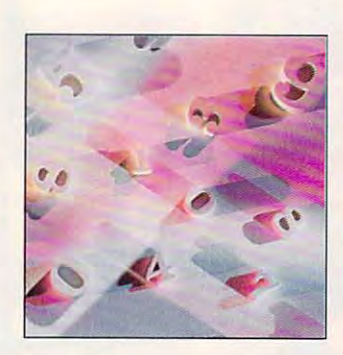

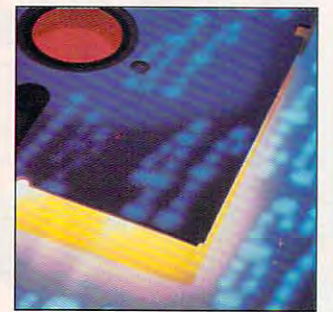

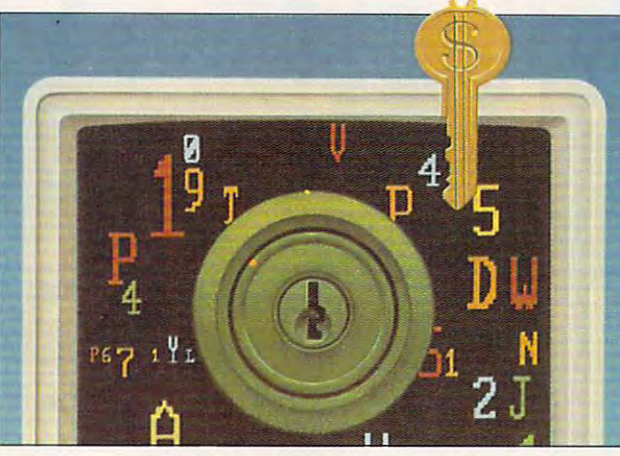

Cover photo by Andrew Unangst Cover photo by Andrew Unangst

**NTRODOS** By Tony Roberts By Tony Roberts DOS 5.0's Shell. DOS 5.0's Shell. **62** 

PROGRAMMING POWER PROGRAMMING POWER By Tom Campbell By Tom Campbell Initialization files revealed! Initialization files revealed! **64** 

--HARDWARE CLINIC HARDWARE CLINIC By Mark Minasi By Mark Minasi Two new battery Two new battery technologies are less technologies are less powerful than they seem. powerful than they seem. **66** 

> -COMPUTE/NET COMPUTE/NET By Troy Tucker By Troy Tucker What's new online. What's new online. **70**

**SHAREPAK** By Steve Draper By Steve Draper **82**  Shareware treasures.

PERSONAL PRODUCTIVITY PERSONAL PRODUCTIVITY By David Abels Get the lowdown on your Get the lowdown on your bottom line with statistics. bottom line with statistics. **86**  By David Abels

**ART WORKS** By Robert Bixby  $\mathbf{B}$  robert Bixby Robert Bixby Robert Bixby Robert Bixby Robert Bixby Robert Bixby Robert Bixby Robert Bixby Robert Bixby Robert Bixby Robert Bixby Robert Bixby Robert Bixby Robert Bixby Robert Bixby Robert Bixby Robe Font fun with TrueType. Font fun with True Type. **96** 

MULTIMEDIA PC MULTIMEDIA PC By David English By David English Portable CD-ROM meets Portable CD-ROM meets laptop and desktop. laptop and desktop. **102** 

#### **192**

**NEWS BITS** By Jill Champion Top stories at press time. Top stories at press time. The press time is a press time of the press time of the press time of the press time. The press time of the press of the press of the press of the press of the press of the press of the press of

#### **ENTERTAINMENT**

DISCOVERY CHOICE **98** 

By Keith Ferrell Science Adventure from Knowledge Advertisers and the second contract of the second contract of the second contract of the second contract of the second contract of the second contract of the second contract of the second contract of the second c Knowledge Adventure.

PATHWAYS **100** 

By Steven Anzovin By Steven Anzovin Electronic democracy. Electronic democracy.

ENTERTAINMENT CHOICE **104** 

By Alfred C. Giovetti Gods from Konami.

#### **GAMEPLAY 106**

By Paul C. Schuytema By Paul C. Schuyteman, and the paul C. Schuyteman and the paul C. Schuyteman and the paul C. Schuyteman, and the paul C. Schuyteman, and the paul C. Schuyteman, and the paul C. Schuyteman, and the paul C. Schuyteman, and t What to do when a game has you up against the wall. you up against the wall.

> THE TOP 25 **109**

By David Sears  $\blacksquare$  David Sears Sears Sears Sears Sears Sears Sears Sears Sears Sears Sears Sears Sears Sears Sears Sears Sears Sears Sears Sears Sears Sears Sears Sears Sears Sears Sears Sears Sears Sears Sears Sears Sears Sears Sear Just in time! The top <sup>25</sup> Just in time! The top 25 entertainment packages. entertainment packages.

#### **REVIEWS 114**

Tandy 4860HD Notebook, Tandy 4860HD Notebook, Norton Desktop for Windows, Norton Desktop for Windows, A-Train, A-Train, NEC Silentwriter Model 95, NEC Silentwriter Model 95, Grand Prix Unlimited, Grand Prix Unlimited, dBASEIV 1.5, dBASE IV 1.5, Solitaire's Journey, Solitaire's Journey, Home Alone, Home Alone, PGA Tour Golf for Windows, Indianapolisand and Management for Windows and Management for Windows and Management and Management and Management and Management and Management and Management and Management and Management and M Maynard ArchiveXL 80, Maynard ArchiveXL 80, Banner Blue Movie Guide, Banner Blue Movie Guide, Family Origins, Family Origins, Mathematica, Mathematica, Stickybear Town Builder, Sticky bear Town Builder, DosFax PRO, and <sup>14</sup> more. DosFax PRO, and 14 more. Window Phone, PGA Tour Golf for Windows,

> ADVERTISERS INDEX ADVERTISERS INDEX See page 169. See page 169.

Number 11, Issue 147. Copyright © 1992 by COMPUTE Publications International Ltd. All rights reserved. COMPUTE is a registered trademark of COMPUTE Publications International Ltd.<br>Printed in the USA by R. R. Donnelley & So Ste. 200, Greensboro, NC 27408. Tel. (919) 275-9809. COMPUTE (ISSN 0194-357X) is published monthly in the United States and Canada by COMPUTE Publications International Ltd. 1965 Broadway, New York, NY 10023-5965. Volume 14, NY 10023-5965. Volume 11, Issue 147. Copyright © T

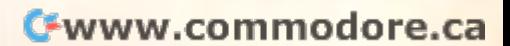

# In Multimedia Upgrade Is, e Sound Choice In Multimedia Upgrade Kits.

If upgrading If upgrading your PCTON and Company and Company and Company and Company and Company and Company and Company and Company and standards sounds standards sounds good to you, we can good to you, we can your PC to MPC make it sound even

better. With a multimedia upgrade kit from Creative Labs.

For only \$799, you get the only For only \$ 799, you get the only multimedia upgrade kit with multimedia upgrade kit with Sound Blaster™ Pro, winner of the Sound Blaster~ Pro, winner of the Multimedia World Readers' Choice Award for "Best Sound Board." Experience true-to-life 8-bit Board!' Experience true-to-life 8-bit stereo audio effects from applica stereo audio effects from applications and games. With MIDI adapter tions and garnes. With MIDI adapter cable and sequencing software, cable and sequencing software, plus 20-voice, 4-operator FM plus a 20-voice, 4-operator FM music synthesizer, Sound Blaster music synthesizer, Sound Blaster MULTIMEDIA WORLD Readers' Choice Award for "Best Sound Pro is one sound investment!

And that's only the beginning. And that's only the beginning. There's a high-performance CD-ROM drive that surpasses MPC ROM drive that surpasses MPC specifications. Plus a FREE library of CDs that will open your PC to of CDs that will open your PC to all the possibilities of multimedia all the possibilities of multimedia computing. Over \$3,000 worth computing. Over \$3,000 worth <u>of the hottest CD titles for multiples</u> media authoring and enhanced media authoring and enhanced education, entertainment, and education, entertainment, and of the hottest CD titles for multi-

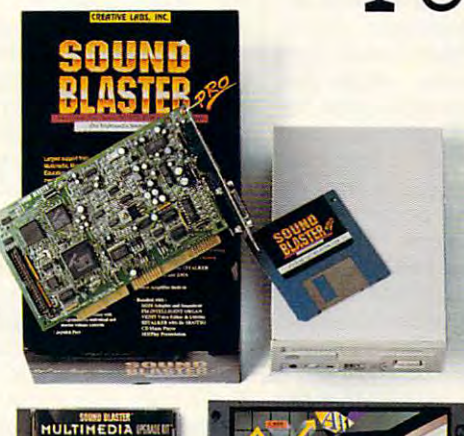

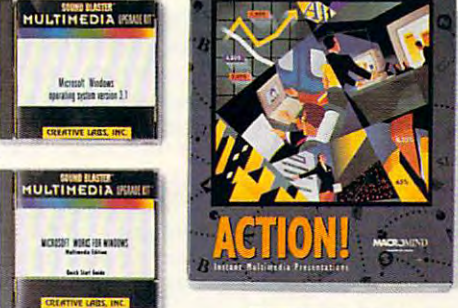

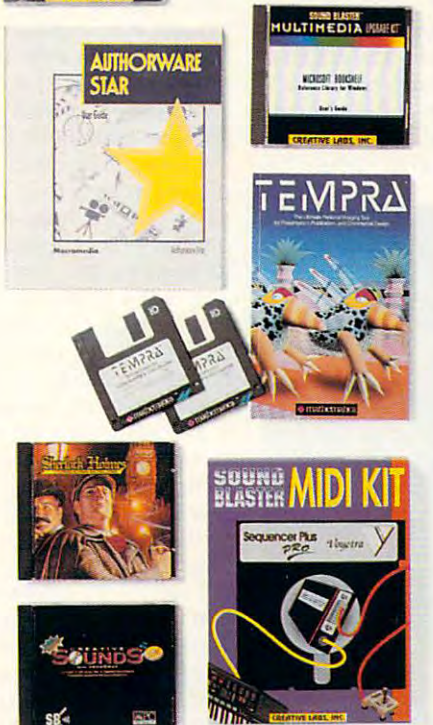

productivity capabilities for productivity capabilities for your computer. your computer.

You get Microsoft® Windows ™ 3.1, Microsoft Bookshelf,® and Microsoft Bookshelf,® and Microsoft Bookshelf,® and Microsoft Bookshelf,® and Microsoft Bookshelf, encyclopedia, thesaurus, and encyclopedia, thesaurus, and dictionary. Microsoft Works for the second works for the second works for the second works for the second works for the second works for the second works for the second works for the second works for the second works for t Windows,™ an integrated pro Windows,'" an integrated productivity package. MacroMind® ductivity package. MacroMind" Action!,™ Authorware® Star™ Action!;" Authorware" Star'" and Tempra™ from Mathematica, and Tempra'" from Mathematica, presentation tools for DOS and presentation tools for DOS and 3.1, Microsoft Bookshelf.<sup>®</sup> a reference resource with an dictionary. Microsoft Works for Windows. Sherlock Holmes,

Windows. Sherlock Holmes, Michael Michael Michael Michael Michael Michael Michael Michael Michael Michael Mich Consulting Detective, the award-Consulting Detective, the awardwinning mystery game. And winning mystery game. And many, many more. many, many more.

The Sound Blaster Multimedia The Sound Blaster Multimedia Upgrade Kit. At only \$799! To Upgrade Kit. At only \$ 799! To find out more, visit your computer find out more, visit your computer retailer or call Creative Labs at **1** - 800 PM 2000 PM 2000 PM 2000 PM 2000 PM 2000 PM 2000 PM 2000 PM 2000 PM 2000 PM 2000 PM 2000 PM 2000 PM 2000 PM 2000 PM 2000 PM 2000 PM 2000 PM 2000 PM 2000 PM 2000 PM 2000 PM 2000 PM 2000 PM 2000 PM 2000 PM 2000 PM 2 retailer or call Creative Labs at 1-800-998-LABS.

And see why choosing our mul And see why choosing our multimedia upgrade kit is the most timedia upgrade kit is the most sound decision you'll ever make. sound decision you'll ever make.

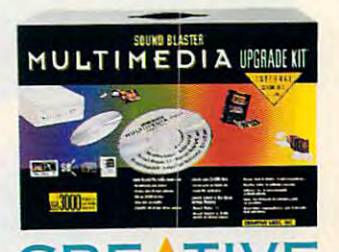

Sound Blaster is a trademark of Creative Labs, Inc. Sound Blaster is a trademark of Creative Labs, Inc. All rights reserved. CREATIVE International inquiries: Creative Technology, Ltd., Singapore Tel <sup>65</sup> <sup>773</sup> <sup>0233</sup> Fax <sup>65</sup> <sup>773</sup> <sup>0353</sup> **International inquiries: Creative Technology,** ltd~ **Singapore TeIS5-773-0233 Fax SS.773.0353 C <sup>R</sup> EA <sup>T</sup> IVE** -**LAB <sup>S</sup> , INC:.**  Circle Reader Service Number <sup>125</sup> **Circle Reader Service Number 125** <u>CREATION CREATIONS COMPUTER CREATIONS COMPUTER CREATIONS CREATIONS CREATIONS CREATIONS CREATIONS CREATIONS CREATIONS CREATIONS CREATIONS CREATIONS CREATIONS CREATIONS CREATIONS CREATIONS CREATIONS CREATIONS CREATIONS CREA</u> mmodore.ca

### EDITORIAL LICENSE **EDITORIAL LICENSE**

#### Clifton Karnes

Microsoft playing fair? s Microsoft playing fair?  $\bullet$  superbound by  $\bullet$  by  $\bullet$  by  $\bullet$  by  $\bullet$  by  $\bullet$  by  $\bullet$  by  $\bullet$ Andrew Schulman, David Maxey, and Matt Pietrek from Maxey. and Matt Pietrek from Addison-Wesley, raises this Addison-Wesley. raises this ad an an an an an in great dealership in great dealership in great dealership in great dealership in great dealership in great dealership in great dealership in great dealership in great dealership in great dealership in g Windows calls in its applications. As calls in its applications. As soon as the book hit the book hit the book hit the book hit the book hit the book hit the book hit the book hi shelves, Microsoft fired off press release and mitting the Miller Control and Miller and Miller and Miller and Miller and Miller and Miller crosoft applications did in <sup>c</sup> rosoft applications did in deed use undocumented calls (something the company calls (something the company had previously denied), but it had previously denied), but it also went on to state that Mi also went on to state that Micross competitors competitors used and competitive competitive competitive competitive competitive competitive these same calls, so Micro soft has no unfair advantage. soft has no unfair advantage. I Undocumented Windows. a superb recent book by Andrew Schulman. David question, showing in great detail that Microsoft has used undocumented soon as the book hit the shelves, Microsoft fired off a press release admitting that Mi-' deed use undocumented crosoft's competitors used these same calls, so Micro-

There are three main ques There are three main questions that emerge from this rev tions that emerge from this revelation that Microsoft applica elation that Microsoft applicadows calls. First, did Microsoft and Microsoft and Microsoft and Microsoft and Microsoft and Microsoft and Microsoft and soft systems and applications soft systems and applications divisions knowingly conspire **divisions knowingly conspire**  to gain an unfair advantage over Microsoft's competitors? **over Microsoft's competitors?**  Second, if they did not con Second, if they did not conspire, did Microsoft's applica spire, did Microsoft's applications division have greater ac **tions division have greater ac**cess to undocumented infor mation than Microsoft's compe **mation than Microsoft's compe**titors are a should be a showed by the showledge of the showledge of the showledge of the showledge of the showledge of the showledge of the showledge of the showledge of the showledge of the showledge of the showledge of **tions use undocumented Win**dows calls. First, did Microto gain an unfair advantage **cess to undocumented infor**titors? Third, what should be

There are three main **There are three main**  questions that emerge from the revelation that **revelation that**  Microsoft applications use undocumented **use undocumented Microsoft applications Windows calls.** 

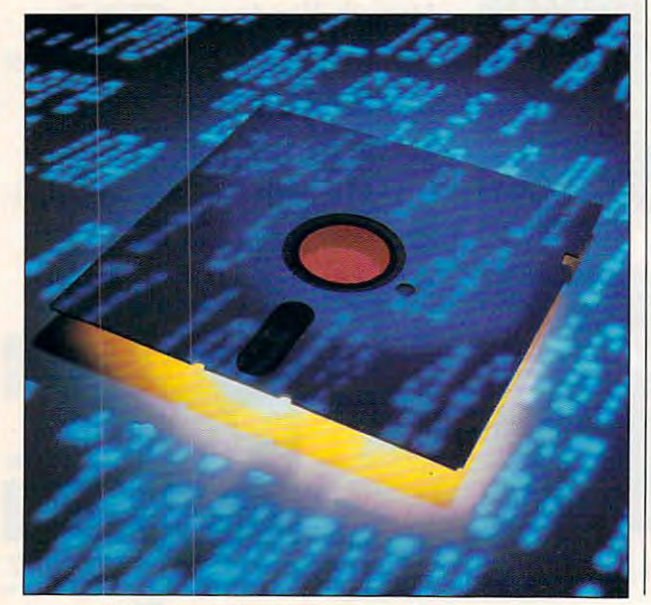

done about the situation? done about the situation?

Regarding the first ques Regarding the first question, whether there was a conspiracy at Microsoft, the an spiracy at Microsoft, the *an*were in the company of the company of the company of the company of the company of the company of the company of the company of the company of the company of the company of the company of the company of the company of the used these calls, to be sure, used these calls, to be sure, but the same company creat but the same company created to a form and general distribution of tion that make it fairly easy to tion that make it fairly easy to find undocumented calls in find undocumented calls in applications. Microsoft was ob applications. Microsoft was obvious and the trying to high the trying to the transition of the transition of the transition of the transition of the transition of the transition of the transition of the transition of the transition of the transition of fact that it used undocument fact that it used undocumented calls. This is especially  $i$  in portant, since the since there is a second since the since the since the since the since the since the since the since the since the since the since the since the since the since the since the since the since the s niques Microsoft could have niques Microsoft could have employed to hide the use of employed to hide the use of these calls in its programs. **swer is certainly no. Microsoft**  ed tools for general distribuviously not trying to hide the **important, since there are tech**these calls in its programs.

The second question, The second question, about Microsoft's applications about Microsoft's applications programmers having greater programmers having greater access to undocumented in **access to undocumented in**swer. In Undocumented Winswer. In Undocumented Win dows, the authors point out dows, the authors point out that Microsoft's systems pro that Microsoft's systems programmers have usually grammers have usually helped independent develop helped independent developdocumented calls, if they documented calls , if they thought the programmers real thought the programmers really needed the info. It stands ly needed the info. It stands to reason that they do the to reason that they do the same with Microsoft and Microsoft applications and the Microsoft application and microsoft applications applications applications are applications and the Microsoft applications are applications and materials are applicati tions programmers. But since tions programmers. But since the applications and systems the applications and systems programmers are in some commences and in some commences in social social social social social social social social social social social social social social social social social social social social social social social so closer contact, they would sim closer contact, they would simply have more opportunities ply have more opportunities to according the third interest and the second this information. The answer to the second The answer to the second question, Do Microsoft's applications programmers have **cations programmers have**  greater access to this informa greater access to this information?, is almost certainly yes. tion?, is almost certainly yes. **formation, is harder to aners with information about un**same with Microsoft applica**programmers are in so much to acquire this information.** 

Before answering the third Before answering the third question, What should be question, What should be done?, it might be good done?, it might be a good idea to backtrack and talk a little about why there are undocumented calls at all. umented calls at all.

First, every operating sys First, every operating system has undocumented calls. There are several reasons for **There are several reasons for**  these. Some calls are just old these. Some calls are just old code that's been replaced with better (usually documentally documentally documentally documentally documentally documentally documentally documentally documentally documentally documentally documentally documentally documentally documentally docum ed) code. Other times, undoc ed) code. Other times, undocumented functions are quick umented functions are quick tem has undocumented calls. with better (usually document-

fixes to system problems. The fixes to system problems. The code usually isn't clean, and code usually isn't clean, and the company doesn't want de the company doesn't want developers to use these calls, be velopers to use these calls, because it'll probably change undocumented calls like this not only in Windows but in not only in Windows but in Windows but in Windows but in Windows but in Windows but in Windows and Windows but in Windows but in the United States of the United States and the United States of the United States and Distric DOS, Unix, OS/2, and VMS. DOS, Unix, OS/2, and VMS. them in the future. You'll find

Then why are Microsoft and Then why are Microsoft and its competitors using these its competitors using these calls are constructed the calls are constructed and constructed are constructed and constructed are constructed and constructed and constructed and constructed and constructed and constructed and constructed and constructe en't necessary because there are documented extensive and are a second contract of But other times they are essen But other times they are essen $t_{\text{max}}$  , which is a minimized with  $\alpha$  . The set of  $\alpha$ takes us through the calls used by several applications used by several applications and clearly shows which ones and clearly shows which ones en't. You quickly get the feel en't. You quickly get the feeling that to do reai-world Win ing that to do real-world Windows programming, you need dows programming, you need calls? Sometimes these calls arare documented equivalents. tial. Undocumented Windows **are useful and which ones ar·**  these calls.

So, what should be done? My first recommendation is My first recommendation is Windows calls. Instead of making a distinction between docum e constitution and under a state and under and under and under a state of the constitution and under a state of the constitution and under a state of the constitution and under a state of the constitution of the constit it could divide Windows into it could divide Windows into supported calls (those the supported calls (those the company guarantees to keep company guarantees to keep in future versions of Windows) **in future versions of Windows)**  and unsupported calls (those and unsupported calls (those the company doesn't guaran the company doesn't guarantee). This would give Micro tee). This would give Microsoft the flexibility it needs to de sott the flexibility it needs to de $t = t + t + t + t + t + t + t + \cdots$  $s$  showledge the official representation of  $\mathcal{L}$ core of Windows and would core of Windows and would give developers access to give developers access to  $t_{\text{max}}$  for  $t_{\text{max}}$  , with  $t_{\text{max}}$  from the form  $t_{\text{max}}$  for  $t_{\text{max}}$  and  $t_{\text{max}}$ use-at-your-own-risk caveat. use-at·your-own-risk caveat. So, what should be done? for Microsoft to document all umented and undocumented, **termine which functions**  should represent the official the forbidden fruit, but with a

My second recommenda  $t_{i}$  is for  $i$  ,  $i$  is the move to move that  $\alpha$ its applications or systems division to another area to **vision to another area to**   $\sim$  and the appendix of columns are appendix to the appendix of columns  $\sim$ lusion. Although I don't think Microsoft's applications divi Microsoft's applications division intentionally takes unfair sion intentionally takes unfair advantage of its competition, advantage of its competition, as long as systems program as long as systems programmers and applications pro mers and applications programmers are all eating at the grammers are all eating at the same Burger Master, there will always be the suspicion will always be the suspicion of impropriety. My second recommendation is for Microsoft to move avoid the appearance of col-

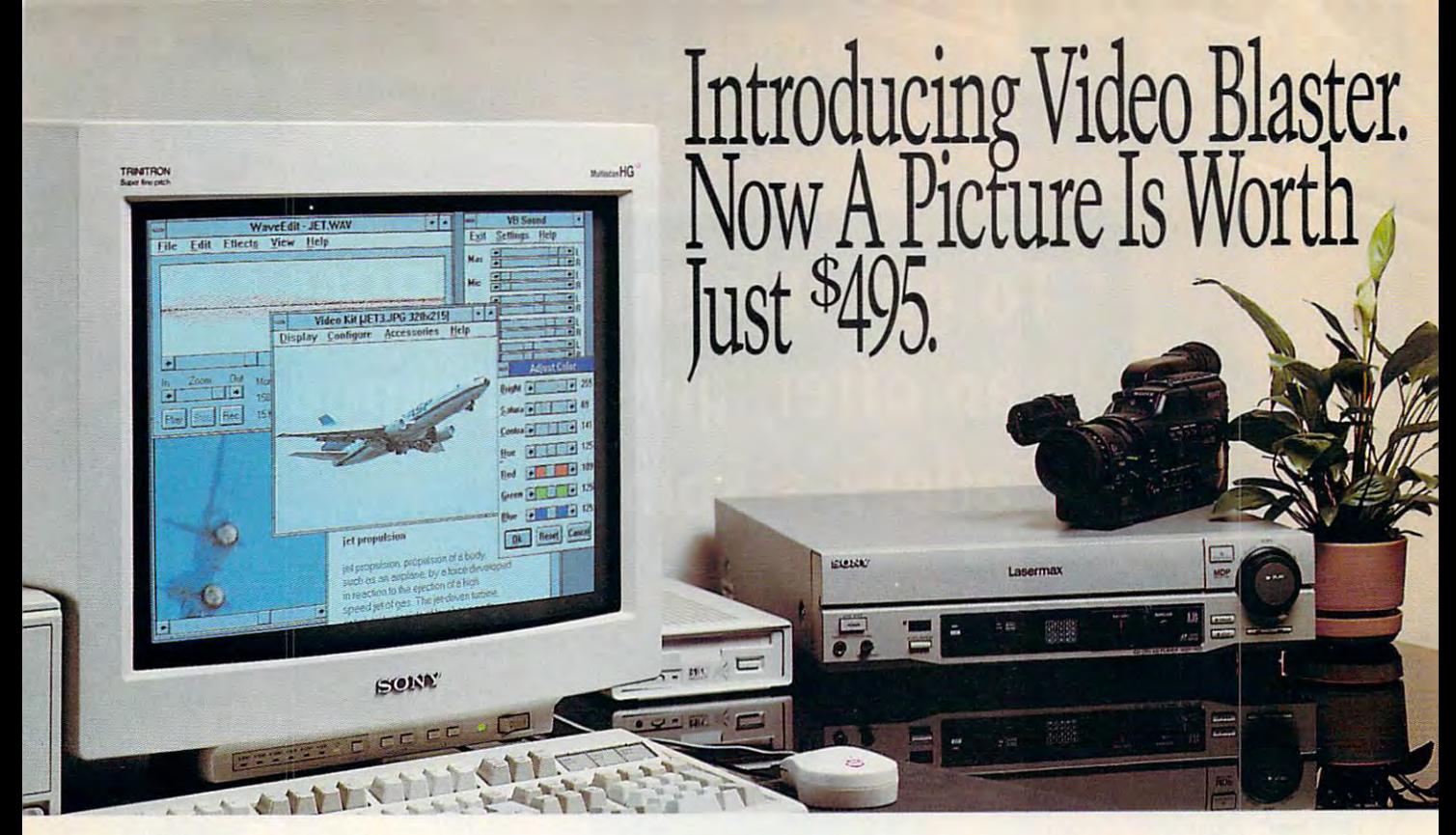

Here's everything you Here's everything you need for full-motion video, need for full-motion video, image capture, graphic image capture, graphic overlays, even special overlays, even special effects. All the hardware, effects. All the hardware, all the software, all in one box, all the software, all in one box, all for just \$495. all for just \$495.

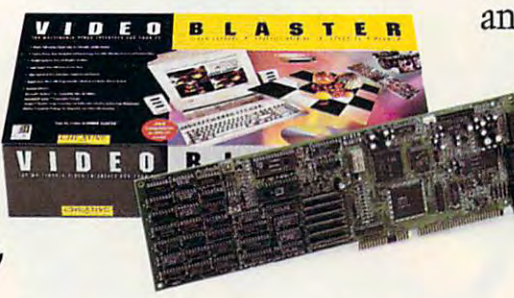

 $\mathbf{s}$   $\mathbf{r}$  and special effects to create interactive presen interactive presentations and multi tations and multimedia training media training applications. applications. There's also a Windows-based Video

Windows-based Video

video card that lets you display and manip- capture images and use them to spice up video card that lets you display and manip-

It starts with Video Blaster™, an internal Kit with JPEG compression that lets you Kit with JPEG compression that lets you capture images and use them to spice up

> your DTP, database and WP your *DTP,* database and WP applications. The contract of the contract of the contract of the contract of the contract of the contract of applications.

and with over the contract of the million million and with the contract of the second state of the contract of hue, saturation, brightness, hue, saturation, brightness, contrast and RGB, you'll have contrast and RGB, you'll have enough video capability to enough video capability to And with over two million colors and video control of

standard PC monitor. And it lets you a standard PC monitor. And it lets you So visit your local input and mix sound from multiple audio input and mix sound from multiple audio retailer or call us at ulate full-motion NTSC or PAL video on sources. 1-800-998-LABS.

You also get MacroMind® Action!<sup>™</sup> for You'll get the picture Windows<sup>™</sup> and Tempra<sup>™</sup> for DOS. Both on affordable multicombine video with computer graphics media video. C R :::: *i* **T I V:::** 

make even the MTV guys jealous.

So visit your local retailer or call us at You'll get the picture

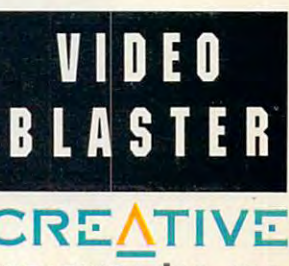

MERICAGE Video Blaster is a trademark of Creative Labs, Inc. All other marks are owned by their respective companies. © 1992 Creative Labs, Inc. All rights reserved. International Inquiries: Creative Technotogy. Ltd.. Singapore Tel <sup>657730333</sup> Fax 65-773-0353 InlernationallnQuifies: ()ealive Technology. lid.. Singapore Tel6S-773-0233 Fax *65-nJ.0353* eRE A T I <sup>V</sup> EL A B S, INC. Circle Reader Service Number <sup>105</sup> **eire" Reeder Service Number lOS** www.commodure.ca

# To get the best CD-ROM can offer, give Multimedia Gallery a spin.

NEC's *Image<sup>TN</sup>*<br>PCs together with one of our<br>*MultiSync<sup>®</sup> FG<sup>TM</sup>* monitors and our MultiSpin CD-ROM reader is the perfect way to become NEC's In

<del>F</del>www.commodore.ca

And get ready to take the ride of your life. A ride through the galaxies, and to the great wonders of the through the galaxies, and to the great wonders of the world. A ride so exciting, it'll leave you gasping for breath, and in wonder. NEC's Multimedia Gallery<sup>\*\*</sup> system combines six of the hottest Multimedia software titles on the market with NEC's industry leading Multimedia software titles on the market with NEC's industry leading CDR-74 CD-ROM reader with MultiSpin" technology-the world's first CDR-74 CD-ROM reader with MultiSpin'· technology-the world's first multi-speed CD-ROM reader. And all this Multimedia power comes in one multi-speed CD-ROM reader. And all this Multimedia power comes in one package. Multimedia Gallery also includes stereo speakers, stereo head package. Multimedia Gallery also includes stereo speakers, stereo headphones, an audio board with SCSI interface, and.everything needed for easy phones, an audio board with SCSI interface, and. everything needed for easy installation. Multimedia Gallery. Give us spin and we'll turn you on to all the installation. Multimedia Gallery. Give us a spin and we'll turn you on to all the wonders CD-ROM has to offer. For more information, call 1-800-NEC-INFO.

Strap yourself into your seat. Hold on tightly to your PC. Strap yourself into your seat. Hold on tightly to your PC.

(In Canada: 1-800-343-4418.) Or for details via fax, call (In Canada: 1-800-343-4418.) Or for details via fax , call

NEC FastFacts1" at 1-800-366-0476, request #810101. NEC FastFacts'· at 1-800-366-0476, request #810101.

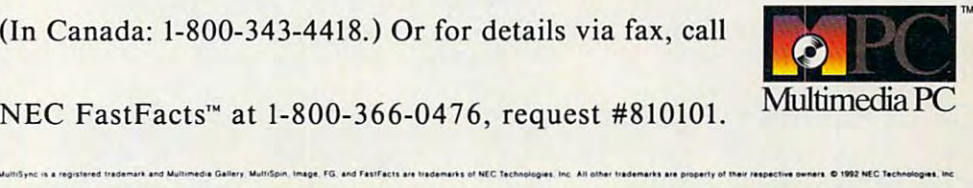

# Multimedia Gallery With MultiSpin **Multimedia Gallery" With MultiSpin'·**

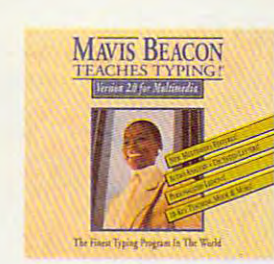

 $D - E - L - U - X - E$ 

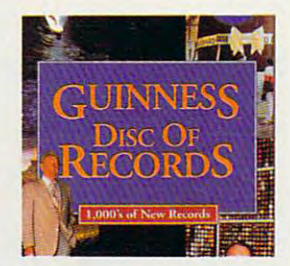

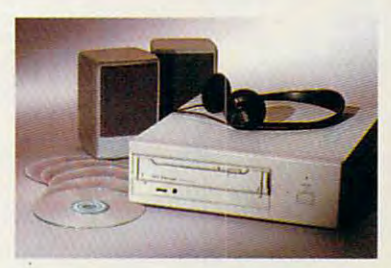

Because  $\blacksquare$  is the way you want to go.

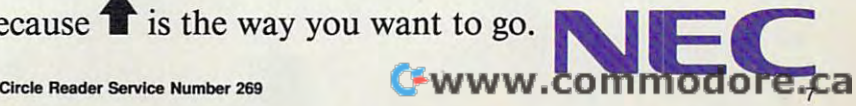

# Windows Programming<br>From Scratch

Sometimes, a deal comes along that's so sweet you're foolish not to take advantage of it. Microsoft's C/C++ 7.0 is one of those deals, if you're serious about programming in Win dows and haven't yet decided on a development environment, get it.

Microsoft used to sell its professional C development system for S450. It's added a C++ compiler and tossed in the SDK (the latter without printed documentation) and dropped the price to an obscenely low S139. You get <sup>5000</sup>

pages of fabulously writ ten and superbly printed documentation on C,  $C_{++}$ , the runtime libraries, and the highly es teemed Microsoft Foun dation Classes (MFC). You also get a somewhat staid but incredibly flexible programming environment, a topnotch debugger, the debug version of Windows, and a substantial amount of online documentation for less used features, which doesn't appear anywhere in the printed manuals.

Unless you already have a comprehensive library of third-party

Microsoft's C/C ++ 7.0 may be the programming deal of the century

the extra \$150 for the printed manuals (see

"Should You Fight or Switch?" if you're still not convinced). This article assumes you're willing to trade six months of intense study of the Windows API and C++ in exchange for gurulevel Windows program ming skills, and that you may, but probably don't, have a favorite development system (other than Microsoft's) already. If so, it will heip you decide whether Micro soft gives you the best tools for the job.

books on the SDK. go

By Tom Campbell

Don't make the mis take of thinking that all of these tools and manuals will make programming Windows applications easy. They won't. What they will do. however, is to provide the strongest foundation any program ming environment has ever had for any operat ing system—and all in single environment. Nor single environment. Nor are all of these tools the very best. Here, though, the whole vastly exceeds the sum of its parts.

#### **Megabyte Paradise**

Installing  $C/C++ 7.0$  and the SDK took about an

hour on my 33-MHz <sup>386</sup> and consumed a terrifying 50MB of disk space. You need not apply if you don't have at least a 386, by the way.

 $C/C++7.0$  is so memory hungry that Microsoft throws in a \$150 memory manager called 386-tothe-Max that you have to run if you fire up the compiler in DOS (you don't need the memory manager to run C/C+ Windows, however).

As I mentioned above, my instailation took 50MB. Expect to surren der about 40 megs for a

minimal system. The installation programs do a great job of letting you choose what to install, so you can easily shave <sup>10</sup> megs from that number (by eliminating online help options and sample code), or you can add <sup>10</sup> megs to it (by adding a couple of memory models and including the full complement of online help).

In a vivid metaphor for the greatest weak ness of  $C/C_{++}$ , the  $C/C++$  installation program forced my machine into running Windows. Then, not only did the

SDK installation refuse to Windows to install the to create Windows appli cations! And in fact, there's no Windows envi ronment in which to pro gram Windows applica tions; you must compile under DOS and then switch to Windows to run the program. This is the product's Achilles heei. spondingly high quality and selection of the other tools and documentation.

<sup>A</sup> Windows program is usually A Windows program is usually made up of several or C++ source files, resource script (which instructs **fi les, a resource script (which instructs**  a set of auxiliary tools to construct dialog boxes and other parts of the user interface), a command file just to run the linker, and a text file describing this process for a utility called Nmake, which oversees the entire process and **which oversees the entire process and**  helps you avoid wasting time during helps you avoid wasting time during this necessarily slow and laborious **this necessarily slow and laborious**  process. **process. made up of several C or C++ source**  log boxes and other parts of the user

The complete takes care of the complete takes care of the complete takes care of the complete takes care of the or C++ source files, natch. Another or C++ source fi les, natch. Another utility or three will process the utility or three will process the resource scripts, and the linker literally resource scripts, and the linker literally puts them all together. If this sounds puts them all together. If this sounds ike a much slower turnaround time than with, say, Visual Basic or than with, say, Visual Basic or ToolBook, you're right. If you suspect ToolBook, you're right. If you suspect that you can probably do a ton of things with the SDK that would be things with the SDK that would be totally impossible in Visual Basic or totally impossible in Visual Basic or ToolBook, you're right again. (What ToolBook, you're right again. (What language do you think they were writ language do you think they were written in, anyway?) ten in, anyway?) The C compiler takes care of the C

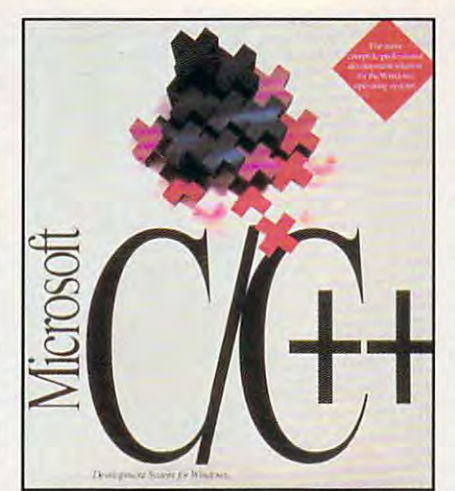

Microsoft C/C++ 7.0 provides the **Microsoft C/C++ 7.0 provides the**  strongest foundation any programming **strongest foundation any programming**  environment has ever had for any operat **environment has ever had for any operat**ing system. **ing system.** 

#### Hammering Out the Code **Hammering Oul Ihe Code**

The C 7.0 compiler is no speed demon, but it turns in respectable demon, but it turns in respectab le

#### Should You Fight or Switch? **Should You Fight or Switch?**

Questions and answers about the **Questions and answers about the**  development deal of the decade: which is the construction of the decade and construction of the decade. The decade **development deal of the decade:** 

Q. Isn't \$150 a lot for just 5000 pages of **documentation?** 

A. You're getting greedy. That's like **A. You're getting greedy. That's like**  buying ten books of <sup>500</sup> pages each at **buying ten books of 500 pages each at**  the bookstore. Assuming you pay the **the bookstore. Assuming you pay the**  bargain price of \$25 per book, you're **bargain price of \$25 per book, you're**  still saving hundred bucks. Spring for the spring for the spring for the spring for the spring for the spring for it. Especially if you haven'l invested in **it. Especially if you haven't invested in a**  lot of third-party books, this is no-**101 of third-party books, this is a nostill saving a hundred bucks. Spring for brainer.** 

Q. Does that <sup>5000</sup> pages of documen **Q. Does that 5000 pages of documen**tation include any filler? **tation include any filler?** 

A. No, there's not a page of fluff. In fact, it's so good, I wish there were more. And there is—online. Even the <sup>33</sup> **And there is-online. Even the 33**  pounds of freight this \$289 deal drops **pounds of freight this \$289 deal drops**  on your doorstep mentions important **on your doorstep mentions important**  material thai is available only online. **material that is available only online.** 

Q. Does all this make programming **Q. Does ali this make programming**  C++ or Windows easier? **C++ or Windows easier?** 

A. No, no, no! At least, not as easy as, **A. No, no, no! At least, not as easy as,**  say, ToolBook or Visual Basic (which **say,** Tool Book **or Visual Basic (which**  still have a learning curve that's a few weeks long). But you will find a mother lode of information, tools, code exam **lode of information, tools, code exam**ples, and cross references you can't **ples, and cross references you can't**  get anywhere else. And you'll have **get anywhere else . And you 'll have**  everything you need to program any **everything you need to program any**thing that can be programmed in **thing that can be programmed in**  Windows—a claim that couldn't be **Windows-a claim that cou ldn 't be**  made for Visual Basic or any other **made for Visual Basic or any other**  Windows programming kit on the mar **Windows programming kit on the mar**ket. If you don't know how to program in **ket. If you don't know how to program in**  C, you'll need an introductory text on **C, you'll need an introductory text on**  that subject. But the C++ tutorial is fab **that subject. But the C++ tutorial is fab-** ulous, rivaling even the best of the third-**ulous, rivaling even the best of the third**party books. party books.

Q. Should I switch from Borland C++ if I'm happy with it? **I'm happy with it?** 

A. No. not if you're happy—but here are **A. No, not if you're happy-but here are**  few kickers. Borland's OWL sheath **a few kickers. Borland's OWL sheath**  over Windows depends on nonstandard **over Windows depends on nonstandard**  <sup>+</sup> coding, so it's not portable. **C++ coding, so it's not portable.**  However, Microsoft's Foundation **However, Microsoft's Foundation**  Classes have been ported to Zortech, **Classes have been ported to Zortech,**  Watcom, and Borland C++. I know a number of programmers who bought **number of programmers who bought**  the Microsoft special just for MFC, the **the Microsoft special just for MFC, the**  documentation, and the abundance of the abundance of the abundance of the abundance of the abundance of the abundance of the abundance of the abundance of the abundance of the abundance of the abundance of the abundance of development tools. As longtime fan offered tools. As longtime fan offered to the control of the control of the control of the control of the control of the control of the control of the control of the control of the contro Borland's, must reluctantly suggest **Borland's, t must reluctantly suggest**  that good alternative would be to buy **that a good alternative would be to buy**  Borland C++ without the Application **Borland C++ without the Application**  Frameworks option, get the Microsoft **Frameworks option, get the Microsoft**  special, and log on to CompuServe to **special, and log on to CompuServe to**  find out how to port MFC to Borland **find out how to port MFC 10 Borland documentation, and the abundance of development tools. As a longtime Ian of C++.** 

Q. Is it worth the full \$495 if miss the **Q. Is it worth the full \$495 if I miss the**  special? **special?** 

A. If you don't own another Windows **A. If you don't own another Windows**  development system, it's worth every **development system, it's worth every**  cent—and more. If you're happy with **cent- and more. If you're happy with**  the you have, stick with it. Vicious **the C you have, stick with it. Vicious**  competition in the development market **competition in the development market**  means your product will be forced to **means your producl will be forced to**  improve its tools and documentation **improve its tools and documentation**  immensely or die quick but humiliat **immensely or die a quick but humiliat**ing death. **ing death.** 

Q. There must be downside. What **Q. There must be a downside. What**  don't get if go all the way and pay don 'I **I get if I go all the way and pay**  \$139 for C/C++ with the SDK and \$150 \$139 for C/C++ with the SDK and \$150 for the manuals? **for the manuals?** 

A. Tech support. Learning how to pro **A. Tech support. Learning how to pro**gram Windows is just plain hard, and at **gram Windows is just plain hard, and at**  that price, Microsoft isn't going to hold **that price, Microsoft isn't going to hold**  your hand. Expect to read Charles **your hand. Expect to read Charles**  Petzold's classic Programming Win **Petzold's classic Programming Win**dows, to do a lot of studying of the supplied manuals, and to spend good **plied manuals, and to spend a good**  \$50 every month on CompuServe. **\$50 every month on CompuServe.**  Believe me, it's worth the investment. **Believe me, it's worth the investment.** 

than Watcom, it produces solid code with some good optimizations. There with some good optimizations. There are many, many command line switch **are many, many command line switch**es and extensions to the language of the language of the language of the language of the language of the language of the language of the language of the language of the language of the language of the language of the langu to let you fine-tune the generated to let you fine-tune the generated code. The C++ support seems to be code. The C++ support seems to be good, but the C++ classes I've written good, but the C++ classes I've written are only a few thousand lines long. Note that while the product is called Note that while the product is called C/C++ 7.0, the 7.0 only applies to the C/C++ 7.0, the 7.0 only applies to the compiler itself. C++ support is at C compiler itself. C++ support is at version 1.0, but I've heard of very few version 1.0, but I've heard of very few bugs in the C++ compiler. That's an bugs in the C++ compiler. That's an unexpected but very welcome devel unexpected but very welcome development. opment. times. Slower than Borland but faster than Watcom, it produces solid code es and extensions to the C language

The linker is also much slower than The linker is also much slower than Borland's, but on projects of over Borland's, but on projects of over 50,000 lines or so, they start to reach 50,000 lines or so, they start to reach parity; Microsoft seems to have a pronounced lead in resolving thousands nounced lead in resolving thousands of references at a time. The dialog, font, and bitmap editors are all good, font, and bitmap editors are all good, and I'd say they were excellent if and I'd say they were excellent if I hadn't seen Borland's Resource Workshop. But they more than do the Workshop. But they more than do the trick. In neither product can you edit trick. In neither product can you edit TrueType fonts. One unique tool is the TrueType fonts. One unique tool is the Hotspot Editor, most helpful for editing Hotspol Editor, most helpful for editing the clickable images in online help. the clickable images in online help.

Windows programmers never have **Windows programmers never have**  enough debugging tools, but enough debugging tools, but Microsoft goes a long way toward redressing that problem with this redressing that problem with this release. The MFC has <sup>a</sup> full comple release. The MFC has a full complement of integrated debugging and ment of integrated debugging and memory-tracing macros. A replacement Windows kernel that runs dog-ment Windows kernel that runs dogslow but which catches many hereto slow but which catches many heretofore invisible programming errors **fore invisible programming errors**  gives you one of the ultimate tools gives you one of the ultimate tools there is—an operating system that helps you debug. (It's also fun to see helps you debug. (It's also fun to see how other programs fare under the how other programs fare under the debugging kernel, because you don't debugging kernel, because you don 'I need source code to find out what's need source code to find out what's going on with a Windows executable.)

Utilities are included to monitor Utilities are included to monitor Windows messages and view **Windows messages and view**  Windows memory usage graphically. Windows memory usage graphically. HeapWalker, for example, shows you HeapWalker, for example, shows you icons and cursors in memory while **icons and cursors in memory while**  Windows is running. Stress lets you Windows is running. Stress lets you fake heavy system usage to see how fake heavy syslem usage to see how your program survives in the low-**your program survives in the low**memory conditions that seem to be <sup>a</sup> memory conditions that seem to be a way of life in multitasking environ way of life in multitasking environments, and the serviceable Source ments, and the serviceable Source Profiler lets you see what routines eat **Profiler lets you see what routines eat**  up the most time. up the most time.

can't say CodeView is my favorite I can't say CodeView is my favorite debugger, but it does the trick. It can finally work with Windows applications finally work with Windows applications in graphics mode, unlike Borland's Turbo Debugger, and it fully under Turbo Debugger, and it fully understands  $C_{++}$ . If you have a second monitor, such as Hercules, you can **monitor, such as a Hercules, you can**  use it to show code while the program use it to show code while the program runs unmolested under Windows. **runs unmolested under Windows.** 

Introducing the New Grolier Multimedia Encyclopedia'" with exciting new features!

We are piled with awe as *We are filled witlt awe as we*  explore the solar system. *explore tiuz solar system.*  Each discovery comes *Eaclr disoovenJ comes*  alive with spectacular *alive with spectacular*  sights and sounds. The sounds are so that the sounds of the sounds of the sounds of the sounds of the sounds. It's getting late, but *Its getting/ale, but*  we're not ready to the control of the control of the control of the control of the control of the control of the control of the control of the control of the control of the control of the control of the control of the cont head back */",ad back sights and sounds. wc'rc not ready to to Earlh ...* 

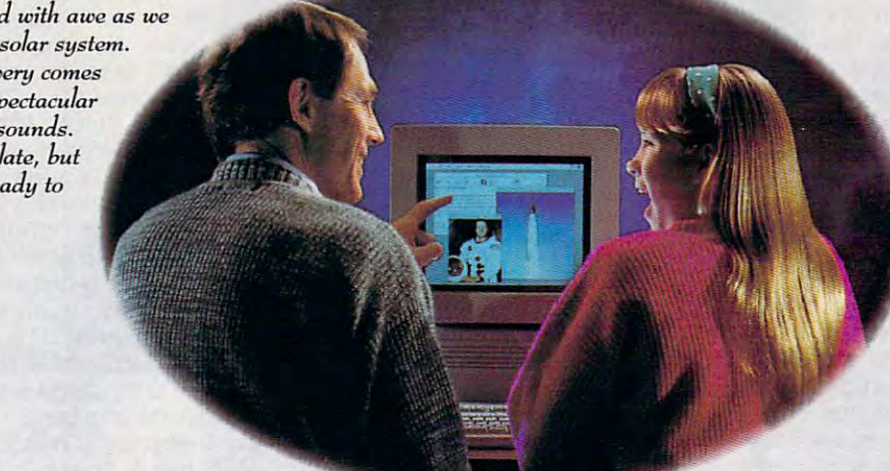

While exploring the final frontier, we met Copernicus, saw tne Space Shuttle and listened as **Copernicus, saw the Space Shuttle and listened as**  Neil Armstrong took giant leap witn one small step. Neil Armstrong tool~ **a giant leap with one small step.** 

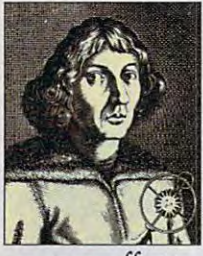

Encyclopedia has *Encyclopedia* has long been recog long been recognized as the pre-nized as the preencyclopedia for encyclopedia for The Grolier *Electronic*  mier CD-ROM

serious, effective research. Now, **serious, effective research. Now,**  Group introduces a remarkable international and a remain and a remain and an excess and a remarkable international and standard for multimedia encyclopedias—the New Grolier pedias--the *New Orolier*  Multimedia Encyclopedia™ *Multimec/;a Encyclopedia:"*  Grolier introduces a remarkable resource that sets a whole new

#### Serious research and the control of the control of the control of the control of the control of the control of  $S = S \times S$ Serious research. Serious fun.

Featuring all <sup>21</sup> volumes of the Featuring all 21 volumes of the Academic American Encyclo *ACademic American Encyclo*pedia on single CD-ROM, *pedia* on a single CD-ROM, the New Grolier Multimedia the *New Grolier Multimedia*  Encyclopedia provides a reference resource unparalleled ence resource un paralleled in both quality and in both quality and comprehensiveness. **comprehensiveness.**  Within seconds,

you can locate articles on you can locate articles on everything from covered wagons to lunar

runs on today's most popular platforms including MS-DOS, Macintosh and Windows/MPC. The New Grolier Multimedia Encyclopedia<br>runs on today's most popular platforms includ-<br>ing MS-DOS, Macintosh and Windows/MPC.

landers. And host or exciting new features in the urge to use the urge to use the urge to the urge to the urge to the urge to the urge to the explore virtually irresistible. You'll explore virtually irresistible. You'll find more color photographs, illustrations, sounds and motion trations, sounds and motion landers. And a host of exciting new features makes the urge to

> sequences. And timely sequences. And timely coverage of such recent coverage of such recent Persian Gulf \&r and Persian Gulf War and dissolution or the second control of the second control of the second control of the second control of the second control of the second control of the second control of the second control of the second control of the secon Soviet Union. Soviet Union. world events as the dissolution of the

But that's just the But that's just the start. You can actually start. *You* can actually listen to famous listen to famous speeches, music and speeches, music and more. And explore every corner of the world using over <sup>250</sup> world using over 250 high-quality maps. high-quality maps.

The new edition The new edition also features unique unique unique de antique de antiques unique unique de antique de antiques de antiques de Timeline with over 5,000 entries that lets 5,000 entries that lets you journey from you journey from also features a unique

GROUP COMPOSITION CONTINUES.

The Secret is a secret of the New York of the New York of the New York of the New York of the New York of the New York of the New York of the New York of the New York of the New York of the New York of the New York of the

prehistory to the present, linking prehistory to the present, linking you directly to articles. And our you directly to articles. And our new Knowledge Tree takes the new Knowledge Tree takes the search out or research by letting search out of research by letting

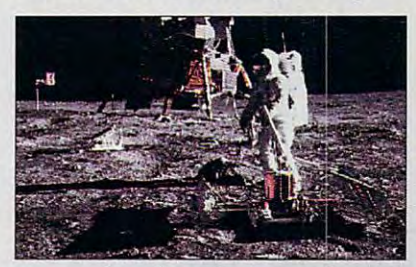

you explore broad topics, then you explore broad topics, then quickly narrow your search to quickly narrow your search to specific topics. specific topics.

#### Still in the state of the state of the state of the state of the state of the state of the state of the state of the state of the state of the state of the state of the state of the state of the state of the state of the s Still just \$395.

It's been selected Product of the It's been selected Product of the Year by the Optical Publishing Year by the Optical Publishing Association. Association of the still interest in the state of the still interest in the state of the state of  $\sim$  955. For more information on the construction of the state state on the state of the state Encyclopedia, call toll-free today. *Encyclopedia,* call toll-free today. Association. And it's *still* just \$395. For more information on the *New Oro!;er Multimedia* 

> 1-800-356-5590 1-800-356-5590

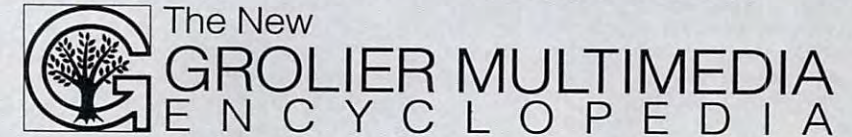

Grolier Electronic Publishing, Inc., Sherman Tnpk., Danbury CT 06816 0 203-797-3500

ENCYCLOPEDIA

Circle Reader Service Number <sup>167</sup> **CIrcle Reader Sefvk:e Number 167** 

#### **Microsoft Makes Good**

lion-dollar company, and one lion-dollar company, and one learns from its mistakes. The learns from its mistakes. The documentation for its C 5.1 was so good that I actually sent fan letter, but that docu sent a fan letter, but that doculot to print and ship that many lot to print and ship that many manuals, and many users manuals, and many users claimed to be sick of so many **claimed to be sick of so many state of the state of so many**  $\frac{1}{\sqrt{2}}$ Microsoft deserves to be a bil**of the main reasons is that it**  mentation consisted of three loose-leaf volumes. It costs a

Consequently, version Consequently, version 6 came with just a few introducrest of the documentation and Dialog editor. rest of the documentation **and a Dialog editor.**  online. We show the south that the south that is a so that is a solution of the south of the south of the south of the south of the south of the south of the south of the south of the south of the south of the south of the online. I was so disgusted that

didn't even ask for a review copy. Meanwhile, I switched to Borland but used Microsoft's great version 5 documentation because I couldn't find its equal anywhere. equal anywhere.

Evidently, a lot of users felt the  $s$  as a did, because  $s$  is discussed in the discussed mixrosoft has discussed in the discussed mixrosoft has discussed in the discussed mixrosoft has discussed in the discussed mixrosoft has discussed in the discussed m same as I did, because Microsoft has

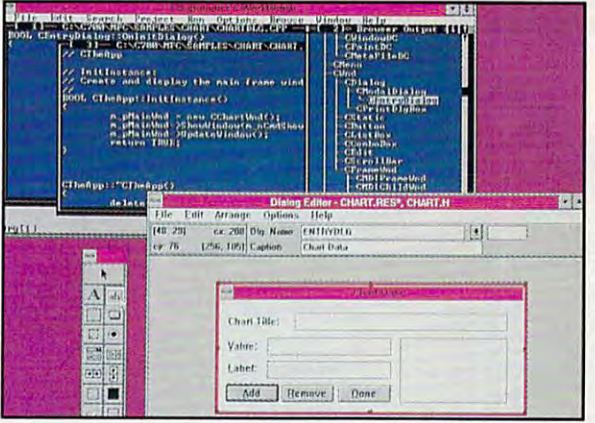

tory paperback texts and the Microsoft C/C++ 7.0 comes with Programmer's Workbench tory paperback texts and the **Microsoft C/C++ 7.0 comes with Programmer's Workbench** 

finally bounced back with the best finally bounced back with the best documentation of any development documentation of any development system around. It would take an article system around. It would take an article at least this long just to outline all the manuals, but here are the highlights. manuals, but here are the highlights.

slim but complete Getting A slim but complete Getting Started guide takes you through not Started guide takes you through not

#### Windows Programming Made Easier **Windows ProgrammIng Made Easler**

It's true that programming Windows with **It's true that programming Windows with**  isn't for the fainthearted, but there are **C isn't for the fainthearted, but there are**  tools that can make working with C easier and faster. These tools fall into two **er and faster. These tools fall into two**  groups: code generators and custom **groups: code generators and custom**  controls. **controls.** 

Code generators are programs that **Code generators are programs that**  let you create a Windows interface interactively. If you've used Visual Basic, **actively. If you've used Visual Basic,**  ToolBook, or almost any Windows dialog **T ooiBook. or almost any Windows dialog**  editor, you have an idea of what this **editor, you have an idea of what this**  means. Instead of writing code to create **means. Instead of writing code to create**  the fundamental aspects of your window, **the fundamental aspects of your window,**  you work wilh simulation of the window **you work with a simulation of the window**  and interactively modify it to suit your **and interactively modify it to suit your**  design. **design.** 

After you're satisfied with the win **After you're satisfied with the win**dow's design, you tell the code genera **dow's design, you tell the code genera**tor to generate the source code for your **tor to generate the source code for your**  interface. You then take the source code **interface. You then lake the source code**  and add your own routines to handle the **and add your own routines to handle the**  main tasks your window is supposed to **main tasks your window is supposed to**  accompiish. Finally, you compile the **accomplish. Finally, you compile the**  code, and you're done. **code, and you're done.** 

Code generators are expensive, but **Code generators are expensive, but**  they take the most tedious aspect of **they take the most tedious aspect of**  Windows programming and make it **Windows programming and make it**  quick and fun. And since it's so much **quick and fun. And since it's so much**  easier to create an interface with these **easier to create an interface with these**  programs, you'll probably be willing to **programs. you'll probably be wilting to**  spend more time on interface design and **spend more time on interface design and**  wind up with better, easier-to-use pro **wind up with a better, easier-to-use pro**gram. It's also easy to experiment with **gram. It's also easy to experiment with a**  code generator, which makes one **code generator, which makes one a**  great learning tool. **great learning tool.** 

The Windows code generator market **The Windows code generator market**  is shared by three excellent programs: **is shared by three excellent programs:**  WindowsMAKER Pro 4.0 (Blue Sky WindowsMAKER Pro 4.0 (Blue Sky Software. 800-677-4946. \$995), Case:W Software, 800-677-4946. \$995), Case:W 4.0 (Caseworks, 404-399-6236, \$995), 4.0 (Caseworks, 404-399-6236, \$995), and ProtoView (ProtoView, 908-329- **and ProtoView (ProtoView, 908·329·**  8588, \$395). All three offer the essentials **8588, \$395). All three offer the essentials**  outlined above: You work in simulation **outlined above: You work in a simulation**  of your window, and when you're fin **of your window, and when you're fin**ished, the generator produces the code **ished. the generator produces the code**  to create the simulation. **to create the simulation.** 

All three of these programs can gen **AU three of these programs can gen**erate code for every major compiler, **erate code for every major compiler,**  including Microsoft C/C++ 7.0 and **including Microsoft C/C++ 7.0 and**  Borland C++ 3.1, and versions are com **Borland C++ 3. 1, and versions are com**ing out that support these two compa **ing out that support these two compa**nies' C++ class libraries: the Microsoft **nies' C++ class libraries: the Microsoft**  Foundation Classes and Borland's OWL. **Foundation Classes and Borland's OWL.** 

Case:W offers some extra features for **Case:W offers some extra features for**  generating CUA-compliant code, and it's **generating CUA-comptiant code, and it's**  the only tool that has an OS/2 the only tool that has an OS/2 Presentation Manager version. ProtoView **Presentation Manager version. ProtoView**  is the bang-for-the-buck winner and has **is the bang-for-the-buck winner and has**  recently been selected by Borland to **recently been selected by Borland to**  bundle with its C++, which is quite an **bundle with its C++, which is quite an**  endorsement. **endorsement.** 

WindowsMAKER Pro is the easiest to **WindowsMAKER Pro is the easiest to**  use of the group, and it offers some out **use of the group, and it offers some out**standing features. First, it sports a toolbar that not only generates source code **bar that not only generates source code**  with the press of a button but lets you build your application and run it, too. You **build your application and run il, too. You**  can also quickly find and edit your **can also quickly find and edit your**  source code using any text editor you **source code using any text editor you**  specify. WindowsMAKER Pro can easily become **WindowsMAKER Pro can easily become**  the interface for your development envi **the interface for your development envi**ronment. In addition, WindowsMAKER **ronment. In addition, WindowsMAKER**  Pro has powerful dialog editor that sup **Pro has a powerful dialog editor that sup**ports custom controls and is very easy to **ports custom controls and is very easy to**  use. You just can't go wrong with this **use. You just can't go wrong with this**  program. **program.**  With these features.

Programming in C can also be simplified with custom controls. In Windows, **fied with custom controls. In Windows,**  most of the objects that populate dialog **most of the objects that populate dialog**  boxes and other windows are called con **boxes and other windows are called con**trols. The most common of these are but **trols. The most common of these are but-**

just installation but where to go depending on whether you want depending on whether you want to code in or C+ DOS, or Windows. To learn how to pro Windows . To learn how to pro- $\mathbf{w}$  windows in using the using the using the using the using the using the using the using the using the using the using the using the using the using the using the using the using the using the using the using the u MFC. take the time to read the MFC, take the time to read the 400-page C++ Class Libraries 400-page C++ Class libraries User's Guide. Although Getting User's Guide. Although Getting Started implies you can learn to Started implies you can learn to program Windows from scratch program Windows from scratch with this book, you probably with this book, you probably can't. You'll probably need to can't. You'll probably need to learn C and plow through Charles Petzold's excellent Programming Petzold's excellent Programming Windows, even though you'll have some unlearning to do **have some unlearning to do**   $\cdots$  you use  $\cdots$ to code in C or C++, DOS, or **gram Windows in C++ using**  when you use MFC.

C++ Class Libraries User's C++ Class libraries User's

Guide is great way to see real Guide is a great way to see real live C++ classes in action and to learn live C++ classes in action and to learn MFC itself. There is also much-MFC itself. There is also a muchneeded tutorial on the iostream class needed tutorial on the iostream class of C++, which is infinitely more power of C++, which is infinitely more powerful than the C standard I/O library but harder to learn. It goes deep into the harder to learn. It goes deep into the heart of the iostream, even showing heart of the iostream, even showing

tons (including push buttons, radio but **tons (including push buttons, radio but**tons, and check-box buttons), text boxes **tons, and check-box buttons), text boxes**  (both for displaying text and editing it), **(both for displaying text and editing it),**  and list boxes. **and list boxes.** 

You've probably noticed that in some **You've probably noticed that in some**  programs these controls appear in sim **programs these controls appear in sim**ple black, white, and gray, but in others **ple black, white, and gray, but in others**  they have <sup>a</sup> sculpted 3-D look. The **they have a sculpted 3-D look. The**  sculpted controls are examples of cus **sculpted controls are examples of cus**tom controls. You can create these from **tom controls. You can create these from**  scratch yourself, or you can buy **scratch yourself, or you can buy a**  library. Obviously, the easier way to go is **library. Obviously, the easier way to go is**  to let an expert do the work and buy **to let an expert do the work and buy a**  prepackaged set. There are three excel **prepackaged set. There are three excel**lent groups worth considering: Borland's **lent groups worth considering: Borland's**  Resource Workshop (Borland and Workshop (Borland and Workshop (Borland and Workshop (Borland and Workshop (Bor International, 408-438-8400, \$49.95), Blaise Computing's Control Palette for **Blaise Computing's Control Palette for**  Windows (Blaise Computing, 510-540- **Windows (Blaise Computing, 510-540-** 5441, \$169), and Farpoint's Drover's **5441, \$169), and Farpoint's Drover's**  Toolbox for Windows (Farpoint, 614-765- **Toolbox for Windows (Farpoint, 614-765-** 4333, \$345). 4333, \$345). **Resource Workshop (Borland**  Inlernalional, 408-438-8400, \$49.95),

Borland offers only a few controls with the Resource Workshop, but they aren't **the Resource Workshop, but they aren't**  the package's main attraction. The **the package's main attraction. The**  Resource Workshop is an amazing **Resource Workshop is an amazing**  resource editor that's an unrivaled tool **resource editor that's an unrivaled tool**  for creating dialog boxes and decompil **for creating dialog boxes and decompil**ing resources from exe and d!i files. **ing resources from exe and dll files.**  You'll probably want to get it whether or **You'll probably want to get it whether or**  not you wind up using the controls that **not you wind up using the controls that**  come with it. come with **it.** 

The Farpoint and Blaise controls are **The Farpoint and Blaise controls are**  both superb. They are easy to work with **both superb. They are easy to work with**  and produce stunning results. I've found **and produce stunning results. I've found**  the Blaise controls to be a little more flexible, but the Drover package comes with **ible, but the Drover package comes with**  huge number of functions to enhance **a huge number of functions to enhance**  the Windows API, which balances things **the Windows API, which balances things**  out. Both are excellent values. **out. Both are excellent values.** 

—CLIFTON KARNES -CLIFTON KARNES

# Introducing the first dot matrix printer **Introducing the first dot matrix printer**  with multiple personalities. **with multiple personalities.**

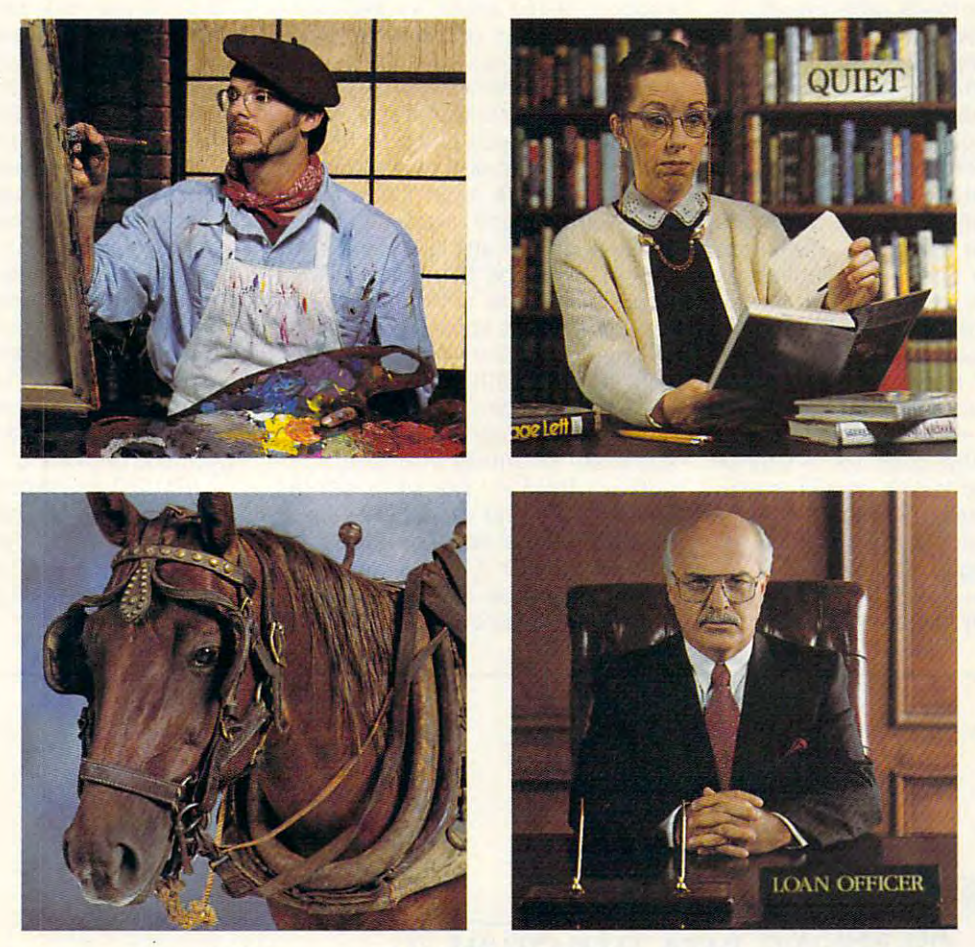

# The new Citizen GSX-230. The color-capable, **The new Citizen GSX-230. The color-capable,**  quiet workhorse that's affordable. **quiet workhorse thatls affordable.**

When we designed the new GSX-230, we put in all the When we designed the new GSX-230, we put in all the features you'll need for your home office or small business. features you'll need for your home office or small business.

With ultraquiet operation, optional Color On Command" With ultraquiet operation, optional Color On Command' and technology so sophisticated it's simple to use, this machine and technology so sophisticated it's simple to use, this machine is destined to become your most valuable business tool. is destined to become your most valuable business tool.

The real beauty of the GSX-230 is what we left out – the noise. Unlike other dot matrix printers, this one gives you quiet noise. Unlike other dot matrix printers, this one gives you quiet operation. In fact, because of our patented Citizen Acoustic operation. In fact, because of our patented Citizen Acoustic Technology", C.A.T., the GSX-230 operates in even the most peaceful environments. peaceful environments.

With Command-Vue III", you can control over 42 printer functions at the touch of a button. And thanks to  $360 \times 360$ 

dots-per-inch resolution, crisp, dots-per-inch resolution, crisp, clear graphics are yours every time you print. The Citizen GSX-230 you print. The Citizen GSX-230 gives you all this, and great gives you all this, and a great price, too. price, too.

We like to say the GSX-230 We like to say the GSX-230 is the practical printing alternative. is the practical printing alternative. Call 1-800-4-PRINTERS for more

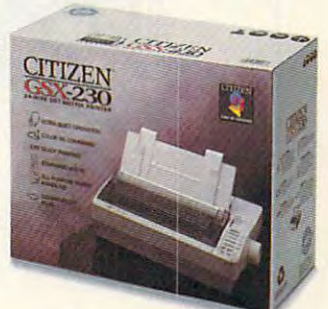

with the control of the control of the control of the control of the control of the control of the control of the control of the control of the control of the control of the control of the control of the control of the con £1992 GOxsn AfWfia Cxpotaf&i Cteon Cote On Gsnwwxr "r .. \_Ot.totn""'-CofI>oIt~CI:loIo\Coto'''''~~ \_ ... c...... \_\_ MII'WCIUItI *W-.C4* lTD Circle Reader Service Number <sup>166</sup> **Circle Roedor Service Number 166** 

**CITIZEN'·** 

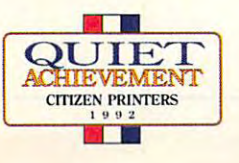

your how to create your own manipulation and the core of the create your own manipulation of the create your own manipulation of the create of the create of the create of the create of the create of the create of the creat than vprintf(). The tutorial develops than vprintf( ). The tutorial develops a several thousand lines, so you get a realistic view of MFC in action. **you how to create your own manipula** tors, which format output more flexibly Windows phone book application of

**Programmer's Reference, Volume** Programmer's Reference, Volume ming environment but never is. Certainly, Borland has nothing like it, Certainly, Borland has not have it in the interest of the interest of the interest of the interest of the interest of the interest of the interest of the interest of the interest of the interest of the interest of the inte and ridiculously few third-party books and party books are all the party books and party books are all the party of the party of the party of the party of the party of the party of the party of the party of the party of th even approach it is truly approach in scope. This is truly in the scope of the scope of the scope of the scope an overview, directed at the capable at the capable and capable over the capable at the capable at the capable at the Windows programmer but covering Windows programmer but covering issues that only an expert could explain properly. There's a section on the new common dialogs with contract with contract with codes with contract with contract with contract with co short, section on OLE; a section on GDI; and a short description of net-Georgia des constants and short description of networks and short description of networks and short description work programming issues. These are **work programming issues. These are**  all well and good, but there are some are some and well and good, but the some are some are some are some are s whole section on writing screen savers  $\cdots$  section of  $\cdots$  with savers satisfying space savers savers savers savers savers savers savers savers savers savers savers savers savers savers savers savers savers savers savers savers savers savers savers savers s saver, stress testing section shows that the stress testing section shows that the stress testing section shows that the stress of the stress of the stress of the stress of the stress of the stress of the stress of the str you have been at the shake out memory leaks of the shake out memory leaks, and the shake out memory leaks, and and some useful tips for international tips for international control tips for international control tips for applications round out the group. The group is a set of the group of the group of the group. The group of the 1: Overview is the kind of book that should be with every major programand ridiculously few third-party books even approach it in scope. This is truly an overview, directed at the capable issues that only an expert could **the new common dialogs with code fragments; an extensive , if still too**  all well and good, but there are some tremendous bonuses. The data **decompression API is covered, a**  comes with the code for a screen **saver, a stress testing section shows .**  you how to shake out memory leaks, **and some useful tips for international**  applications round out the group.

and C++ language reference C and C++ language reference guides explain Microsoft's implemen **guides explain Microsoft's implemen-**

tional C and C++ standards. Anyone interested in portable software (not to interested in portable software (not to the software software (not to the software (not to the software (not to mention complete design and complete design of the complete design  $\mathcal{M}$  . The complete design of the complete design of the complete design of the complete design of the complete design of the complete design of the co paring ANSI C to the Microsoft flavor, partners are a structure and the Microsoft flavor, and the Microsoft flavor, and the Microsoft flavor, and the Microsoft flavor, and the Microsoft flavor, and the Microsoft flavor, and the Microsoft flavor, and the Microso tation and compare it to the internamention compiler design) is well **advised to scrutinize the section com**which is a superset of ANSI.

which is superset of ANSI. The anti-superset of ANSI. And it is superset of ANSI. And it is superset of ANSI. The trendier among you will appre The trendier among you will appresupport; these aren't as well docusupport; the support and the support of the support of the support are not the support of the support of the support of the support of the support of the support of the support of the support of the support of the support parts of Windows, but they're still exceptionally well covered. Along with exceptionally well covered. Along with covered with the covered with the covered with the covered with the covered with the covered with the covered with the covered with the covered with the covered with the covered with the working example, the working example, the working example, the working example, the working example, the working of the working example, and the working of the working of the working of the working of the working of th enough to get your going for 90 per your going for 90 per your going for 90 per your going for 90 per your going for cent of your pen and multimedia pro cent of your pen and multimedia procent, you'll need to visit CompuServe. cent, you'll need to visit CompuServe. The computation of the computation of the computation of the computation of the computation of the computation of the computation of the computation of the computation of the computat **ciate manuals on multimedia and pen mented as some of the more mature**  the working example code, this is enough to get you going for 90 pergramming needs; for the other 10 per-

Although this article is most that the control of the control of the control of the control of the control of the control of the control of the control of the control of the control of the control of the control of the con would be a crime not to mention that the DOS runtime library reference has been contained as a statement of the DOS runtime library reference has been contained as a statement of the DOS runtime library reference in the DOS runtime library reference in the DO examples for every routine and can be and can be and can be and can be and can be and can be and can be and can be a hold its own with any book on the second control of the second control of the second control of the second control of the second control of the second control of the second control of the second control of the second contr alphabetical order but preceded by precedent by precedent by precedent and the precedent order by precedent and summary chapters that attack the chapters that attack the chapters of the chapters of the chapters of the chapters of the chapters of the chapters of the chapters of the chapters of the chapters of the chapters of the chap subject from a large possible angles. The subject from all possible angles in the subject of the subject of the Every routine and variable has exam **Every routine and variable has exam**ple code, and see also note is produced by the seed-also note is produced as a set of the seed-also note is produced only is the manual itself <sup>a</sup> masterwork, but the DOS runtime and graphics and graphics and graphics and graphics and graphics and graphics and graphics Although this article is mostly concerned with the C programmer, it the DOS runtime library reference has examples for every routine and can hold its own with any book on the shelf at B. Dalton. The reference is in alphabetical order but preceded by summary chapters that attack the subject from all possible angles. ple code, and a see-also note is provided whenever it makes sense. Not only is the manual itself a masterwork, but the DOS runtime and graphics

achievements. Read the first chapters carefully before you create your next carefully before you can be considered by the full section of the constant of the constant of the constant of DOS app, because there's good to write will already be there, ripe for to write will already be there, ripe for the picking of the picking of the picking. The picking of the picking of the picking of the picking of the picking of the picking of the picking of the picking of the picking of the picking of the picking of the picking of libraries have both grown to be major DOS app, because there's a good chance a lot of the code you expected the picking.

#### **Is It Worthwhile?**

I'd like some refinements to the devastating powerful one-two punch of the punch of the punch of the two punch of the punch of the punch of the punch of the punch of the punch of the punch of the punch of the punch of the punch of the punch of the punch of the C/C++ and SDK bundle. Obviously, SDK bundle. Obviously, SDK bundle. Obviously, SDK bundle. Obviously, SDK bundle. Ob the complete and editor should be complete and editor should be completely and editor should be complete and on in C. I still don't like CodeView as much as Turbo Debugger. much as Turbo Debugger. tatingly powerful one-two punch of the C/C++ and SDK bundle. Obviously, the compiler and editor should be Windows based and run faster. I'd like more on learning to program Windows

But the shortcoming part of the shortcoming part of the shortcoming part of the shortcoming part of the shortcoming part of the shortcoming part of the shortcoming part of the shortcoming part of the shortcoming part of th set against what can only be called the can only be called the can only be called the can only be called the can only be called the can only be called the can only be called the can only be called the can only be called th There is simply no other way to get so There is simply no other way to get some source is simply no other way to get some source in the source of the many high-quality tools and so much so much so much so much so much so much so much so much so much so much so insantly good documentation at such a such a such a such a such a such a such a such a such a such a such a such a such a such a such a such as  $\sim$ low price. If you receive a serious about the serious about the serious about the serious about the serious about the programming windows applications and the second windows applications are a second to the second windows applications from scratch, you can't go wrong with **from scratch, you can't go wrong with**  But these shortcomings pale when set against what can only be described as a magnificent product. many high-quality tools and so much insanely good documentation at such **a low price. If you're serious about**  programming Windows applications Microsoft C/C++ 7.0.

IBM PC or compatible (80386 or compatible (80386 or compatible (80386 or compatible (80386 or compatible (8038 faster), 4MB RAM, hard drive with 20- faster), 4MB RAM, hard drive with 20 to 50 MB free, 1.2- or 1.2- or 1.2- or 1.2- or 1.2- or 1.44MB floppy in the control or 1.44MB floppy in the control or 1.44MB floppy in the control or 1.44MB floppy in the control or 1.44MB floppy in the control or 1.44MB  $\alpha$  drive,  $\alpha$  or  $\alpha$  or  $\alpha$  or  $\alpha$  or  $\alpha$  or  $\alpha$  . The second contribution  $\alpha$  or  $\alpha$  or  $\alpha$  or  $\alpha$  or  $\alpha$  or  $\alpha$  or  $\alpha$  or  $\alpha$  or  $\alpha$  or  $\alpha$  or  $\alpha$  or  $\alpha$  or  $\alpha$  or  $\alpha$  or  $\alpha$  or  $\alpha$  or  $\alpha$  or  $\$ list, \$139 on special; printed SDK doc-list, \$139 on special; printed SDK doc-IBM PC or compatible (80386 or to 50MB free, 1.2- or 1.44MB floppy drive, Windows 3.0 or higher-\$495  $uments - $150 \text{ extra}$ 

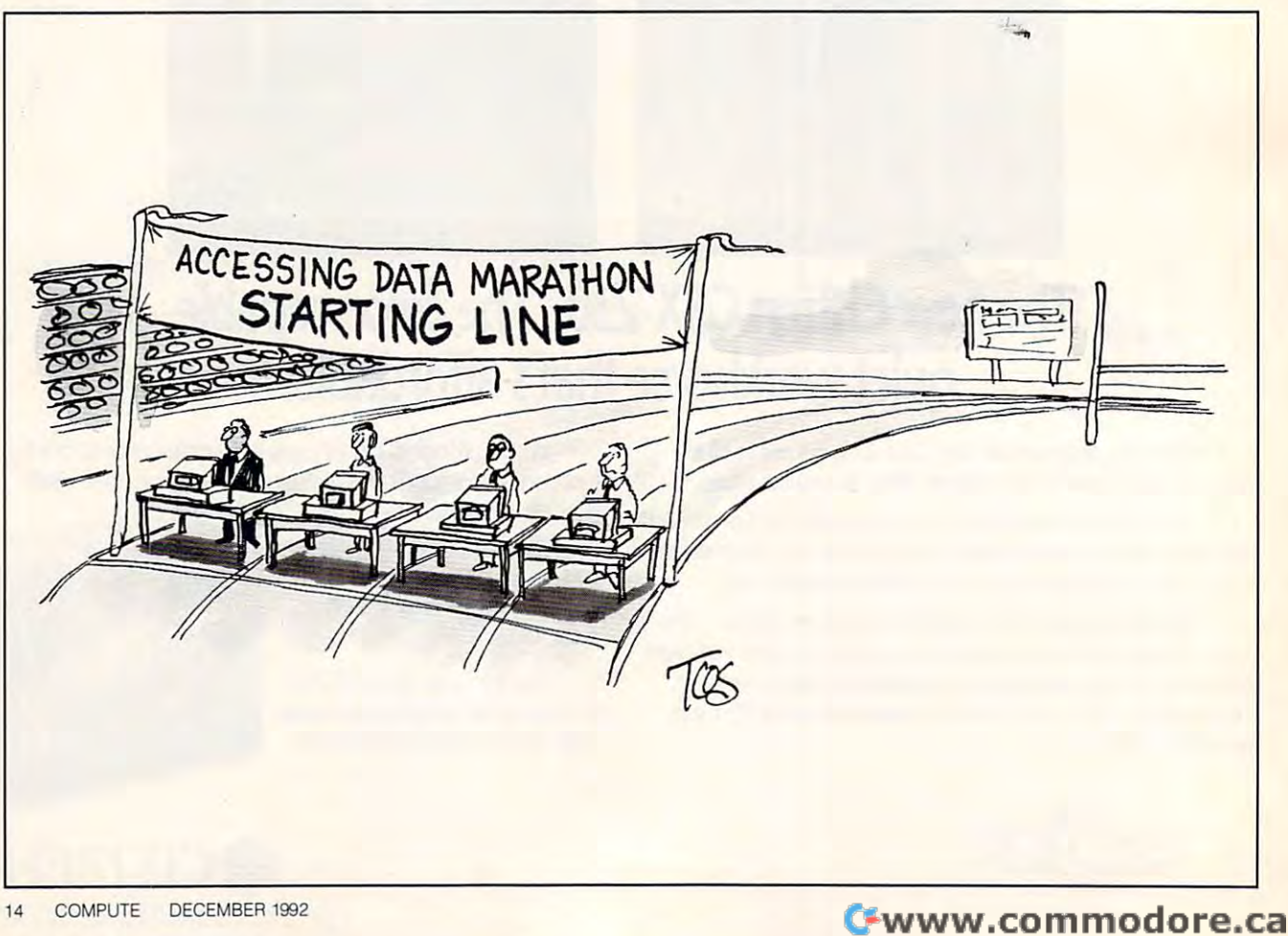

# With MusicTime<sup>®</sup> Your Sound Card Plays More Than Games.

#### Create Songs on Create Songs Oll Your Sound Card with MusicTime.

•/■\~

in Concern and Concern and Con-

**Highlight Communication** 

Whatever your musical ability, MusicTime will ability, MuslcTime will inspire you to create your own breathy love songs, loot-tapping jazz or head-slammin' rock in the communication of the communication of the communication of the communication of the communication of the communication of the communication of the communication of the communication of the communi roll:-With Music Time and the Music Time and Music Time and Music Time and Music Time and Music Time and Music or Middle instrument, and the company of the control of the control of the control of the control of the control of the control of the control of the control of the control of the control of the control of the control of t you can compose, edit, play back and print sheet play back and priin sheet music on your FC. music on your Pc. . ,. head'-slammin' rock 'n ' rolL ' With MusicTime and either a sound card or a MIDI instrument.

#### Bring Your Music to Life.

Use your mouse to click musical notes and symbols onto a stall sheet. If you've got a Miracle\*" or MIDI key Miracle~ or MIDI keyboard, Music Time's and the company's security and the company's construction of the company's company's company's company's company's company's company's company's company's company's company's company's company's company musical notes and board, MusicTime will record and transcribe

your live performance into music notation in real time—right before your eyes!

#### Easy to Play Back, Edit and Print.

Play back instantly through your sound card or MIDI · gear. Editing is easy with MusicTime's cut, copy and paste commands. Automatically transpose notes into any key. Add guitar chords. Write beautiful lyrics, Print out publishing-quality sheet music.

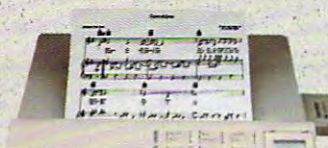

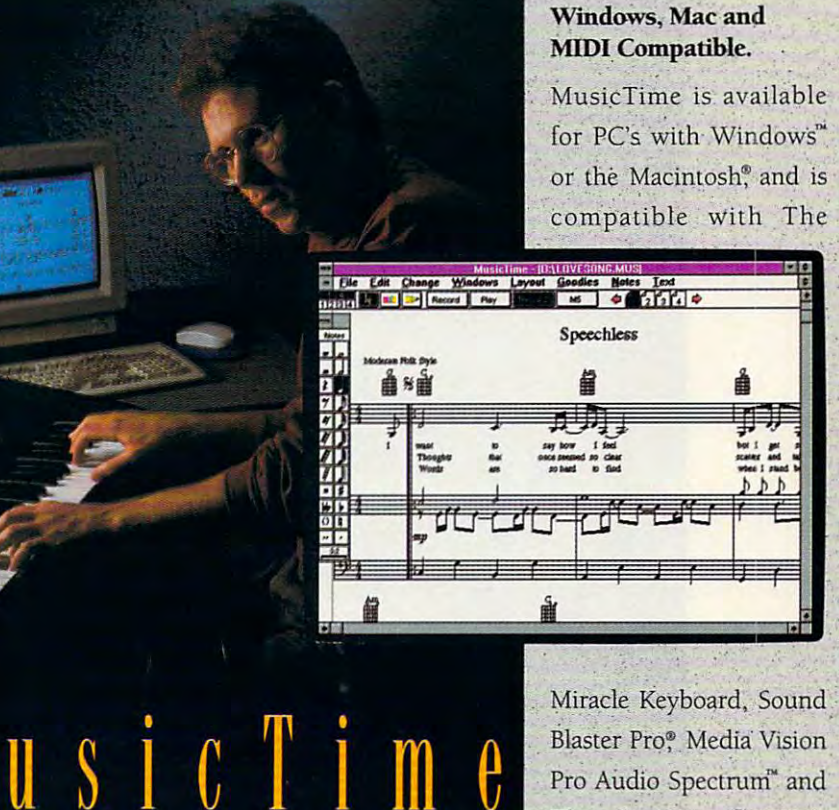

#### Pro Audio Spectrum and Thunder Board, AdLib Gold™ and most popular PC sound cards.

For your copy of MusicTime, call Passport or visit

your nearest computer or music store. If you're tired of just playing games with your just playing games with· your ' sound card, get MusicTime and turn your beeps and blasts into tum your beeps and blasts into be-bop and hip-hop. be-bop and hip-hop,

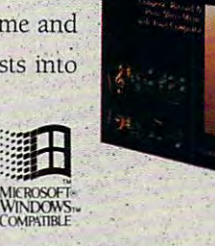

Blaster Pro<sup>®</sup> Media Vision

MusicTime couldn't be MusicTime"couldn'l be

easier, to use.

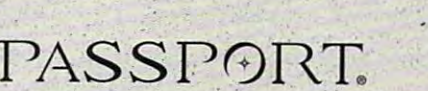

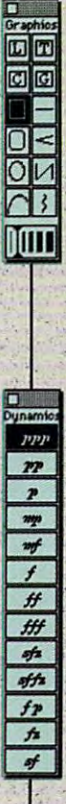

### Passport Designs, Inc. • 100 Stone Pine Rd. • Half Moon Bay, CA 94019 USA • Phone: (415) 726-0280 • Fax: (415) 726-2254

Passport MusicTime is a trademark of Passport Designs, Inc. All other products and brands are trademarks prenaistered trademarks at their production helders

Circle Reader Service Number 211

starge manager. pemplrmsod *Shomey*  $P_0|_{0}$ · MWNA.

#### $\blacksquare$  $\bullet$  we have  $\bullet$  we have  $\bullet$  . **It** works for beginners as well as experts.

It helps manage complex systems with It helps manage complex systems with ease. And no matter how hard you try, you ease. And no matter how hard you try, you can't exhaust its potential. can't exhaust its potential.

In many ways, it's a lot like CompuServe. If you're a beginner at interactive computer services, we've got what you're looking for. puter services, we've got what you're looking for.

Late-breaking news, stock quotes and financial Late-breaking news, stock quotes and financial data, travel information and reservations, enter data, travel information and reservations, entertainment and games, a complete encyclopedia, and more. And we make it simple, with on-screen and more. And we make it simple, with on-screen menus, a handy index, and free time to sharpen your online skills. your online skills.

For the experienced user and the computer For the experienced user and the computer professional, we feature hardware and software professional, we feature hardware and software support, special-interest forums, lots of free soft support, special-interest forums, lots of free software and shareware, a wealth of online computer

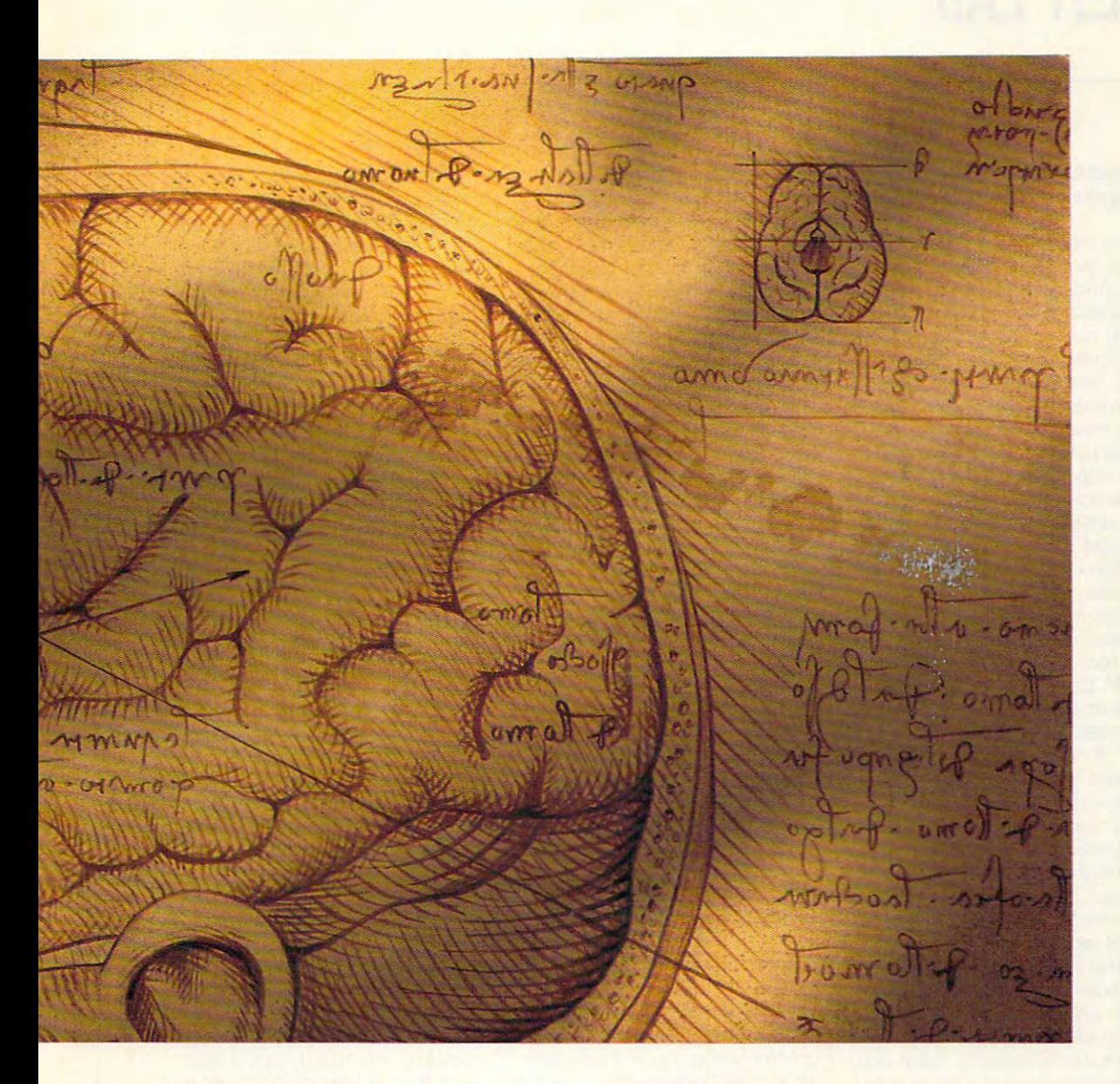

expertise, and sophisticated research tools. **expertise, and sophisticated research tools.**  In fact, no computer service offers the number **In fact, no computer service offers the number**  and quality of choices that CompuServe does. and quality or choices that CompuServe does.

Now, for just \$7.95 a month, and a onetime membership fee, you get all the basics as **time membership fee, you get all the basics as**  often as you like: news, sports, weather, shop **often as you like: news, sports, weather, shop**ping, complete encyclopedia, and much more, **ping, a complete encyclopedia, and much more,**  plus up to 60 E-mail messages a month. And, there are lots of other valuable services available there are lots or other valuable services available on nominal pay-as-you-use basis. **on a nominal pay-as-you-use basis.** 

Whether you're a beginner or an expert, to make the right choice in selecting **expert, to make the right choice in selecting**  an interactive service, just use your brain. **an interactive sen'ice, just use your brain.**  Pick CompuServe. For more information or to order, see your computer dealer or call **or to order, see your computer dealer or call**  <sup>800</sup> 848-8199. Outside the United States, 1 800 848-8199. Outside the United States, call <sup>614</sup> 457-0802. call 614 457-0802.

### CompuServe\* **CompuServe®**

The information service you won't outgrow. **The information service you won't outgrow.** 

Circle Reader Service Number 197 **Circle Reader Service Number 137** 

# **TEST LAB**

#### Edited by Mike Hudnall Edited by Mike Hudnall Reviews by Tom Benford Reviews by Tom Benford

More informative, more persua **More informative, more persua-** $\alpha$ . And for any  $\alpha$  and  $\alpha$  is the form of the reasons, and the reasons, and the reasons, and the reasons, and the reasons, and the reasons, and the reasons, and the reasons, and the reasons, and the reasons, and the it's a technology you should consive, more fun-that's multimedia. And for a number of reasons, **sider now.** 

Increasingly powerful proces Increasingly powerful processors, bigger drives, and advanc **sors, bigger drives, and advanc**es in sound and CD-ROM technol es in sound and CD-ROM technology mean that multiple works are multiple works and multiple works are a works of the second works and the second better than ever before. Falling pric better than ever before. Falling priccreased competition among mul creased competition among multimedia manufacturers mean that **timedia manufacturers mean that**  you can afford more in comput **you can afford more in a comput**er than ever before, including mul er than ever before, including mulogy mean that multimedia works es in the hardware market and in-

timedia capabilities. timedia capabilities. media? Just a year or two ago, CD-or two ago, CD-ROM-based appli ROM- based applily limited to the are ly limited to the areas of institution-**as of institution**based education, based education, business presenta **business presenta**tions, computer-aid tions, computer -aided training, and in ed training, and information kiosks. formation kiosks .  $T$  , the area are are are assumed to the area are as a set of  $T$ hundreds of CD-ROM applications ROM applications Who needs multi**cations were most** loday, there are hundreds of CD-

for the average PC user, includ for the average PC user, including business, general-education, ing business, general-education, and entertainment programs. **and entertainment programs.**  Many of these, especially those Many of these, especially those with full MPC support, have digit with full MPC support, have digitized voice, music, and sound ef **ized voice, music, and sound ef**fects; full-motion video; and screen resolution of  $640 \times 480$ with 256-color graphics. If you've been waiting for enough MPC ap been waiting for enough MPC applications to become available be plications to become available before you consider buying an MPC fore you consider buying an MPC or an MPC upgrade kit, you don't or an MPC upgrade kit, you don't need to wait any longer. need to wait any longer. fects; full-motion video; and a

Do you still need to use the Do you still need to use the MPC version of Windows instead MPC version of Windows instead of the more up-to-date Windows of the more up-to-date Windows 3.1? In November 1990, when 3.17 In November 1990, when Microsoft, Tandy, and other major Microsoft, Tandy, and other major companies in the industry **companies in the industry**  announced the MPC specifica announced the MPC specifications, the software platform was tions, the software platform was officially named Microsoft Win officially named Microsoft Windows graphical environment 3.0 dows graphical environment 3.0 +

Multimedia Extensions 1.0 (or Win Multimedia Extensions 1.0 (or Winwas a separate version of Winwas separated versions of Windows and Windows and Windows and Windows and Windows and Windows and Windows and Windows and Windows and Windows and Windows and Windows and Windows and Windows and Windows and Windows and Wind dows with the various multimedia dows with the various multimedia drivers built in a primary and in a primary and in a primary and in a primary and in a primary and in a primary and in a primary and in a primary and in a primary and in a primary and in a primary and in a primary and in a Windows 3.1, as well as the MCI (Media Control Interface), which  $\mathcal{M}$  and  $\mathcal{M}$  control interface is a control interface of  $\mathcal{M}$ lets you add CD-ROM drives, vid lets you add CD-ROM drives, videodisc players, MIDI sequencers, eodisc players, MIDI sequencers, and other multiples and other multiples and and as a state of the state of the state of the state of the state of the state of the state of the state of the state of the state of the state of the state of the state of the result, you can run just about any a result, you can run just about any MPC application under Windows MPC application under Windows 3.1 as long as you have the appro 3.1 as long as you have the appropriate multimedia software drivers. **priate multimedia software drivers.**  dows with Multimedia for short). It drivers built in. In April 1992, Microsoft brought the audio drivers into **and other multimedia devices. As** 

This month, Test Lab looks at This month, Test Lab looks at four MPCs and four multimedia up four MPCs and four multimedia upgrade kits from Acer, ALR, AST, grade kits from Acer, ALR, AST.

ture needs. The help you make the second terms of the second terms of the second terms of the second terms of the second terms of the second terms of the second terms of the second terms of the second terms of the second t more informed decision, this **more informed decision, this**  month in a test Lab provides in a series in the series in a series in a series in a series in a series in a series of the series of the series of the series of the series of the series of the series of the series of the se depth reviews, with discussions **depth reviews , with discussions**  of installation, configurations, of installation, configurations , special features and capabilities, we well as determined to the capabilities, documentation, software bun documentation, software bundles, and performance. Pay par dles, and performance. Pay par $t_1$  , at the contract the  $\mathbf{t}_1$  and  $\mathbf{t}_2$  and  $\mathbf{t}_3$  and  $\mathbf{t}_4$  and  $\mathbf{t}_5$  and  $\mathbf{t}_7$  and  $\mathbf{t}_8$  and  $\mathbf{t}_9$  and  $\mathbf{t}_9$  and  $\mathbf{t}_9$  and  $\mathbf{t}_9$  and  $\mathbf{t}_9$  and  $\mathbf{t}_9$  and  $\mathbf{t}_9$  a provided with each package; of provided with each package; of $t_{\rm eff}$  of  $t_{\rm eff}$  of  $t_{\rm eff}$  and  $t_{\rm eff}$  and  $t_{\rm eff}$  and  $t_{\rm eff}$  are  $t_{\rm eff}$  and  $t_{\rm eff}$  and  $t_{\rm eff}$  are  $t_{\rm eff}$  and  $t_{\rm eff}$  and  $t_{\rm eff}$  are  $t_{\rm eff}$  and  $t_{\rm eff}$  and  $t_{\rm eff}$  are  $t_{\rm eff}$  and  $t_{\rm eff}$  and  $t$ low price, these discs are frequent low price, these discs are frequently a major selling point for a package. For convenient side-by-side-by-side-by-side-by-side-by-side-by-side-by-side-by-side-by-side-by-side-by-sidecomparison of features, you'll comparison of features, you'll want to take a look at the features grid. grid. ture needs. To help you make a month's Test Lab provides inspecial features and capabilities ticular attention to the CD-ROMs ten offered at an unbelievably age. For convenient side-by-side

Because multimedia technol Because multimedia technol-

ogy involves con ogy involves concepts and terminol cepts and terminology that may be ogy that may be new to you, this month's Test Lab month's Test Lab provides helpful provides helpful sidebars: a glossary, a description of  $t_{\text{max}}$  standards,  $\alpha$ and <sup>a</sup> description **and a description**  of the testing meth of the testing methodologies. Whether odologies. Whether you're a techie or a novice, you'll appre novice, you'll appreciate the authorita ciate the authoritative descriptions, **tive descriptions ,** 

the MPC standards,

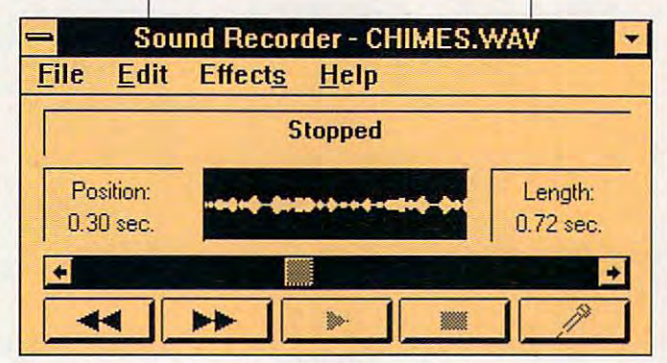

The sound capabilities of multimedia are truly impressive **The sound capabilities of multimedia are truly impressive.** 

Creative Labs, Media Resources, Creative Labs, Media Resources, Media Vision, NEC, and Tandy. Media Vision, NEC, and Tandy. These powerful yet competitively These powerful yet competitively priced computer systems and up priced computer systems and upgrade kits offer you <sup>a</sup> range of pric grade kits offer you a range of prices and technologies from which es and technologies from which to choose. You'll find sound to choose. You 'll find sound boards from Acer, Creative Labs, Media Vision (including its Labs, Media Vision (including its 16-bit sampling board), NEC, 16-bit sampling board), NEC , and Tandy; CD-ROM drives from and Tandy; CD-ROM drives from Mitsumi, Panasonic, Sony, Tandy, Mitsumi, Panasonic, Sony, Tandy, and NEC (the speedy MultiSpin and NEC (the speedy MultiSpin drives); and an abundance of fea drives); and an abundance of features—headphones, micro tures- headphones, microphones, speakers, voice mail, com phones, speakers, voice mail, communications hardware, an AM/FM munications hardware, an AM/FM tuner, and much more. And keep tuner, and much more. And keep in mind that the manufacturers of in mind that the manufacturers offer a variety of configurations and options. options.

How to choose? As always, How to choose? As always, you'll want to consider your budg you'll want to consider your budget as well as your current and fu et as well as your current and fudefinitions, and explanations pre **definitions, and explanations pre**pared in collaboration with indus pared in collaboration with industry experts. try experts.

While price and software bun While price and software bundles are important, you'll also dles are important, you'll also want to consider performance, **want to consider performance,**  and here our benchmark results and here our benchmark results should prove quite useful. The should prove quite useful. The graphs that present the results of graphs that present the results of the various tests are designed to the various tests are designed to help you understand as much as help you understand as much as possible about the sound and CD-possible about the sound and CD-ROM technologies provided by ROM technologies provided by the various manufacturers. Once **the various manufacturers. Once**  you've considered all that multi you've considered all that multimedia has to offer, the only rea media has to offer, the only reason you may have for not buying son you may have for not buying system now is that the future a system now is that the future promises even more capable mul **promises even more capable mul**timedia technologies. But then, timedia technologies. But then, there's always something better there's always something better on the horizon. Why put it off? Mul on the horizon. Why put **it** off? Multimedia beckons!

DAVID ENGLISH AND MIKE HUDNALL **DAVID ENGLISH AND MIKE HUDNALL** 

### **ACERPAC lS0**

The AcerPAC <sup>150</sup> is so feature The AcerPAC 150 is so feature doesn't tell the whole story. Acer doesn't tell the whole story. Acer calls it a Personal Activity Center, hence PAC, and when you look at hence *PAC,* and when you look at the list of standard features, you the list of standard features, you can see why this term fits so well. rich that a term like multimedia

386SX CPU, the AcerPAC 150 of-386SX CPU, the AcerPAC 150 of AcerPAC 150 of AcerPAC 150 of AcerPAC 150 of AcerPAC 150 of AcerPAC 150 of AcerPAC 150 of AcerPAC 150 of AcerPAC 150 of AcerPAC 150 of AcerPAC 150 of AcerPAC 150 of AcerPAC 150 of AcerPAC 150 fers as standard equipment fers as standard equipment a 130MB hard drive and 4MB of 130MB hard drive and 4MB of RAM {expandable to 16MB on the RAM (expandable to 16MB on the motherboard). The system's foot motherboard). The system's footprint measures 14.4 inches wide **print measures 14.4 inches wide**  by 16.5 inches deep, and the box by 16.5 inches deep, and the box stands 5 inches high, so this is a reasonably compact computer. reasonably compact computer. Based on a 20-MHz Intel

On the front, you'll find the high-On the front, you'll find the highdensity 31/2-inch floppy drive just below the internal CD-ROM drive. below the internal CD-ROM drive. Jacks for attaching headphones Jacks for atlaching headphones and an extension microphone are **and an extension microphone are**  also front mounted along with also front mounted along wilh switches for power and reset. **switches for power and reset. A**  built-in condenser microphone **built-in condenser microphone**  and built-in monaural speaker al so grace the front of the unit, along so grace the front of the unit, along with LED indicators for power, with LED indicators for power, disk drive activity, turbo speed (20 disk drive activity, turbo speed (20 MHz), and CD-ROM activity. MHz), and CD-ROM activity. **push-button volume controls and**  and a built-in monaural speaker al-

Two serial ports, a parallel port, a joystick or MIDI port, a dedicated PS/2-style mouse port, au icated PS/2-style mouse port, audio line in and out ports, a coaxial antenna jack, and modem al antenna jack, and a modem connection port round out the list connection port round out the list of basic I/O connectors. A single 16-bit expansion slot is vacant for 16-bit expansion slot is vacant for adding a peripheral board of your choice, and the system will accept choice, and the system will accept an E-mu daughterboard (for very an E-mu daughterboard (for very advanced MIDI and sound-sam advanced MIDI and sound-sampling capabilities), as well as an pling capabilities), as well as an <sup>80387</sup> math coprocessor. 80387 malh coprocessor.

drive doesn't require a caddy. Pushing in the front of the drive lightly causes the disc drawer to lightly causes the disc drawer to extend. Lifting a door inside this drawer provides access to the drawer provides access to the disk compartment, and closing disk compartment, and closing the door and pushing in on the the door and pushing in on the drawer seats the disc and reading the disc and reading the disc and reading the disc and reading the disc and reading the disc and reading the disc and reading the disc and reading the disc and reading the disc of the disc ies it for use. "Caddiless" CD-ies it for use. "Caddiless" CD-ROM drives are usually a tad slow-The front-mounted CD-ROM drawer seats the disc and read-

ACER AMERICA **ACER AMERICA**  <sup>2641</sup> Orchard Pkwy. *l641* **Orchard PkwY,**  San Jose, CA <sup>95134</sup> **San Jose, CA 95134**  (8001 SEE-AGER **(800) SEE-ACER**  List price: \$2,495 Warranty: one year, pa **Warran!y: one year, pans Lisl price: \$2,495 and labor** 

er than those which use a caddy, but the Acer CD-ROM drive per but Ihe Acer CD-ROM drive performed respectably nonetheless. formed respectably nonetheless.

What makes this a Personal Activity Center? There's an internal tivity Center? There's an internal 9600-bps send/4800-bps receive 9600-bps send/4800-bps receive fax unit with 2400-bps Hayes-com fax unit with 2400-bps Hayes-compatible modem capabilities built in. patible modem capabilities built in. There's also a built-in digital Telexhibition and the contract of the contract of the contract of the contract of the contract of the contract of the contract of the contract of the contract of the contract of the contract of the contract of the contract of which is functional voice mail sys **which is a functional** voice mail **sys**tem featuring automatic switching **tem featuring automatic switching**  between the phone's answering **between the phone's answering**  machine and the fax functions. **machine and the fax functions.**  ephone Answering Device (TAD),

You also get a Sound Blastercompatible audio board with a software-controlled eight-channel mix ware-controlled eight-channel mixer installed in the system and, of the system and, of the system and, of the system and of the system and of the system and of the system of the system and of the system of the system of the system of the system of the sys all things, a built-in AM/FM stereo tuner {now you know what the an tuner (now you know what the antenna jack is for). A flat ribbon antenna also comes supplied to tenna also comes supplied to improve radio reception. **improve radio reception.**  er installed in the system and, of

The radio at first seems an unu **The radio at first seems an unu**sual idea, but it has its practical pur sual idea, but it has its praclical purposes are since you can make and response to the control of the control of the control of the control of the control of the control of the control of the control of the control of the control of the control of the control ceive telephone calls through the ceive telephone calls through the PC (as well as faxing and using PC (as well as faxing and using the model is the control of the built-in radio can be built-in radio can be a calculated by the built-in radio serve as your "music on hold," in **serve as your "music on hold," in**  addition to providing listening en addition to providing listening enjoyment as you use the system. joyment as you use the system. poses. Since you can make and rethe modem), the built-in radio can

The AcerPAC <sup>150</sup> offers an The AcerPAC 150 offers an attractive software bundle bundle. The software bundle bundle bundle bundle bundle bundle. The society of the s DOS 5.0 and Windows 3.0 with WinFax, a Prodigy startup kit, ment Pack, and Acer's Music Cen **ment Pack, and Acer's Music Cen**ter software and Telephone An ter software and Telephone Answering Machine/Speaker Phone swering Machine/Speaker Phone software are all provided on flop software are all provided on floppy media. The bundled CD-ROM-py media. The bundled CD-ROMbased software titles in the software military of the software Military of the Military of the Military of the Military of the Military of the Military of the Military of the Military of the Military of the Military of the crosoft Works for Windows Multi **crosoft Works for Windows Multi**media Editor Bookstadt Bookstadt Bookstadt Bookstadt Bookstadt Bookstadt Bookstadt Bookstadt Bookstadt Bookstadt Bookstadt Bookstadt Bookstadt Bookstadt Bookstadt Bookstadt Bookstadt Bookstadt Bookstadt Bookstadt Bookstadt attractive software bundle. The included software starts with MS-DOS 5.0 and Windows 3.0 with Multimedia Extensions. Delrina's Microsoft's Windows Entertainbased software titles include Mimedia Edition, Microsoft Bookshelf, and Compton's MultiMedia shelf, and Compton's MultiMedia Encyclopedia—all excellent pro Encyclopedia-all excellent productivity and reference titles. ductivity and reference titles.

The Telephone Answering De The Telephone Answering Device is really something special vice is really something special that deserves mention here. If Ihat deserves mention here. If you're away from the PC, the TAD you're away from the PC, the TAD records incoming messages and **records incoming messages and**  lets you retrieve them remotely. lets you retrieve them remotely. The ability to send and receive fax The abilily to send and receive faxes, exchange data via the mo **es, exchange data via the mo**dem, place and take voice dem, place and take voice phone calls through the PC, and phone calls through the PC, and have it receive faxes and tele phone messages when unattend phone messages when unattended is significant achievement **ed is a significant achievement**  that you will readily appreciate that you will readily appreciate whether you use your AcerPAC whether you use your AcerPAC 150 at home or in a small business. A single telephone line connected to the PC can perform all nected to the PC can perform all of these functions, and they are of these functions, and they are all seamlessly integrated to work all seamlessly inlegrated to work together while running under Win together while running under Windows—talk about productivity! dows- talk about productivity I **have it receive faxes and tele-**

The VGA graphics adapter The VGA graphics adapter with 512K of video RAM supports with 512K of video RAM supports 256-color palettes; an AcerView 256-color palettes; an AcerView <sup>35</sup> UVGA color monitor with flat 35 UVGA color monitor with flat screen presents a dazzling display that makes your computing play that makes your computing truly pleasurable experience. a truly pleasurable experience.

This package includes a comfortable 101-key keyboard, a twobutton Microsoft-compatible button Microsoft-compatible mouse, and one-year parts-and-**mouse, and a one-year parts-and**labor warranty with on-site serv **labor warranty with on-site serv**user manuals, Acer also provides **user manuals, Acer also provides**  toll-free help line if you need fur a toll-free help line if you need further assistance. **ther assistance.**  ice. And in addition to excellent

With all this going for it, the With all this going for it, the AcerPAC is easy to love, indeed. AcerPAC is easy to love, indeed. Circle Reader Service Number <sup>304</sup> **Circle Reader Service NUmber 304** 

# **TEST LAB**

### 32.DT 4SX/25 MPC 4SX/25 MPC 4SX/25 MPC 4SX/25 MPC 4SX/25 MPC 4SX/25 MPC 4SX/25 MPC 4SX/25 MPC 4SX/25 MPC 4SX/2 **ALR FLYER 32DT 4SX/2S MP(** MODEL 80

power are the flagship features of the ALR Flyer 32DT 4SX/25 MPC the ALR Flyer 32DT 4SX/25 MPC 4SX/25 MPC 4SX/25 MPC 4SX/25 MPC 4SX/25 MPC 4SX/25 MPC 4SX/25 MPC 4SX/25 MPC 4SX ALR's usual practice, the list of fea-ALR's usual product of feature and the list of feature of feature and the list of feature of feature of feature Multimedia readiness and 486SX Model 80. And in keeping with tures goes on and on.

The Flyer 32DT has a low 3-The Flyer 32DT has fow 3 dard PC footprint area measuring dard PC football area measuring and the football area measuring and the control of the control of the control of <sup>14</sup> inches wide by <sup>17</sup> inches pounds, the Flyer 32DT is nonobpounds, the Flyer 32DT is non $t = t$  trusted and light enough to move and light enough to move and light enough to move and  $\alpha$ inch profile and occupies a stan-14 inches wide by 17 inches deep. Weighing in at a trim 25 trusive and light enough to move **around if necessary.** 

As one would expect with a full-As one would expect with full-like the second with full-like the second with full-like the second with full-like the second with full-like the second with the second with the second with the second with the second with the the I/O ports consistent of pair of pair of pair of pair of pair of pair of pair of pair of pair of pair of pair 9-pin serial connectors, a parallel port, and dedicated mouse port (and two-button mouse is two-button mouse is two-button mouse is two-button mouse is two-button mouse is two $i = 1, 2, \ldots, n$  in all locations at the real location  $\mathcal{C}$ of the machine, along with the machine, along with the control of the control of the control of the control of nector for attaching the 101-key nector for attaching the 101-key keyboard. Audio I/Os, which results are also in the control of the control of the control of the control of the side on the mountain bracket of the mountain bracket of the mountain bracket of the mountain bracket of the mountain bracket of the mountain bracket of the mountain bracket of the mountain bracket of the mountain bracket o the sound card (a Media Vision the sound card (a Media Vision Pro AudioSpectrum Plus), consist of jacks for microphone in the second control of the property of the second control of the second control of the second control of the second control of the second control of the second control of the second control of the line input, and line output; you'll also find the find the find the find the find the find the find the find the find the find the find the find th optional Midian Midian Midian Midian Midian Midian Midian Midian Midian Midian Midian Midian Midian Midian Midian Midian Midian Midian Midian Midian Midian Midian Midian Midian Midian Midian Midian Midian Midian Midian Mid front of the internally mounted So front of the internally mounted Sony CD-Roman drive, you like the control find the control find the control find the control find the control of headphone jack. headphone jack. featured machine such as this, the I/O ports consist of a pair of lel port, and a dedicated mouse port (an ALR two-button mouse is included), all located at the rear of the machine, along with the conkeyboard. Audio I/Os, which reside on the mounting bracket of Pro AudioSpectrum Plus), consist of jacks for microphone input, line input, and line output; you'll also find a jack for a joystick (or optional MidiMate kit). On the ny CD-ROM drive, you'll find a

Although external speakers are although extending the control of the control of the control of the control of the control of the control of the control of the control of the control of the control of the control of the con et at the rear of the machine, you et at the reason of the machine, you want the reason of the machine, you want to really a state of the machine, you want to really a state of the machine, and the machine, and the machine, and the machine, and the machine, won't need the most won't need them under the most of the most of the most of the most of the most of the most of the most of the most of the most of the most of the most of the most of the most of the most of the most of additional volume; the ALR feature; the ALR feature; the ALR feature; the ALR feature; the ALR feature; the AL  $t = 0$  . It is one of the speaker speaker system in speaker system in speaker system in speaker system in speaker system in the system in section in the system in the system in the system in the system in the system in th tem, which provides more than ad tem, which provides more than adequate sound reproduction and equate sound reproduction and plenty of volume. This factory-plenty of volume. This factoryequipped audio setup should be a set of control and the setup should be a setup should be a setup should be a s prove to be entirely satisfactory satisfactory satisfactory satisfactory satisfactory satisfactory and the entirely satisfactory of the entirely satisfactory and the entirely satisfactory of the entirely satisfactory and t for most users. for most users. Although external speakers can be connected to the line-out jack on the sound board's brackwon't need them unless you want additional volume; the ALR features its own built-in speaker sysequipped audio setup should prove to be entirely satisfactory

The state and the Flyer 32 DT, and the Flyer 32DT, and the Flyer 32DT, and the Flyer 32DT, and the Flyer 32DT, and the Flyer 32DT, and the Flyer 32DT, and the Flyer 32DT, and the Flyer 32DT, and the Flyer 32DT, and the Fly Intel 80486SX CPU running at <sup>25</sup> Intel 80486SX CPU running at 25 MHz, gives the machine the com MHz, gives the machine the comput in a put in the put is required to run to run to run to run to run to run to run to run to run to run to run to run to run to run to run to run to run to run to run to run to run to run to run to run to run to run to r day's GUI-based applications at day's GUI-based applications at The heart of the Flyer 32DT, an puting oomph required to run to9401 Jeronimo **Irvine, CA 92718** (800) 444-4ALR List price: \$3,195 **Warranty: one year (limited), parts** and labor **and labor and labor ADVANCED LOGIC RESEARCH** 

**SOFILE** 

CPU in its computing chores, the CPU in the computation of the computation of the computation of the computation of the computation of the computation of the computation of the computation of the computation of the computation of the computation of the co RAM as its standard comple-RAM as its standard comple  $m = 1$  although you can expect the set of  $\alpha$ bit Super VGA controller with 512K bit Super VGA controller with 512K controller with 512K controller with 512K controller with 512K controller w of RAM and capable of 1024 and 2024 and 2024 and 2024 and 2024 and 2024 and 2024 and 2024 and 2024 and 2024 and 14-inch ALR FlexVIEW 3X color both text and graphics in dazzling both text and graphically in data and graphics in day a respectable clip. To aid the Flyer 32DT comes with 4MB of ment, although you can expand this to a maximum of 36MB. A 16 of RAM and capable of 1024 x 768 256-color resolution drives the monitor; this video package offers color and brilliant clarity.

A single 31/<sub>2</sub>-inch 1.44MB floppy drive is front mounted just py drive is from the pyramid of the pyramid of the pyramid of the pyramid of the pyramid of the pyramid of the above the Sony CD-ROM drive; above the Sony CD-ROM drive; adding and another internal devices and another internal devices and another internal devices and another internal devices are also because the control of the control of the control of the control of the control of the con such as second as second as second dependence is possible in the second condition of the second conditions of the second conditions of the second conditions of the second conditions of the second conditions of the second c sible, though your options are lim sible, though your options are limited because the case size (one the case of the case of the case of the case of the case of the case of the ca additional 31 and 31, 1 and 1 and 1 and 2 and 3 and 3 and 3 and 3 and 3 and 3 and 3 and 3 and 3 and 3 and 3 and 3 and 3 and 3 and 3 and 3 and 3 and 3 and 3 and 3 and 3 and 3 and 3 and 3 and 3 and 3 and 3 and 3 and 3 and 3 available in the flyer and came in the west states with 19-mail 19-mail  $\frac{1}{2}$  and  $\frac{1}{2}$  and  $\frac{1}{2}$  and  $\frac{1}{2}$  and  $\frac{1}{2}$  and  $\frac{1}{2}$  and  $\frac{1}{2}$  and  $\frac{1}{2}$  and  $\frac{1}{2}$  and  $\frac{1}{2}$  and  $\frac{1}{2}$  and  $\frac{1}{2}$  and  $\frac{1}{2}$  and  $\frac{1}{2}$  and  $\frac{$ can order a 200MB drive), which proved to be a speedy and reliable to be a speedy and reliable to be a speedy and reliable to be a speedy and reliable to be a speedy and reliable to the control of the control of the control of the control of the control ble performer for all the applica ble performer for all the applications loaded and run from it dur tions loaded and run from it during the reviewing process. The reviewing process is a process of the reviewing process in the reviewing process. adding another internal device such as a second hard drive is posited because of the case size (one additional 31/<sub>2</sub>-inch drive bay is available). This Flyer 32DT came with a 19-ms 80MB IDE drive (you proved to be a speedy and relia**ing the reviewing process.** 

come preloaded on the present of the PC.  $m = 1$  , the system of the system of the system of the system of the system of the system of the system of the system of the system of the system of the system of the system of the system of the system of the system of th even easier, ALR preconfigures **even easier, ALR preconfigures**  Windows for the Property and Property and Property and Property and Property and Property and Property and Property and trum Plus sound board and pre-trum Plus sound board and preinstalls the requisite Windows of the requisite Windows and the requisite Windows and the requisite Windows and sound drivers and special Multiple and special Multiple and Special Multiple and Special Multiple and Special timedia Tools group containing timedia Tools group containing for any state and provided the state of the state of the state of the state of the state of the state of the state of the state of the state of the state of the state of the state of the state of the state of the state of complete and useful accessories **complete and useful accessories**  allow you to enjoy the full sound allow you to enjoy the full sound MS-DOS 5.0 and Windows 3.1 come preloaded on this PC. To make your use of the system Windows for the Pro AudioSpecinstalls the requisite Windows sound drivers and a special Mulfour audio applications. These potential of the machine.

The Pro Mixer application, a mixing console, combines synthesiz ing console, combines synthesizer, CD, microphone, and auxiliary er, CD, microphone, and auxiliary

audio sources, adjusting the indicate of the indicate their indicates and the indicates of the indicates and their indicates of the indicates and the indicates of the indicates and the indicates of the indicates of the ind vidual vidual vidual vidual vidual vidual vidual vidual vidual vidual vidual vidual vidual vidual vidual vidual vidual vidual vidual vidual vidual vidual vidual vidual vidual vidual vidual vidual vidual vidual vidual vidua playing back from each of the these was also been as a second to the theory of the theory of the theory of the theory of the theory of the theory of the theory of the theory of the theory of the theory of the theory of the banks of slider controls with left and right sliders for each bank. and right sliders for each bank. The sliders for each bank of the sliders for each bank. The state and the state of the state of the state of the state of the state of the state of the state of the state of the state of th The Mixer application sets the overall control to the mixer application sets the overall control to the overall all volume of music, CD-audio, CD-audio, CD-audio, March 2004, CD-audio, microscopic and control audio, microscopic iary sounds. The Pocket Mixer iary sounds. The Pocket Mixer application, yet another utility for respect to the result of respect to the result of respect to the result of respect to the result of the result of the result of the result of the result of the result of the result of t cording and mixing sounds, uses and mixing sounds, uses and mixing sounds, uses and uses and uses and uses and with dial controls rather than slidsounds and is quite similar in appearance in a property similar in appearance in a second similar in appearance dows Sound Recorder accessory. audio sources, adjusting their individual volumes and recording and playing back from each of these sources. You get eight individual The Mixer application sets the overall volume of music, CD-audio, microphone, way sounds, and auxilapplication, yet another utility for re**cording and mixing sounds, uses**  more of an analog-type interface, ers. The Pocket Recorder records **sounds and is quite similar in ap**pearance and operation to the Win-

The internal Sony CD-ROM The internal Sony CD-ROM caddy (supplied). And to get you  $\sim$  caddy (supplied). And to get you get you get you get you get you get you get you get you get you get you get you get you get you get you get you get you get you get you get you get you get you get you get you get you started in the real mediately in the real mediately in the real mediately in the real mediately in the real mediately in the system of the system of the system of the system of the system of the system of the system of the system of dia Beethoven. Because ALR presenteers and the first present and the control of the control of the second control of the second configures Windows for you, you configures Windows for you, you  $\sim$  the system is the system of the system in the system is turned on. dia presentation that acquaints the dia presentation that accuracy the acquaints the present theory and the present theory and the present theory and the present new owner with the Flyer 32DT state 32DT state 32DT state 32DT state 32DT state 32DT state 32DT state 32DT state 32DT state 32DT state 32DT state 32DT state 32DT state 32DT state 32DT state 32DT state 32DT state 32DT state cellent and easy to understand, and easy to understand, and easy to understand, and the second control of the second even for the novice and novice and novice. The novice and novice and noveless the noveless of the noveless of the noveless of the noveless of the noveless of the noveless of the noveless of the noveless of the noveless of drive uses a standard CD-ROM started immediately in the realm of multimedia, three Microsoft MPC CD-ROMs are also included with the system: MultiMedia Works 2.0, Microsoft Bookshelf, and MultiMedia Beethoven. Because ALR precan run these CD-ROMs as soon as the system is turned on. ALR **even includes an excellent multime**new owner with the Flyer 32DT's features. All documentation is excellent and easy to understand, **even for the novice.** 

dows Sound Recorder accessory. The corder accessory is a construction of the corder accessory.

The Flyer 32 Dec 22 Dec 23 Dec 24 Dec 24 Dec 24 Dec 24 Dec 24 Dec 24 Dec 24 Dec 24 Dec 24 Dec 24 Dec 24 Dec 24 excellent means of getting <sup>486</sup> excellent means of getting 486 power along with multiple with multiple with multiple and and along with multiple and and along with multiple pabilities painlessly in a factoryconfigured system built right configured system built right The Flyer 32DT provides an power along with multimedia cahere in the U.S.A.

C www.commodore.ca

Cifde Reader Service Number <sup>305</sup> **Circle Reader Service Number 305** 

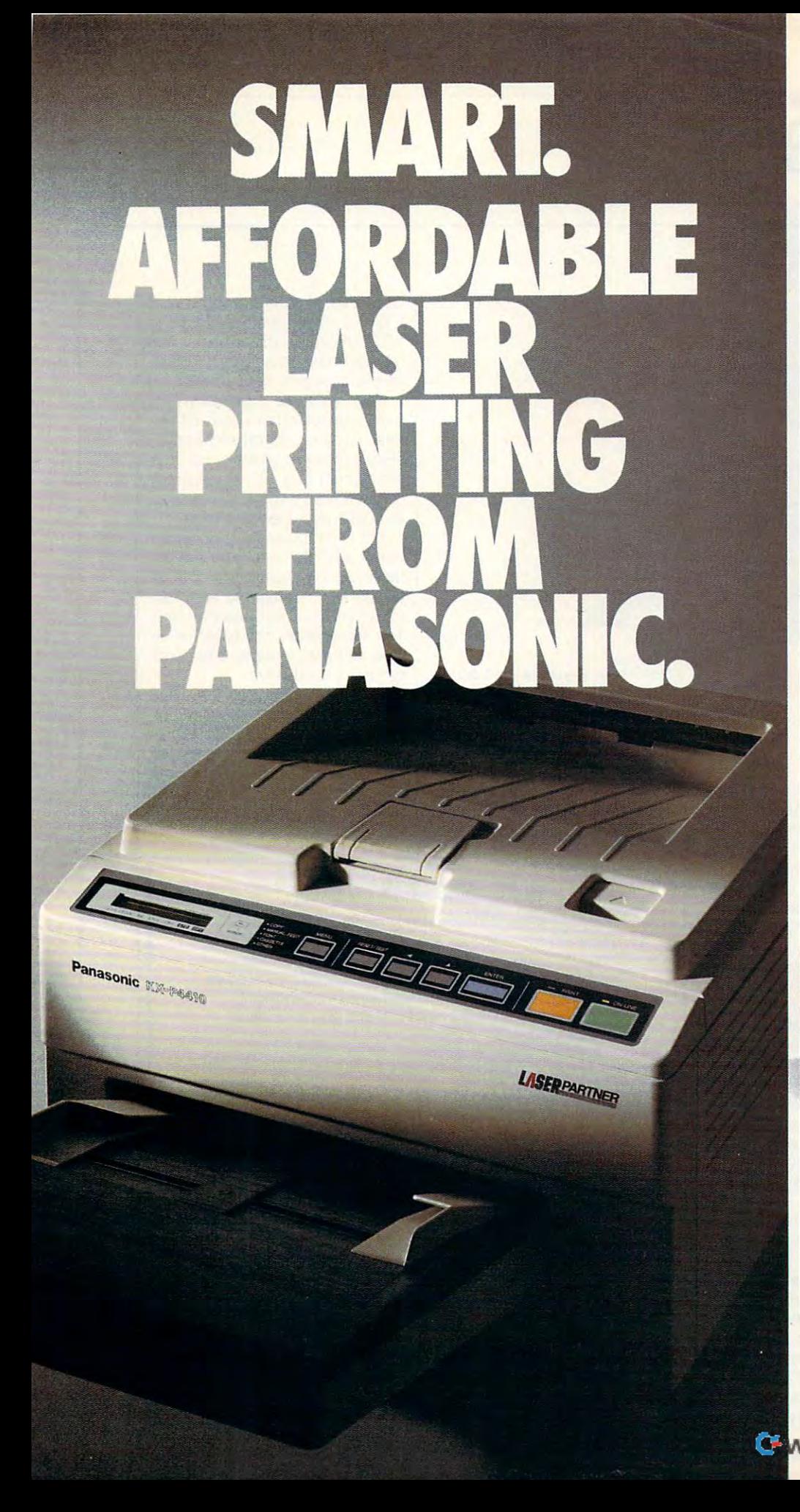

personal laser printers are pretty much the same. pretty much the same of the same of the same of the same of the same of the same of the same of the same of the same of the same of the same of the same of the same of the same of the same of the same of the same of the sa You may have noticed most

So although you'd like So although you'd like a personal last to your product to your control to your control to your control to your control to your control to your control to your control to your control to your control to your control to your control to your control way of working, it's mostly the otherway around. other way around. personal laser to adapt to your

So, besides lots of fonts, spectrum and paper capacity, we can be considered by an analysis of the capacity of the constant of the constant of the constant of the constant of the constant of the constant of the constant of the constant of the consta  $\mathcal{L}_{\mathcal{A}}$  and  $\mathcal{L}_{\mathcal{A}}$  becomes the personal personal personal personal personal personal personal personal personal personal personal personal personal personal personal personal personal personal personal pers find intelligent indeed. One lets you proof the first copy of a your proof the first copy of a state copy of a state copy of a state copy of a state copy of a state of a state of a state of a state of a state of a state of a state of a state of a state of a state of a state of a state multiple printout, before out-multiple printout, before output the remainder. The remainder of the remainder of the remainder. The remainder of the remainder. The other control of the remainder of the remainder of the remainder of the remainder of the remainder of the remainder of is automatic shutdown, for those is automatic shutdown, for those of you who use delayed printing. of you who use delayed printing. Together, they help you print Together, they help you print intelligently. And complement the PCL 4-compatible 4410's the PCl 4-compatible 441O's full range of features that gives the gives that gives the gives that gives the gives that gives the gives that gives the gives that gives the gives that gives the gives the gives that gives the gives the gives that gives you the look you want you the look you want So, besides lots of fonts, speed, and paper capacity, we gave our KX-P44l0 personal laser printer two features you'll putting the remainder. The other intelligently. And complement full range of features that give

Like <sup>28</sup> internal fonts, side-Like 28 internal fonts, sideloading font card. 512K standard loading font card. 512K standard memory, expandable to 4.5 memory, expandable to 4.5 megabytes. And flexible paper megabytes. And flexible paper handling, with a 200-sheet multi-purpose cassette, multi-purpose cassette, accommodating letter and legal accommodating letter and legal sized sheets plus envelopeswithout changing cassettes. without changing cassettes. Al! this and true pages-perminute print speed! All this and a true 5 pages-perminute print speed!

You'll find these same You'll find these same  $f$  . The distance of  $\mathcal{L}_1$  is a set of  $\mathcal{L}_2$  for  $\mathcal{L}_3$  . The distance is a set of  $\mathcal{L}_3$ KX-P4430...and more! For example, output and 28 bits and 28 bits and 28 bits and 28 bits and 28 bits and 28 bits and 28 bits and 28 bits mapped for the state of the state of the state of the state of the state of the state of the state of the state of the state of the state of the state of the state of the state of the state of the state of the state of the expanding to MB; and our MB; and our medicine to MB; SatinPrint™ resolution enhancement. enhancement. features on our PCL 5-compatible  $\overline{XX}$ -P4430, and morel For example, 8 outline and 28 bitmapped fonts; 1 MB RAM expandable to 5 MB; and our

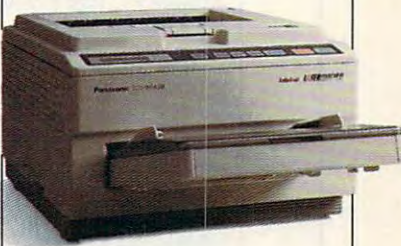

Panasonic\* personal laser printers. Performance by design. For the Panasonic dealer For the Panasonic dealer nearest you, call us toll-free at nearest you, call us toll-free at 1-800-742-8086. **1-800-742-8086.**  Panasonic<sup>®</sup> personal laser printers. Performance by design.

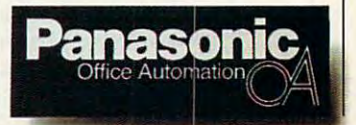

Printers, Computers, Printers. Computers. Peripherals, Copiers, Typewriters and Facsimiles. **and Facsimiles.** 

Circle Reader Service Number <sup>104</sup> **Circle Reader Service Number 104** 

LPC-COM **LPC.cOM** 

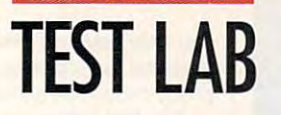

<sup>16215</sup> Alton Pkwy. **16215 Alton Pkwy,**  P.O. Box <sup>19658</sup> **P,O. Box 19658**  Irvine, CA <sup>92713</sup> **Irvine, CA 92713**  (800) 876-4278 **(800) 876·4278 List price: \$1,699** Warranty: one year, parts and labor **AST RESEARCH (714) 727-4141** 

by a Super VGA and Super VGA adapter with the super VGA and Super VGA adapter with the super VGA and Super VGA and Super VGA and Super VGA and Super VGA and Super VGA and Super VGA and Super VGA and Super VGA and Super VGA 512K of video memory. Because 512K of video memory. Because AST integrates the control of the control of the control of the control of the control of the control of the control of the control of the control of the control of the control of the control of the control of the control resolution video adapter right into the motherboard itself, you to the motherboard itself, you have valuable expansion slot available for other uses. Of the available for other uses. Of the  $f(x) = \frac{1}{2} \int_{0}^{1} \frac{1}{2} \left( \frac{1}{2} \right) e^{-\frac{1}{2} \left( \frac{1}{2} \right)} e^{-\frac{1}{2} \left( \frac{1}{2} \right)} e^{-\frac{1}{2} \left( \frac{1}{2} \right)} e^{-\frac{1}{2} \left( \frac{1}{2} \right)} e^{-\frac{1}{2} \left( \frac{1}{2} \right)} e^{-\frac{1}{2} \left( \frac{1}{2} \right)} e^{-\frac{1}{2} \left( \frac{1}{2} \right)} e^{-\frac{1}{2} \left( \frac{1}{2} \right)} e^{-\frac{$ are vacant and can accept any are vacant and can accept any accept any order of user-installed peripherals (the au user-installed peripherals (the audio card occupies on such a card of the state of the state of the state of the state of the state of the state of the state of the state of the state of the state of the state of the state of the state of the state of the by a Super VGA adapter with AST integrates this 1024 x 768 have a valuable expansion slot five full-size, 16-bit expansion slots on the motherboard, four dio card occupies one slot).

come present on the Advanced on the Advanced on the Advanced on the Advanced on the Advanced on the Advanced on tage!, and for input and control, tage! , and for input and control, you get a comfortable 101-key key-The Advantage! provided for re The Advantage! provided for review came with software preload view came with software preloaded on its hard drive. The interest of the contract of the contract of the contract of the contract of the contract of the contract of the contract of the contract of the contract of the contract of the contract of the cont MS-DOS 5.0 and Windows 3.1 come preinstalled on the Advanboard and a two-button mouse. ed on its hard drive.

Documentation—an MS-DOS Documentation-an MS-DOS 5.0 User's Guide (Condensed Edi 5.0 User's Guide (Condensed Edition, I am a concern and concern to microscopic soft Windows 3.1, and a Microsoft Works User's Guide—accompany Control of the Control of the User's Guide and Control of the User's Control of the User's Control of the User's Control of the User's Control of the User's Control of the User's Control of the nied the system, but no floppy nied the system, but no floppy disks were anywhere to be disks were anywhere to be tion), a Concise Guide to Micro-Works User's Guide-accompafound. I should note that all of the

Cwww.commodore.ca

#### **HI-RES IMAGE RETRIEVAL TEST**

The Hi-Res Image Retrieval Test measures the actual **The Hi-Res Image Retrieval Test measures the actual**  elapsed time in seconds and hundredths of seconds **elapsed time in seconds and hundredths of seconds**  required to retrieve three high-resolulion scanned color **required to retrieve three high-resolution scanned color**  images and display them. The recorded time is (he average **images and display them. The recorded time is the average**  of three individual tests. Nimbus Information Systems' **of three individual tests. Nimbus Information Systems'**   $R$  and  $R$  and  $R$  and  $R$  and  $R$  and  $R$  and  $R$  and  $R$  and  $R$  and  $R$  and  $R$  and  $R$  and  $R$  and  $R$  and  $R$  and  $R$  and  $R$  and  $R$  and  $R$  and  $R$  and  $R$  and  $R$  and  $R$  and  $R$  and  $R$  and  $R$  and  $R$  and  $R$  a used in this test. **used in this lest. Romware Magazine CD-ROM contains the source files** 

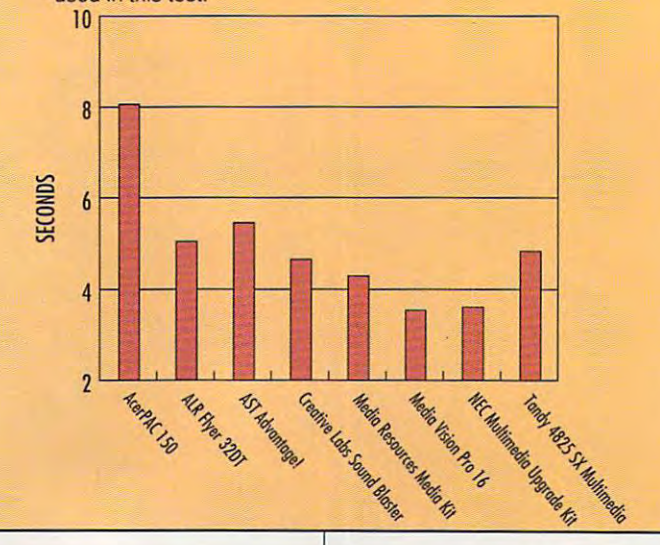

#### **386SX/25** 386SX/255SX/255SX/255SX/255SX/255SX/255SX/255SX/255SX/255SX/255SX/255SX/255SX/255SX/255SX/255SX/255SX/255SX/255SX **AST ADVANTAGE! MULTIMEDIA**

Snappy performance, an excel Snappy performance, an exceltures, and full MPC Level 1 compatibility make the AST Advan patibility make the AST Advantage! 386SX/25 Multimedia management of the second management of the second management of the second management of the second chine worth taking a closer look at it is an if you are in the market for multiples in the market for multiples of the market for multiples of the market for multiples of the market for multiples of the market of the market of the market of the market of timedia PC that's ready for action timedia PC that's ready for action right out of the box. right out of the box. lent assortment of standard featage! 386SXJ25 Multimedia a maat if you're in the market for a mul-

The system gets its computing and the system gets in the system of the system of the system of the system of the system of the system of the system of the system of the system of the system of the system of the system of t power from an Advanced Micro **power from an Advanced Micro**  Devices AM-386SX CPU running Devices AM-386SX CPU running at <sup>25</sup> MHz. As part of the stan at 25 MHz. As part of the standard configuration, you get 4MB dard configuration, you get 4MB of Ram, expanding to 8 and 200 percent of the 8 and 8 and 8 and 8 and 8 and 8 and 8 and 8 and 8 and 8 and 8 and 8 and 8 and 8 and 8 and 8 and 8 and 8 and 8 and 8 and 8 and 8 and 8 and 8 and 8 and 8 and 8 and 8 and 8 and 8 maximum of 16MB (1MB or 4MB maximum of 16MB (1MB or 4MB SIMMs populate the four sockets SIMMs populate the four sockets on the system board, but you can on the system board, but you cannot intermix them to produce con **not intermix them to produce con**figurations other than those listed; figurations other than those listed; for example, a 5MB configuration isn't possible). isn't possible). The system gets its computing of RAM, expandable to 8MB or a

The data storage chores are The data storage chores are handled via a 3½-inch 1.44MB floppy drive and an 80MB IDE floppy drive and an 80MB I DE hard disk, a slimline unit side mounted at the rear of the chas mounted at the rear of the chassis. Just below the floppy drive sis. Just below the floppy drive you'll find a Matsushita (Panasonic) CD-ROM drive. Internal drive ic) CD-ROM drive. Internal drive expansion is limited to adding expansion is limited to adding one additional side-mounted one additional side-mounted hard drive, as the system box hard drive, as the system box

doesn't offer any more from the control of the control of the control of the control of the control of the control of the control of the control of the control of the control of the control of the control of the control of sible bays. doosn'toffer any more front-accessible bays.

 $\sim$ 

An average-size PC, the Advan An average-size PC, the Advantage measures in the second measures with the second by 161/<sub>2</sub> inches deep by 6 inches high. AST supplies an AST SVGA high. AST supplies an AST SVGA 13-inch color monitor with .28- 13-inch color monitor with .28 m dot pitch as the standard video video video video eo device for the system, driven eo device for the system, driven tage measures 151/2 inches wide mm dot pitch as the standard vid-

# $\bigcup$ YOUR TAXES IN THE REAL PROPERTY OF REAL PROPERTY OF REAL PROPERTY. THE REAL PROPERTY OF REAL PROPERTY OF REAL PROPERTY OF REAL PROPERTY OF REAL PROPERTY OF REAL PROPERTY OF REAL PROPERTY OF REAL PROPERTY OF REAL PROPERTY O

# Let Personal Tax *Edge* do the work!

Stop the annual headache of time-consuming Stop the annual headache of time-consuming and costly tax preparation. And turn to Personal and costly tax preparation. And tum to Personal Tax Edgework is the provides every that provides every the provides everything everything everything that provides every the control of the provides every the control of the provides every the control of the provides every you need to plan for and file your <sup>1992</sup> federal you need to plan for and file your 1992 federal taxes. It's guaranteed to save you time, money taxes. It's guaranteed to save you time, money and help reduce your tax bill. and help reduce your tax bill. Tax Edge-software that provides everything

#### Accurate and easy! Accurate and easy!

It's easy to get started. Personal Tax Edge will act like your It's easy to get started. Personal Tax Edge will act like your own professional tax preparer and actually interview you. own professional tax preparer and actually interview you. From your answers, the program will automatically choose From your answers, the program will automatically choose the tax forms needed to accurately complete your return. the tax forms needed to accurately complete your return.

### All the forms you'll need. All the forms you'll need.

AH commonly used for the schedules and schedules are built right into the schedules are built right into a regulation Personal Tax Edge and can be printed in an IRS-approved Personal Tax Edge and can be printed in an IRS-approved manner on your own paper. Just print, sign and you're done! manner on your own paper. Just print, sign and you're done! All commonly used forms and schedules are built right into

### Avoid errors!

Personal Tax Edge automatically performs all necessary tax Personal Tax Edge automatically performs all necessary tax calculations eliminating costly errors. Like an accountant, it calculations eliminating costly errors. Like an accountant, it audits your return, letting you know where you left out infor audits your return, letting you know where you left out information and flagging entries that are common IRS audit triggers. mation and flagging entries that are common IRS audit triggers.

### Get immediate answers to your tax questions. Get immediate answers to your tax questions.

Stop wading through IRS publications! Personal Tax Edge has Stop wading through IRS publications! Personal Tax Edge has hot-key access to IRS instructions along with an online hot-key access to IRS instructions along with an online library of over <sup>100</sup> tax-saving tips and planning ideas. library of over 100 tax-saving tips and planning ideas.

### Save money no matter who does your taxes. Save money no matter who does your taxes.

Should you choose to continue using a paid tax preparer, let Personal Tax Edge organize your tax information, saving you Personal Tax Edge organize your tax information, saving you time and expensive professional fees. You may even find time and expensive professional fees. You may even find a deduction that your tax preparer never mentioned! deduction that your tax preparer never mentioned!

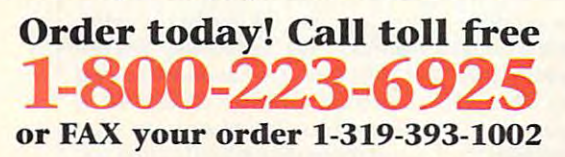

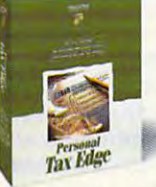

### Try Personal Tax Edge for FREE! Try Personal Tax Edge for FREE!

Normally \$49, you can try Personal Tax Edge Normally \$49, you can try Personal Tax Edge for FREE! Just pay \$7.50 for shipping and we'll for FREE! Just pay \$7.50 for shipping and we'll send you Personal Tax Edge to use for <sup>30</sup> days. send you Personal Tax Edge to use for 30 days. If you're not satisfied, simply return the If you're not satisfied, simply return the "Thanks, but no thanks" card included with "Thanks, but no thanks" card induded with your order. We won't charge you anything your order. We won't charge you anything

else, and the program is yours to keep. Otherwise, in 30 days,  $\cdots$  and  $\cdots$  and  $\cdots$  and  $\cdots$   $\cdots$   $\cdots$   $\cdots$   $\cdots$   $\cdots$   $\cdots$   $\cdots$   $\cdots$   $\cdots$   $\cdots$   $\cdots$ send your MoneyCounts are considered in the extension of the extension of the extension of the extension of the we'll bill your credit card the balance of \$39 (a \$10 savings) and send you MoneyCounts<sup>®</sup> 7.0 absolutely FREE!

### FREE Software Bonus!

If you purchase Personal Tax Edge, we'll send If you purchase Personal Tax Edge, we'll send you MoneyCounts\* 7.0, the newest version of you MoneyCounts" 7.0, the newest version of our award-winning financial management soft our award-winning financial management software that manages your cash, checking, savings, ware that manages your cash, checking, savings, investments and expenses, absolutely FREE! investments and expenses, absolutely FREE!

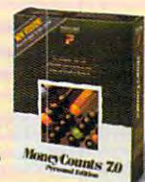

Circle Reader Service Number 1S4

I

#### **Solution** Yes, I'll try Personal Tax Edge for FREE! r-------------------------------------------,

Personal Tax Edge, I'll return the "Thanks, but no thanks" card, keep the program and pay<br>nothing more. Otherwise, my credit card will be billed \$39 and I'll receive my FREE copy of<br>MoneyCounts 7.0. (No checks please.) Bill my credit card just \$7.50 for shipping/handling. If within 30 days I'm not satisfied with<br>Personal Tax Edge, I'll return the "Thanks, but no thanks" card, keep the program and pay<br>nothing more. Otherwise, my credit ca

I can't wait! Send me Personal Tax Edge for \$39 plus my FREE copy of MoneyCoimts 7.0.0. The FREE control of MoneyCoints 7.0. Companies 7.0. The FREE COIPS 7.0

**plus my FREE copy of MoneyCounts 7.0.**<br>The save the \$7.50 shipping fee by paying for my order now. If not completely satisfied,<br>The return both programs within 30 days for a complete refund.<br>Isowa Residents add 5% sales t

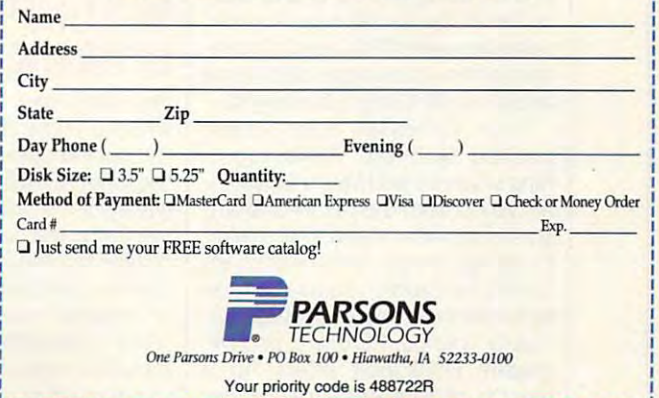

Personal Tax Edge requires an IBM® or compatible PC with 640K RAM, DOS 2.11 or later and 4MB of hard drive space. Mouse supported but not required. Works with all monitors and<br>printers. Copyright © 1992 Parsons Technology, service marks designated as such are marks or registered marks of their respective owners.<br>**Circle Reader Service Number 164** 

# **TEST LAB**

use and it is a second complete the AST logo of the AST logo of the AST logo of the AST logo of the AST logo o standard Microsoft blue, so standard Microsott blue, so these are appeared to the area of the special editors are appeared to the special editors are appeared to the tions. Upon calling AST, I learned that in the haste of get ting review unit out in limit of the control of the control of the control of the control of the control of the meet our editorial deadline, the meet our editorial deadline, the company in a company in the company of the company of the company of the company of the company of the company of the company of the company of the company of the company of the company of the company of the company of the disks out of the box. However, the disks out at the box. However, the company representative assured **company representative assured**  have the original floppy copies of user manuals bear the AST logo and color scheme rather than the these are apparently special edilearned that in the haste of getting a review unit out in time to company inadvertently left the me that end users will indeed the software.

The Advantage! comes with The Advantage' comes with a Sound Blaster Multimedia Up Sound Blaster Multimedia Upgrade Kit also della distalla in ito sociali alla controlla di secondo in ito sociali alla controlla di secondo users are ready to star! adventur users are ready to start adventuring into multimedia immediately. The Sound Blaster Pro audio The Sound Blaster Pro audio board provides stereo output, which you can enjoy through which you can enjoy through a pair of amplified Labtec CS-150 pair of amplified Labtec CS-150 bookshelf speakers. A Labtec AM-20C dynamic microphone lets you 20C dy namic microphone lets you sample your own sounds. sample your own sounds. grade Kit already installed in it, so ing into multimedia immediately. board provides stereo output,

The internal Matsushita CD-The internal Matsushita CD-ROM player connects to the ROM player connects to the Sound Blaster Pro, so all audio Sound Blaster Pro, so all audio (CD-ROM, FM synthesized (CD-ROM, FM synthesized sounds, wav files) is channeled sounds, wav files) is channeled through the audio board. A headphone jack at the front of the CD-phone jack at the front of the CD-ROM drive allows for private lis ROM drive allows for private listening, and a joystick port (which can also do duty as MIDI port) can also do duty as a MIDI port) is available on the audio board's is available on the audio board's mounting bracket, along with the mounting bracket, along with the microphone and auxiliary input **microphone and auxiliary input**  jacks. The CD-ROM drive bears jacks. The CD-ROM drive bears the MPC logo on its front bezel, the MPC logo on its front bezel, since it, along with the Sound Blas since it, along with the Sound Blaster Pro audio board it works with, ter Pro audio board it works with, complies with MPC Level 1 standards (the Advantage! case itself dards (the Advantage' case itself bears no MPC logo, however). bears no MPC logo, however).

Four CD-ROM titles come Four CD-ROM titles come packed with the Advantage!. King's Quest <sup>V</sup> and Mixed-Up Moth King's Quest V and Mixed-Up Mother Goose from Sierra On-Line are **er Goose from Sierra On-line are**  sure to provide pleasant recreation **sure to provide pleasant recreation**  for all age groups; Macmillan's Dic for all age groups; Macmillan's Dictionary for Children supplies ready tionary for Children supplies ready reference in an easily digestible for reference in an easily digestible format for younger PC users; and Mi mat for younger PC users; and Microsoft Bookshelf offers up crosoft Bookshelf offers up a wealth of reference resources wealth of reference resources with mere mouse click, including **with a mere mouse click, including** 

**Milpitas. CA 95035** List price: \$799.95 (internal CD-List price: \$799.95 (internal CO-ROM drive); \$899.85 (external was an all provided and and particle and particle and particle and particle and particle and particle and particle and **CREATIVE LABS 1901 McCarthy Blvd. (8001 998-LABS ROM drivel: \$899.95 (external ·ROM drivel Warranty: one year, parts and abor** 

an online encyclopedia, dictionary, an online encyclopedia, dictionary, atlas, thesaurus, and more. **atlas, thesaurus, and more.** 

All of the CD-ROM applications and CD-ROM applications applications applications applications applications applications applications applications applications applications applications applications applications application tions are set up at the factory to tions are set up at the factory to run through Windows, which is run through Windows, which is very convenient. did, however, experience some clicking and experience some clicking and choppiness in the audio portions choppiness in the audio portions of King's Quest V when running the game through Windows; the game through Windows; these problems were not present when I ran the program from the DOS prompt. I also noticed that the game moved along faster in the game moved along faster in general when run from DOS rath general when run from DOS rather than Windows. Bookshelf and er than Windows. Bookshelf and Macmillan's Dictionary for Chil Macmillan's Dictionary for Children require Windows to run, **dren require Windows to fun,**  while King's Quest V and Mixed-Up Mother Goose run from DOS Up Mother Goose run from DOS All of the CD-ROM applica**very convenient. I did, however, these problems were not present**  as well as Windows.

AST presents this machine as <sup>a</sup> AST presents this machine as a good entry-level multimedia sys good entry-level multimedia system. Having worked with it myself, tem. Having worked with it myself, agree with that appraisal. **Circle Reader Service Number 306** 

#### CREATIVE LABS CARD COMPANY AND COMPANY COMPANY COMPANY OF THE COMPANY OF THE COMPANY OF THE COMPANY OF THE COMPANY OF THE COMPANY OF THE COMPANY OF THE COMPANY OF THE COMPANY OF THE COMPANY OF THE COMPANY OF THE COMPANY OF SOUND BLASTER MULTIMEDIA UPGRADE KIT **CREATIVE LABS SOUND BLASTER MULTIMED UPGRADE KI**

You can't say, "Sound Blaster," without immediately thinking of without immediately thinking of the best-known sound cards with the best-known sound cards with the longest list of supporting soft the longest list of supporting software titles available today. Crea ware titles available today. Creative Labs, the company that prac tive Labs, the company that practically set the standard for PC tically set the standard for PC sounds cards with its Sound Blas sounds cards with its Sound Blaster models, now provides a complete multimedia upgrade kit that plete multimedia upgrade kit that includes everything you need to includes every1hing you need to get started in multimedia. get started in multimedia.

The heart of the Sound Blaster The heart ot the Sound Blaster

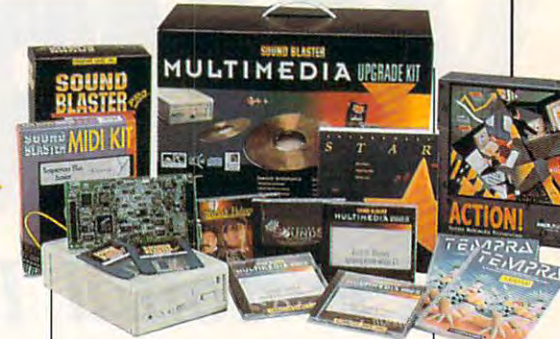

Multimedia Upgrade Kit is the com Multimedia Upgrade Kit is the comparticle particle products for the products of the products of the products of the products of the products of the products of the products of the products of the products of the products of the products of the products of Sound Blaster Pro audio card. Sound Blaster Pro audio card. This three-quarter-length card fits This three-quarter-Iength card fits reconcerning the Yamaha and Yamaha and Yamaha and Yamaha and Yamaha and Yamaha and Yamaha and Yamaha and Yamaha YMF262 OPL-3 FM synthesizer YMF262 OPL-3 FM synthesizer chip to produce 20 voices of instruction and the produce 20 voices of instruction and the produce 20 voices of ment sounds and effects. Jacks, ment sounds and effects. Jacks, mounted on the metal mounting mounted on the metal mounting bracket of the card, are provided to the card, and provided the card, are provided to the card, and the card, for microphone input and stereo **for microphone input and stereo**  line input and output. A wheel on bling as connector for the includ bling as a connector for the included MIDI kit, a joystick port, also mounted on the bracket, can han mounted on the bracket, can handle one or two joysticks. dle one or two joysticks. pany's flagship product, the into a 16-bit slot and features stereo output utilizing the Yamaha chip to produce 20 voices of instrubracket of the card, are provided the bracket controls volume. Dou-

The Sound Blaster Pro card con The Sound Blaster Pro card contains the proprietary interface re tains the proprietary interface required to activate the CD-ROM quired to activate the CD-ROM flat ribbon cable mates the audio flat ribbon cable mates the authorities that is a relative material material cable materials of the authorities board's 40-pin connector with its board's 40-pin connector with its equivalent on the CD-ROM drive. equivalent on the CD-ROM drive. CD-ROM audio interface cable A CD-ROM audio interface cable routes CD audio through the Sound Blaster Pro for amplifica Sound Blaster Pro for amplification and mixing. All of the sys tion and mixing. All of the system's multimedia audio (CD, sam tem's multimedia audio (CD, sampled, synthesized, MIDI) thus comes through the sound board, comes through the sound board, so you'll need only one set of speakers or headphones (not in speakers or headphones (not included), regardless of the cluded), regardless of the sound's origin. **sound's origin.**  drive that comes with the kit. A

If you don't have an available If you don't have an available drive bay for CD-ROM drive, drive bay for a CD-ROM drive, take heart. You can buy the kit take heart. You can buy the kit with either internal mounting for **with either internal mounting for**  the CD-ROM drive (this was the the CD-ROM drive (this was the one supplied for review) or exter one supplied for review) or external mounting. Essentially, the on nal mounting. Essentially, the only difference between the two ly difference between the two (aside from a slight difference in price—the external version being price-the external version being tad more expensive) is that the a tad more expensive) is that the

# $F$  is the interest in the interest in the interest interest in the interest interest in the interest interest in the interest interest in the interest interest in the interest interest in the interest interest in the int really small business. **Face it, your family is really a small business.**

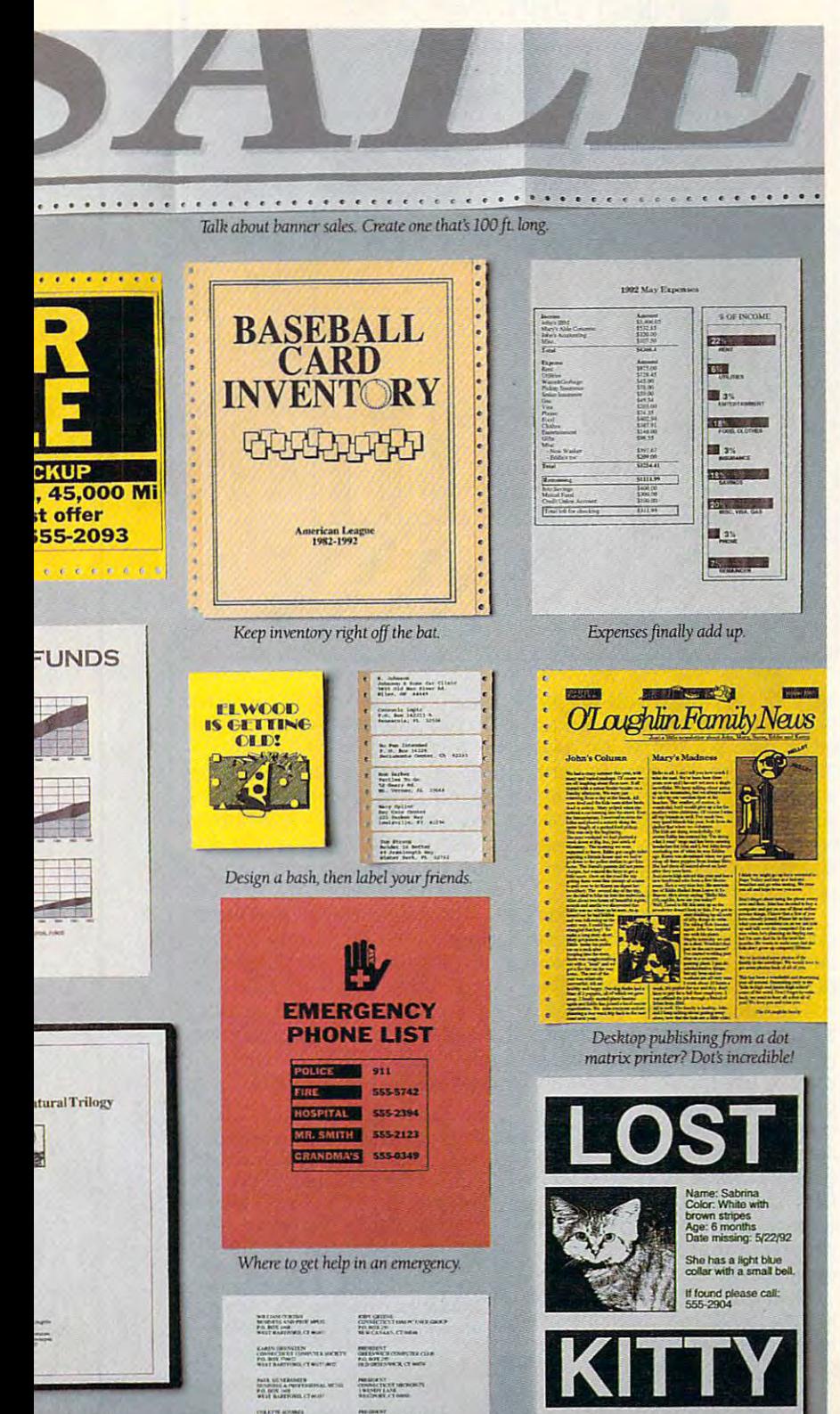

There's only one program anywhere There's only one program anywhere designed specifically for the business designed specifically for the business

of running a family. GeoWorks Pro" GeoWorks Pro~ The only integrated The only integrated family software. family software.

We operate by We operate by produced and produced and produced and produced and produced and produced and produced and produced and produced and produced and produced and produced and produced and produced and produced and produced and produced and p commands. In commands. In other words, other words, a graphical user graphical user interface (GUI). interface (GUI). pictures, not dry We also have

beginner, intermediate, beginner, intermediate, and advanced levels. The only software and advanced levels. The only software with training wheels. with training wheels.

So the little ones can use GeoWorks Pro So the little ones can use GeoWorks Pro to tackle big tasks on their own. Banners to tackle big tasks on their own. Banners up to 100 feet long. Artwork for science projects. Addresses of Cub Scouts or projects. Addresses of Cub Scouts or Brownies. Laser-quality book reports from Brownies. Laser-quality book reports from the most tired, old dot matrix printers. the most tired, old dot matrix printers. Even a game of Solitaire or Tetris.™

You'll find our built-in, award-winning You'll find our built-in, award-winning Quattro\* Pro SE spreadsheet can help you Quattro° Pro SE spreadsheet can help you with everything from monthly budgets with everything from monthly budgers to college funds. The range of fonts to college funds. The range of fonrs and desktop publishing capabilities in and desktop publishing capabilities in GeoWrite™ will give that PTA flyer wings. And our America Online™ module delivers And our America Online" module delivers the world: a host of on-line services.

In all, there are fifteen different tools. The only package up to this particular In all, there are fifteen different tools. The only package up to this particular job: Your family. job: Your family.

For all of its multi-tasking, WYSIWYG For all of irs multi-tasking, WYSIWYG performance, GeoWorks Pro requires just performance, GeoWorks Pro requires just an XT or better and mouse. an XT or better and a mouse.

Call to order the GeoWorks Pro Trial Call to order the GeoWorks Pro Trial Size for only \$9.99 or see your local dealer. We're one of the best investments you We're one of the best investmenrs you can make in that small business of yours. can make in that small business of yours.

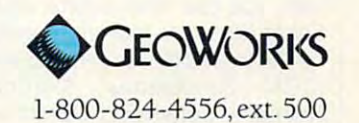

System Requirements IBM COVID-TACH Proposed and the state and monitor<br>a minimum of 7MB free (SMB recommended) - prichics adapter and monitor<br>
Printer support: Compatible with over 420 pepular prints.<br>
Copyright CI 1922 [30

Copyright ©1992 1990 GeoWorks, 2150 Shattuck Ave., Berkeley, CA 94704. All n

l,n Francisco - Louis III (1980) and 1971. And 1972 and 1974 and 1980 and 1980 and 1980 and 1980 and 1980 and 1 **Circle Reader Service Number 184** 

# **TEST LAB**

external version encloses the CD-**external version encloses the CO-**Roman drive in freestanding cabinet in freestanding cabinet in the cabinet of the cabinet of the cabinet of the cabinet of the cabinet of the cabinet of the cabinet of the cabinet of the cabinet of the cabinet of the cabin net containing its own power supply, whereas the internal version of the internal version of the internal version of the internal version of the internal version of the internal version of the internal version of the internal version of the internal vers mounts internally in 5]/4-inch **mounts internally in a 5%-inch**  half-height drive bay and gets its half-height drive bay and gets its electrical current from the PC's electrical current from the PC's power supply. power supply. ROM drive in a freestanding cab**ply, whereas the internal version** 

Not all upgrade kits permit us Not all upgrade kits permit using the audio card's MIDI capa ing the audio card's MIDI capabilities right out of the box; most bilities right out of the box; most require the purchase of an additional MIDI accessory kit to ac tional MIDI accessory kit to acthe case, however, with the Cre the case, however, with the Creative Labs kit; it includes a cable which attaches to the joystick which attaches to the joystick with DIN connectors for MIDI in with DIN connectors for MIDI input and output at the other end. put and output at the other end. MIDI sequencing software MIDI sequencing software comes with the package. comes with the package. **cess these functions. Such is not port at one end and terminates** 

Good instructions and keyed Good instructions and keyed cable connectors simplify instal cable connectors simplify installation. The internal version even **lation. The internal version even**  provides mounting screws for in **provides mounting screws for in**stalling the CD-ROM drive in an stalling the CD-ROM drive in an available front-accessible drive. **available front-accessible drive.**  The software portion of the instal The software portion of the installation is highly automated, only oc lation is highly automated, only occasion is a casion of the case in put of the case of the case of the case of the case of the case of the case of the case of the case of the case of the case of the case of the case of the case of the case of the case of t in response to a prompt. The only disk-based software provided ly disk-based software provided consists of 3½-inch floppies containing the CD-ROM drive instal taining the CD-ROM drive installation program (a single disk) and a single disk (a single disk) and a single disk (a single disk) and (a single disk) Mathematica's Tempra, a DOSbased paint program (two disks). based paint program (two disks). All other software is provided on All other software is provided on optical media. optical media. casionally requesting user input lation program (a single disk) and

Bookshelf, <sup>a</sup> versatile multi-Bookshelf, a versatile multivolume reference work, is includ **volume reference work, is includ**ed along with the multimedia edi ed along with the multimedia edition of Microsoft Works to get you tion of Microsoft Works to get you off to a productive start. To lighten things up in a recreational vein, you can take a stroll down Baker Street or tour old London Baker Street or tour old London Towne in a horse-drawn cab with ICOM Simulations' Sherlock ICOM Simulations' Sherlock Holmes-Consulting Detective. You are completed as a second control of the complete and called a second called a second called a second called and control of the control of the control of the control of the control of the control of the control of the Software Library, which contains Software Library, which contains Authorware Star and Macromind Authorware Star and Macromind Action! for creating and produc-Action! for creating and produc-An excellent assortment of software comes on the six CD-ROMs packed inside the kit. Microsoft You also get a CD-ROM called

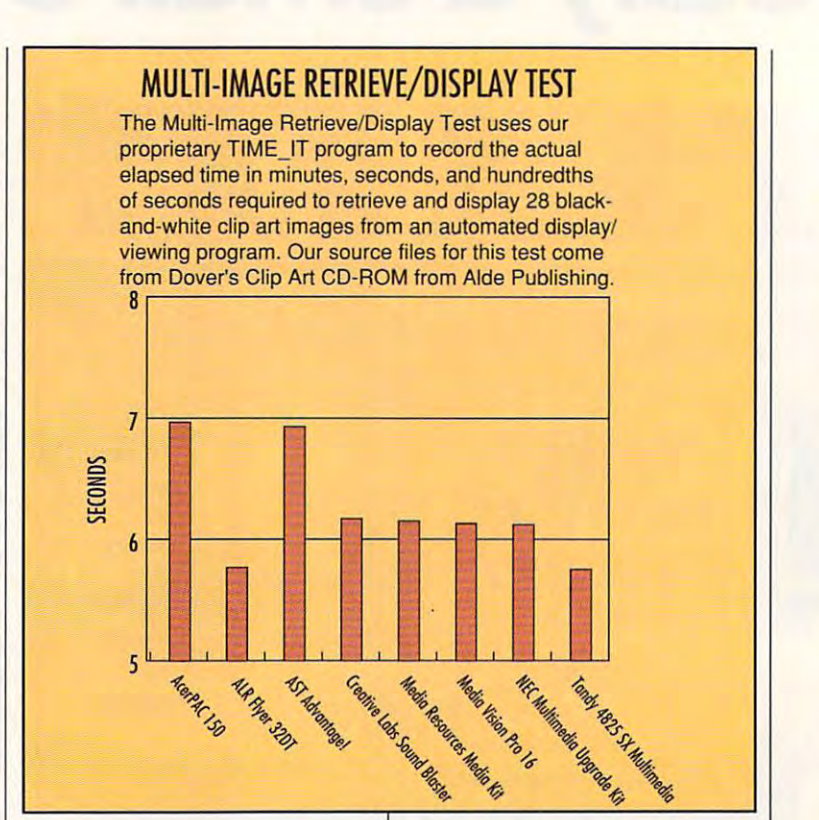

ing your own multimedia presen **ing your own multimedia presen**tations and productions. On an **tations and productions. On an**other disc you in the control final windows and windows and windows and windows and windows are the control find windows and windows are the control find windows and windows are the control find windows and windows are the 3.1. the Sound Blaster Pro soft 3.1, the Sound Blaster Pro software, and an associated the control of multiplet of multiplet of multiplet of multiplet of multiplet of multiplet of multiplet of multiplet of multiplet of multiplet of multiplet of multiplet of multiplet of multiplet of m since the site of the control of the creative state of the control of the state of the control of the control o effects rounds out the optical me effects rounds out the optical media software library. The library software library software library. The software library software library software library. The software library software library software library software library software library software other disc you'll find Windows **ware, and an assortment of mu**sic clips. A Creative Sounds disc with an abundance of music and dia software library.

Creative Labs certainly didn't Creative Labs certainly didn't skimp on the audio and multime skimp on the audio and multimedia utilities in the Soundary and Soundary and Soundary and Soundary and Soundary and Soundary and Soundary and Blaster kit. You get Voice Editor, Blaster kit. You get Voice Editor, full-featured waveform editor; a full-featured waveform editor; SBTalker, a text-to-speech program; FM Intelligent Organ, an gram; FM Intelligent Organ, an easy-to-use music creation and **easy-to-use music creation and**  playback program; MIDI Se playback program; MIDI Sequencer SB Pro, a full-featured sequencer package; CD Player, sequencer package; CD Player, control panel for playing audio a control panel for playing audio CDs on the system; and MMPlay, CDs on the system; and MMPlay, utility program for integrating a utility program for integrating graphics and animations with **graphics and animations with**  synchronized audio. **synchronized audio.**  dia utilities included in the Sound

Most of the kit's documentation Most of the kit's documentation is truly top-drawer, from the ma is truly top-drawer, from the materials checklist through the refer-

ence and application manuals. The property of the property of the property of the property of the property of the property of the property of the property of the property of the property of the property of the property of Do pay careful attention, howev Do pay careful attention, however, to the instructions for attach er, to the instructions for attaching the cables between the ing the cables between the driversions of the kitted and the kitted some versions of the kitted some versions of the kitted some versions can be attached incorrectly if can be attached incorrectly if you're not careful. you're not careful. **ence and application manuals.**  sound card and the CD-ROM drive; some versions of the kit have used a ribbon cable that

The Sound Blaster Multimedia The Sound Blaster Multimedia Upgrade Kit packs lots of value Upgrade Kit packs lots of value and features into a single box. Just add speakers and <sup>a</sup> micro Just add speakers and a microphone, and you're off to explore phone, and you're off to exptore the fascinating world of multime the fascinating world of multimedia on your PC! dia on your PC!

Circle Reader Service Number <sup>307</sup> **Circle Reader Service Number 307** 

All Benchmark (Performance Testimony Control Benchmark (Performance Testimony Control Benchmark (Performance T ing is conducted by Computer Prod **ing is conducted by Computer Prod**uct Testing Services (CPTS), an **uct Testing Services (CPTS), an**  independent testing and evalua **independent testing and evalua**tion laboratory based in Ma-**tion laboratory based in Ma**nasquan, New Jersey. Every effort **nasquan, New Jersey. Every effort**  has been made to ensure the ac **has been made to ensure the ac**curacy and completeness of this da **curacy and completeness of this da**ta as of the date of testing. Perform **la as of the date of testing. Perform**ance may vary among samples. **ance may vary among samples. All Benchmark/Performance Test-**

# Close theWindows. **Close the Wmdows.**  Lock the DOS. **Lock the DOS.**

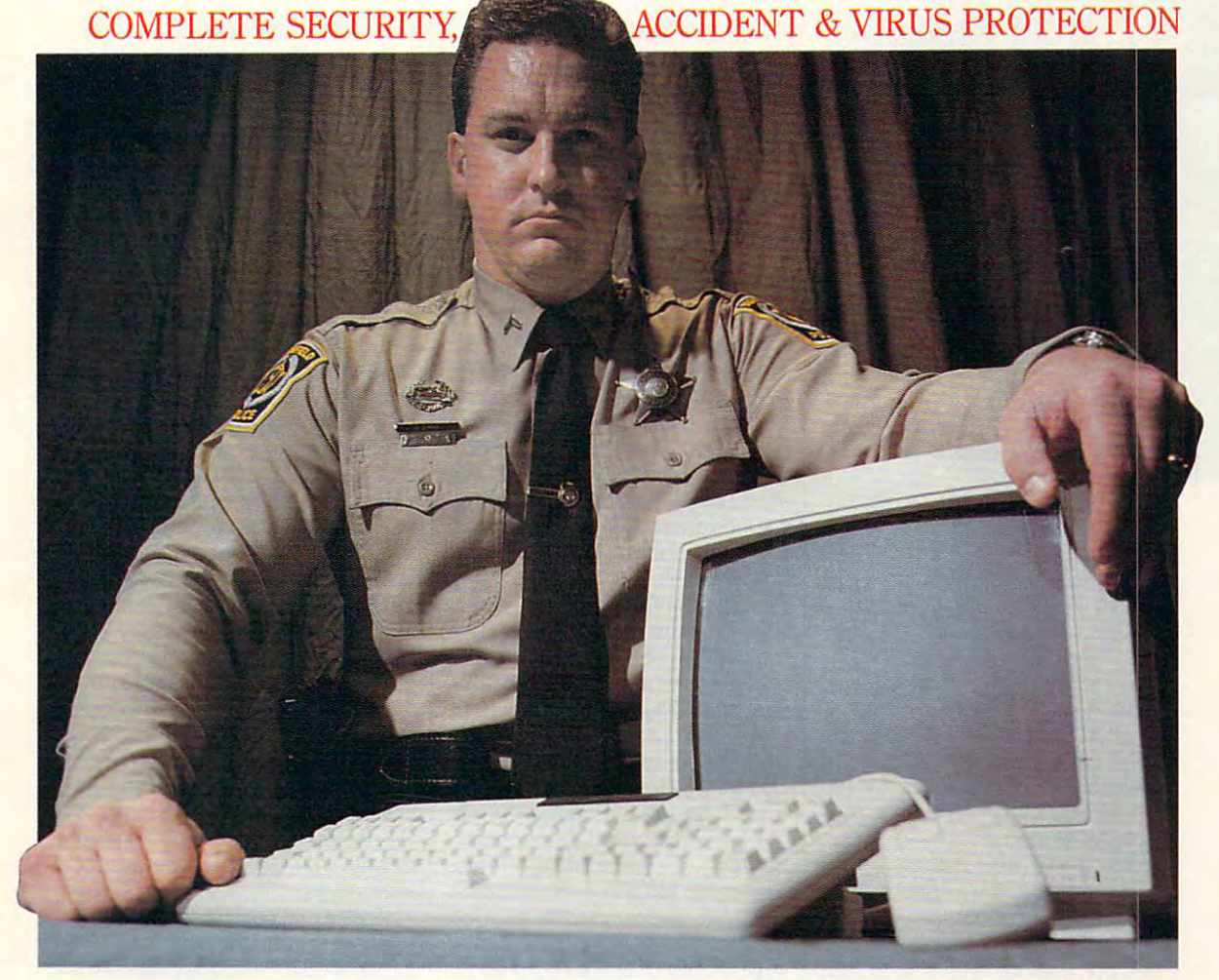

## Failsafe Computer Guardian. **Failsafe Computer Guardian::**

Complete Protection At Sensible Protection At Sensible Protection At Sensible Price—\$59.95 . The Sensible Price—\$59.95 . The Sensible Price—\$59.95 . The Sensible Price—\$59.95 . The Sensible Price—\$59.95 . The Sensible Pric Complete Protection At A Sensible Price-\$59.95

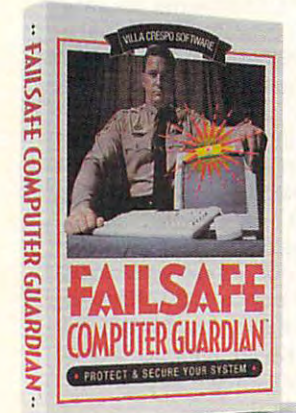

Look for the box with the **Look for the box with the Failsafe Beacon™** 

Guard valuable files and programs. Never again delete or Guard valuable files and programs. Never again delete or change anything accidentally Keep out snoops, thieves, vandals. change anything accidentally. Keep out snoops, thieves, vandals. And prevent virus attacks. All at one low price! And prevent virus attacks. All at one low price!

- Allow selective access by user, function or file Allow selective access by user, function or file
- Supports DOS, Windows and Networks in one single package Supports DOS, Windows and Networks in one single package
- **Indispensable for government, business and power-users**
- **Easy enough to use at home**

Available at leading software stores everywhere! For more information, call toll-free  $1-800-521-3963$ 

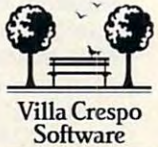

1725 McGovern Street, Highland Park, IL 60035 Software 201992 Villa Crespo Software, Inc. • All products mentioned are Registered Trademarks of their despective companies. UMADE INTISA Circle Reader Service Number <sup>256</sup> **Circle Reader Service Number 258** 

# **TEST LAB**

Media

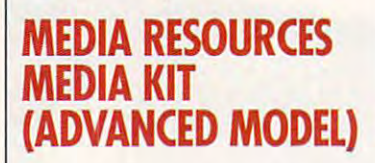

If you're interested in professionallevel music and sound capabili level music and sound capabilities that go far beyond the basic ties that go far beyond the basic MPC Level requirements, you'll MPC Level I requirements, you'll want to learn more about the the want to learn more about the the Media Resources Media Kit (Ad vanced Model). If you're interested in professional-Media Resources Media Kit (Advanced Model).

The designation Advanced cer The designation Advanced certaining and the transport of the upper second up to the upper second up to the upper second up to the upper second up to the upper second up to the upper second up to the upper second up to the upper second up to the upper grade kit, since installing it turns grade kit, since installing it turns music and 386-or-higher PC in the second in the second in the second in the second in the second in the second in the second in the second in the second in the second in the second in the second in the second in the second to commercial-level sound and **to a commercial-level sound and**  multimedia production facility. multimedia production facility. The kit provides higher-speed to the control of a second control to the control of the collaboration of the above development CD-ROM drive than Media Re sources' basic multimedia up grade kit and adds a dedicated MIDI card in addition to the stan MIDI card in addition to the standard sound card, increasing the dard sound card, increasing the sound capabilities of the system sound capabilities of the system significantly. significantly. tainly applies to this multimedia upa mundane 386-or-higher PC in-The kit provides a higher-speed CD-ROM drive than Media Resources' basic multimedia up-

Since two cards come supplied in the kit, you'll need two slots for installation. The three-slots for installation. The threequarter-length audio card, a Media Vision Pro AudioSpectrum dia Vision Pro AudioSpectrum Plus, requires a 16-bit slot for installation; you can install the three-stallation; you can install the threequarter-length Roland SCC-1 quarter-length Roland SCC-1 MIDI board also included in the MIDI board also included in the kit in an 8-bit slot.

kit in an 8-bit slot. An NEC CDR-83J internal-An NEC CDR-83J internalmount CD-ROM drive with its blaz-mount CD-ROM drive with its blaz-

MEDIA RESOURCES **640 Puente st**  Brea, CA 92G21 **(714) 256-5046**  List price: \$1,499; \$1,599 with **Encyclopedia for Windows; pricing** lor **MPCs, multimedia components,** and other multimedia upgrade kits available from the manufacturer **Brea, CA 92621 Compton's MultiMedia Warranty: one year, parts and labor** 

**MEDIA RESOURCES** 

ingly fast MultiSpin technology fast MultiSpin technology and the second control of the second control of the s takes care of the optical reading the optical reading to the optical reading to the optical reading to the optical reading to the optical reading to the optical reading to the optical reading to the optical reading to the capabilities for the kit. The drive is the drive of the capabilities of the drive is the drive of the kit. The ble channels CD audio through the sound board for mixing and sound board for mixing and sound board for mixing and sound board for mixing and ingly fast MultiSpin technology takes care of the optical reading capabilities for the kit. The drive interfaces via an included ribbon cable to the SCSI connector on the audio board, and another cable channels CD audio through the sound board for mixing and **amplification.** 

amplification. Adding the Roland MIDI  $\alpha$  and the system increases in the system in the system in the system in the system in the system in the system in available through the Property and Property and Property and Property and Property and Property and Property and Property and Property and Property and Property and Property and Property and Property and Property and Prope Spectrum Plus itself to whop ping <sup>317</sup> sounds and nine ping 317 sounds and nine rhythm sets using both the audio and a not come of the compiled the compiled the compiled term of the combination. In combination of the compiled term of the compiled term of the compiled term of the compiled term of the compiled term of the compiled term beration and chorusing effects; ded and design and out ports, and out ports, and out ports, and out ports, and out points of the postwhich leaves the street the joystick port of the street the audio board free (an optional the audio board free (an optional MIDI breakout box is required for sion of the kit is and dedicated the kit of the dedicated and dedicated and dedicated and dedicated and dedicated MIDI headphone jack and left-MIDI headphone jack and leftand right-channel RCA jacks for the channel RCA jacks for the channel RCA jacks for the channel RCA jacks for the channel RCA jacks for the channel RCA jacks for the channel RCA jacks for the channel RCA jacks for the chan Adding the Roland MIDI board to the system increases the number of voices from the 20 available through the Pro Audio-Spectrum Plus itself to a whoprhythm sets using both the audio and MIDI boards in combination. Additional benefits derived from the Roland board include reverberation and chorusing effects; dedicated MIDI in and out ports, which leave the joystick port on MIDI breakout box is required for MIDI in and out with the basic version of the kit); and a dedicated and right-channel RCA jacks for **direct connection to external am**plification sources.

Hardware installation is easy Hardware installation is easy and doesn't require any special **and doesn't require any special**  talents, but since there's an extra talents, but since there's an extra peripheral to install, it takes cou peripheral to install, it takes a couple of minutes longer to complete ple of minutes longer to complete than with most other kits. I found all cabling clearly marked and all cabling clearly marked and keyed, all required hardware sup keyed, all required hardware supplied, and the instructions excel plied, and the instructions excellent. Even a novice shouldn't have any difficulty completing the have any difficulty completing the installation in well under an hour. installation in well under an hour.

The kit includes the Microsoft CD-ROM Extensions (MSCDEX), CD-ROM Extensions (MSCDEX), of course, and a collection of Ro-The kit includes the Microsoft

both supplied on 31/<sub>2</sub>-inch disks. land Utilities for the MIDI board,

The optical media software is not the optical media software is software in the optical media software is not first contains Midisoft's Recording Session for Windows, which is a session for Windows, which is a session for Windows, which is a session of Windows, which is a session of the session of the session of the session of the session of the session of the s is middle and the middle package and the sequencing package and the sequence of the sequence of the sequence of the sequence of the sequence of the sequence of the sequence of the sequence of the sequence of the sequence o mated talking appointment calenmated talking approximately approximately approximately approximately approximately approximately approximately dar software with greetings, respectively. The software with greetings, respectively. The software with greeting  $\alpha$ minder, system report, and health-based report, and health-based report, and health-based report, and health-based report, and health-based report, and health-based report, and health-based report, and health-based report, watch services; Gold Disk's Services; Gold Disk's Disk's Disk's Disk's Disk's Disk's Disk's Disk's Disk's Disk W Screen Craze animation pack age; and Microsoft Windows 3.0 and Microsoft Windows 3.0 and Microsoft Windows 3.0 and Microsoft Windows 3.0 and pler, an MPC CD-ROM "maga pler, an MPC CD-ROM "magazine" chock-full of samples of music, sound effects, games, phone and phone and phone and phone and phone and phone and phone and phone and phone and phone and phone and phone and phone and phone and phone and phone and phone and phone and phone and pho to images, multimedia industry and the second control of the second control of the second control of the second control of the second control of the second control of the second control of the second control of the second news and views are the state of the state of the state of the state of the state of the state of the state of the tools, and tips. The state of the state of the state of the state of the state of the state of the state of the The optical media software is provided on two CD-ROMs. The ing Session for Windows, which is a MIDI sequencing package **with realtime music notation;**  Brightstar's At Your Service anidar software with greetings, reminder, system report, and healthwatch services; Gold Disk's **Screen Craze animation pack**age; and Microsoft Windows 3.0 with Multimedia Extensions 1.0. The second is Nautilus CD Samzine" chock-full of samples of music, sound effects, games, photo images, multimedia industry **news and views, programming**  tools, utilities, and tips.

You get all the new case of the new case of the new case of the new case of the new case of the new case of the new case of the new case of the new case of the new case of the new case of the new case of the new case of th bles and adapters, along with a set of the set of the set of the set of the set of the set of the set of the set of the set of the set of the set of the set of the set of the set of the set of the set of the set of the set pair of a matter of a matter speakers, and a matter speakers, and a matter speakers, and a matter speakers, a though no microphone comes and comes and comes and comes are completely assumed to the complete state of the complete state of the complete state of the complete state of the complete state of the complete state of the com You get all the necessary cables and adapters, along with a pair of amplified speakers, although no microphone comes with the kit.

guide accompany all of the kit of the kit of the kit of the kit of the kit of the kit of the kit of the kit of components, and everything is components, and everything is well written and clearly illustrated well written and clearly illustrated to help you get the most out of **User manuals and reference**  guides accompany all of the kit to help you get the most out of multimedia.

If you will be a computing the multiple computing the computing of the computing of the computing of the computing of the computing of the computing of the computation of the computation of the computation of the computati needs are modest, you may opt needs are modest, you may opt for the Media Resources Media Kit for the Media Resources Media Kit (Basic Model), a less expensive kit (model MKB-01) which consists of (model MKB-{)1) which consists of a sound card, a CD-ROM drive, software, and accessory items. An software, and accessory items. An intermediate multimedia upgrade intermediate multimedia upgrade kit, possibly available when this re kit, possibly available when this review is published, will include Dig view is published, will include Digital MIDI sound. And if you own ital MIDI sound. And if you own a Sony Laser Library, you may wish Sony Laser Library, you may wish to look into the Media Kit for the Sony Laser Library, which includes <sup>a</sup> ny Laser Library, which includes a CD controller, a sound card, and If your multimedia computing Windows 3.1.

However, if you're interested in **However, if you're interested in**  doing serious music and audio **doing serious music and audio**  production work with professional-production work with professionalcaliber results, the Media Resourc caliber results, the Media Resources Media Kit (Advanced Model) es Media Kit (Advanced Model) is definitely a multimedia solution you should consider. you should consider.

C-www.commodore.ca

Circle Reader Service Number <sup>308</sup> **Circle Reader ServIce Number 308** 

# If  $\mathcal{L}^{\mathcal{L}}$  is a set of  $\mathcal{L}^{\mathcal{L}}$  is a set of  $\mathcal{L}^{\mathcal{L}}$  is a set of  $\mathcal{L}^{\mathcal{L}}$  is a set of  $\mathcal{L}^{\mathcal{L}}$  is a set of  $\mathcal{L}^{\mathcal{L}}$  is a set of  $\mathcal{L}^{\mathcal{L}}$  is a set of  $\mathcal{L}^{\mathcal{L}}$  is a se GEnie, You Could Lose Some Very Close Friends. If You Use CompuServe or Very Close Friends.

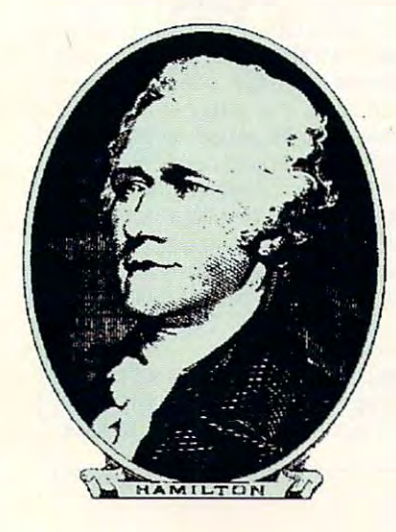

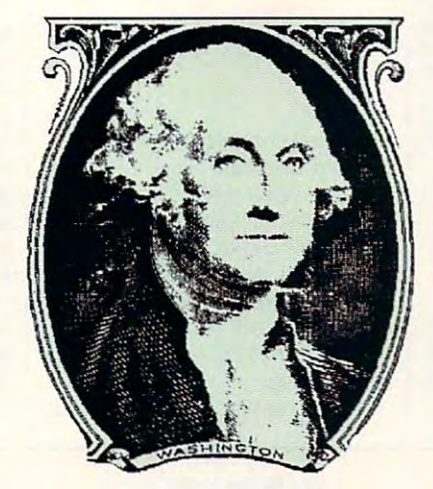

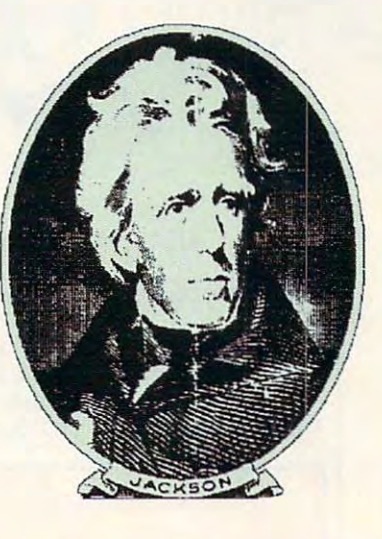

Compuserve<sup>®</sup> and GEnie<sup>sM</sup> promote "flat rate" membership plans, which are fine if you just plans, which are fine if you just Unfortunately, to get "extra Unfortunately, to get "extra value" on those networks you'll value" on those networks you'll have the pay the payment want to use basic services. have to pay extra.

At DELPHI, we recognize that interacting with friends is that interacting with friends is what being online is all about. what being online is all about. We believe that vou shouldn't We believe that you shouldn't have to pay extra to be a part of the DELPHI community. That's of the DELPHI community. That's why DELPHI'S membership plans why DELPHI's membetship plans include access to tens of thousands of downloadable files, "chat" lines of downloadable files, "chat" lines with hundreds of participants, with hundreds of parricipanrs, exciting multi-player games, com exciting multi-player games, computer support, and special interest puter suppOrt, and special interest groups for almost every type of groups for almost every type of hobby. Of course, there's also news, hobby. Of course, there's also news, electronic mail, and all the other electronic mail , and all the other basic features you expect from basic features you expect from a quality online service. quality online service. include access to tens of thousands

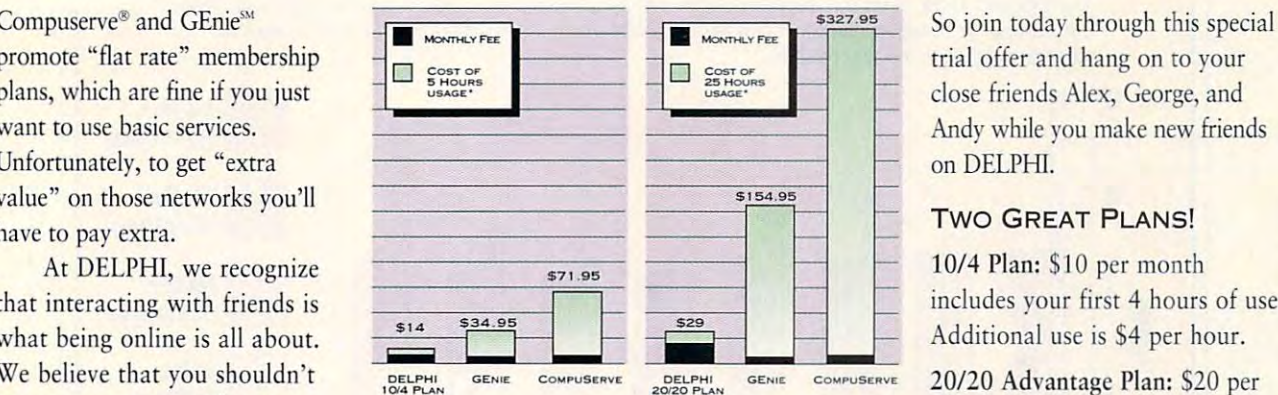

month of GEnie<sup>SM</sup> Value Services and CompuServe<sup>®</sup> Extended Services at 2400bps. Rates are current as of July 10, 1992. *GEnie is a service mark of General Electric* Company. CompuServe is a trademark of H&R Block, Inc. DELPHI<br>0/4 PLAN <sup>\*</sup>Comparison is based on total evening/weekend use in one

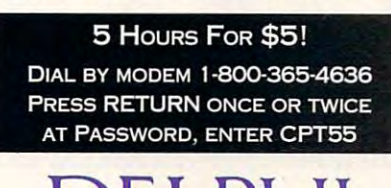

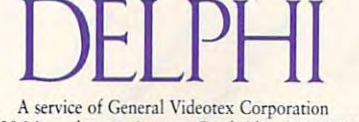

1030 Massachusetts Avenue, Cambridge, MA 02138 Tel 1-800-69540-69540-69540-69540-69540-69540-69540-69540-69540-69540-69540-69540-69540-69540-69540-69540-69540-69540-69540-69540-69540-69540-69540-69540-69540-69540-69540-69540-69540-69540-69540-69540-69540-69540-69540-69 Tel 1-800-695-4005

trial of the state of the state of the state of the state of the state of the state of the state of the state of the state of the state of the state of the state of the state of the state of the state of the state of the s close friends Alex, George, and Andy while you make new friends rrial offer and hang on ro your on DELPHl.

#### **TWO GREAT PLANS!**

10/4 Plan: \$10 per month *10/4* Plan: \$10 per month includes your first 4 hours of use. Additional use is \$4 per hour.

20/20 Advantage Plan: S20 per *20/20* Advantage Plan: 520 per month includes 20 hours of use.

Additional time is only \$1.80 per hour. This plan has a one-time entry fee of \$19. Rates apply for evening and weekend access from within the weekend access from wirhin rhe mainland 48 states. Access during business hours carries a surcharge of \$9 per hour for both plans. \$9 per hour for both plans.

#### TRY US. 5 HOURS FOR \$5!

Join today through this special trial Join roday rhrough rhis special rrial offer and get 5 hours of evening/ weekend access for onlv \$5. weekend access for only \$5. Cwww.commodore.ca

# TEST LAB **TEST LAB**

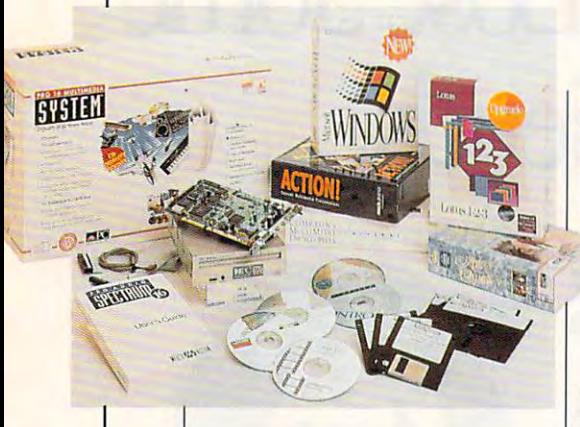

### **MEDIA VISION PRO 16 SYSTEM**

High-quality components are High-quality components are integral to the success of any prod integral to the success of any prod-Media Vision's wise choice of uct. That reality is obvious in

**3185 Laurel View Ct. Fremont, CA** <sup>94538</sup> **(800) 845-5870**  (800) 845-5870 **L1sl price: Sl,l 95; sa95 lor**  Multimedia Upgrade KM Plus; **Sl,29510r COPC Warranty: three years MEDIA VISION 94538 Mulllmedia Upgrade KII Plus;** 

individual components for its mul individual components for its multimedia upgrade kit, the Pro <sup>16</sup> timedia upgrade kit, the Pro 16 System. What makes this system System. What makes this system really special, however, is the 16- really special, however, is the 16 bit sampling rate of the Media Vi bit sampling rate of the Media Vision Pro AudioSpectrum 16 card. The result is a high-end, high-powered multimedia up high-powered multimedia upgrade kit that will delight virtually and will delight virtually and will delight virtually and will delight virtually and any PC user. grade kit that will delight virtually any PC user.

The Media Vision Pro AudioSpec-

sound functions, as well as pro sound functions, as well as providing the essential SCSI interfaces and the essential SCSI interfaces and the essential SCSI interfaces and the essential SCSI interfaces and the essential SCSI interfaces and the essential SCSI interfaces and the essenti ing required to control the CD-ing required to control the CO-Roman drive. This 16-bit three-defenses with the second company of the second company of the second company of ter-length card uses a Yamaha YMF262 (OPL-2) 20-voice stereo de la provincia de la companya de la companya de la companya de la companya de synthesizer chip to generate synthesizer chip to generate sound, and the board delivers four water per channel of output was a channel of output was a channel of output was a channel of output was a power. While almost every other power. While almost every other multimedia sound card of experimental sound card of the card offers only we have sold we have a sound of the card an 8-bit sampling rate, the Pro Au an 8-bit sampling rate, the Pro AudioSpectrum <sup>16</sup> offers both 8-bit dioSpectrum 16 offers both 8-bit and 16-bit sampling rates. The 16- and 16-bit sampling rates. The 16 bit rate gives you more sound in **bit rate gives you more sound in**formation and cleaner samples. formation and cleaner samples. trum sound card handles the viding the essential SCSI interfac-ROM drive. This 16-bit three-quar-YMF262 (OPL-3) 20-voice stereo four watts per channel of output multimedia sound card offers only

The kit is necessary to the complete the control of the control of the control of the control of the control of the control of the control of the control of the control of the control of the control of the control of the c mounts internally in any front-mounts internally in any frontaccessible 51/4-inch half-height drive bay of your PC. A ribbon cable connects the CD-ROM drive ble connects the CD-ROM drive The kit's NEC CD-ROM drive

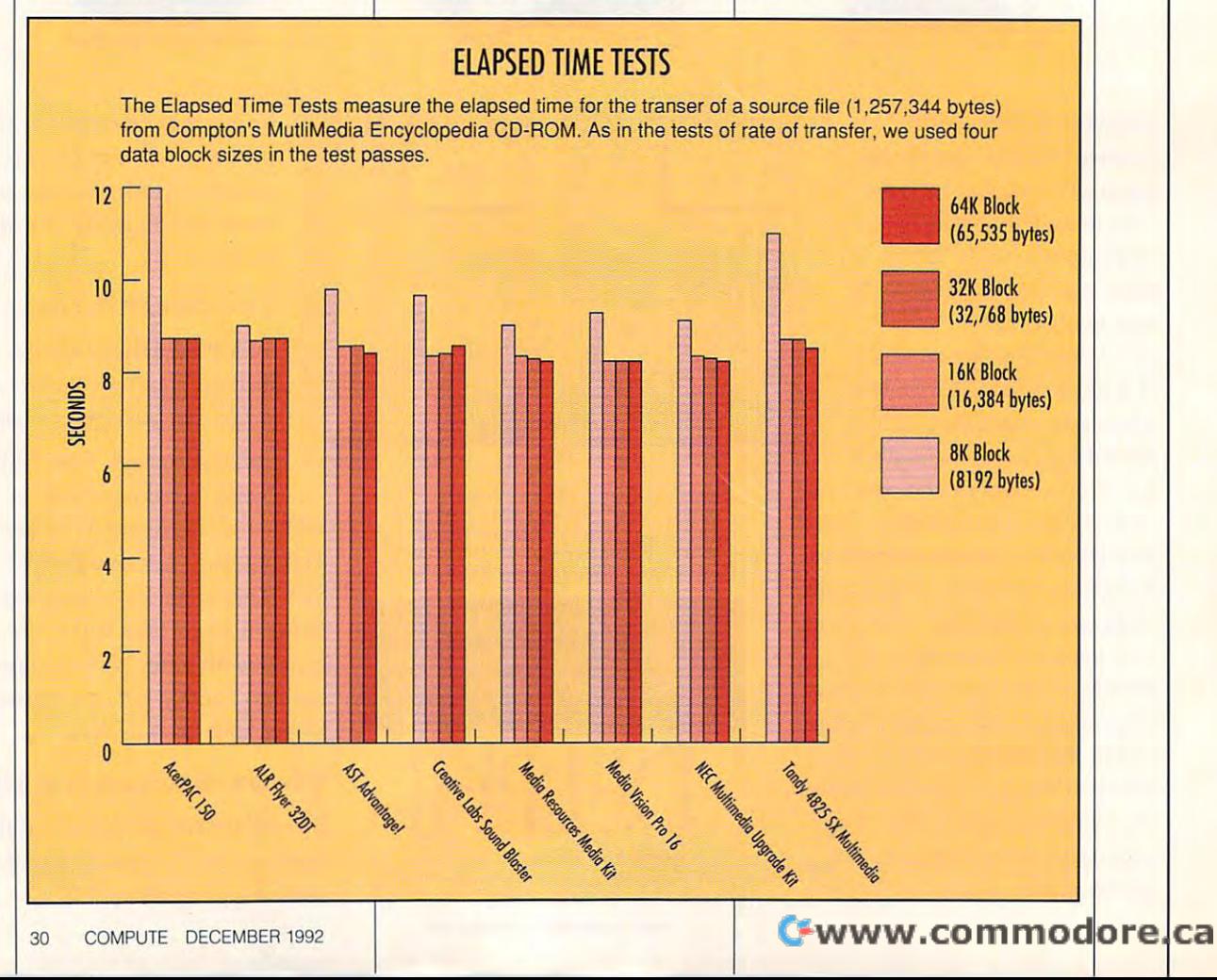

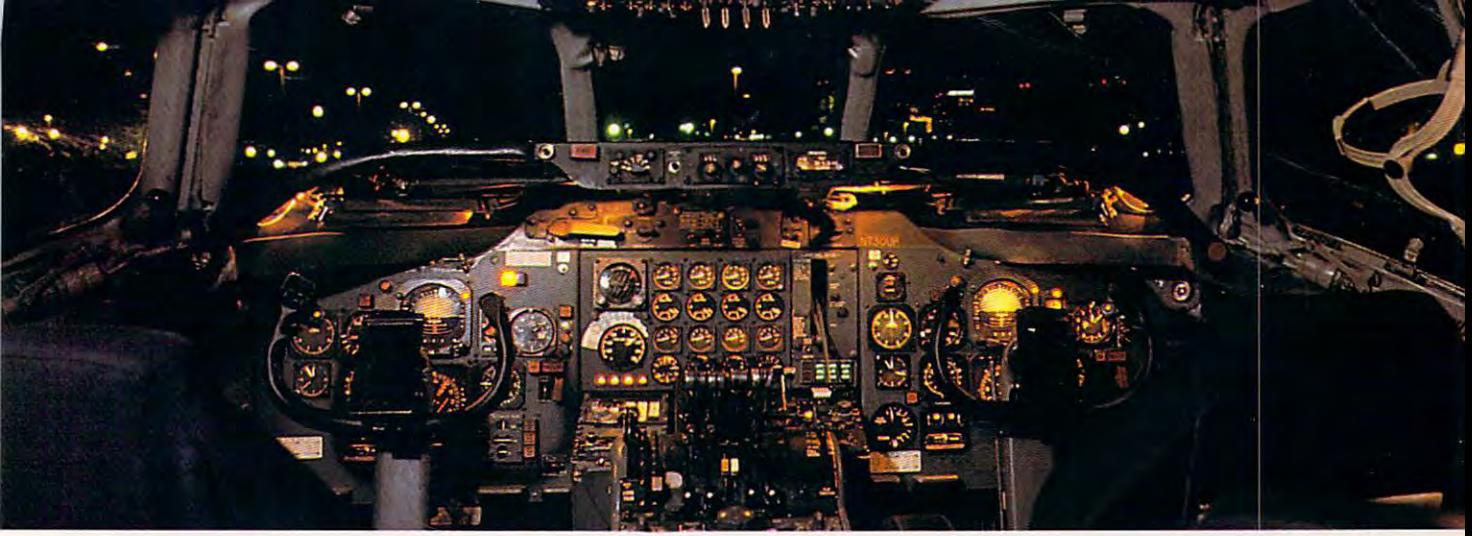

### $\blacksquare$  . The best of  $\blacksquare$  and  $\blacksquare$  and  $\blacksquare$ with learning and the contract of the contract of the contract of the contract of the contract of the contract of the contract of the contract of the contract of the contract of the contract of the contract of the contract **Get the best of Windows and OS/2 without learning all this.**

Sure, you want to get your PC flying. Sure, you want to get your PC flying. With features like multiple open applica With features like multiple open applications and background printing. Maybe tions and background printing. Maybe even the ability to maintain your host con even the ability to maintain your host connection while you work on something else. nection while you work on something else.

But for that you need Windows or But for that you need Windows or OS/2. Which means you also need to *05/2.* Which means you also need to learn enough to get <sup>a</sup> pilot's license. And learn enough to get a pilot's license. And

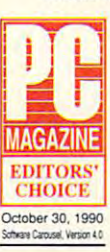

spend enough on hardware and spend enough on hardware and software for a down payment on jet. on a jet.

But with new Software Carousel, But with new Software Carousel, you can get the biggest benefits you can get the biggest benefits of Windows and OS/2 by doing of Windows and *05/2* by doing almost nothing. **CHOICE** almost nothing.

#### software. software.

Software Carousel got to be a bestseller because it works. Simply and seller because it works. Simply and reliably. Day in and day out. reliably. Day in and day out.

And because it gives you the single And because it gives you the single most practical and powerful function of most practical and powerful function of OS/2 and Windows-the ability to quickly *05/2* and Windows-the ability to quickly switch from one application to another. switch ftom one application to another.

Simply load your programs as usual in Simply load your programs as usual in individual Software Carousel work areas individual Software Catousel work areas (it handles up to 12). Then switch (it handles up to 12). Then switch instantly from one to another with just instantly ftom one to another with just <sup>a</sup> keystroke. Each program gets as much a keystroke. Each program gets as much RAM as it needs. And all your programs RAM as it needs. And all your programs took and act just like they always did. look and act just like they always did.

Best of all, nearly any program that Best of all, nearly any program that now runs on your PC will work with now runs on your PC will work with

SoftLogic Solutions, Inc. SoftLogic Solutions, Inc.

 $\blacksquare$  Carousel  $\blacksquare$ 

Software Carousel. Even RAM resident Software Carousel. Even RAM resident utilities, graphics programs and network utilities, graphics programs and network software. And Software Carousel works on all types of PCs. So you can have the on all types of PCS. So you can have the kind of multi-application capability you kind of multi-application capability you want, without buying anything new. want, without buying anything new.

#### Now with Print'N'Run. Now with Print'N'Run.

Thanks to Print'N'Run, new Software Thanks to Print'N'Run, new Software Carousel is also an advanced print handler. Carousel is also an advanced print handler. One that quickly takes over your printing One that quickly takes over your printing jobs by accepting all the output bound for jobs by accepting all the output bound for the printer, then sending it to the printer the printer, then sending it to the printer as fast as it can take it. as fast as it can take it.

While your printer keeps running, you While your printer keeps running, you can keep working in the same application. can keep working in the same application. Or switch to another Software Carousel Or switch to another Software Carousel work area running diiferent application. work area running a different application.

SoftwareGarn

No more wasted time No more wasted time waiting for your waiting for your printer. No printer. No more lost productivity. productivity. OLE. A network idea whose time has come. has come. more lost idea whose time

OLE is the optional OLE is the optional Open Link Extender\* Open Link Extender' for Software Carousel. for Software Carousel. And it could be the best And it could be the best thing to happen to net' thing to happen to networks since OS/2 itself. works since *05/2* itself.

With OLE and Software With OLE and Software Carousel, you can connect to Carousel, you can connect to

> Available at software dealers everywhere. Or, order direct by calling toll-free. Call 800-272-9900-272-9900-272-9900-272-9900-272-9900-272-9900-272-9900-272-9900-272-9900-272-9900-272-9900-27 **Call 800-272·9900**

WITCH PROGRAMS AS YOU • • • •

any host or service over a network whether it's a mainframe, a mini, etc.then "switch away" to work on another **then Uswitch away" to work on another**  application, and not lose your connection.

OLE even makes sure that incoming OLE even makes sure that incoming data is received, even though your PC may data is received, even though your PC may be occupied with another application.†

And OLE works with all kinds of And OLE works with all kinds of connection software. Including IBM, connection software. Including IBM, Attachmate, and others. Without changes to your hardware or software. changes to your hardware or software .

#### Even the experts agree. Even the experts agree.

Garry Ray, writing for PC Week, said, Garry Ray, writing for PC Week, said, "Of these alternative operating environ "Of these alternative operating environments (OS/2, DesqView and Soft ments *(05/2,* DesqView and Software Carousel), Carousel may be ware Carousel), Carousel may be the best choice of the day." the best choice of the day." Barry Simon of PC Magazine Barry Simon of PC Magazine concurred with,"... find it concurred with, " .. . 1 find it difficult to imagine using my difficult to imagine using my computer without Carousel. computer without Carousel. This package has become This package has become an essential tool and one an essential tool and one that I strongly recommend." So if you really want So if you really want **recommend,"** 

the major benefits of the major benefits of **EXAMPLE TV** Windows and OS/2, 1990 THE RUIN CONTOUR P **SAUTO** don't get grounded don't get grounded with high cost and with high cost and mind-bending complexity. mind-bending complexity. Take off today with Software Take off today with Software Carousel. It's easy. And it's just \$89.95. Carousel. It's easy. And it's just \$89.95.

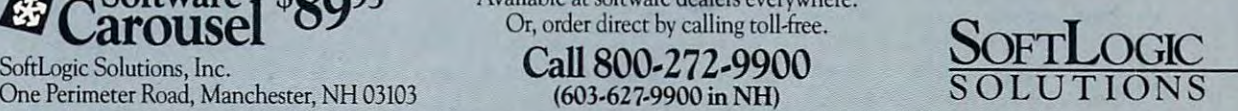

 $(0.992 - 0.277)$ Software Carousel, OLÉ, Open Link Extender and Print 'N Run are trademarks or registered trademarks of SoftLogic Solutions. Other brand names are trademarks or registered trademarks of their respective owners. (@ Link Exte

### TEST LABEL 2002 **TEST LAB**

to the SCSI interface on the automobile and the automobile and the automobile and the automobile and the automobile diot and an audit and all the audit and all the authorities of the authorities of the cable of the cable of the routes the CD audio through the routes the CD audio through the sound card, as well. Having all of the audio (CD, wav, and FM-syn-the audio (CD, wav, and FM-synthesized sounds and music) em thesized sounds and music) emanate from one location (the out anate from one location (the output port of the audio board) put port of the audio board) means that you can intermix **means that you can intermix**  sounds with individual volume ad sounds with individual volume ad-Additionally, you need only one Additionally, you need only one set of speakers (or headphones) set of speakers (or headphones) for all audio playback. for all audio playback. to the SCSI interface on the audio· board , and an audio cable justments for each audio source.

found installing the kit an essentially straightforward process sentially straightforward process that doesn't require any particu that doesn't require any particu-Excellent descriptions and illustra Excellent descriptions and illustrations in the documentation facili **tions in the documentation facili**tate your installation of this up tate your installation of this upgrade equipment. To install the grade equipment. To install the hardware, you remove the PC's hardware, you remove the PC's system cover, insert and secure **system cover, insert and secure**  the Pro AudioSpectrum board in the Pro AudioSpectrum board in and a second term in a state in the state of the state in the state in the state of the state of the state in the state of the state of the state of the state of the state of the state of the state of the state of the stat secure the CD-ROM drive in an available bay, attach the "pigtail" available bay, attach the "pigtail" power connector from the PC's power connector from the PC's power supply to the socket on the power supply to the socket on the CD-ROM drive, connect the CD-ROM drive, connect the SCSI ribbon cable to both the drive and audio card, connect **drive and audio card, connect**  the audio-link cable to both devices to both devices the cable to both devices and the cable to both devices of the cable of the cable of the cable of the cable of the cable of the cable of the cable of the cable of the ca es, replace the system unit cov es, replace the system unit cover, and attach a pair of speakers or headphones to the audio output port on the board's mounting put port on the board's mounting bracket. All connections are bracket. All connections are keyed so that they will only mate keyed so that they will only mate when properly oriented to each when properly oriented to each other, which greatly reduces the other, which greatly reduces the chances of making a mistake. lar technical or mechanical skills. an available 16-bit slot, install and secure the CD-ROM drive in an SCSI ribbon cable to both the the audio-link cable to both devic-

As for the software, you'll install As for the software, you'll install Windows 3.1 (supplied on flop Windows 3.1 (supplied on floppies with the kit) on the system if pies with the kit) on the system if it isn't already resident and then it isn't already resident and then run the Pro <sup>16</sup> Multimedia System run the Pro 16 Multimedia System installation program, contained installation program, contained on two 31/<sub>2</sub>-inch disks. Highly automated, the installation process tomated, the installation process only occasionally requests user input in response to a prompt. An additional disk contains Media Vi additional disk contains Media Vision drivers for Windows. And sion drivers for Windows. And a fourth floppy contains Mono fourth floppy contains Monoloque, a memory-resident text-tospeech utility that runs from DOS speech utility that runs from DOS

#### **THE MPC STANDARD**

 $1/\Omega$ 

cal specifications for multimedia **cal specifications for multimedia**  hardware products which is being **hardware products which is being**  widely adopted in the PC industry. **widely adopted in the PC industry.**  The standard provides plug-and-**The standard provides plug-and**play simplicity for the consumer and **play simplicity for the consumer and**  helps the marketplace develop quick **helps the marketplace develop quick**ly for products that comply with **ly for products that comply with**  these specifications. **these specifications. The MPC standard is a set of techni-**

The MPC Hardware Specifica **The MPC Hardware Specifica**tions Version 1.0 are as follows: **tions Version 1.0 are as follows:** 

#### C<sub>PU</sub>

The minimum requirement is **The minimum requirement is a**  386 Studies and compatible microprocesses and compatible microprocesses and compatible microprocesses and **386SX or compatible microprocessor.** 

#### sor. RAM

The minimum requirement is 2MB of **The minimum requirement is 2MB of**  extended (linear address space) **extended (linear address space)**  memory. **memory.** 

#### CD-ROM CD-ROM

The drive must be capable of a sustained 150K-per-second data trans **tained 150K-per-second data !fans**fer rate with an average seek time **fer rate with an average seek time**  of one second or iess. (For specific **of one second or less. (For specific**  benchmarks, see the bar graph **benchmarks, see the bar graph**  with Data Transfer Speed Rate Test **with Data Transfer Speed Rate Test**  results.) The drive must also provide **results.) The drive must also provide**  Mode 1 audio capability (the ability to play your audio CDs) and an to play your audio CDs) and an MSCDEX 22x (Microsoft CD Exten MSCDEX *2.2x* (Microsoft CD Extensions) driver that implements extend **sions) driver that implements extend**ed audio APIs (Application Program **ed audio APls (Application Program**ming Interfaces). The drive cannot **ming Interfaces). The drive cannol**  consume more than <sup>40</sup> percent of **consume more than 40 percent of**  the CPU bandwidth (in other words, **the CPU bandwidth (in other words,**  no more than <sup>40</sup> percent of the **no more than 40 percent of the**  CPU's computing power) while main **CPU's computing power) while main**taining a sustained transfer rate of 150K per second. The drive must pro **150K per second. The drive must pro**vide CD-DA (Red Book) audio out vide CD-DA (Red Book) audio outputs and have a front-mounted volume control. **ume control.** 

#### VIDEO VIDEO

There must be VGA-compatible **There must be a VGA-compatible**  display adapter and color VGA-**display adapter and a color VGA**compatible monitor. **compatible monitor.** 

#### INPUT DEVICES INPUT DEVICES

There must be 101-key IBM-style **There must be a 101-key IBM-style**  keyboard with a standard DIN connector or keyboard which delivers **nector or a keyboard which delivers**  identical functionality using key com **identical functionality using key cern**binations, a two-button mouse with bus or serial connector, and at **a bus or serial connector, and at**  least one additional available communication port. **nication port.** 

There must be <sup>a</sup> standard 9- or 25- **There must be a standard 9- or 25** pin asynchronous serial port, pro **pin asynchronous serial port, pro**grammable up to <sup>9600</sup> bps. with **grammable up to 9600 bps, with a**  switchable interrupt channel; <sup>a</sup> stan **switchable interrupt channel; a stan·**  dard 25-pin bidirectional parallel **dard 25-pin bidirectional parallel**  port with interrupt capability; one **port with interrupt capability; one**  MIDI port with input, output, and **MIDI port with input. output, and**  throughput capability with interrupt **throughput capability with interrupt**  support (or input and FIFO transfer; **support for input and FIFO transfer;**  and an IBM-style analog or digital **and an IBM-style analog or digital**  joystick port. **joystick port.** 

#### MPC SYSTEM SOFTWARE MPC SYSTEM SOFTWARE

MPC system software must conform **MPC system software must conform**  as described in the Microsoft Windows Software Development Kit **dows Software Development Kit**  Programmer's Reference, Volumes **Programmer's Reference. Volumes**  and II (version 3.0) and the Microsoft Multimedia Development Kit Pro **soft Multimedia Development Kit Pro**grammer's Reference (Beta version, **grammer's Reference (Beta version,**  published November 15, 1992. And 15, 1992. And 15, 1992. And 15, 1992. And 1992. And 1992. And 1992. And 1992. due to be updated at the final re **due to be updated at the final re**lease of the Multimedia Develop **lease of the Multimedia Develop**ment Kit). **to APls, function, and performance published November 15, 1992, and**  ment Kit).

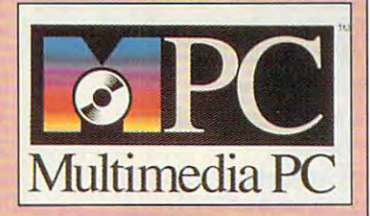

Additional information on the tech **Additional information on the tech**nical specifications required tor hard **nical specifications required for hard**ware compliance are available up **ware compliance are available up**on request from the Multimedia PC **on request from the Multimedia PC**  Marketing Council. **Marketing Council.** 

The term multimedia applies to **The term multimedia applies to a**  number of new computer technolo **number of new computer technolo**gies on the market today. Keep in **gies on the market today. Keep in**  mind, however, that only MPC up **mind, however, that only MPC up**grade kits and full systems which **grade kits and full systems which**  have been certified by the Multime **have been certified by the Multime**dia PC Marketing Council as being **dia PC Marketing Council as being**  compliant with its MPC specifica **compliant with its MPC specifica**tions are granted the right to use the **tions are granted the right to use the**  official MPC trademark logo, shown **official MPC trademark logo, shown**  above. Look for it when considering **above. Look for it when considering**  product. **a product.** 

—TOM BENFORD. PRESIDENT, **-TOM BENFORD. PRESIDENT,**  COMPUTER PRODUCT TESTING SERVICES: **COMPUTER PRODUCT TESTING SERVICES;**  IN COLLABORATION WITH GLENN OCHSENREITER, MANAGING DIRECTOR, MULTIMEDIA PC **MANAGING DIRECTOR, MULTIMEDIA PC MARKETING COUNCIL (A SUBSIDIARY OF** THE SOFTWARE PUBLISHERS ASSOCIATION) **THE SOFTWARE PUBLISHERS ASSOCIATION) IN COLLABORATION WITH** 

#### (not Windows). (not Windows).

board, the CD-ROM drive, the req board, the CD-ROM drive, the req $u_1, u_2, \ldots, u_n$  for connecting the connection of connecting the connection of connection  $\mathcal{L}_1$ two devices, documentation, soft **two devices, documentation, soft**ware disks, and five CD-ROMs; ware disks, and five CD-ROMs; no additional accessory items no additional accessory items come with the kit. !f you want to come with the kit. If you want to use speakers, headphones, <sup>a</sup> mi **use speakers, headphones, a mi**crophone, or any other accesso **crophone, or any other accesso**ries, you are to purchase to purchase to purchase the purchase of the purchase of the purchase of the purchase of the purchase of the purchase of the purchase of the purchase of the purchase of the purchase of the purchase them separately. them separately. The kit consists of the audio uisite cabling for connecting the ries, you'll have to purchase

You'll find plenty of sound utili You'll find plenty of sound utility software in this kit, most of ty software in this kit, most of which runs under Windows (a pro which runs under Windows (a program called Audio Mate is a DOSbased multiple and the second control of the second problems and the control of the second control of the second and the Monologue program men and the Monologue program menbased multimedia application, **tioned earlier also runs under** 

DOS). The Windows utilities in the Windows utilities in the Windows United States in the Windows United States in the Windows United States in the Windows United States in the Windows United States in the Windows United St clude Stereo Studio F/X, a stereo waveform sound editor; TrakBlas-**waveform sound editor; TrakBlas**ter Pro, a four-track music studio; SP Spectrum, <sup>a</sup> MIDI sequencer SP Spectrum, a MIDI sequencer that facilitates composing and that facilitates composing and playing back music; Control Panel Panel Panel Panel Panel Panel Panel Panel Panel Panel Panel Panel Panel Panel el, software-controlled mixing-controlled mixing-controlled mixing-controlled mixing-controlled mixing-controlled console; and an assortment of **console; and an assortment of**  DOS). The Windows utilities inplaying back music; Control Panel, a software-controlled mixing **music and sound files.** 

ed with the kit provides some thing for everyone: Lotus 1-2-3 for thing for everyone: Lotus 1-2-3 for SmartHelp provides spreadsheet and charting for the business and charting for the business user, Compton's MuitiMedia Ency user, Compton's MultiMedia Encyclopedia provides wealth of references were wealth of references were wealth of references were associated as the references of references and the references of references and the references of references and the reference ence material on myriad subjects **ence material on myriad subjects**  The CD-ROM software included with the kit provides some-Windows with Multimedia SmartHelp provides spreadsheet clopedia provides a wealth of refer-

for users of all ages, King's ages, King's ages, King's ages, King's ages, King's ages, King's ages, King's ages, King's ages, King's ages, King's ages, King's ages, King's ages, King's ages, King's ages, King's ages, King Quest provides recreational ad **Quest V provides recreational ad-**MacroMind Action! provides all MacroMind Action! provides all the tools needed to create daz the tools needed to create dazzling multimedia presentations zling multimedia presentations easily. As a bonus, you also get an introductory "sample issue" of an introductory "sample issue" of Nautilus, a multimedia "magazine" on CD-ROM with sound bytes, on CD-ROM with sound bytes, MIDI and wav music files, graphics images, demos of software pro **ics images, demos of software pro**grams, utilities, and lots more. grams, utilities, and lots more. for users of all ages, King's venture for the whole family, and

The Media Vision Pro <sup>16</sup> The Media Vision Pro 16 System has lots of the "right" and "right" and "right" and "right" and "right" and "right" and "right" and "right" and "right" and "right" and "right" and "right" and "right" and "right" and "right" and "right" and "right" stuff" to get you off to a fine start and keep your happily running and contact the contact of the contact of the contact of the contact of the contact of the contact of the contact of the contact of the contact of the contact of the contact of the contact of System has lots of the "right and keep you happily running with multimedia.

<u>DECEMBER 1902 Computel 1 L33</u>

**Circle Reader Service Number 309** 

#### **DATA TRANSFER SPEED RATE TESTS**

The Data Transfer Speed Rate Tests measure the actual transfer rate in kilobytes per second. Our **The Data Transfer Speed Rate Tests measure the actual transfer rate in kilobytes per second. Our**  source file (1,257,344 bytes) comes from Compton's MuitiMedia Encyclopedia CD-ROM. We used **source file (1 ,257,344 bytes) comes from Campton's MultiMedia Encyclopedia** CD· ROM, **We used**  TIMEJT with our CD-SPEED utility to automatically record the performance data. Performance was **TIME\_IT with our CD-SPEED utility to automatically record the performance data. Performance was**  measured using four data block sizes in the test passes. While these drives are optimized for one **measured using four data block sizes in the test passes. While these drives are optimized for one**  particular block size, you're likely to use more than one block size in your daily work, so we felt that it **particular block size, you're likely to use more than one block size in your daily work, so we felt that it**  would be useful to show performance for these other block sizes as well. **would be useful to show performance for these other block sizes as well.** 

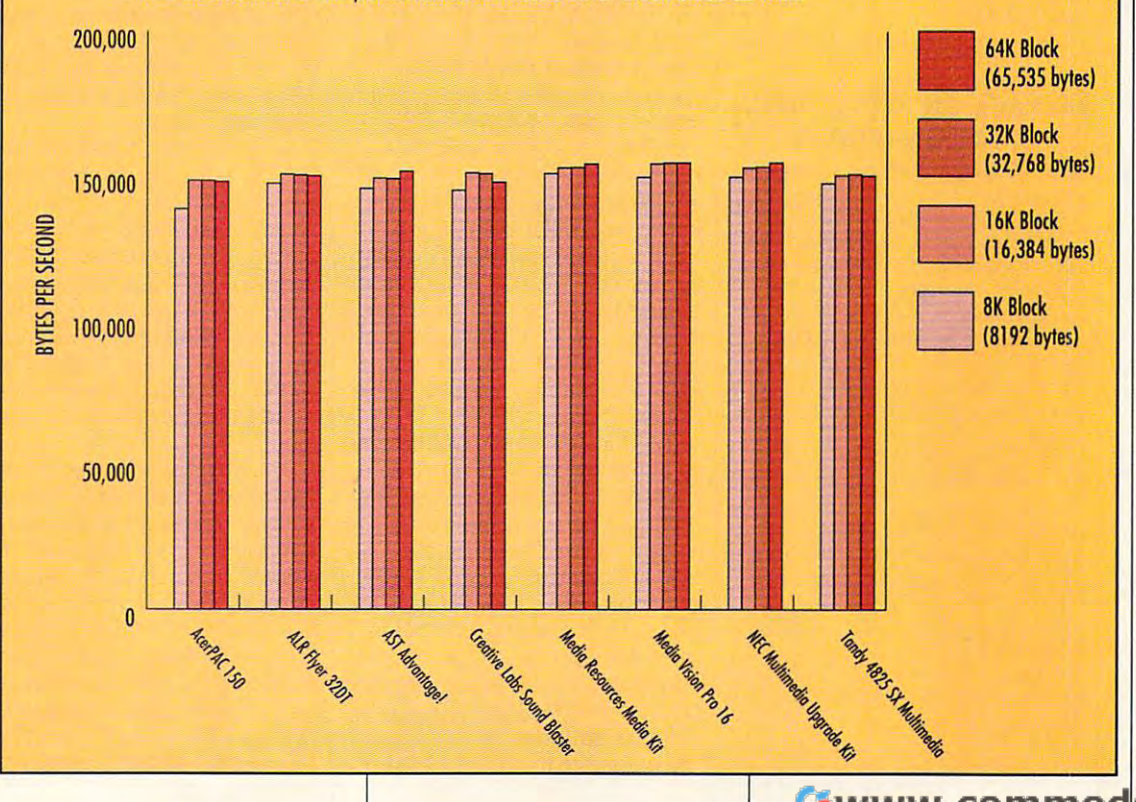

# **TEST LAB**

### **UPGRADE KIT NEC MULTIMEDIA**

The NEC Multimedia Upgrade Kitte and the NEC Multimedia Upgrade Kitte and The NEC Multimedia Upgrade Kitte and that show just how seriously the company takes multimedia techcompany takes multimedia takes at the company takes multiple of the second company of the company of the company nology. In addition to CD-ROM and CD-ROM and CD-ROM and CD-ROM and CD-ROM and CD-ROM and CD-ROM and CD-ROM and drive that's among the speediest the speediest and the speediest of the speediest of the speediest of the speediest of the speediest of the speediest of the speediest of the speediest of the speediest of the speediest of t around, you get just about every around, you get just about every could possibly ask for in this kind could possibly ask for in this kind of the interest of the interest of the interest of the interest of the interest of the interest of the interest of the interest of the interest of the interest of the interest of the int The NEC Multimedia Upgrade Kit offers you quality and features nology. In addition to a CD-ROM drive that's among the speediest component and accessory you of kit.

the NEC CDR-74 CD-ROM drive. An external unit, this drive has its own cabinet and power supply. own cabinet and power supply. The power supply of the power supply. The power supply of the power supply. The power supply of the power supply of the power supply of the power supply of the power supply of the power supply plied SCSI cable (a SCSI terminaplied SCSI cable (a SCSI) cable (a SCSI) cable (a SCSI) cable (a SCSI) cable (a SCSI) cable (a SCSI) cable (a S tor plug is also provided for the tor plug is also provided for the drives a pass-through SCSI port in the second second second second second second second second second second second second second second second second second second second second second second second second second second s The CDR-74 drive (which is the The CDR-?4 drive (which is the cept that the latter installs internalcept that the latter installs in the latter is completely assumed that the latter installs in the latter installs ly in your PC) features NEC's Mul-ly in your PC) features NEC's MultiSpin technology, which makes tiSpin technology, which makes drive available (as of the time of drive available (as of the time of the time of the time of the time of the time of the time of the time of the The heart of the upgrade kit is It connects to the PC via a supdrive's pass-through SCSI port). same as the NEC CDR-84, exit the fastest MPC-compliant this review).

The cable that links the CDR-

#### **A NOTE ON PRICES AND CONFIGURATIONS**

The multimedia market is changing rapidly, partly because of competi **rapidly, partly because of competi**tion among manufacturers and part **tion among manufacturers and part**ly because of the rapid advance of **ly because of the rapid advance of**  technology. As you make you make you make you make you make you make you want to be a strong way was also want to through (his month's Test Lab, **through this month's Test Lab.**  the time we receive our information stands, there may have been chang **stands, there may have been chang**es in prices, packages, and compo **es in prices, packages, and compo**nents. As hard as we try to keep up **nents. As hard as we try to keep up**  with changes and provide you with **with changes and provide you with**  the latest information, it isn't always possible to do so. **possible to do so. The multimedia market is changing technology. As you make your way please keep in mind that between and the time the issue hits the the latest information, it isn't always** 

To make sure that you want you want you want to sure that you want to sure that you want to sure that you want to exactly what you want at the price of the price of the price of the price of the price of the price of the price of the price of the price of the price of the price of the price of the price of the price of the price of th you want, you should check with **you want, you should check with**  the manufacturer or retailer before **the manufacturer or retailer before**  buying. Also, keep in mind that we **buying. Also, keep in mind that we**  provide suggested list prices and **provide suggested list prices and**  that you can often find street pric **that you can often find street pric**es that are much lower. It pays to **es thai are much lower. It pays to**  shop around. **shop around.**  To make sure that you're getting **exactly what you want at the price** 

-MIKE HUDNALL

1255 Michael Dr. Wood Date, IL <sup>60191</sup> **Wood Dale, IL 60191**  List price: \$1,379 (external); List price: SI,379 (external); **S1,209 (Internal) Warranty: two years (limited),** parts and labor *parts* **NEC TECHNOLOGIES (800) NEC-INFD** 

through the audio board. Line through the audio board. Line and the audio board of the audio board. Line and the audio board. Line and the audio board. Line and the audio board of the audio board of the audio board of the audio board of the audio board input and output jacks and dual umbilical cable facilitate connections. NEC labels all cablels all cable in the cable of the cable cable cablels and cablels all cablels and cabli ly, making the installation quick ly, making the installation quick and easy for virtually any PC and easy for virtually any PC ? 4 to the host PC also has audio and MIDI cables attached to it so that CD audio can be played input and output jacks and dual MIDI connectors on this master tions. NEC labels all cabling clear**user, even the novice.** 

The audio board supplied with The audio board supplied with a supplied with the audio board supplied with the supplied with the supplied with AudioSpectrum Plus Unit that has a statement of the hast and the statement of the statement of the statement of be a specified to the specified to the specified to the control of the specified to the control of the specified to the specified to the specified to the specified to the specified to the specified to the specified to the cations. The board supports full contains full contains full contains full contains full contains full contains of the board of the board of the board of the board of the board of the board of the board of the board of the stereo output using pair of Yama had you are seen to be a single sympathetic control of the system of the system of the system of the system of the system of the system of the system of the system of the system of the system of the system of the system of chips and for each channel channel (and channel), bres. Two MIDI ports (one for bres. Two MIDI ports (one for input and one for output) are also supported by the board and tion, the audio board contains the SCSI interfaces for controlling the controlling the controlling the controlling the controlling the controlling the controlling to the control of the control of the control of the control of the control of the control of t the kit is a Media Vision Pro AudioSpectrum Plus unit that has been modified to NEC's specifications. The board supports full **stereo output using a pair of Yama**ha YMF262 OPL3 synthesizer chips (one for each channel), which deliver 22 voices in 18 timinput and one for output) are also accessed via the DIN connectors on the umbilical cable. In addition, the audio board contains the SCSI interface for controlling the CD-ROM drive.

plete of all the kits (and systems) and systems reviewed here. In this kit, you get pair of amplified Labtec CS-a pair of amplified Labtec CS-150 miniature bookshelf speak and the speak and the speak and the speak and the speak and the speak and the speak and ers and a DC power adapter for power in the speakers when you are a powerful to the speakers when you are a powerful to the speakers when you However, the speakers do not However, the speakers do not have to be powered to operate; have to be powered to operate; without batteries or DC power without batteries or DC power connected to them, the speakers connected to them, the speakers This kit offers a rich assortment of accessories-the most complete of all the kits (and systems) 150 miniature bookshelf speakpowering the speakers when you don't want to use the four C cells.

operate in the passive mode, which is a set of the passive mode, and in the passive mode, and in the passive m deriving the interest of the control of the second their volume from the second terms of the second terms of the second terms of the second terms of the second terms of the second terms of the second terms of the second te sound board in the power of the power of the power of the power of the power of the power of the power of the power of the power of the power of the power of the power of the power of the power of the power of the power of er to the speakers and the speakers and the speakers and the speakers and the speakers are a speakers and the audio coming from the sound from the sound from the sound from the sound from the sound from the sound from the sound from the sound from the sound from the sound from the sound from the sound from the sound from the sound board and provides basic and provides basic and provides basic and provides basic and provides basic and provides basic and provides basic and provides basic and provides basic and provides basic and provides basic and pro boost, as well, as well, as well, as well, as well, as well, as well, as well, as well, as well, as well, as w **operate in the passive mode, deriving their volume from the**  sound board itself. Adding power to the speakers amplifies the **audio coming from the sound**  board and provides a bass boost, as well.

,.~ .J

**WELTIMEDI**  $\bullet$   $\bullet$   $\bullet$   $\bullet$   $\bullet$   $\bullet$   $\bullet$ 

pair of light Labtech Labtech Labtech Labtech Labtech Labtech Labtech Labtech Labtech Labtech Labtech Labtech La reconstruction and the company of the company of the comes with the company of the company of the company of the company of the company of the company of the company of the company of the company of the company of the comp the kit for private listening. The kit for private listening and the private listening and the private listening. The contract of the contract of the contract of the contract of the contract of the contract of the contract headphones are equipped with the control of the control of the control of the control of the control of the control of the control of the control of the control of the control of the control of the control of the control o stereo miniphone jack, but you would be a state of the control of the control of the control of the control of can also use an adapter supplied and adapted supplied and adapted supplied and adapted supplied and adapted supplied and adapted and adapted and adapted and adapted and adapted and adapted and adapted and adapted and adapt in the package to plug them into plug them into plug them into plug them into plug them into plug them in your home stereo or other audio to the stereo or other audio to the stereo or other audio to the stereo or other devices sporting standard-sized standard-sized standard-sized standard-sized standard-sized standard-sized standardheadphone is a structure of the state of the state of the state of the state of the state of the state of the A pair of lightweight Labtec ste**reo headphones also comes with**  the kit for private listening. The headphones are equipped with a stereo miniphone jack, but you can also use an adapter supplied in the package to plug them into **your home stereo or other audio devices sporting standard-sized**  headphone jacks.

phone with an on/off switch Laboratory and the control of the control of the control of the control of the control of the control of the control of the control of the control of the control of the control of the control of the control of the control ple sounds and record your own conditions are considered and record the sounds of the cordinate sounds and the voice. As with the speakers, the speakers, the speakers, the speakers, the speakers, the speakers, the speakers, mike has stereo miniphone jack installed on its eight-foot of the foot of the second control on the second control on the second control on the second control of the second control of the second control of the second control of the second control o cord and comes with an adapter **cord and comes with an adapter**  so that you can receive it it with a line es requiring a standard phone plus. The contract of the contract of the contract of the contract of the contract of the contract of the contract of the contract of the contract of the contract of the contract of the contract of the contract of the cont A Labtec AM-20 deluxe microcomes with the kit. With the Labtek microphone, you can sam**ple sounds and record your own**  voice. As with the speakers, the **mike has a stereo miniphone**  jack installed on its eight-foot so that you can use it with devicplug.

The kit also includes copy of the kit also includes copy of the copy of the copy of the copy of the copy of the copy of the copy of the copy of the copy of the copy of the copy of the copy of the copy of the copy of the co Asymetrix's Multimedia Toolbook Asymetrix's Multimedia Toolbook so the particle package, and in the package, and in the package, and in the package, and in the package, and in strength" multimedia authoring **strength" multimedia authoring**  system. Of the multimedia author system. Of the multimedia authoring and development packages available on the market today, Mul available on the market today, Multime distance is probably the probably the probability of the probability of the probability of the probability of the probability of the probability of the probability of the probability of the probability of the probabil most flexible and is certainly the most flexible and is certainly the best known. NEC's decision to best known. NEC's decision to solid one, adding significant val-a solid one, adding significant val-The kit also includes a copy of software package, an "industrialing and development packages timedia Toolbook is probably the include Multimedia Toolbook was
#### Here's How To Organize Your Finances of the Contract of the Contract of the Contract of the Contract of the Contract of the Contract of the Contract of the Contract of the Contract of the Contract of the Contract of the Contract of the **Here's How To Organize Your Finances And Have Time To Relax!**

current balance after every current balance after every service after every service after every service after the current of the current of transaction. **transaction. Balance.** Gives you

check you've ever written. Never enter a payee twice. Never enter payee to be a payer of the payer of the payer of the payer of the payer of the payer of the payer of the payer of the payer of the payer of the payer of the payer of the payer of the payer of the payer of the p **Payee.** Remembers every

check and remembers it. **Address.** Prints it on your

transaction to one or more budget categories. **Category.** Assigns your

budget categories.

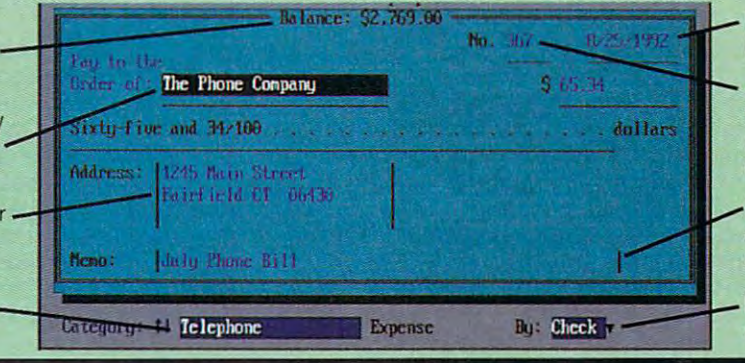

have to re-enter it. **Date. Automatic. You never** 

Remembers last check number and inserts the next one. **Check Number.** 

description or a memo of any length. of any length and any length and any length. Memo. Enter a brief

By. Pay bills by check or electronically via CheckFree.® electronical via CheckFree (CheckFree CheckFree CheckFree CheckFree CheckFree CheckFree CheckFree CheckFree Ch

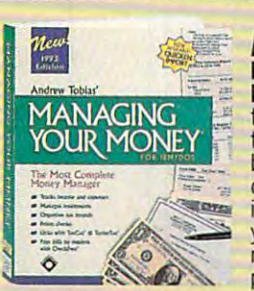

New Andrew Tobias's and the control of the control of the control of the control of the control of the control of the control of the control of the control of the control of the control of the control of the control of the Managing Your Council of the World Ward of the World Ward of the World Ward of the World Ward of the World Ward of the World Ward of the World Ward of the World Ward of the World Ward of the World Ward of the World Ward of Money® Version 9.0 takes care of every care of every care of every construction of the care of every care of the care of the care thing. With it, you like the second second second second second second second second second second second second checkbook, track your checkbook, track your product your product your product your product your product your product your product your investments, keep all investments, keep all numbers and calendar, print reports, and more. print reports, and more than the print reports, and more reports, and more reports, and more reports, and more **New** Andrew Tobias' **\_. Managing Your**  Money" Version 9.0 takes care of every thing. With it. you'lI pay bills, balance your your records, phone

#### **Gain New Confidence**

Managing Your Money helps you analyze and Managing Your Money helps you analyze and plan your finances. You like the second term in the second term in the second term in the second term in the second you've taken care of your responsibilities and you've taken care of your responsibilities and can meet your commitments. **can meet your commitments.**  plan your finances. You'll feel better knowing

#### **Well Within Your Grasp**

Managing Your Money takes minutes to install, Managing Your Money takes minutes to install, and the install, and the install, and install, and install, and learn and use. You'll enjoy almost instant learn and use. You'll enjoy almost instant<br>control over your finances. If it has more than you're ready. control over your finances. If it has more than you need right away, the tools are there when

#### Here's Quick Tour **Here's A Quick Tour**

you are ready to the contract of the contract of the contract of the contract of the contract of the contract of the contract of the contract of the contract of the contract of the contract of the contract of the contract

- Organization and track all your expenses by the second property of the second Category and Subcategory. See where your Category and Subcategory. See where your hard-earned money is going to be a strong of the state of the strong of the strong of the strong of the strong of the strong of the strong of the strong of the strong of the strong of the strong of the strong of the strong **I** Organize and track all your expenses by hard-earned money is going.
- Print out your checks automatically. I Print out your checks automatically. Reminds you of your record and you of your record and you of your record and you of your record and you of your record and you of your record and you of your record and you of your record and you of your record and you of (mortgage, car loan, insurance bills, etc.). Insurance bills, etc., etc., etc., etc., etc., etc., etc., etc., etc., etc., etc., etc., etc., etc., etc., etc., etc., etc., etc., etc., etc., etc., etc., etc., etc., etc., etc. Reminds you of your recurring payments (mortgage, car loan, insurance bills, etc.).
- Import data from the more data from the more determined by the more determined by the more determined by the more determined by the contract of the contract of the contract of the contract of the contract of the contract o complete analysis and download financial financial financial financial financial financial financial financial financial financial financial financial financial financial financial financial financial financial financial f data from Prodigy in the Prodigional Prodigion Products and Prodigional Prodigional Products and Products and PCFN5" with the separate Import Capability of the separate Import Capability of the separate Import Capability utility disk. Check box on order form to get utility disk. Check box on order form to get I Import data from Quicken for more complete analysis and download financial data from PRODIGY's· BiliPay USA'" and PCFN<sup>SM</sup> with the separate Import Capability it free.
- Figure your net worth anytime. I Figure your net worth anytime.
- Maintain an up-to-date portfolio valuation. **I** Maintain an up-to-date portfolio valuation.
- Print out reports: check register, net worth . I Print out reports: check register, net worth statement, portfolio status, and more. statement, portfolio status, and more.
- Set up to five years and up to find your upper to five years. The first that is a set of the first of the first of the first of the first of the first of the first of the first of the first of the first of the first of the Compare your expenses against budget. Compare your expenses against budget. I Set up monthly budgets for up to five years.
- Estimate your tax bill anytime. Form 1040, I Estimate your tax bill anytime. Form 1040. Schedule C, and six more. Schedule C, and six more.
- Analyze insurance, children's education and analyze insurance, children's education and analyze insurance and retirement needs, loan amortization, **retirement needs, loan amortization,**  mortgage refinancing decisions, lots more. **Analyze insurance, children's education and**
- Run your small business. Maintain complete payables and receivers and receiving and receivers and receivers and loss and loss and loss and loss and loss and loss and statements, cash forecasting, and balance **I** Run your small business. Maintain complete payables and receivables, profit and loss statements, cash forecasting, and balance sheets. Print invoices.
- Update portfolio prices directly from I Update portfolio prices directly from Computer and Download Computer and Download Download Computer and Download Download Download Download Download CompuServe" and Dow Jones.

#### Try Managing Your Money FREE **Try Managing Your Money FREE**

credit card (non-refundable), and we'll send credit card (non-refundable), and we'll send a construction of the control send and we'll send the control send we'll send you Managing Your Money to try for <sup>30</sup> days. you Managing Your Money to try for 30 days. If you have not more than the product of the state of the state or gains and the state of the state of the state of the state of the state of the state of the state of the state of the state of the state of the state of th Just pay \$8.50 for shipping billed to your If you're not more organized, with more time to relax, return the "No Thank You" card

to relax, return the "No Thank You" can be the "No Thank You" cards the "No Thank You" can be "No Thank You" can package. We won't be won't be won't be won't be won't be won't be won't be won't be won't be won't be won't be  $\begin{array}{ll}\n\hline\n\end{array}\n\qquad\n\begin{array}{ll}\n\hline\n\end{array}\n\text{package. We won't charge you anything}\n\end{array}$ return the software. But, if you have a set of the set of the set of the set of the set of the set of the set of the set of the set enclosed with the Frame you anythe<br>more. Don't even<br>return the software of the software of the software of the software of the software of the software of the software of the software of the software of the software of the software of the s

nothing. This is a second contract of the second contract of the second contract of the second contract of the days after we shall be shipped as a ship of the same of the same of the same of the same of the same of the same of the same of the same of the same of the same of the same of the same of the same of the same of the same o credit card the balance of the balance of the balance of the balance of the balance of the balance of the balance send your Free Software Bonus: Home Software Bonus: Home Software Bonus: Home Software Bonus: Home Software Bonus: Home Software Bonus: Home Software Bonus: Home Software Bonus: Home Software Bonus: Home Software Bonus: Ho Lawyers (a S49.95 value). The second control of the second control of the second control of the second control of the second control of the second control of the second control of the second control of the second control o nothing. Thirty-five days after we ship, we'll bill your credit card the balance of \$49.95, and also send you a Free Software Bonus: Home Lawyer<sup>®</sup> (a \$49.95 value).

Take the take the graduate this opportunity to get or graduate the problem of the control of the control of the relax. You were got not to lose. But you were got not to lose and the second second to lose and the second second must respond to this unique offer by must respond to this unique offer by Take this opportunity to get organized and relax. You've got nothing to lose. But you January 31, 1993

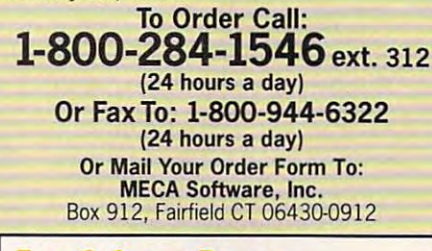

#### **Free Software Bonus**

January 31, <sup>1993</sup>

Services' Home Lawyer<sup>®</sup> (a \$49.95 value) Services' Home Lawyer\* (a \$49.95 value) absolutely free when we receive full absolutely free when we receive full payment for Managing Your Money, payment for Managing Your Money. it gives you living will, last will and It gives you living will, last will and testament, residential lease, power of **testament,** residential lease, **power of**  attorney, and sale, request for credit report, and much more. {Macintosh users report, and much more. (Macintosh users get MacUSA,<sup>™</sup> a \$69.95 value.) We'll send you a copy of Hyatt Legal attorney, bill of sale, request for credit

AT, PS/1, PS/2, or IBM compatible. DOS 3.0 or later, 512K<br>RAM. Hard disk, Macintosh — System 6.0.2 or later. System<br>compatible. Mac Plus or later. 2MB of memory recommended.<br>3 MB of free hard disk space for installation. M All rights reserved. System Requirements: DOS  $\sim$  IBM PC, XT,<br>AT, PS/1, PS/2, or IBM compatible. DOS 3.0 or later. 512K<br>RAM. Hard disk. **Macintosh** — System 6.0.2 or later. System 7<br>compatible. Mac Plus or later. 2MB of

Managing Your Money and charge my credit card 58.50 for shipping (not refund to the fundable). If the fundable in the fundable problem in the fundable of  $\sim$ not happy, I'll return the included "No Thanks" not happy, I'll return the included "No Thanks" card and that will be it. Otherwise, in <sup>35</sup> days, card and that will be it. Otherwise, in 35 days, and send Home Lawyer, a \$49.95 value. and send Home Lawyer, \$49.95 values and send Home Lawyer, \$49.95 values and \$49.95 values and \$49.95 values of (Credit cards only for Free Trial Option.) (Credit cards only for Free Trial Option.) Yes! Send me Andrew Tobias' Managing Your Money and charge my credit card \$8.50 for shipping (not refundable). If you'll bill my credit card the balance of \$49.95

Media (If no box checked, we'll ship 5¼" DOS)  $\Box$  DOS 5¼" (MIMT5)  $\Box$  DOS 3½" (MIMT3)

#### $\square$  Mac (MMMT)

enclosed or charge my credit card the full \$49.95. Send me everything now, including Home Lawyer (MECA pays shipping). If I'm not completely happy, I'll return Managing Your Money and Home Lawyer within Your Money and Home Lawyer with the Home Home 30 days for a full refund. **Early Decision Option!** My check is

- Media (If no box checked, we'll ship 5¼" DOS)  $\Box$  DOS 5¼" (MIH85)  $\Box$  DOS 3½" (MIH83)  $\Box$  Mac (MMO4)
- Please include the separate, free Import Capability utility disk. Capability utility disk.  $\Box$  Please include the separate, free Import

Payment Method: (CA, CT, FL, TX residents add sales tax) residents add sales tax) Payment Method: (CA, CT, FL, TX

- Check or Money Order Payable to Money Order Payable to Money Order Payable to Money Order Payable to Money Order Payable to Money Order Payable to Money Order Payable to Money Order Payable to Money Order Payable to Money MECA Software, Inc. (Early Decision of the contract of the contract of the contract of the contract of the contract of the contract of the contract of the contract of the contract of the contract of the contract of the con Option Only Save Shipping Cost) □ Check or Money Order Payable to MECA Software, Inc. (Early Decision Option Only - Save Shipping Cost)
- Please charge my:  $\square$  Please charge my:

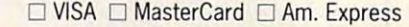

 $Card$   $#$ 

Exp. Date: ^\_^\_ **Exp.** Date: \_\_\_\_\_\_\_\_\_\_\_ \_ Signature: **Signature:** \_\_\_\_\_\_\_\_\_\_\_ \_

Daytime Phone: **Daytime Phone:** LI\_-'-\_\_\_\_\_\_\_ \_

**Name:** 

Address:

Mail *to: MECA SGRAD*, INC. OG. 912 Mail to: MecA\* Software, Inc. Dept. 3122 Software, Inc. Dept. 3122 Software, Inc. Dept. 3122 Software, Inc. Dept. 3122 Software, Inc. Dept. 3122 Software, Inc. Dept. 3122 Software, Inc. Dept. 3122 Software, Inc. Dept. 3122 Box 912, Fairfield, CT 06430-0912 Box 912, Fairfield, CT 06430-0912 City: ST: Zip:

### **TEST LAB**

ue and versatility to this excellent ue and versatility to this excellent upgrade kit. A strong and the strong strong strong strong strong strong strong strong strong strong strong strong strong strong strong strong strong strong strong strong strong strong strong strong strong strong strong str upgrade kit.

NEC provides only one CD-NEC provides only one CO-ROM application with the kit—a copy of Windows 3.1 along with copy of Windows 3.1 along with the appropriate drivers required the appropriate drivers required to upgrade your PC to multimedia to upgrade your PC to multimedia Windows and activate all of the MPC features of the hardware.

upgrade kit is truly excellent, ex upgrade kit is truly excellent. explaining every step of the instal plaining every step of the installation in lucid detail with gener The documentation in NEC's lation in lucid detail with a gener-

further clarify the upgrade proc further clarify the upgrade processe. Most of the installation is authorities in a state of the installation is a state of the installation is tomatic, requiring only minimal us tomatic, requiring only minimal user input. Believe it or not, you can er input. Believe it or not, you can install the entire upgrade, includ install the entire upgrade. including Windows 3.1, in under an ing Windows 3.1 . in under an hour, and it doesn't require any spe cial technical knowledge or prow cial technical knowledge or prowess. NEC keys all cable connec ess. NEC keys all cable connections so that they will fit together tions so that they will fit together only one way (the correct way), only one way (the correct way). a  $\alpha$  feature that further guarantees are guaranteed further guarantees and  $\alpha$ ous assortment of illustrations to ess. Most of the installation is auhour, and it doesn't require any spegood feature that further guarantees a successful installation.

is not a "bargain basement" multimedia upgrade kit for the budg timedia upgrade kit for the budget conscious. But then again, qual et conscious. But then again. quality never comes cheap. Looked ity never comes cheap. Looked at in that context, the NEC Multi at in that context. the NEC Multimedia upgrade kit is indeed bar indeed bar indeed bar indeed bar indeed bar indeed bar indeed bar indeed bar indeed bar gain when you consider the qual gain when you consider the quality and quantity of the goodies it ity and quantity of the goodies it contains. With it, you get more contains. With it, you get more than your money's worth. than your money's worth. Make no mistake about it: This media Upgrade Kit is indeed a bar-Circle Reader Service Number 310

#### MPC AUDIO TERMINOLOGY GLOSSARY

ADPCM. This is an abbreviation for ADPCM. ThiS is an abbreviation for Adaptive Differential Pulse Code Mod Adaptive Differential Pulse Gode Modulation. ADPCM is an algorithm for compressing audio data so that it compressing audio data so that it requires less memory and disk requires less memory and disk space. The amount of compression and compression and compression and compression and compression and compression appears in ratio format, such as 4:1, and 4:1, and 4:1, and 4:1, and 4:1, and 4:1, and 4:1, and 4:1, and 4:1, and 4:1, and 4:1, and 4:1, and 4:1, and 4:1, and 4:1, and 4:1, and 4:1, and 4:1, and 4:1, and 4:1, and 4:1, and 3:1, and so forth. The ratio numbers 3: 1, and so forth. The ralio numbers indicate the degree of compression indicate the degree of compression inasample. For example, a2:1 ratio in a sample. For example, a 2:1 ratio means that the compressed sound means that the compressed sound is only one-haif the size of the origi is only one-half the size of the original uncompressed sample; a3:1 ra nal uncompressed sample; a 3: 1 ratio indicates that the sound has tio indicates that the sound has been compressed to one-third its been compressed to one-third its original size. space. The amount of compression appears in ratio formal. such as 4:1, original size.

chip sets. The YM3812 and the chip sets. The YM3812 and the YMF262, manufactured by Yamaha, YMF262. manufactured by Yamaha. are known as frequency-modulated are known as frequency-modulated (FM) synthesizers, since they can (FM) synthesizers, since they can generate sounds. The principal dif generate sounds. The principal difference between the YM3812 chip ference between the YM3812 chip and the YMF262 chip is that the lat and the YMF262 chip is that the latter has stereo capabilities and pro ter has stereo capabilities and produces <sup>20</sup> voices, while the former is duces 20 voices. while the former is mono chip producing <sup>11</sup> voices a mono chip producing 11 voices (thus, two YM3812 chips are re (thus, two YM3812 chips are required for stereo sound cards). Also, quired for stereo sound cards). Also. the YMF262 has four additional the YMF262 has four additional "operators," or modes, which makes it capable of producing makes it capable of producing a wider variety of sounds and timbres. wider variety of sounds and timbres. See timbre. See timbre.

dynamic range. This is a representation of the span of volume between tation of the span of volume between the loudest and softest sounds, ex the loudest and softest sounds, expressed in decibels. pressed in decibels.

MIDI. An acronym for Musical In MIDI. An acronym for Musical instrument Digital Interface, the specification was developed as <sup>a</sup> coop ification was developed as a cooperative effort among major manufac erative effort among major manufacturers of electronic musical instru turers of electronic musical instruments in the 1980s with the objective ments in the 1980s with the objective of permitting musical instruments of of permitting musical instruments of different brands to communicate different brands to communicate with each other. Additionally, several with each other. Additionally, several MIDI-equipped devices can be MIDI-equipped devices can be linked together under the control of linked together under the control of PC and software for creating, stor a PCand software for creating. storing, editing, and playing back music ing. editing. and playing back music in digital data format. in digital dala format.

MPU-402. The Roland company of the Roland company of the Roland company of the Roland company of the Roland Co (a major developer and manufactur (a major developer and manufacturer of music synthesizers and sound er of music synthesizers and sound processors) developed the original processors) developed the original PC-compatible and Apple II series PC-compatible and Apple II series computers. More widely account to the computer of the computer of the computer of the computer of the computer of the computer of the computation of the computation of the computation of the computation of the computation cepted interface, featuring its own on cepted interface, featuring its own onboard CPU for processing some MIDI board CPU for processing some MIDI data without taxing the system's CPU data without taxing the system's CPU for these tasks. The MPU-401 inter for these tasks. The MPU-401 interface also supports the UART (Uni face also supports the UART (Universal Asynchronous Receive and versal Asynchronous Receive and Transmit) mode, which bypasses the Transmit) mode, which bypasses the card's processor and relies entirely card's processor and relies entirely MPU-401. The Roland company MPU-401 MIDI interface for use with computers. MPU-401 is a widely acon the host PC for all processing.

on the form of the host PC for a state and processing. The form of the host PC for all processing. The form of the state of the state of the state of the state of the state of the state of the state of the state of the sta sample size. This is not to be con sample size. This is not to be confused with the physical size of the fused with the physical size of the expansion slot the sound board fits expansion slot the sound board fits into. Simply put, the sample size is into. Simply put. the sample size is the range of data for the sampled the range of data for the sampled sound, with 16-bit sampling encom sound, with 16-bit sampling encompassing double the amount of passing double the amount of sound data that 8-bit sampling does sound data that 8·bit sampling does (8-bit sampling provides <sup>48</sup> decibels (8-bit sampling provides 48 decibels of dynamic range, whereas 16-bit of dynamic range, whereas 16~bit doubles the range to <sup>96</sup> decibels). doubles the range to 96 decibels). Since more sound information is Since more sound information is involved. 16-bit sampling requires involved. 16·bit sampling requires more memory and more disk space more memory and more disk space for storing the sounds than 8-bit sam for storing the sounds than 8-bit sampling. pling.

sampling rate. Measured in kilo-sampling rate. Measured in kilohertz (kHz), this refers to the lowest-hertz (kHz), this refers to the lowestpossible and highest-possible rang possible and highest-possible rang· es of sound that can be successfully es of sound that can be successfully digitized. According to the Nyquist digitized. According to the Nyquist Sampling Theorem, the highest au Sampling Theorem, the highest au+ dio frequency that can be repro dio frequency that can be repro-

duced must be sampled at a frequency at least twice that high. This cy at least twice that high. This means that in order to reproduce means that in order to reproduce a 20-kHz tone, you must sampie it at 20-kHz tone, you must sample it at 40 kHz.

Windows 3.1 has a sampling limit of <sup>44</sup> kHz, although some audio of 44 kHz. although some audio cards are physically capable of samples are physically capable of samples and samples of samples are physical pling up to 88 kHz. The threshold of the threshold of the threshold of the threshold of the threshold of the threshold of the threshold of the threshold of the threshold of the threshold of the threshold of the threshold o human hearing is about <sup>21</sup> kHz. Why human hearing is about 21 kHz. Why sample at rates beyond the limits of sample at rates beyond the limits of human hearing? The higher rates pro human hearing? The higher rates provide much cleaner samples by reduc vide much cleaner samples by reducing the amount of alias distortion (ex traneous information that filtering traneous information that filtering removes from the sampled sound). cards are physically capable of sam· piing up to 88 kHz. The threshold of ing the amount of alias distortion (ex-

signal-to-noise ratio. This number, signal-la-noise ratio. This number, usually represented in decibels, de usually represented in decibels, depicts the strength ratio of the desired picts the strength ratio of the desired signal (for example, music) to the ex signal (for example, music) to the extraneous noise present (such as back traneous noise present (such as background hiss). The higher the num ground hiss). The higher the number, the "cleaner" the sound will be. ber, the "cleaner" the sound will be. The signal (music) is measured at The signal (musiC) is measured at full volume, whereas the noise (hiss) full volume, whereas the noise (hiss) is measured when no signal is pre is measured when no signal is present (during silence). In addition to sent (during silence). In addition to hiss, noise can also be the whine of hiss, noise can also be the whine of the computer or any other undesira the computer or any other undesirable noise that isn't a part of the signal itself.

timbre. Also called tonal color or timbre. Also called tonal color or musical quality, this term refers to the musical quality. this term refers to the sound characteristics that allow us sound characteristics thai allow us other, the qualities that make other. the qualities thaI make sounds unique. For example, timbre sounds unique. For example, timbre is what makes a saxophone sound like a sax instead of a guitar. to differentiate one sound from an-

-TOM BENFORD, PRESIDENT. COMPUTER PRODUCT TESTING SERVICES. COMPUTER PRODUCT TESTING SERVICES; WITH TECHNICAL ASSISTANCE FROM TECHNICAL ASSISTANCE FROM TELEVISION CONTINUES. PRODUCT DEVELOPMENT AND ENGINEERING, COVOX WITH TECHNICAL ASSISTANCE FROM BRAD STEWART. VICE PRESIDENT.

#### Productivity **Productivity**

multisensor environment. Decisions are made and actions are taken based on how clearly person's meanings, on how clearly a person's meanings,<br>actions and ideas are perceived. Using your business presentation with your business presentation with the control of the control of the control of the control of the control of the sound, music and high-quality sound, music and high-quality images. And interactivity helps you are all interactivity interactivity in the second with the second second s customize your communication to the communication of the communication of the communication to the communication of the communication of the communication of the communication of the communication of the communication of t each audience in the specific interests. The specific interests in the specific interests. The specific interests Multimedia PC lets you show and demonstrations, diagnostic demonstrations, diagnosis and demonstrations, and demonstrations, and demonstrations, and demonstrations, and procedures or any other task. You can procedures or any other task. You can players, digital video boards or players, digital video boards or virtually any other type of media and any other type of media any other type of media any other type of media device. And in standard production and in standard production and in standard production and in standard production applications such as spreadsheets,<br>word processors or electronic mail, word processors or electronic mail, and the control of the control mail, when the control of the control of th applications such as spreadsheets,<br>word processors or electronic mail,<br>multimedia annotations help convey quickly what text alone cannot. quickly what text alone cannot. The workplace is a dynamic, a Multi- media PC, you can enrich images. And interactivity helps you customize your communication to each audience's specific interests. Need to train someone? A Multimedia PC lets you show - and test trainees about - product also extend it to control laserdisc virtually any other type of media device. And in standard productivity

#### **Education**

student interested is half the battle. The other half is trying to satisfy the demand for knowledge once it's sparked. knowledge once it's sparked. knowledge once it's sparked. Interactive software on a Multimedia PC helps in both Multimedia PC helps in both areas, enabling the user to link areas, enabling the user to link pulls information out of the pulls in the control of the control of the control of the control of the control of the control of the control of linear, page-flipping world of linear, page-flipping world of hyperlinks, in which each idea is connected to a rich web of associations. One idea sparks associations. One idea sparks and in the sparks of the sparks of the sparks and international and the sparks o another; each discovery gives another; each discovery gives becomes exploration and students become explorers in search of the sound, images. search of the sound, in the sound, in the sound, in the sound, in the sound, in the sound, in the sound, in the sound, in the sound, in the sound, in the sound, in the sound, in the sound, in the sound, in the sound, in th search of the sound, images,<br>text and animation that bring information to life explorers information to life - explorers driven by inspiration. driven by inspiration. As any teacher knows, getting a pictures, sound and music. It books into the dynamic world of birth to three more. Learning

Entertainment

From the modest beginning of From the modest beginning of the common PC come the rich the common PC come the rich Multimedia PC - one integrated Multimedia PC one integrated system that can play a play a play a play and can play a show animation and display and display and display and display and display and display and display and display a high-quality photo images are when the second control of the second control of the second control of the second can explore Complete Complete Complete Complete Complete Complete Complete Complete Complete Complete Complete catalogs complete with the catalogs complete with the complete with the complete with the complete with the complete with the complete with the complete with the complete with the complete with the complete with the complete with the complete with t engaging sights and high-fidelity engaging Sights and high-fidelity sounds that bring the world the world to be a second to be a second to be a second to be a second to be a second to be a second to be a second to be a second to be a second to be a second to be a second to be a second to b y sense senses a contract play interest and active computer games that combine computer games that combine actual photo images with actual photo images with full-color animation. Create your own artwork and animate it. Or link your Multimedia PC to a link your Multimedia PC to keyboard to record, store and store and store and store and store and store and store and store and store and replay Middle and Middle and Middle and Middle your imagination. sound and inter-activity of the show animations and display high-quality photo images. You can explore CD-based travel brochures or mail- order sounds that bring the world to your senses. Play inter- active arcade-style sounds and keyboard to record, store and replay MIDI music. The possibilities are as limitless as

your imagination of the state of the state of the state of the state of the state of the state of the state of

#### **GET OUR FREE Multimedia Is Now Booklet 3rd Ed.** and, just for asking, more than **30** discount coupoivs For Iti ed hARd" ANd soFtware **COUpONS** fOR **MuLTiMEdiA** ~ARd, **ANd SOfTWARE**

#### Free MuliiMEdiA hfo BooklET **FREE Multimedia Info Booklet**

What is MPC, DVI, Ultimedia, … ?, Can I use it with my equipment ?, MPC and Networks, What about Microchannel ?, Do I need a new computer ?, Can I use Ultimedia on IBM compatibles ? ...

Many questions. Answers to these and many others can be found in the "*Multimedia Is Now*" booklet, a small booklet answering the most common questions about multimedia and showing some sample applications multimedia is already used for. Already now in its 3rd updated edition, more than 25.000 copies have been shipped. To receive your free copy, just mail the coupon (or write) to: MMC, 175 5th Avenue, Suite 2580, New York, NY 10010-7703 Or call toll-free our 24-hour info request line at 1 (800) MMC-4633 (in New York or international, please call (212) 388-1372).

We will also send you more than 30 discount coupons for multimedia soft- and hardware from various manufacturers.

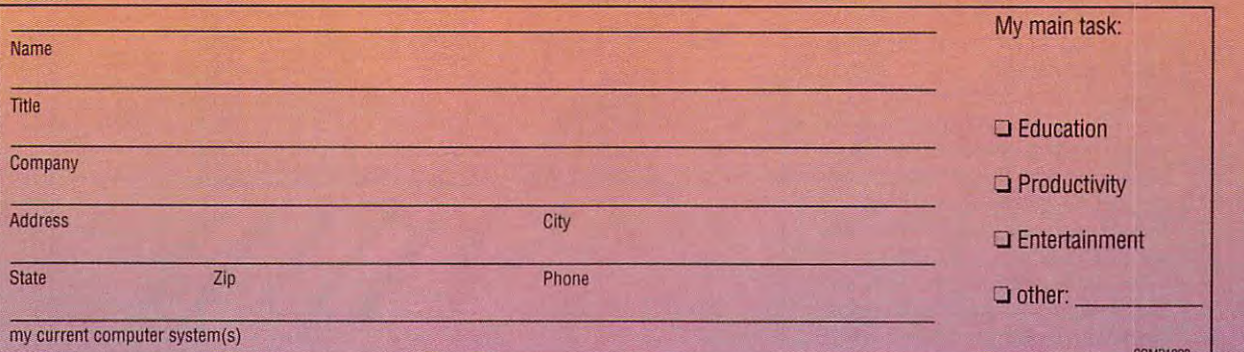

©1991,1992 MMC Development. Supersound, Supersound MC, Sequence!, SoundBack, PictureBank and SoundBank are © 1991, 1992 MMC Development. SuperSound, SuperSound MC, Sequence!, SoundBack, PlctureBank and Sound Bank are trademarks of MMC Development. All other trademarks and registered trademarks are thost of the nysopective manufacturers i **Circle Reader Service Number 227** 

### TEST LAB **TEST LAB**

**Fort Worth, TX 76102** Fort Worth, TX <sup>76102</sup> **(817) 390-3011**  List price: \$2,188 without the **lIsl price: 82.188 wlthoul the**  monitor, with the monitor. The monitor and monitor that the monitor  $\alpha$ Warranty: one year, parts and labor; **Warranty: one year. parts and labor,**  extended warranty available **exlended warranty available TANOYJRAOIO SHACK 1800 One Tandy Clr, monitor. S2,500 with the monitor,** 

#### TANDY <sup>4825</sup> SX MULTIMEDIA **TANDY 482S SX MULTIMEDIA**

**TAN** 

Editor's note: After testing and re Editor's note: After tesllng and review evaluation of this system had **view evaluation of this system had**  taken place, Tandy announced its taken place, Tandy announced its new Sensation! multimedia sys **new Sensation! multimedia sys**tem. According to Tandy represen tem. According to Tandy representative Fran McGehee, you'll still be tative Fran McGehee, you'll still be able to order the <sup>4825</sup> SX system able to order the 4825 SX system with the multimedia features de with the multimedia features described in this review when the De **scribed in this review when the Oe**cember issue hits the stands. The cember issue hits the stands. The Sensation! uses the same CD-Sensation' uses the same CO- $R$ different audio card. different audio card. ROM drive as the 4825 SX but a

In the same way that Tandy In the same way that Tandy brought computers to the home, brought computers to the home, the Fort Worth company is now the Fort Worth company is now bringing multimedia computing bringing multimedia computing to the masses. Its <sup>4825</sup> SX Multi to the masses. Its 4825 SX Multimedia PC takes the new user gen media PC takes the new user gently by the hand on a colorful audiovisual excursion into MPC-land. ovisual excursion into MPC-Iand.

compact PC, this Tandy of A compact PC, this Tandy offers a baby-AT form factor of 151/2 inches wide by <sup>15</sup> inches 15 *\12* inches wide by 15 inches deep with a low profile of 41/4 inches and weight of about <sup>17</sup> es and a weight of about 17 pounds. The review unit came **pounds. The review unit came**  equipped with the standard con equipped with the standard configuration of 4MB of RAM, al figuration of 4MB of RAM, although you can expand memory though you can expand memory up to maximum of 32MB. up to a maximum of 32MB.

An Intel i486SX CPU provides An Intel i486SX CPU provides the power to make it all happen, the power to make it all happen, and with a clock speed of 25 MHz, this PC makes things hap-MHz, this PC makes things hap-

pen fast. The machine's highly in pen fast. The machine's highly integrated motherboard features tegrated motherboard features a built-in 16-bit IDE hard drive inter built-in 16-bit IDE hard drive interface, as well as <sup>a</sup> built-in Super face, as well as a built-in Super VGA video port. The standard vid VGA video port. The standard video memory configuration is 512K, eo memory configuration is 512K, which yields noninterlaced <sup>1024</sup> which yields noninterlaced 1024  $\times$  768 and 800  $\times$  600 graphics modes with 16-color palettes. Tan modes with 16-color palettes. Tandy offers an optional upgrade kit dy offers an optional upgrade kit for boosting the video RAM to for boosting the video RAM 10 1MB, which supports  $1024 \times 768$ noninterlaced graphics in <sup>256</sup> col noninterlaced graphics in 256 colors (the review unit had the stan ors (the review unit had the standatar 512 video Ram setup in 1975. Setup in 1972 social site mother and content in the you install a math coprocessor. dard 512K video RAM setup). A socket on the motherboard lets

A 31/<sub>2</sub>-inch 1.44MB floppy drive machine. A PS/2-style Tandy twobut to a second plug since the plug since the plug since the plug since the plug since the plug since the plug ed PS/2-style port, also integrated ed PS/2-style port, also integrated ports and parallel port handle ports and a parallel port handle the input-output chores, while an the input-output chores, while an excellent <sup>101</sup> -key keyboard with au excellent 101-keykeyboard with audible key clicks makes typing fast dible key clicks makes typing fast and a 3\12-inch 120MB IDE hard **drive move and store data on this**  button mouse plugs into a dedicatinto the motherboard. Two serial and comfortable.

 $\frac{1}{2}$  and  $\frac{1}{2}$  or  $\frac{1}{2}$  or three 16-bit expansion slots, only three 16-bit expansion slots, only two remain available to accept ad two remain available to accept addittional device cards. Single-31/2-inch front-accessible drive **3 V2-inch front-accessible drive**  bay is available for adding a second floppy or hard drive or a compact table and the metal state and the state of the state of the state of the state of the state of the state of the state of the state of the state of the state of the state of the state of the state of the state of the s Since the audio board in the 4825 SX occupies one of the ditional device cards. A single pact tape-backup unit.

Tandy VGM-441 14-inch col A Tandy VGM-441 14-inch color monitor supplied with the <sup>4825</sup> or monitor supplied with the 4825 SX for the review provided crisp, SX for the review provided crisp, comfortable viewing, even for very **comfortable viewing, even for very**  prolonged sessions exploring the prolonged sessions exploring the MPC capabilities of the machine, MPC capabilities of the machine, as well as for extended texts and number-crunching sessions. **number-crunching sessions.**  as well as for extended text and

MS-DOS 5.0 and Windows 3.0 MS-DOS 5.0 and Windows 3.0

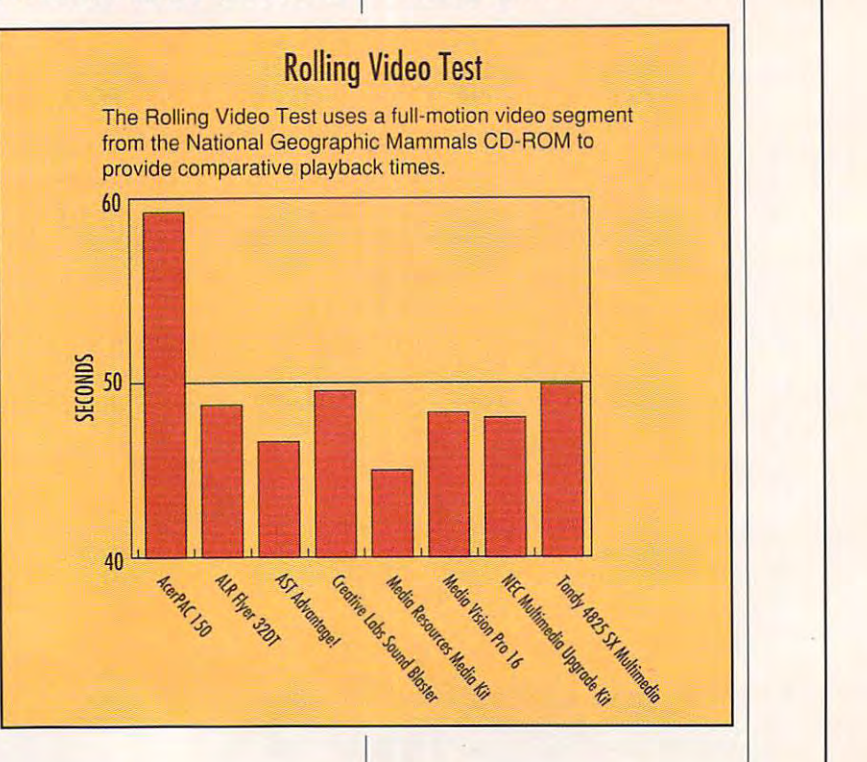

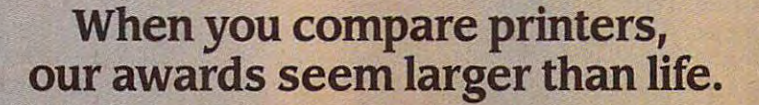

..

Awards like "Best Buy" and "1991 Printer of the Year" won by our SJ-48 ink jet printer Awards like "Best Buy" and "1991 Printer of the Year" won by our 5J-48 ink jet printer may seem like little things...until you're in the market for a new printer. Because when your business and image are on the line, they can become very large factors. when your business and image are on the line, they can become very large factors.

The SJ-48's award-winning print quality has a laser-like look, but this ink jet printer comes at an affordable dot-matrix price. Perhaps the Sj-48's greatest jet printer comes at an affordable dot-matrix price. Perhaps the 5J-48's greatest economy of all is its versatility: it's both a desktop and a portable printer; so it's like two printers in one. two printers in one.

The SJ-48's space saving design is packed with features such as scalable The 5J-48's space saving design is packed with features such as scalable fonts for Windows<sup> $n$ </sup>, high resolution graphics with true 360 DPI resolution that's 20% greater than most lasers, unique quarter-size 20% greater than most lasers, unique quarter-size .-

mode for spread sheets, and versatile paper handling. mode for spread sheets, and versatile paper handling.

FRINTER BUYER'S GUIDE 8.

BEST.

With so many features at such an affordable  $\Box$ price, it's no small wonder that the SJ-48 has won so many awards. And no small consideration when many awards. And no small consideration when you're comparing printers. Call 800-447-4700 for you're comparing printers. Call 800-447-4700 for more information.

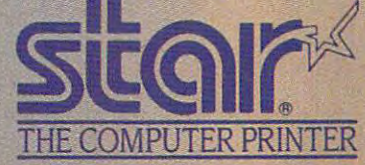

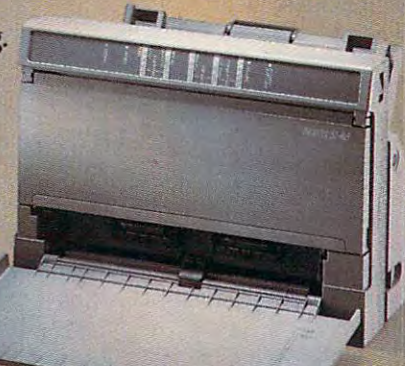

records and the extension of the extension of the extension of the extension of the extension of the extension of the extension of the extension of the extension of the extension of the extension of the extension of the ex

(Low-End)

**BUY A NY BOOK** (Low-End)

Of The Year's Company of the Year's Company of The Year's Company of The Year's Company of The Year's Company of

**1991 Printer** 

e Yea

A **NYNIEX** Company

Low-cost BubbleJet Technology Low-cost BubbleJet Technology

### **TEST LAB**

came preinstalled on the <sup>4825</sup> came preinstalled on the 4825 SX. I was somewhat puzzled when I first booted the system and saw the 3.0 opening screen, and saw the 3.0 opening screen, since I fully expected to see Windows version 3.1. bright reduced by the second second second second second second second second second second second second second second second second second second second second second second second second second second card in the documentation pack card in the documentation packet immediately caught my atten et immediately caught my attention with its boldfaced heading: "WARNING: DO NOT UPGRADE "WARNING: DO NOT UPGRADE 3.1!" The message went on to 3.1 '" The message went on to say that the Multimedia Extensions with correctly with Windows dows 3.0 but not with 3.1. (I know dows 3.0 but not with 3.1. (I know from personal experience that from personal experience that this is true; however, since 3.1 al this is true; however, since 3.1 already has the Multimedia Exten ready has the Multimedia Extensions built into it, found this mes sions built into it, I found this message to be even more confusing.) sage to be even more confusing.) The message also said that Micro The message also said that Microsoft plans to release Windows 3.1 with Multimedia Extensions in the Company of the Company of the Company of the Company of the Company of the Company of the Company of the Company of the Company of the Company of the Company of the Company of the Company fourth quarter of <sup>1992</sup> and, at fourth quarter of 1992 and, at that time, owners of registered that time, owners of registered <sup>4825</sup> SX multimedia systems will 4825 SX multimedia systems will their free 3.1 upgrades. The mes their free 3.1 upgrades. The message ended with a repetition of the bold warning it began with. the botd warning it began with. with Multimedia Extensions dows version 3.1 . A bright red tion with its boldfaced heading: THIS COMPUTER TO WINDOWS sions work correctly with Winwith Multimedia Extensions in the be notified about how to receive

Indeed, Windows 3.0 with Mul Indeed, Windows 3.0 with Multhe system, and it moves along at the system, and it moves along at decent clip, thanks to the 25- a decent clip, thanks to the 25- MHz CPU. Having become accus MHz CPU. Having become accustomed to the faster performance tomed to the faster periormance that Windows 3.1 delivers, I was pleasantly surprised at how swiftly pleasantly surprised at how swiftly this machine performed with the this machine periormed with the older, slower Windows version. **older, slower Windows version.**  timedia Extensions is installed on

The built-in CD-ROM drive The built-in CD-ROM drive doesn't require <sup>a</sup> caddy. With doesn't require a caddy. With a slight push, a drawer extends from the drive to accept the CD-from the drive to accept the CD-ROM directly. Another push re ROM directly. Another push retracts the drawer and seats the tracts the drawer and seats the disc in the drive. Tandy's pub disc in the drive. Tandy's published specifications list CD-ROM lished specifications list CD-ROM drive disc spin-up time as one sec **drive disc spin-up time as one sec**ond, although it certainly seemed much longer than that seemed much longer than that whenever the drive was ac **whenever the drive was ac**cessed initially (the benchmark cessed initially (the benchmark test times for the 8K block test corroborate this); after the initial "log roborate this); after the initial "logon," subsequent access of the on," subsequent access of the CD-ROM drive was almost instan-CD-ROM drive was almost instan-

#### **MULTIMEDIA TESTING METHODOLOGY**

ed using only the hardware suped using only the hardware support of the hardware support of the hardware support of the hardware support of the hardware support of the hardware support of the hardware support of the hardware support of the hardware sup plied by the manufacturer unless **plied by the manufacturer unless**  required component was not **a required component was not**  parl of the standard package (for **part of the standard package (for**  example, microphone for sample, microphone for sample, and sample, and sample, and sample, and sample, and sample, and pling sounds); in such cases, **pling sounds); in such cases, a**  Shure Unidyne dynamic micro **Shure Unidyne dynamic micro**phone served as the standard test **phone served as the standard lesl**  instrument. A pair of Labtec SS-100 series and 100 series and 100 series and 100 series and 100 series and 100 series and 100 series and 100 series and 100 series and 100 series and 100 series and 100 series and 100 series and 100 series and 100 series a pair of Sennheiser HD-414 Pro **a pair of Sennheiser HO-414 Pro**fessional Series dynamic headquarter in the series of the series of the series of the series of the series of phones allowed us to check audio **phones allowed us to check audio**  and when the global control and a notice of the second control and a notice of the second control and a notice of the second control and a notice of the second control and a notice of the second control and a notice of the supply speakers or headphones. **supply speakers or headphones. Complete MPC systems were testexample, a microphone for sam-100 series amplified speakers and fessional Series dynamic headquality when manufacturers did not** 

MPC upgrade kits, on the other **MPC upgrade kits, on the other**  computer. The test system used **computer. The test system used a**  Mylex i486/33-MHz motherboard **Mylex i486/33·MHz motherboard**  the test system was equipped **the test system was equipped**  stron regulated power supply pro **siron regulated power supply pro-** vided by Triton Technology Lab **vided by Triton Technology Lab**  {New Hyde Park, New York) along (New Hyde Park, New York) along with hard and floppy drives. **with hard and floppy drives. hand, were all tested on the same with 8MB of RAM. The chassis for with a calibrated 200·watt Sen·** 

The MPC Audio Test Suite con **The MPC Audio Test Suite con·**  sists of several tests designed to **sists of several tests designed to**  establish the sound card's ability **establish the sound card's ability**  to record and play back sampled **to record and play back sampled**  sounds using Ihe supplied soft **sounds using the supplied soft·**  ware utilities as weii as those pro **ware utilities as well as those pro**vided in the Microsoft Multimedia **vided in the Microsoft Multimedia**  Development Kit. We tested **Development Kit. We tested**  sound cards to ensure correct play **sound cards to ensure correct play·**  tension as well as MIDI files using tension as well as well as MIDI files using the second control as well as well as well as well as well as the the card's on-board FM synthesiz **the card's an·board FM synthesiz·**  er. Wav files use the native sound **er. Wav files use the native sound**  format understood by Windows (digital by Windows (digital by Windows (digital by Windows (digital by Windows ( ital sound data). Not actual sound **ital sound data). Not actual sound**  files, MIDI files contain control sig **files, MIDI files contain control sig**nals for activating a MIDI device. back of sound files with the way ex**formal understood** by Windows **(dig·** 

Additionally, our MPC Audio **Additionally, our MPC Audio**  Test Suite included numerous **Test Suite included numerous**  tests to check the audio capabili **tests to check the audio capabili**ty of the CD-ROM drive itself, its **ty of the CD·ROM drive itself, ils**  playback audio capabilities **playback audio capabilities**  through the audio card, its confor **through the audio card, ilS confor·**  mity to the MPC hardware stan **mity to the MPC hardware stan·**  dards, and its ability to read the **dards, and its ability to read the**  iSO <sup>9660</sup> High Sierra data format ISO 9660 High Sierra dala lormal (the original CD-ROM format (Ihe originat CO-ROM lormat agreed upon by major manufactur **agreed upon by major manufactur·**  ers) as well as audio-only CD-**ers) as well as** audio· only **CD-**ROMs. ROMs.

 $-$ TOM BENFORD. PRESIDENT COMPUTER PRODUCT TESTING SERVICES **COMPUTER PRODUCT TESTING SERVICES** 

taneous. This was not the control of the control of the control of the control of the control of the control of the control of the control of the control of the control of the control of the control of the control of the c prise, however, since "caddiless" drives almost always take longer drives almost always take longer to achieve proper spin-up speed taneous. This wasn't a great sur**prise, however, since "caddiless"**  to achieve proper spin-up speed than drives that use caddies.

jacks for connecting two Tandycompatible joysticks and MIDI is a compatible in the compatible set of the compatible set of the compatible set of the compatible set of the compatible set of the compatible set of the compatible set of the compatible set cable, as a great contract for a jack and contract the second contract of attached and contract the second contract of the second contract of the second contract of the second contract of the second contract of the second ing speakers or headphones and another jack for plugging in a microphone. No microphone, speak and control to the control of the control of the control of the control of the control of the control of the control of the control of the control of the control of the control of the control ers, or headphones are supplied, ers, or headphones are supplied, although MIDI cable comes and comes and comes and comes and comes and comes and comes and comes and comes and comes and comes and comes and comes and comes and comes and comes and comes and comes and comes and comes and co  $\cdots$  system. The audio board contains jacks for connecting two Tandycompatible joysticks and a MIDI cable, as well as a jack for attaching speakers or headphones and crophone. No microphone, speakalthough a MIDI cable comes with the system.

Windows supplied on floppy disk and the supplied on floppy disk of the supplied on floppy disk of the supplied on the supplied on the supplied on the supplied on the supplied on the supplied on the supplied on the supplied and also preinstalled on the hard and also preinstalled on the hard 5.0. Windows with Multimedia, and general system features are up to general system features are up to You'll find Microsoft Works for Windows supplied on floppy disk drive. Manuals for Works, DOS 5.0, Windows with Multimedia, and Tandy's usual fine standards.

Tandy and standards. The company is a standard standard of the control of the control of the control of the control of the control of the control of the control of the control of the control of the control of the control o package provides lots of soft was demonstrated and the programs, including the control of the control of the control of the control of the control of the control of the control of the control of the control of the control of the control of the control ing multimedia titles for entertain ment, education, reference, and productivity, as well as an intro productivity, as well as an introduction to the system's multime duction to the system's multimedia capabilities. The capabilities of the capabilities of the capabilities of the capabilities of the capabilities of the capabilities of the capabilities of the capabilities of the capabilities of the capabilities of the The one CD-ROM disc in the package provides lots of software demos of programs, including multimedia titles for entertainment, education, reference, and dia capabilities.

While this is good system for While this is a good system for getting started in multimedia com getting started in multimedia computing, the sparseness of acces puting, the sparseness of accessories (no mike, speakers, and so sories (no mike, speakers, and so forth) and the demo-only CD-ROM (instead of at least one fully ROM (instead of at least one fully functional, useful CD-ROM soft functional, useful CD-ROM software title) put a damper on my enthusiasm for it. enthusiasm for it. forth) and the demo-only CD-

**Circle Reader Service Number 311** 

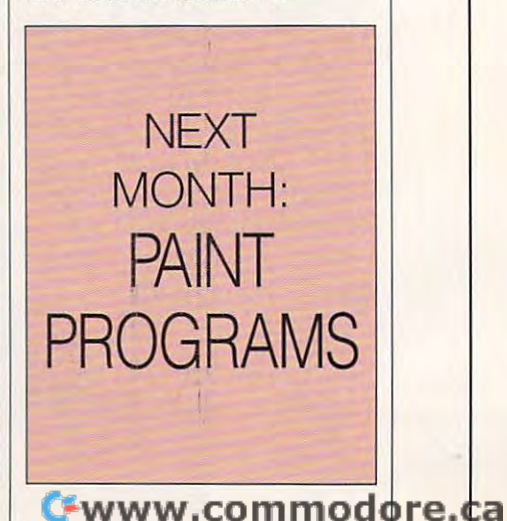

# Fig In The Face Of Rea **FlU In The Face Of Healitu .**

• •

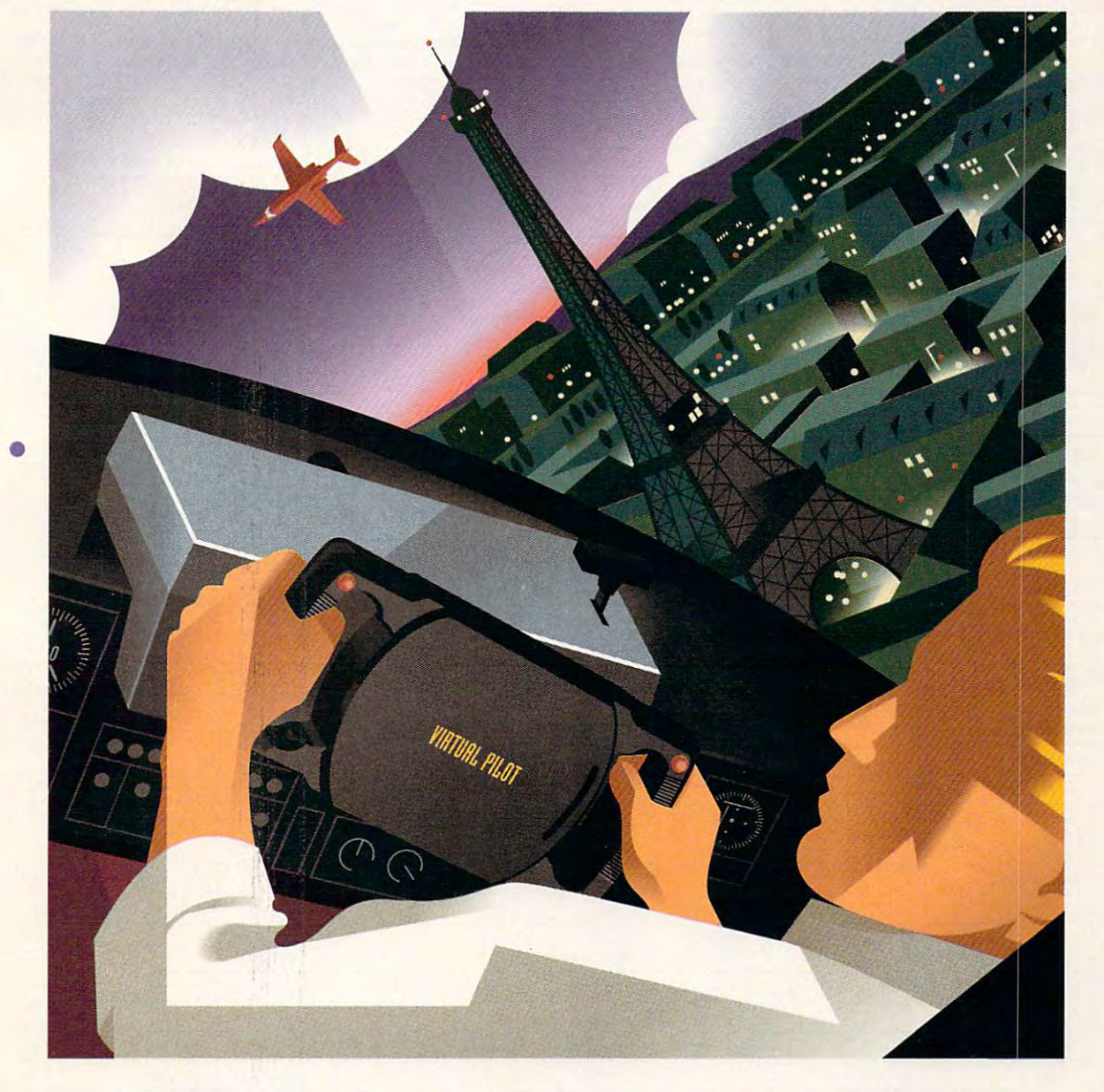

Whether you're diving blind through fog to find Whether you're diving blind through fog to find a runway or loop-de-looping to save your tail, get your runway or **loop-de-Iooping to save your rail, get your**  hands on VIRTUAL PILOT, the flight yoke that looks and feels exactly real... because it is. Designed by an and feels exactly teal... beca use it is. Designed by an airplane builder, VIRTUAL PILOT flies any simulation or airplane builder, VIRTUAL PILOT flies any simulation Ot

game that supports a joystick. Works with all IBM and compatibles. And you won't have to fly halfway around the world to buy it. Just buzz your local store. to fly halfway around the world to buy it. Just buzz your local store.

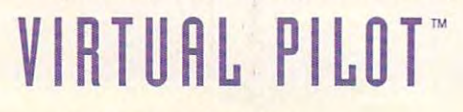

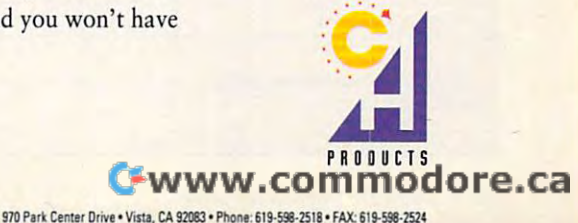

**Circle Reader Service Number 156** 

•

**B** 

era<br>Ve

•

### TEST LAB **TEST LAB**

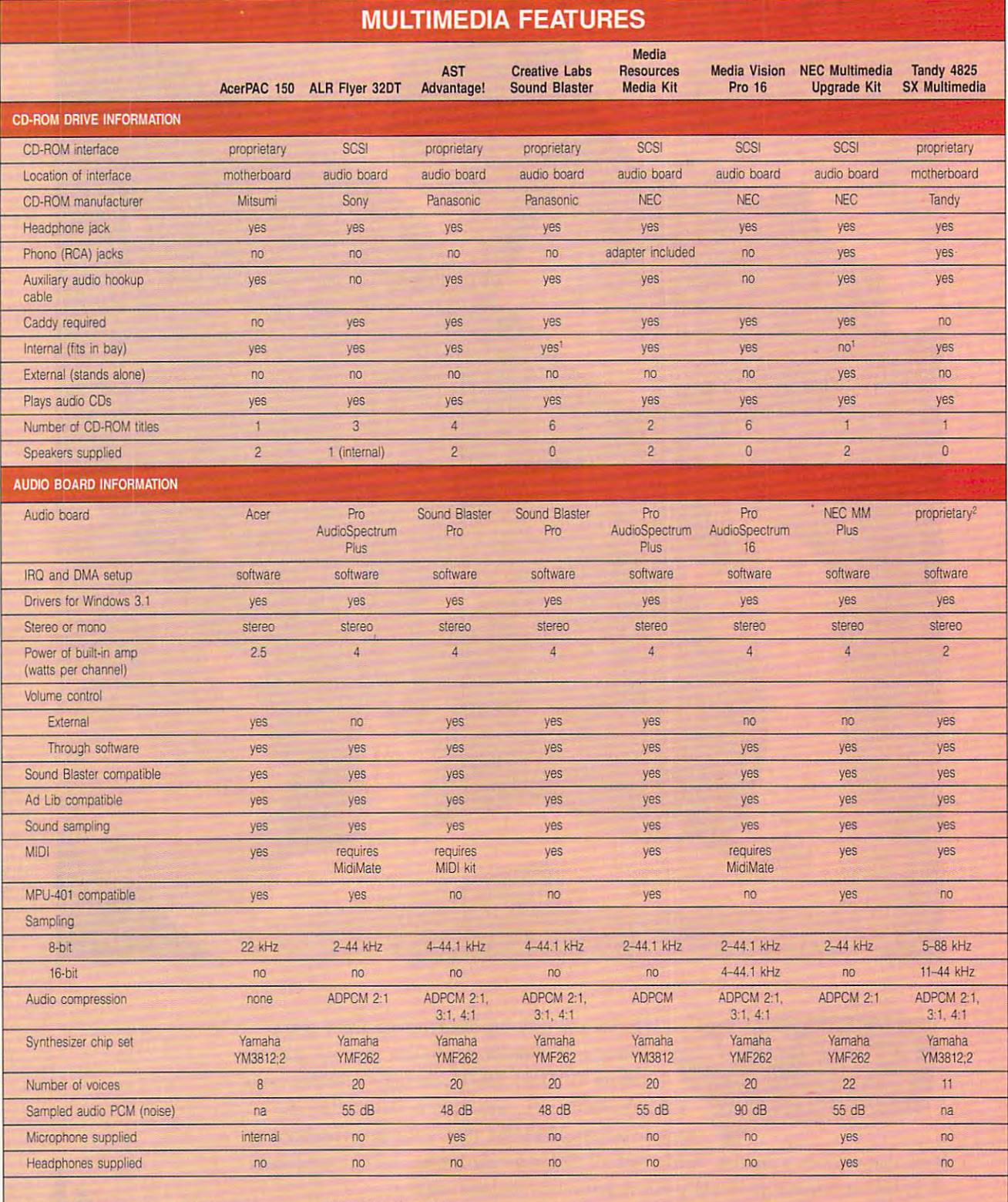

'internal and external versions available na=information not available <sup>2</sup> with Creative Labs chips na=information not available

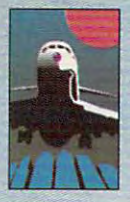

AIRCRAFT DESIGN, INTERACTIVE MEDIA AND AUDIO FUGHT PLANS FOR MICROSOFT® FUGHT SIMULATOR®

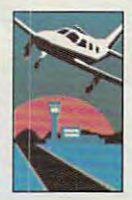

### Simulator Simulation and the simulation of the simulation of the simulation of the simulation of the simulation of the simulation of the simulation of the simulation of the simulation of the simulation of the simulation of the simul Special and the special control of the special control of the special control of the special control of the special

 $U$ ntil now, there's been something important missing from your Flight Simulator **important missing from your Flight Simuiarof**  experience. Speech. Vital instructions. **experience. Speech. Vital instructions.**  Weather. And navigational directions. But **Weather. And navigational directions. But**  four new products from **four new products from** 

Mallard changes all that existed include Mallard change all that. Just **listen:** 

"Lear <sup>25</sup> Foxtrot Sierra, Chicago **"Lear 25 Foxll'Ot Sierra, Chicago**  Departure, turn right heading <sup>060</sup> **Departure, turn right heading 060**  to join J-104, climb and maintain **to join J.I04, climb and maintain**  Flight Level 240". **Flight Level 240",** 

 $\cdots$  with  $\cdots$  and  $\cdots$  are the  $\cdots$  . The set of  $\cdots$  and  $\cdots$ Factory, you become an air **FactorY. you become an ai r**craft designer, test pilot, flight **craft designer, [est pilot, flight**  You'll design and build your You' ll design and build your own aircraft far beyond the **own aircraft - far beyond the**  limitations of Flight limitations of Flight Simulator's library. Then put **Simulacor's library. Then put With Aircraft & Adventure instructor and rour director.** 

your creation through its paces with your own **your creation through its paces with your own**  test flights!

Add speech, sound effects or music. Even **Add speech, sound effects or music. Even**  author your own Flight Simulator adventures **author your own Flight Simulator advenrures**  sending fellow aviators instrument flying **sending (ellow aviators instrument flying**  through clouds, over mountains or the open **through clouds, over mountains or the open** 

seas. Aircraft &. Adventure Factory is from **seas. Airc raft & Advenrure Factory is from**  BAO, the creators of Microsoft Flight **Simulator.** 

In addition to creating your own **In addition to creating your own** 

**Flight Simulator adventures,** try some of ours. Flight 685" **cry some of ours. FlighT 685'"**  and Flight 701" are real-life flight plans that include **flight plans that include**  one VFR flight plan and one **one VFR flight plan and one**  IFR flight plan each. IFR flight plan each.

Or test all of your flying and strategic planning skills **and strategic planning skills**  with Rescue Air 911<sup>\*</sup>, a life  $\&$  death Flight Simulator adventure. All three include advenrute. All three include digitized Air Traffic Control **digitized Air T raffle Control**  audio and lots of unpre **audio and lots of unpre**dictable action. **dictable action.** 

With Mallard, you can be sure you're **With Mallard, you can be sure you're**  getting the real stuff. Design. Audio. And total getting the real sruff. Design. Audio. And total control. With the best enhancements available **control. With the best enhancements available**  for Flight Simulator. So don't just sit there. Speak to us at 1-800-WEB-FEET. We'll have Speak to us at 1·800-WEB·FEET. We' ll have Simulator talking back to you in a hurry.

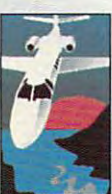

#### 1-8OO-WEB-FEET 1-8OO-WEB-FEET 1-8OO-WEB-FEET 1-8OO-WEB-FEET 1-8OO-WEB-FEET 1-8OO-WEB-FEET 1-8OO-WEB-FEET 1-8OO-WEB-FEET 1-8OO-WEB-FEET 1-8OO-WEB-FEET 1-8OO-WEB-FEET 1-8OO-WEB-FEET 1-8OO-WEB-FEET 1-8OO-WEB-FEET 1-8OO-WEB-FE 1-800-WEB-FEET

For Microsoft<sup>®</sup> Flight Simulator<sup>®</sup>

**Multimedia Creation Software** 

**Mallard** like the state state of the control of the con-Mallard. Mallard and the bound state of the company of the property of the company of the company of

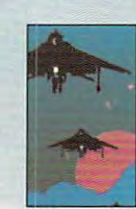

Copyright © 1992 Mallard Software. All product names and trademarks are the property of their respective owners.

Circle Reader Service Number <sup>198</sup> **Circle Reader Service Number 198** 

#### Gwww.commodore.ca

### **NEWS & NOTES**

Jill Champion Jill Champion

#### And the Survey Said... **And the Survey Said ...**

Logitech, the world's largest Logitech, the world's largest producer of sensory input de producer of sensory input devices, recently conducted its vices, recently conducted its "PCs and People" poll to find "PCs and People" poll to find out what PC users think out what PC users think about using products that about using products that bring human sensory dimen bring human sensory dimensions to computing. However, **sions to computing. However,**  the results were a bit more newsworthy than the research newsworthy than the research team expected, so the compa team expected, so the company released its findings at PC ny released its findings at PC Expo last June. Expo last June.

Serge Timacheff, Lo Serge Timacheff, Logitech's senior manager of **gitech 's senior manager of**  public relations, says that in public relations, says that in this poll, people who are us this poll, people who are us-

The Vertical: just another **just another**  QWERTY **QWERTY**  keyboard. **kevboartl, The Vertical: It's not** 

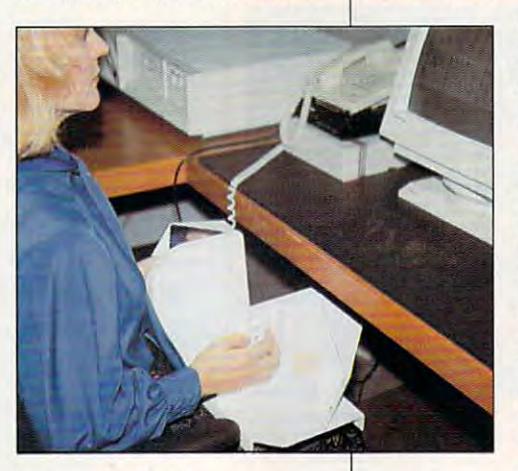

ing computers are saying to ing computers are saying to people who don't that it's not people who don't that it's not as bad as they thought it as bad as they thought it would be, and they're more would be, and they're more productive as a result.

Over <sup>55</sup> percent of PC us Over 55 percent of PC users personalize their comput **ers personalize their comput**ers by giving them names; ers by giving them names; nearly <sup>50</sup> percent think com nearly 50 percent think computers need to be more user-puters need to be more userfriendly; overall, women focus friendly; overall, women focus on getting their PCs to de on getting their PCs to decrease their workload while crease their workload while men focus on making "touch men focus on making "touch and feel" improvements; and **and feel" improvements; and**  American businesswomen out **American businesswomen out**number men two to one as **number men two to one as**  PC users in all occupations. PC users in all occupations.

According to Timacheff, According to Timacheff, "The people making comput "The people making computers assume their audience is **ers assume their audience is**  <sup>84</sup> percent male, because the 84 percent male, because the company buyers are typically company buyers are typically male. Their advertising is direct **male. Their advertising is direct**ed toward men, but the end us ed toward men, but the end users are mostly women." **ers are mostly women."** 

#### Open the Pod Bay Door **Open the Pod Bay Door**

If you've ever dreamed of turn If you've ever dreamed of turning your home into a 2001style computerized home, style computerized home, check out the HAL catalog check out the HAL catalog from Home Automation Labo from Home Automation Laboratories for the latest in futur ratories for the latest in futuristic home-automating goods. istic home-automating goods. The mail-order catalog special-The mail-order catalog specializes in equipment for do-izes in equipment for doit-yourselfers who want to it-you rselfers who want to automate their homes. **automate their homes.** 

Featured in particular are X-Featured in particular are X-<sup>10</sup> remote-control products— 10 remote-control products-

send control send control signals to ap-signals to appliances and pliances and lights over exist-lights over existing house wir **ing house wir**ing. Prices are **ing. Prices are**  reasonable-Si 2.99 for plug-\$12.99 for plugin lamp and ap in lamp and appliance mod pliance modules, \$13.95 for ules, \$13.95 for  $\cdots$  with  $\cdots$  subsequently  $\cdots$ and there are and there are many special many specialized products ized products for things like for things like ceiling fans modules that wall switches-

and hot-water heaters. About and hot-water heaters. About half of the more than <sup>400</sup> prod half of the more than 400 products for sale can be controlled ucts for sale can be controlled by your IBM-compatible PC us by your IBM-compatible PC using HAL's Dynasty software ing HAL's Dynasty software (\$395.00), which lets you pro (\$395.00), which lets you program lights, heating and air con gram lights, heating and air conditioning, and entertainment ditioning, and entertainment and security systems to re and security systems to respond to your every whim. spond to your every whim.

The catalog is free. Write or The catalog is free. Write or call Home Automation Labora call Home Automation Laboratories, <sup>5500</sup> Highlands Park tories, 5500 Highlands Parkway, Suite 450, Smyrna, Geor way, Suite 450, Smyrna, Georgia 30082; (800) 466-3522. gia 30082; (800) 466-3522.

#### What's in Keyboard? **What's in a Keyboard?**

Concerned about the stress Concerned about the stresses caused by ordinary key es caused by ordinary keyboards? You might want to boards? You might want to get Vertical. get Vertical.

The Vertical is designed to The Vertical is designed to eliminate torque of the wrists eliminate torque of the wrists

and arms and reduce the risk and arms and reduce Ihe risk of repetitive-motion injury. In **of repetitive-motion injury. In**ventors Jeffrey Spencer and ventors Jeffrey Spencer and Stephen Albert of La Jolla, Cal Stephen Albert of La Jolla, California, say their design is con **ifornia, say their design is con**ceptually endorsed by hand ceptually endorsed by hand surgeons and therapists from **surgeons and therapists from**  the University of California at the University of California at San Diego Medical Center San Diego Medical Center and at OrthoMed, UCSD's and at OrthoMed, UCSD's hand-rehab center.

QWERTY configuration, the QWERTY configuration, the right and left sides of the key right and left sides of the keyboard are split and mounted board are split and mounted vertically. This design allows vertically. This design allows the keyboard to adjust to the keyboard to adjust to your torso width, which elimi your torso width, which eliminates pronation (downward ro **nates pronation (downward ro·**  tation of the hand and fore tation of the hand and forearm), a recommendate arm and showledge are der extension, and accommo **der extension, and accomma·**  dates your hands. Currently un dates your hands. Currently under testing at the UCSD Med der testing at the UCSD Medical Center, The Vertical isn't ical Center, The Vertical isn't yet on the market, but yet on the market, but Spencer and Albert say Spencer and Albert say they're shooting for a price under \$250. To find out more, der \$250. To find out more, contact The Vertical, P.O. Box contact The Vertical, P.O. Box 2636, La Jolla, California 2636, La Jolla, California 92038; (619) 454-0000. 92038; (619) 454-0000. While The Vertical uses a **arm), eliminates arm and shaul·** 

#### Mini Travelers **Mini Travelers**

Looking for big things in Looking for big things in small packages? Look into small packages? Look into these new finds from ZEOS these new finds from ZEOS and Best Data Products. and Best Data Products.

The Pocket PC from ZEOS The Pocket PC from ZEOS is barely the length of two is barely the length of two passports. Yet this ultralight passports. Yet this ultralight computer comes bundled computer comes bundled with eight different software with eight different software programs, including DOS 5.0 programs, including DOS 5.0 and Microsoft Works, and its and Microsoft Works, and its adjustable, nonglare LCD adjustable, nonglare LCD screen measures a full 7 x  $2\frac{3}{4}$  inches with 600  $\times$  200 resolution (80 columns  $\times$  25 lines) and <sup>16</sup> shades of gray. lines) and 16 shades of gray. The 81-key QWERTY key The 81-key QWERTY keyboard is designed for touch board is designed for touch typing and includes <sup>12</sup> func typing and includes 12 function keys, an embedded nu tion keys, an embedded numeric keypad, and handy built-in hot keys that let you in built-in hot keys that let you instantly access preselected software windows. The battery gives you ten hours of con-tery gives you ten hours of con-

### believing the control of the control of the control of the control of the control of the control of the control of the control of the control of the control of the control of the control of the control of the control of th • • **<sup>e</sup>glS** • • elievn

And now there's a good reason to listen. Three California - Under Instrument Flight Rules and

professionally recorded adventures with **professionally recorded adventures** with **Fight Rules next to flying a** digitized audio speech and sound effects so realistic, your Flight Simulator **Property Adventure Containers** VFR skills, Flight Adventure experience comes to life. digitized audio speech and sound real check-ride to test your IFR and **experience comes to life. and** *life***ration of** *light* **<b>is as close** as you can get.

Thanks to Mallard's Aircraft and Adventure Factory", you and Flight **Republic Property Republic Adventure Factory**", you and Flight Simulator can join the world of multi- **The Control Control (ATC)** guide you **media, creating your own audio-driven discussed and the flight brough the flight.** flight adventures. flight adventures. I hanks to Mallard's Aircraft and Take your directions, set your

Control voice to die drone of your **Control voice to the drone of your**  engine, Mallard gives you Linheard of enh~n e, **Mallard giws you unheard of**  Flight Simulator audio reproduction. **Hight Simulrttor audio reproduction.**  From a familiar Air Traffic

#### Rescue Air 911

The pressure's on. Seconds count. All **The pressure's on. Seconds count. All** 

your flying skills and reflexes are about to be tested. your flying skiUs and reflexes are about to be rested. Digitized audio Air Traffic Control directs you through eight different rescues, and a six and in the fires to flood to flood to flood to flood to flood to flood auto accidents. Conditions include weather and **allm accidents. Conditions include weamer and**  instrument flying in an adventure widi sound effects **instrUment Aying in an adventure with sound effects**  and simulation so real, you'll breathe a sigh of relief when you land. **when you land.**  through eight different rescues, from fires to floods to

#### Right Adventure No. <sup>685</sup> FUght Adventure No. 685

Exercise VFR and IFR techniques with two fully programmed adventures. Stockton to Livennore, **programmed acivennlre5. Stuckton to Uvennore,** 

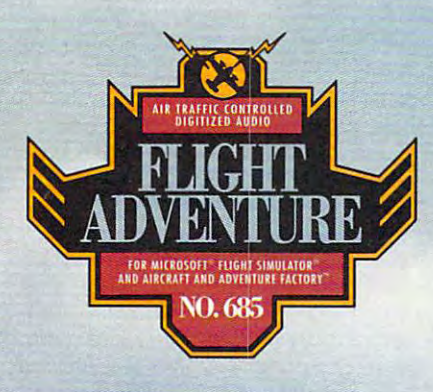

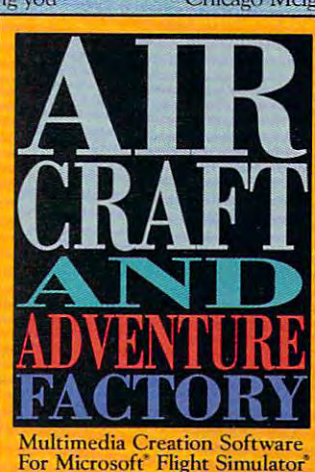

new products from Mallard Software bring you Chicago Meigs Field to Kankakee, Illinois - Under California Under Instrument Flight Rules and Control in the property of the control in the children and control in the control in the control in the control in the control in

> Visual Flight Rules next to flying VFR skills, Flight Adventure

radios and compass, and let Air Traffic Control (ATC) guide you through the flight.

#### Flight Adventure No. <sup>701</sup>

Two more great flight adventures in Two more great flight adventures in one package – Peter O. Night -Tampa to St Petersburg, Florida under to St Perersburg, Rorida under Instrument Flight Rules and Oakland or Microsoft Fight Simulator to Concord, California under Visual Flight Rules. Right Rules.

> Add these two and your Aircraft and Adventure Factory has some wings! Factory has some wings!

With Mallard flight simulation products, you're getting the latest in enhancements for Microsoft Flight Simulator. In fact, you're taking a major step toward flight realism with digitized audio and pre-programmed **adventures.** 

The right stuff to make good pilots better, and great pilots ecstatic. Just call us at 1-800-WEB-FEET. Because seeing is believing, but hearing makes Because seeing is believing, but hearing makes die experience complete. **d1e experience complete.** 

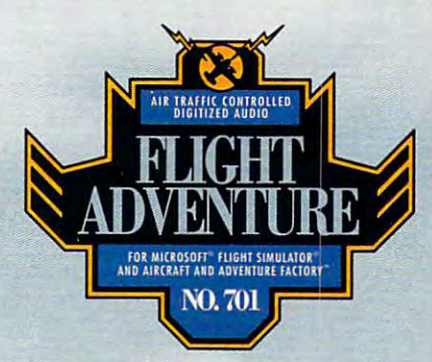

Mallard's Aircraft and Adventure Factory required. Copyright © 1992 Mallard Software. All product names and trademark. are **did shared and that Separate Division** Circle Reader Service Number <sup>119</sup> **Circle Reader Service Number 119** 

**Milkowski and Milkowski and Milkowski and Milkowski and Milkowski and Milkowski and Milkowski and Milkowski and** 

**Mallard.** 

#### NEWS NOTES **NEWS & NOTES**

tinuous use and up to <sup>30</sup> tinuous use and up to 30 days of operation in suspend days of operation in suspend mode. Suggested retail pric mode. Suggested retail prices start at \$595, which will buy you 1MB of RAM and buy you 1 MB of RAM and 1.5MB of ROM. Two built-in 1.5MB of ROM. Two built-in slots enable the system to ac slots enable the system to accept memory cards. The central cards of the central cards of the central cards of the central cards of the central cards of the central cards of the central cards of the central cards of the central cards of the central ca es start at \$595, which will cept memory cards.

386SL chip, the Freestyle/SL is a complete system with 2MB of RAM upgradable to 2MB of RAM upgradable to one 31/<sub>2</sub>-inch 1.44MB internal floppy drive, and 64K inter floppy drive, and a 64K internal processor cache. Prices start at \$1,895 for the system start at \$1 ,895 for the system Based on the Intel 25-MHz 386SL chip, the Freestyle/SL 20MB, a 60MB hard drive, nal processor cache. Prices described here. For more infor-

The Freestyle-Class a unique tiltunique tilt-**The Freestyle/SL nolebook**  from **ZEOS** sports **and-swivel LCD screen.** 

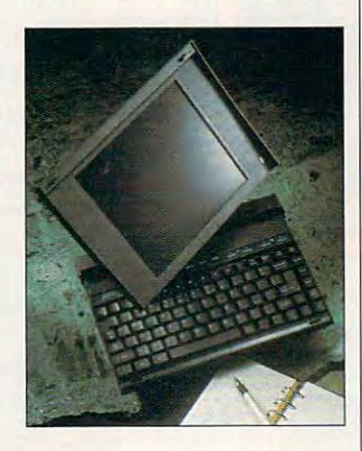

mation on either system con tact *z* <del>in avenue as a sense and a sense and a sense and a sense and a sense and a sense and a sense and a sense and a sense and a sense and a sense and a sense and a sense and a sense and a sense and a sense and a sense</del> NW, St. Paul, Minnesota and Minnesota and Minnesota and Minnesota and Minnesota and Minnesota and Minnesota and **551** 123-591. **mation on either system con**tact ZEOS, 530 Fifth Avenue NW, St. Paul, Minnesota 55112; (800) 423-5891 .

From Best Data comes the Travel and the state of the state of the state of the state of the state of the state of the state of the state of the state of the state of the state of the state of the state of the state of the state of the state of the send/receive fax and 2400 by porton model in the model in the computation of the computation of the computation of the combined in the combined in the combined of the combined of the combined of the combined of the combined of the combined of the c one pocket-sized package. one pocket-sized package. The Traveler's background The Traveler's background mode allows you the option of mode allows you the option of continuing your work while you **continuing your work while you**  receive fax. DOS, Windows, and MacTraveler versions are **and MacTraveler versions are**  available at suggested retail available at a suggested retail price of prove service or more information, contact Best Data information, contact Best Data Products, <sup>9304</sup> Deering Ave Products, 9304 Deering Avenue, Chatsworth, California nue, Chatsworth, California 91311; (818)773-9600. 91311; (818) 773-9600. From Best Data comes the Traveler, a 9600- or 4800-bps send/receive fax and 2400 bps data modem combined in receive a fax. DOS, Windows, price of \$199 each. For more

#### Day Runner's Complement **Day Runner's Complement**

The new solution of the solution of the property of the software property of the software property of the solution of the software of the software of the software of the solution of the software of the solution of the solu gram that works with our or-gram that works with our or-"The need for a software pro-

ganizers became obvious control to the control of the control of the control of the control of the control of when we learned that the second that is a second that is a second that is a second term of the second term of the second term of the second term of the second term of the second term of the second term of the second term o half of Day Runner purchas half of Day Runner purchasers use a PC every day," says Hope Neiman, vice presentation and the presentation of the same of the same of the same of the same of the same of the same of the same of the same of the same of the same of the same of the same of the same of the sa ident of marketing for Day Running for Day Running for Day Running for Day Running and Day Running and Day Run ner, makers of the popular control of the popular control of the popular control of the popular control of the Day Runner paper-based or ganizers that account for ganizers that account for sales of personal organizations or personal organizations or personal organizations of the context of the context of the context of the context of the context of the context of the context of the context of the context of The company knew that its The company knew that its busy customers wanted and continued and continued and continued and continued and continued and continued and continued and continued and continued and continued and continued and continued and continued and continued and simple-to-learn computer prod simple-to-Iearn computer prod- $\mathbf{u}$  , and  $\mathbf{u}$  are planned by the planned by the planned by the planned by the planned by the planned by the planned by the planned by the planned by the planned by the planned by the planned by the planned by th ning easier, and the result is the result is and the result is a control of the result is a control of the result is a control of the result is a control of the result is a control of the result is a control of the result Time Plus software. Time Plus software. ganizers became obvious when we learned that nearly **says Hope Neiman, vice pres**ident of marketing for Day Runner, makers of the popular Day Runner paper-based ormore than half of all U.S. retail **sales of personal organizers. busy customers wanted**  ucts that would make planning easier, and the result is

At suggested retail price of \$60, Time Plus is an afford of \$60, Time Plus is an affordable personal information man **able personal information man**ager full of time-saving fea tures that are easy to learn. When scheduling appoint When scheduling appointments, you can quickly note ments, you can quickly note open blocks of time during open blocks of time during a we are all  $\alpha$  and  $\alpha$  are  $\alpha$  and  $\alpha$  and  $\alpha$  are  $\alpha$  . The Times of Times  $\alpha$ Bar. Try to schedule two ap Bar. Try to schedule two appointments at the same time, **pointments at the same time,**  and the program will indicate a conflict and offer resolution. **conflict and offer a resolution.**  At a suggested retail price ager full of time-saving feaweek by checking the Time

Especially appealing to Especially appealing to Day Runner users are the pro Day Runner users are the program's numerous print op **gram's numerous print op**tions that produce letter-per tions that produce letter-perfect pages for you to carry in fect pages for you to carry in your organizer. **your organizer.** 

For more information, con **For more information, con**tact Day Runner, <sup>2750</sup> West tact Day Runner, 2750 West Moore Avenue, Fullerton, Cal Moore Avenue, Fullerton, California 92633; (800) 635-5544. ifornia 92633; (800) 635-5544.

#### Yesterday Once More **Yesterday On(e More**

The wall is down, but anyone The wall is down, but anyone who remembers the chilling who remembers the chilling events of the Berlin Crisis is in the Berlin Crisis in the Berlin Crisis in the Berlin Crisis in the Berlin Crisis in the Berlin Crisis in the Berlin Crisis in the Berlin Crisis in the Berlin Crisis in the Berlin Crisis in for a fascinating trip down memory lane when Warner **memory lane when Warner**  New Media releases its CD-New Media releases its CD-ROM program Seven Days in ROM program Seven Days in August, slated for the first quar August, slated for the first quarter of 1993. This "interactive ter of 1993. This "interactive documentary" takes you documentary" takes you back to <sup>1961</sup> to the events back to 1961 to the events that led to the building of the that led to the building of the Berlin Wall. If you're too Berlin Wall. If you 're too young to remember, or even **young to remember, or even**  if it happened before your if it happened before your time, you'll appreciate this me time, you'll appreciate this meticulously researched history ticulously researched history **events of the Berlin Crisis is in** 

frightening periods in the Number of States in the Number of States in the Number of States in the Number of States in the Number of States in the Number of States in the Number of States in the Number of States in the Num clear Age. lesson on one of the more frightening periods in the Nuclear Age.

While the Berlin Wall is the While the Berlin Wall is the documentary's main empha **documentary's main empha**sis, other areas are assisted in the internal of the internal order of the internal order of the internal order early-1960s pop culture are al early-1960s pop culture are also explored. For example, the source of the second control of the source of the source of the source of the source of the source of the source of the source of the source of the source of the source of the source of the so program includes a game called First Lady of First Lady of Fashion, and First Lady and Lady and Lady and Lady and Lady and Lady and Lady and Lady and Lady and Lady and Lady and Lady and Lady and Lady and Lady and Lady and Lady and Lady and Lady a based on Jackie Kennedy. Experience And The Company of the American Section And The Company of the American Section And The Company of the American Section And The Company of the American Section And The Company of the Ame emplifying her tremendous emplifying her tremendous popularity, the object of the popularity, the object of the game is to choose which out game is to choose which outevents during her reign as **events during her reign as**  first lady. **sis , other areas and icons of**  so explored. For example, the called First Lady of Fashion, based on Jackie Kennedy. Exfits she wore to different first lady.

Another game, Four Min Another game, Four Minutes to Midnight, focuses on utes to Midnight, focuses on stocking a fallout shelter. True to the times, you feel the times, you feel the times, you feel the times, you feel the times, you feel to that nuclear war is imminent, **that nuclear war is imminent,**  and in four minutes you must **and in four minutes you must**  stock your fallout shelter with stock your fallout sheller with enough provisions to last for enough provisions to last for two weeks. Along with the list two weeks. Along with the list of supplies you're given, takpublications of that time, are publications of that time, are several workers in the second company of the second control of the second control of the second control of the second control of the second control of the second control of the second control of the second control of the s as gamma radiation suits and **as gamma radiation suits and**  no-glow salve, that were actu no-glow salve, that were actually sold to consumers. ally sold to consumers. True to the times, you feel en from official civil-defense several worthless items, such

Other games in Seven Other games in Seven Days in August include For Days in August include For the Record, a baseball trivia contest, and Out of This contest, and Out of This World, an early-1960s space World, an early-1960s space fantasy. Suggested retail fantasy. Suggested retail price for Seven Days in Au price for Seven Days in August is \$79.98. For more infor gust is \$79.98. For more information, contact Warner New **mation, contact Warner New**  Media. <sup>3500</sup> West Olive Ave nue, Burbank, California nue, Burbank, California 91505; (800) 593-6334. 91505; (800) 593-6334. Media, 3500 West Olive Ave-

Companies with items of inter **Companies with items of inter**est suitable for "News est suitable for "News & Notes" should send informa Notes" should send inlormation along with a color slide or color transparency to News color transparency to News & Notes, Attn: Jill Champion, Notes, Attn: Jill Champion, COMPUTE, <sup>324</sup> West Wen-COMPUTE, 324 West Wendover Avenue, Suite 200, dover Avenue, Suite 200, Greensboro, North Carolina Greensboro, North Carolina 27408. Although space is lim 27408. Although space is limited, all items will be consid ited, all items will be considered tor publication. D

### $38.98\pm 0.000$ **Exercising Price \$79.95 (each)** Dustin price \$49 (each) or \$33 (each, when you buy all three)

 $\mathcal{L}$  . The  $\mathcal{L}$  s and  $\mathcal{L}$  are  $\mathcal{L}$  and  $\mathcal{L}$  all three prices  $\mathcal{L}$  all three prices  $\mathcal{L}$  and  $\mathcal{L}$  are  $\mathcal{L}$  and  $\mathcal{L}$  all three prices  $\mathcal{L}$  and  $\mathcal{L}$  are  $\mathcal{L}$  and  $\mathcal{L}$ 

#### A New Kind of Software.

They've been around for the product of the product of the product of the product of the product of the product barely a year, and already they're showing up on best particles and best particles and best particles and best particles and best particles and

They pack all they pack all the package and pack all the package of the package of the package of the package of excitement, sound, motion,

invented a way to put it all on standard PC diskettes. fork? Open an Interactive Book and you don No CD-ROM drive required! Run them on the PC No CD-ROM drive required! Run them on the PC explorer's boots. The stuff in books is here. But it's

 $y = 0$  . The second now  $y = 0$ And, they're Interactive Books. They're Interactive Books. They're Interactive Books. They're Internate Books. Which means the property they're full of the knowledge books are made of. But millions of years wide, *when I was in grade* instead of turning page after page, you go from topic and thousands of *school. Or bigh school.* to topic with the help of your mouse. niles deep. With your *of fun now.*" And, they're Interactive Books.<sup>\*</sup>Which means Space that can be **If the New York Times** 

Instead of reading you explore. mouse (or cursor *''Knowledge Adventure's* 

No computer game was ever this interesting. buttons) you get to *technical achievements* No education program was ever this much fun. chart your own PC Magazine

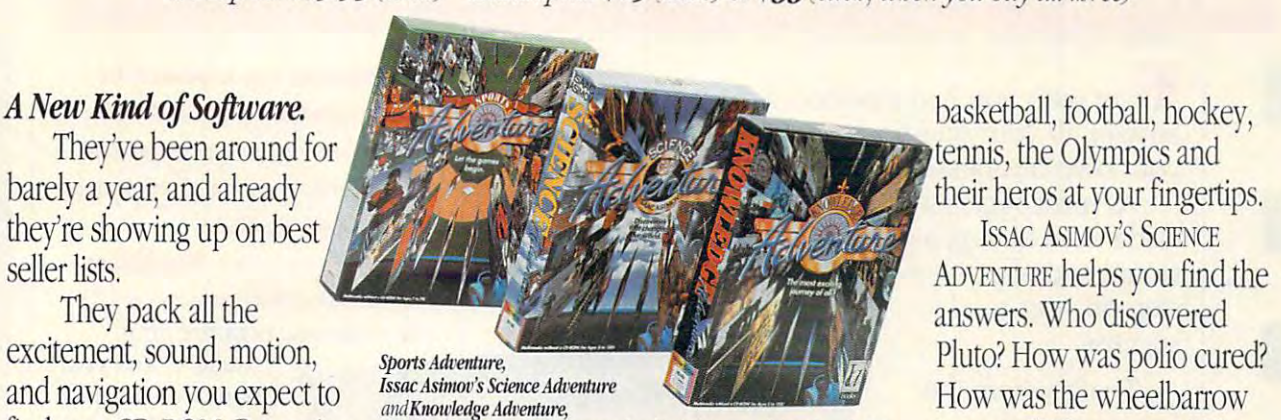

amin's amount to the additional control and control and control and control and control and control and control and control and control and control and control and control and control and control and control and control an find on a CD-ROM. But we've *list price for all three.* \$237. But now for a limited time get all three for only \$99! invented? The cannon? The

stored in Knowledge in Knowledge in Knowledge in Knowledge in Knowledge in Knowledge in Knowledge in Knowledge Space that can be millions of years wide, miles deep. With your mouse (or cursos cursos cursos cursos cursos cursos cursos cursos cursos cursos cursos cursos cursos cursos cu buttons) you get to chart your own you own now. stored in Knowledge *"Endlessly fascinating"* 

"I'd have killedfor this when we have a grade the contract of the contract of the contract of the contract of the contract of the contract of the contract of the contract of the contract of the contract of the contract of the contract of the contr school or high school or with school of the school of the school of the school of the school of the school of the school of the school of the school of the school of the school of the school of the school of the school of Matter of fact it's a lot of fun now." "Knowledge Advertisers" and "Advertisers" and "Advertisers" and "Advertisers" and "Advertisers" and "Advertisers" and "Advertisers" and "Advertisers" and "Advertisers" and "Advertisers" and "Advertisers" and "Advertisers" are impressive" **Infoworld** 

PC Magazine PC Magazine PC Magazine PC Magazine PC Magazine PC Magazine PC Magazine PC Magazine PC Magazine PC Magazine PC Magazine PC Magazine PC Magazine PC Magazine PC Magazine PC Magazine PC Magazine PC Magazine PC Mag

course. Follow your own star. course. Follow your own star.

Words can't describe the experience adequately. adequately.

Which is why we're making this offer. Which is why we're making this offer. So what are you waiting for? Call today. So what are you waiting fat·) Call today. Have fun. Get smart.

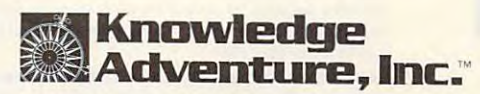

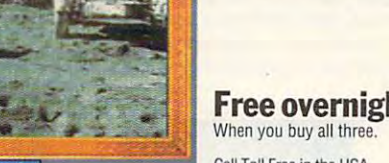

Click anywhere on this screen and your adventure begins.

#### What Is An Interactive Book Anyway? *What Is An Interactive Book Alryway?*

For centiries people dreamed of what it would be like to go to the moon. They imagined methods of getting there and strange lunar

KNOWLEDGE ADVENTURE lets you explore the whole realm of human discovery: art, science, literature, music, nature, architecture, philosophy.

Sports Adventure, puts the world of baseball,

**Free overnight shipping** 

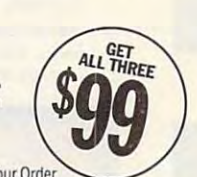

Call Toll Free in the USA of the USA of the USA of the USA of the USA of the USA of the USA of the USA of the U Monday thru Friday 6AM to 5PM PST Or Fax Your Order [800J-274-6611 (8181-884-5310 (800)-274-6611 (818)-884·5310 Call Toll Free in the USA

Prices subject to change without notice. Prices subject to change without notice. Free ground shipping. Free ground shipping. For details on these and other Knowledge Adventure Inc Knowledge Adventure Inc. Interactive Books call (800)-542-4240 ©1992 Knowledge Adventure, Inc. CI992 Knowtedge Advemure, Inc.

Dustin Discount Software Dustin Discount Software <sup>20969</sup> Ventura Blvd. Suite13, 20969 Ventura Blvd. Suile l3, Woodland Hills, CA 91364 (818)-710-

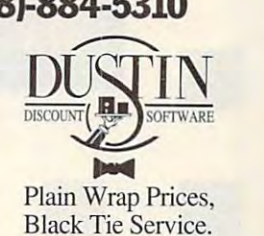

#### . www.commodore.ca

# Everything You Ever Wanted To Know About<br>Writing A Business Plan But Were Afraid To Ask

**Entrepreneur Magazine's** 

**E** ver wish you had a personal mentor who could answer all your graphs about successfully running about successfully running about successfully running about successfully running about successfully running about successfully running about successfully running about the answer all your questions about successfully running your own business?

As most successful business owners will tell you, As most successful business owners will tell you, aside from having a great idea, developing a professional and effective business plan is the first major sional and effective business plan is the first major

step on your road to the property of the control of the control of the control of the control of the control of the control of the control of the control of the control of the control of the control of the control of the c step on your road to success.

Entrepreneur Magazine's the control of the control of the control of the control of the control of the control of the control of the control of the control of the control of the control of the control of the control of the control of t developing the control of the control of the control of the control of the control of the control of the control of the control of the control of the control of the control of the control of the control of the control of t Entrepreneur Business complete easiest-toable to produce your producers and the product of the second second second second second second second second second second second second second second second second second second second second second second second second business plan. business plan. That's where the **Entrepreneur** Magazine's Developing A Successful Business Plan comes in. The Entrepreneur Business Planner is the most complete easiest-touse software available to produce your  $\blacksquare$ 

**For more information.** 

pricing, and orders **•** *pricing*. 800-VRG-IN07 **Visa, MasterCard,** 

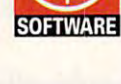

American Express, and checks accepted. and checks are checked. The checks accepted to the check of the check of the check of the check of the check of

#### lso features

- **Easy-to-Use Interface** The Entrepreneur Business Planner provides not only 10 sample business forms to utilize, but also substance to your plan. **aids in producing the proper information needed to add**
- Ready-Made Sample Modules for <sup>10</sup> types of businesses: Contractor, Distribution, Franchise, Mail Order, Manufacturing, **Contractor, Distribution, Franchise, Mail Order, Manufacturing,.**  Non Profil, Professional, Restaurant, Retail and Service Business **Non Profit, Professional. Restaurant, Retail and Service Business • Ready-Made Sample Modules for 10 types of businesses:**
- Industry-Specific Tip Screen In addition to expert business in addition to experimental and additional contract business of the second advice, this well-rounded program provides samples that address your specific business concerns. **your specific business concerns. Industry-Specific Tip Screen** - In addition to expert business

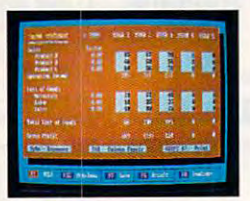

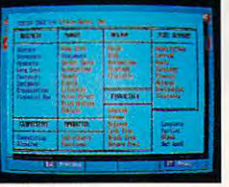

**Developing a Successful**<br>**Business Plan venture**  |' Help you develop • Help you develop strategies to meet strategies to meet those objectives those objectives ■ Help you produce a professional, professional,

Designed by panel of

**Designed by a panel of successful senior business executives ;:md the editors of Entrepreneur** 

editors of Entrepreneurs of Entrepreneurs of Entrepreneurs and Entrepreneurs of Entrepreneurs of Entrepreneurs

Entre entre entre la component de la component de la component de la component de la component de la component

**Entrepreneur Business Planner Software will:** 

Help you organize your

**Help you organize your** 

thoughts and your thoughts and your objectives regarding the control of the control of the control of the control of the control of the control of ing your start-up or ing your start-up or existing business and the property of the property of the property of the property of the property of the property of the property of the property of the property of the property of the property of the property of the prop

objectives regard-

existing business

Magazine, the

**Magazine**, the

- plan essential for the control of the control of the control of the control of the control of the control of th obtaining the state of the state of the state of the state of the state of the state of the state of the state of the state of the state of the state of the state of the state of the state of the state of the state of the financing necessary necessary products and the second control of the second control of the second control of the second control of the second control of the second control of the second control of the second control of the for your business and the problems of the problems of the problems of the problems of the problems of the problems of the problems of the problems of the problems of the problems of the problems of the problems of the prob detailed business plan essential for obtaining the financing necessary for your business
- $\cdots$ and manage problem and manage problem **• Help you pinpoint areas**

**Developing a Successful Business** Plan is a trademark of Virgin Games, Inc. ©1992 Virgin Games, Inc. All rights reserved. Virgin is a registered trademark of Virgin Enterprises, Ltd. **trademark** of Virgin **Enterprises. ltd.** 

Context Sensitive Help Screen That's right in the Screen That's right in the Screen That's right in the Screen That's right in the Screen That's right in the Screen That's right in the Screen That's right in the Screen Tha information you need. Pertinent information is intuitively accessed based on where you are in the program when you request help. **Context Sensitive Help Screen - That's right! Now you don't** have to wade through one help screen after another to get the **request help.** 

**Oned** by

- **Status Matrix** This powerful feature makes it easy to organize your research and notes and details your progress as you develop **your research and nOles and details your progress as you develop**  your business plan. **your business plan.**
- $\blacksquare$  Import and Export Files from popular word processing software programs for production and professional formatted professional formatted printed output. The control of the control of the control of the control of the control of the control of the control of the control of the control **programs for professional formatted printed outpul.**

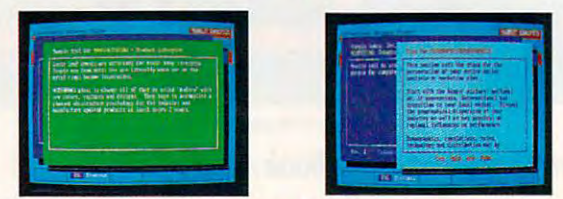

**OW** 

Before you invest all your time and money in great idea, invest in great business planner: Before you invest all your time and money in a great idea, invest in a great business planner: Entrepreneur Magazine's DEVELOPING SUCCESSFUL BUSINESS PLAN Entrepreneur Magazine's DEVELOPING A SUCCESSFUL BUSINESS PLAN

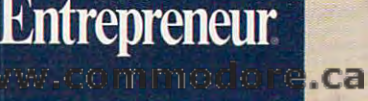

### **FEEDBACK**

#### High-Scope Number Number Number Number 1988 **High/Scope Number**

Thank you for publicizing the Thank you for publicizing Ihe <sup>1992</sup> High/Scope Buyer's 1992 High/Scope Buyer's however, that you identified however, that you identified our fax number as our particular as number. Our phone number **number. Our phone number**  is (313) 485-2000. Our fax number is (313) 485-0704. number is (313) 485-0704. **HIGH/SCOPE EDUCATIONAL RESEARCH FOUNDATION YPSILANTI. MI** Guide to Children's Software **in a recent issue. I noticed, our fax number as our phone**  is (313) 485-2000. Our fax **RITA TODERAN** 

#### **Searching**

searching and control in I'm looking for a way to write BASIC program that will a BASIC program that will search for a string in a file and replace that string with and replace that string with another string. **another string.**  SHEPHERD. Ml **SHEPHERD. MI APRIL WAKEMAN** 

Here's pretty bare-bones rou tine that does what you say. tine that does what you say. When it runs, it asks for the When it runs, it asks for the  $f: \mathbb{R}^n \to \mathbb{R}^n$  . The search search search search search search search search search search search search search search search search search search search search search search search search search search search sea string, and the replacement string, and the replacement string. It replaces the search string. It replaces the search string with the replacement string with the replacement string and names the string and names the changed file TEMP.\$\$\$. It's changed file TEMP\$\$\$. It's case sensitive and doesn't search for whole words, but you could easily overcome **you could easily overcome**  those shortcomings. those shortcomings. Here's a pretty bare-bones roufile to search, the search **case sensitive and doesn 't**  search for whole words, but

#### CLS

INPUT "Enter name of text file: ", INPUT " Enler name of lexl file: ", filenames filenameS INPUT "Enter string to look for: ", INPUT " Enler siring 10 look for: ", search\$ INPUT "Enter replacement INPUT " Enler replacement string:", replaces siring:", replaceS OPEN filenames FOR INPUT AS #1 OPEN filenameS FOR INPUT AS #1 OPEN "temp.SSS" FOR OUTPUT OPEN "lemp.\$SS" FOR OUTPUT AS #2 AS #2 WHILE NOT E0F(1) WHILE NOT EOF(1)  $cs = INPUTS(1, #1)$ IF c\$ LEFT\$(searchS, 1) THEN IF cS = LEFTS(searchS, 1) THEN  $\mathcal{L}$  is the input set of the input set of the input set of the input set of the input set of the input set of the input set of the input set of the input set of the input set of the input set of the input set of the i  $#1$ :  $d\$  = c $\$  + d $\)$ IF  $d\$  = search $\$  THEN  $cs =$  replaces ELSE ELSE SEEK 1, SEEK(1) – (LEN(search\$) -1) END IF END IF -- $d\$  = INPUT\$(LEN(search\$) - 1, -1) END fF

PRINT #2, c\$; LOCATE 1, 1: PRINT SEEK(1); LOCATE 1, 1: PRINT SEEKI1); "bytes read,";  $LOF(1)$ ; "remaining." PRINT #2, cS: **"remaining. " WFND** CLOSE 1 CLOSE 2

This program was written in **Th is program was written in**  QBASIC but should be trans**latable into most versions of**  BAStC.

#### PC Programming **PC Programming**

About six months ago I purchased Gateway <sup>2000</sup> com chased a Gateway 2000 comput excess to the purchase, and purchase, and purchase, and purchase, and purchase, and purchase, and purchase, and owned Commodore com I owned a Commodore computer for many years. It has been quite some time since **been quite some time since I**  had seen COMPUTE; then had seen COMPUTE; then my son brought one home re my son brought one home recently. It didn't appear to cently. II didn't appear to have much in it for program have much in it for programming the PC or learning ming the PC or learning about its systems. Isn't there a need for a magazine for people who want to learn program ple who want to learn programming and learn more about **ming and learn more about**  their systems in general? **their systems in general?**  puter. Prior to that purchase,

Also, I have a Commodore computer, and there doesn't computer, and there doesn't Commodores in my area. You **Commodores in my area. You**  almost have to give them almost have to give them away to get rid of them. away 10 get rid of them. JIM MULLER **JIM MULLEA**  GREENE. NY **GREENE, NY seem to be much interest in** 

If you're interested in introduc **If you're interested in introduc**tory programming and system tory programming and system information, check out the "Pro information, check out the "Programming Power" and "Intro-**gramming Power" and "Intro-**DOS" columns in COMPUTE. Tips & Tools and this column often have programming exam **often have programming exam**ples, too. ples, too. DOS" columns in COMPUTE.

Many book publishers Many book publishers have books out that cover BA have books out that cover BA-SIC on the PC. Most full-serv SIC on the PC. Most full-service bookstores will stock at ice bookstores will stock at least a few books on DOS, the PC operating system. If you don't find any books on you don 't find any books on the shelf, check with the proprietor. A quick glance at Books in Print will reveal sev **Books in Print will reveal sev**eral dozen books on program eral dozen books on programming the PC in DOS and vari-ming the PC in DOS and various other languages.

Although there isn't a large market for used Commodore market for used Commodore 8-bit computers, they're 8-bit computers, they 're any of a second computer and second of a second of 8-bit computer and 8-bit computer and 8-bit computer and 8er. Run a want ad in a local paper or buyers' guide, and per or buyers ' guide, and you'll probably get a few calls from interested parties from interested parties of the parties of the parties of the parties of the parties of the parties of the parties of the parties of the parties of the parties of the parties of the parties of (assuming the price is low (assuming the price is low enough). After all. the Commo enough). Alter all, the Commodore <sup>64</sup> is still being manufac dore 64 is still being manufactured and sold. And there's vir tured and sold. And there's virtually not difference between the difference between the difference between the difference between the difference between the difference between the difference between the difference between the difference between the diff used one in good condition **<sup>a</sup>used one in good condition much more in demand than**  any other kind of 8-bit computcalls from interested parties tually no difference between **and a brand new one.** 

#### Only Million Colors **Only 4 Million Colors**

I'm having trouble figuring out I'm having trouble figuring out how to mix and cycle colors how to mix and cycle colors with QBASIC. Can you ex with OBASIC. Can you explain the process? The manu plain the process? The manuals can't. als can't.

WALLED LAKE. MI **RUPERT SI LVERSTEIN** 

It's not nearly as complicated as it is a subject to the property and yet all the second the second second second the second second second second second second second second second second second second second second second second second second second se view of the manuals for three view of the manuals for three kinds of BASIC and a dozen books turned up nothing help books turned up nothing hetpful. The key is to create ful. The key is to create a  $\frac{1}{2}$  integer (a variable name) is a variable name of  $\frac{1}{2}$ followed by an ampersand is followed by an ampersand is the mark of a long integer). The reason you need such The reason you need such <sup>a</sup> big variable type is that you big variable type is that you can create up to the create up to the create up to the create up to the create up to the create up to the creat 64+256-64+65536-64 (that's 64+256'64+65536-64 (that's 4,210,752) colors. You've prob 4,210,752) cotors. You've probably heard that some graphic adapters can draw their col adapters can draw their cotors from a palette as large as 16,777,216 colors—the cur 16,777,216 colors-the current QBASIC only provides about a quarter of that. Here's <sup>a</sup> program that mixes **Here 's a program that mixes**  colors and cycles them. colors and cyctes them. as it might seem, and yet a relong integer (a variable name **can create up to**  ably heard that some graphic

RANDOMIZE TIMER DIM a(2550), b(2550), c&(256)  $id = 1: jd = 1$ tryagain: Iryagain: INPUT "Please enter <sup>12</sup> for 16 color VGA or <sup>13</sup> far 256-color color VGA or 13 for 256-color MCGA"; screenmode MCGA"; screen mode IF (screenmode <>12) AND fF Iscreenmode <>12) AND (screenmode <>13) THEN GOTO Iscreenmode 0 13) THEN GDTO INPUT "Please enter 12 for 16-

Pull on string, leam to program, add 4,210,752 colors **4,210,752 colors**  to QBASIC, and more than the property of the contract of the contract of the contract of the contract of the contract of the contract of the contract of the contract of the contract of the contract of the contract of the c **PUll on a SIrIng, learn 10 program, add 10 QBASIC, and more,** 

# The Game You Grew Up With<br>The Game You Grew Up With<br>Has Grown Up Too!

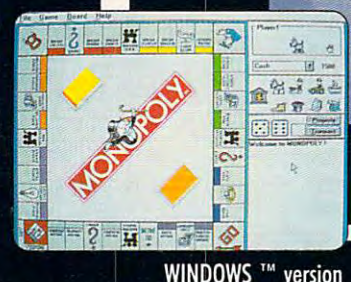

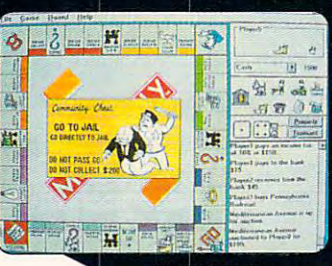

**WINDOWS** ™ version

**1's more mercenary than your** lawyer, shrewder than your accountant, greedier than the IRS and tougher than your granny. Get lougher Ihon your gronny. Gel ready for the most challenging game of Monopoly® you've ever go me of Monopoly® you've ever played with MONOPOLY® DELUXE. ployed wilh MONOPOLY® DELUXE.

Lombining 90's technical knowhow with plenty of good old-how wilh plenly of good oldfashioned fun, the bestselling board game of all time is back and **better than ever with the planty** better than ever with completely

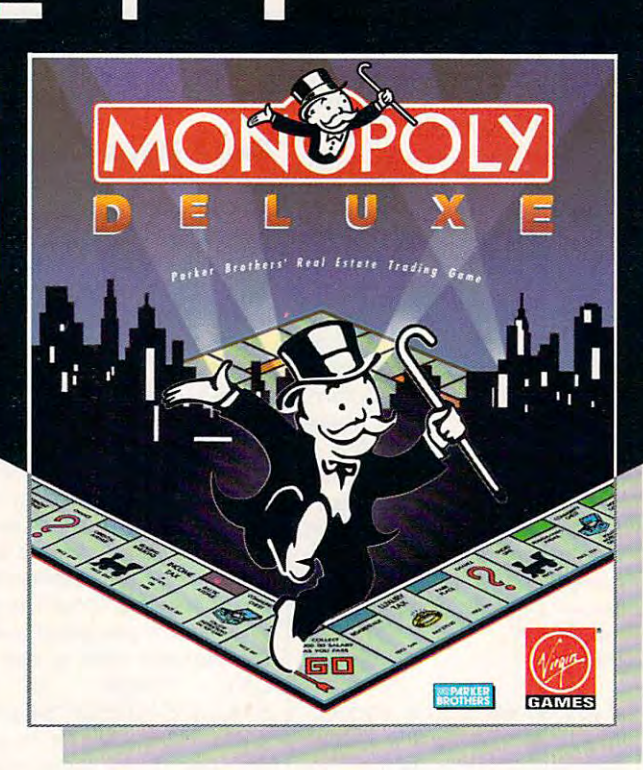

revamped levels of difficulty and revomped levell of difficulty ond greatly enhanced graphics for your computer! You'll get more deluxe computer! You'll get more deluxe

lor your bucks with dazzling anima for your bucks wilh dozzling onimotion of all tensors are all the original to the control tensors of all the control tensors and the control of the control of the control of the control of the control of the control of the control of the control of the con as-pie interface, a game activity log tion of all ten official tokens, easy-

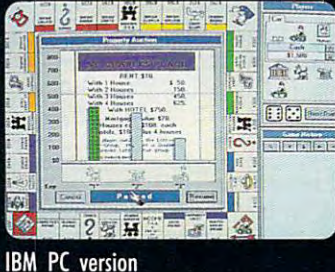

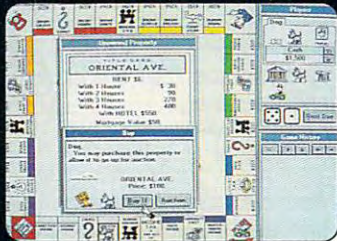

**IBM PC version** 

estate tycoon!

that keeps track of all previous moves and the ability to play by traditional or custom-designed rules.

Cnjoy the thrill and excitement of Enioy Ihe Ihrill ond excilemenl of wheeling and dealing as you wheeling ond deoling 01 you amass, or reluctantly part with, great fortunes buying and selling great fortunes buying and selling and selling and selling and selling and selling and selling and selling and railroads, utilities and properties of railroads, utilitza and properties and properties and properties and properties of the properties and properties and properties and properties and properties and properties and properties and properties and properties and all types. This game's a must for the library of any TRUE gamer or Ihe librory of on y TRUE gomer or future real **<b>***DPARKER* estate tycoon!

MONOPOLY® DELUXE with the ultimate easy-to-use point-and-click interface will be available this fall in PC and WINDOWS ™ versions. WINDOWS "" version features all of the DELUXE features listed above plus the added bonus of easier-to-use point-and-click interface. For more information, pricing and orders, please call 800-VRG-INØ7. VISA, MASTERCARD, AMERICAN EXPRESS and checks accepted.

MONOPOLY® and RICH UNCLE® design are registered trademarks of Tonka Corporation. Rich Unde® 1936, 1992 Parker Brathers. All rights reserved. Monopoly© 1935, 1992 Parker Brathers, Inc., a division of Tonka Corporation.<br>Al

**K** eturn your authorized version of the original Monopoly® computer game to a participating dealer and receive \$10 off your purchase of Monopoly ® Deluxe!

Circle Reader Service Number <sup>255</sup>

#### EDITORIAL

Senior Art Director Dwayne Flinchum Managing Editor David English Reviews Editor Mike Hudnall Editor, Amiga Resource **Contributing Editors** Margaret Ramsey<br>Editorial Assistant Polly Cillpam **Editor** Clifton Karnes Features Editor Robert Bixby Editor, Gazette Tom Netsel<br>Editor, Amiga Resource Denny Atkin<br>Copy Editors Karen Huffman

Dwayne Flinchum<br>Robin C. Case David English Mike Hudnall Denny Atkin Contributing Editors Sylvia Graham, Eddie Huffman,<br>Tony Roberts, Karen Siepak Tracy Mygrant Art Director Robin C. Case Interns Danielle Bost

Assistant Art Director Kenneth A. Hardy<br>Designer Katie Taylor Copy Production Manager Terry Cash ART<br>Assistant Art Director

> Production Manager De Potter Traffic Manager Barbara A Williams PRODUCTION

Manager **Manager** Troy Tucker<br> **Programmers** Bruce M. Bowden Programmers PROGRAMMING & ONLINE SERVICES

Steve Draper SIeve Drapor Bradley M. Small

#### ADMINISTRATION

**President, COO** Kathy Keeton<br>Executive Vice President, William Tynan Operations Operations Operations Manager David Hensley Jr.<br>Office Manager Sybil Agee Sr. Administrative Assistant Julia Fleming Receptionist LeWanda Fox David Hensley Jr. Julia Fleming Editorial Director Keith Ferrell Administrative Assistant Lisa Williams

Vice President, Peter T. Johnsmeyer<br>Associate Publisher (212) 496-6100 ADVERTISING<br>
Vice President, Peter T. Johnsmeyer<br>
Associate Publisher (212) 496-6100

#### ADVERTISING SALES OFFICES

East Coast: Full-Page and Standard Display Ads-Peter T. Johns-<br>meyer, Chris Coelho, COMPUTE Publications International Ltd., 1965 Broadway, New York, NY 10023; (212) 496-6100, South-<br>east--Harriet Rogers, 503 A St., SE, Washington, D.C. 20003;<br>(202) 546-5926. Florida--J. M. Remer Associates, 3300 NE<br>192nd St., Suite 192, Aventura, FL 33180; (305 933-8302 (FAX), Midwest—Full-Page and Standard Display<br>Ads—Starr Lane, National Accounts Manager, 111 East Wacker Dr., Suite 508, Chicago, IL 60601, (312) 819-0900. (312) 819-0813 (FAX). Northwest-Jerry Thompson, Jules E. Thompson<br>Co., 1290 Howard Ave., Suite 303, Burlingame, CA 94010; (415)<br>348-8222. Lucille Dennis, (707) 451-8209. Southwest-I-lan Ling-<br>wood, 6728 Eton Ave., Canoga Park, CA 91 451-8209. U.K.& Europe—Beverly Wardale, 14 Lisgar Terr., London W14, England; 011-441-602-3298. Japan—Intergroup Communications, Ltd., Jiro Semba, President; 3F Tiger Bldg, 5-22 Shi-ba-Acen, 3-Chome, Minato ku, Tokyo 105, NY 11743; (TEL/FAX) (516) 757-9562. NY 11743, (TEL/FAX) (516) 757-9562 1965 Broadway, New York, NY 10023; (212) 496-6100. South-<br>east—Harriet Rogers, 503 A St., SE, Washington, D.C. 20003;<br>(202) 546-5926. Florida—J. M. Remer Associates, 3300 NE<br>192nd St., Suite 192, Aventura, FL 33180; (305) 0813 (FAX). Northwest—Jerry Thompson, Jules E. Thompson<br>Co., 1290 Howard Ave., Suite 303, Burlingane, CA 94010; (415)<br>348-8222. Lucille Dennis, (707) 451-8209. Southwest—Ian Ling-<br>wood, 6728. Eton Ave., Canoga Park, CA 913 Co., 1290 Howard Ave., Suite 303, Burlingame, CA 94010; (707)<br>451-8209. U.K & Europe—Beverly Wardale, 14 Lisgar Terr., Lon-<br>don W14, England; 011-441-602-3298. Japan—Intergroup Com-<br>munications, Ltd., Jiro Semba, President

Bob Guccione (chairman and CEO)<br>
Matty Keelon (vice-chairman)<br>
David J. Myerson (president and CEO)<br>
David J. Myerson (president and CEO)<br>
Patrick J. Gavin (senior vice president and CFO)<br>
Anthony J. Guccione (secretary an THE CORPORATION<br>
Bob Guccine (chairman and CEO)<br>
Bob Guccine (chairman and CEO)<br>
Rathy Keeton (vice-chairman)<br>
David J. Myerson (president and CEO)<br>
William F. Marileto (president, marketing, sales and circulation)<br>
Patric

#### ADVERTISING AND MARKETING

Wardale; VP/Dir.. Group Advertising Sales: Nancy Kestenbaum;<br>Sr. VP/Southern and Midwest Advertising Dir.: Peter Goldsmith.<br>Offices: New York: 1965 Broadway, New York, NY 10023-5965,<br>Tel. (212) 496-6100, Telex 237128. Midw Lisgar Terrace, London W14, England, Tel. 01-828-3336. Japan:<br>Intergroup Jiro Semba, Telex J25469IGLTYO, Fax 434-5970. Korea: Kaya Advtsng., Inc., Rm. 402 Kunshin Annex B/D 251-1,<br>Dohwa Dong, Mapo-Ku, Seoul, Korea (121), Tel. 719-6906, Telex K32144Kayaad. **ADVERTISING ADVERTISING AND MARKETING**<br>
Sr. VP/Corp. Dir., New Business Development: Beverly<br>
Wardale; VP/Dir. Group Advertising Sales: Nancy Kestenbaum;<br>
Sr. VP/Southern and Midwest Advertising Dir. Peter Goldsmith.<br>
Tel

Sr. VP, CFO: Patrick J. Gavin; Sr. VP/Administrative Services:<br>Jeri Winston; EVP/Graphics Director: Frank Devino; EVP/<br>Circulation: James B. Martise; VP Director Sales Promotions: Bev-<br>refly Greiper; VP Production: Hall Ha of Research: Robert Rattner; Advertising Production Director:<br>Charlene Smith; Advertising Production Director:<br>Charlene Smith; Advertising Production Traffic Mgr.: Pam Rizk;<br>Traffic Dir.: William Harbutt; Production Mgr.: **ADMINISTRATION<br>SECONSTRATION**<br>Deri Winston, EVP/Graphics Director: Frank Devino, EVP/Graphics Director: Frank Devino, EVP/<br>Circulation: James B. Martise, VP Director Sales Promotions: Bev-<br>erly Greiper, VP Production: Hal Dir. Subscription Circulation: Diane Morgenthaler, VP Director<br>of Research: Robert Rattner; Advertising Production Director:<br>Charlene Smith; Advertising Production Traffic Mgr.: Pam Ritzk;<br>Traffic Dir.: William Harbutt; Pr

#### **FFEDBACK**

tryagain Iryagain IF screenmode  $= 13$  THEN 320: yheight <sup>=</sup> 2DG 320: yheighl = 200 640: yheight <sup>=</sup> <sup>480</sup> 640: yheighl = 480 FOR mi TO <sup>63</sup>  $c\&{\text{(mi)}} = {\text{(mi)}} + {\text{(mi)}} * 256 +$ <sup>65536</sup> INT(mi/4) 65536 • INT(mi / 4) c&(mi + 64) = (mi) + 256 \* INT(mi  $(4) + (mi) * 65536$  $c\&(\text{mi} + 128) = \text{INT}(\text{mi} / 4) + (\text{mi})$  $* 256 + (mi) * 65536$  $INT(mi/4) + 65536 * INT(mi/4)$ NEXT mi NEXT mi PALETTE USING c&(0) mixer: mixer:  $FOR$  i = 0 TO yheight / 2 LINE (i, i)-(ABS(xwidth – i), ABS(yheight- i)), (INT(i/-(1.5 ABS(yheighl - i)), (INT(i / -(1 .5  $\left(\text{colors} = 256\right) + 4 * \left(\text{colors} = 16\right)\right)$ AND (colors-1))), BF AND (colors - 1))), BF NEXT NEXT  $i = x$ width / 4:  $j = y$ height / 4 tv = (RND  $*$  8 + 1)  $*$  5: av =  $INT(RND * 5 + 1): counter = 0$  $\cdot$  . id: IF OR >xwidth  $-(tv + 2)$  THEN id = id \* -1 <u>j = j + jd: IF j < 1 OR j >y</u>height  $-(tv + 2)$  THEN jd = jd \* -1 GET  $(i, j)$ - $(i + tv, j + tv)$ , a(1) GET  $((xwidth - (tv + 1)) - i, j)$ - $((($  xwidth  $(tv + 1)) - i) + tv, j$  $+(v), b(1)$ PUT ((xwidth – (tv + 1)) – i,  $(y$ height –  $(tv + 1)) - j$ , a(1), PSET: REM (also try preset, and, PSET: REM (also Iry presel, and, xor, and or) PUT (i, (yheight- (tv 1))-j), PUT (i, (yheighl - (Iv + 1)) - j), b(1), PSET: REM (also try preset, b(1), PSET: REM (also Iry presel, and, xor, and or) and , xor, and or)  $FOR$  mj = 0 TO 5 **....** .... IF mi >= colors THEN IF mi >= colors THEN  $mi = 0$ : c&(colors) = c&(mi)  $ml = ml + 1$ IF ml  $> -10$   $*$  (colors = 256) - 100  $*$  (colors = 16) THEN  $ml = 0$ rd1 RND 63: rd2 RND 63:  $rd3 = RND * 63$ FOR dk = 0 TO  $-15$   $*$  (colors = 16)  $-63 * (colors = 256)$  $c\&(dk) = INT(ABS(dk - rd1)) + 256$  $*$  INT(ABS(dk - rd2)) + 65536  $*$ INT(ABS(dk – rd3)) NEXT NEXT  $- \cdots - \cdots$ END IF END IF c&(mi) c&(mi +1) c&(mi) = c&(mi + 1) NEXT NEXT PALETTE USING c&(0) PALETIE USING c&(O) SCREEN 13: colors =  $256$ : xwidth = ELSE SCREEN 12: colors = 16: xwidth = END IF FOR mi = 0 TO 63  $c\&(mi + 192) = (mi) + 256$  \* ton:  $i = i + id$ : IF  $i < 1$  OR  $i >$ xwidth  $mi = mi + 1$  $rd1 = RND * 63: rd2 = RND * 63:$ END IF

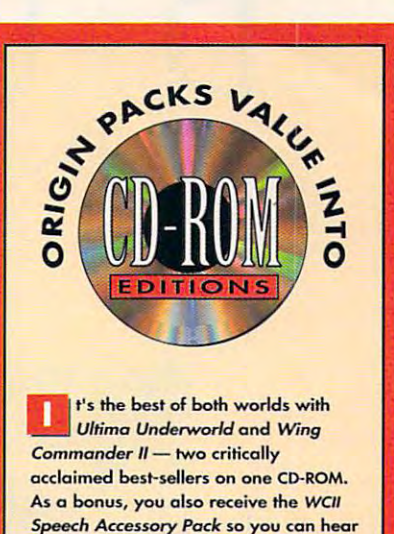

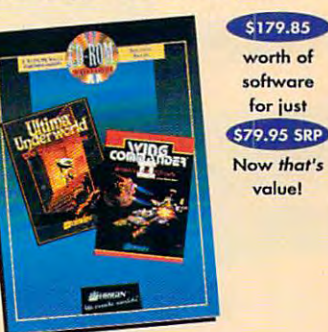

your wingmen and enemies speak\*! your wingmen and enemies speak"'

Now that's valuel

**of the complete Wing Commander II**<br>saga comes alive with the Deluxe saga comes alive with the Deluxe **Edition. You receive original, uncut ver**sions of Wing Commander II, Special sions of Wing *Commander II, Special*  Operations 2, and the Speech Pack *Operotions* J & 2, and the *Speech Poclc*  on one committee and consideration full of the most interne space combat action of the most intense space combot action ever seen on <sup>a</sup> personal computer. ever seen on a personal computer. on one CD-ROM. It's 87 missions full

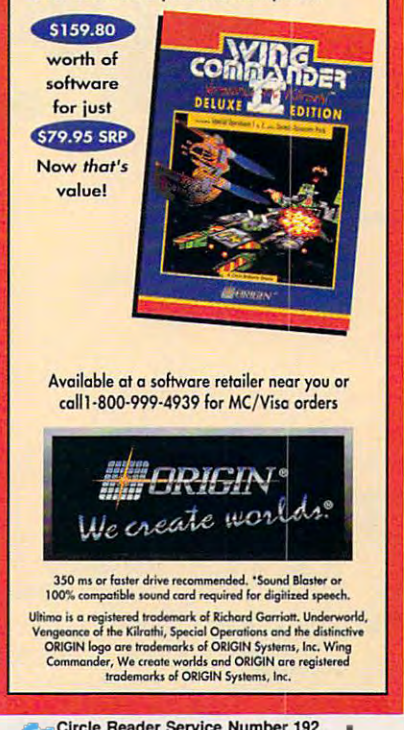

Circle Circumstries Circumstries Inc.

DECEMBER <sup>1992</sup> COMPUTE <sup>51</sup>

DECEMBER 1992 COMPUTE 51

### UN E-II D U N **E'· · II**  The Building of Dynasty The Building of A Dynasty

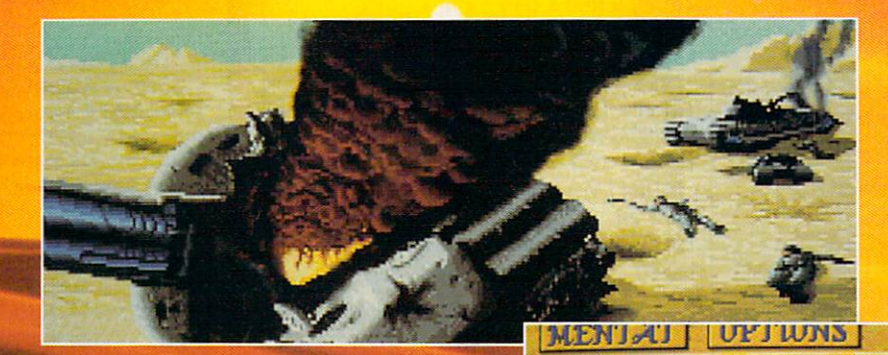

Only one house will prevail.

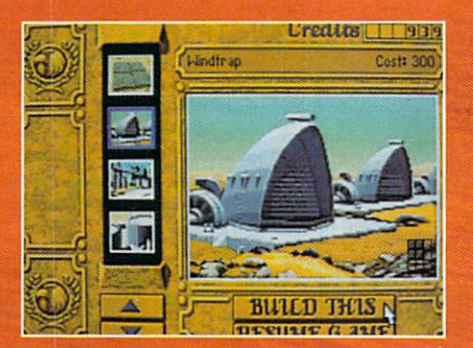

Select and build varieties of installations.

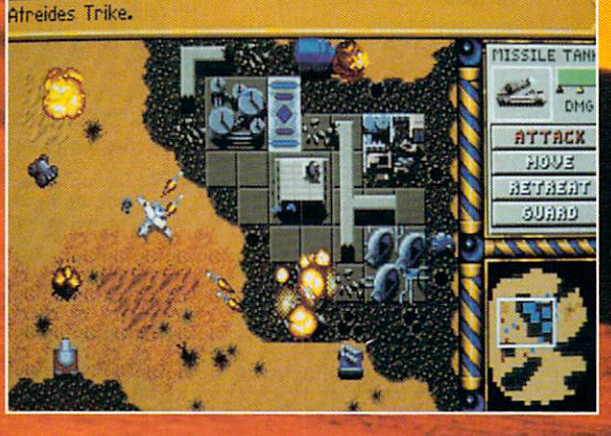

**Ureaus** 

 $|993$ 

Control all aspects of combat and construction.

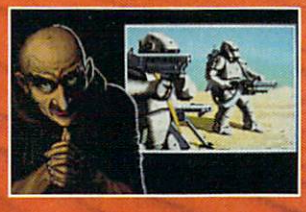

**Acquire valuable information from your Mentat.** 

Conquer Arrakis this fall on your IBM PCI For more information, pricing and orders please call 800-VRG-IN07. Visa, Mastercard, American Express and checks accepted,

All rights reserved. @1992 Westwood Studios, Inc. All rights reserved..... Circle Reader Service Number 257

WWW.COMMUTERER Gwww.commsebre.ca

#### **FEEDBACK**

 $counter = counter + 1$ IF counter > 1000 THEN GOTO quite the second control of the second control of the second control of the second control of the second control of the second control of the second control of the second control of the second control of the second control IF quitter\$ <>"q" THEN GOTO top IF quillerS <>" q" THEN GOTO top mixer quitter\$ = INKEY\$ **FND** 

#### The Sony Also Rises The Sony Also Rises

In the January issue of Computer of Computer of Computer of Computer of Computer of Computer of Computer of Co <sup>800</sup> number for Sony was incorrect. 800 number for Sony was incorrect. The following is the correct name, ad The following is the correct name, address, and telephone number for Sony. dress, and telephone number for Sony. In the January issue of COMPUTE, the

Sony Corporation of America Sony Corporation of America Computer Peripheral Products Compuler Peripheral Products **Company's Company's Company's Company's Company's Company's Company's Company's Company's Company's Company's Company's Company's Company's Company's Company's Company's Company's Company's Company's Company's Company's C** <sup>655</sup> River Oaks Pkwy. 655 River Oaks Pkwy. San Jose, CA <sup>93514</sup> San Jose, CA 93514 (800) 352-7669 (800) 352-7669 TECHNOLOGY SOLUTIONS NEW YORK. NY YORK. NY YORK. **Company** CATHY SELDIN NEW YORK, NY

#### Hit the Road, Jack Hit the Road, Jack

Thank you for your recent review of Thank you for your recent review of WinConnect. In the review you men WinConnect. In the review you mentioned that WinConnect was written by was designed and developed solely was designed and developed solely by Traveling Software. hDC wrote  $t$  . File enhancer include with  $\mathcal{L}$  enhancer include with  $\mathcal{L}$ hOC. This is incorrect. WinConnect the file enhancer included with WinConnect.

TRAVELING SOFTWARE BOTHELL, WA ELAINA HOLLAND

#### Ware, Oh Ware Ware, Oh Ware

In the June issue of COMPUTE, three In the June issue of COMPUTE, three hardware vendors were mentioned in hardware vendors were mentioned in the "Quest for Perfection" article by the "Quest for Perfection" arlicle by Gregg Keizer. The three companies Gregg Keizer. The three companies were Insight, HD Computer, and Fast-were Insight, HO Computer, and Fastes of these companies. Can you help? es of these companies. Can you help? PUEBLO, CO Micro. I was unable to find the address-JILL HARRELL

Insight, 1912 West Fourth Street, Tempe, Arizona 85281; HD Computer, pe, Arizona 85281; HO Computer, <sup>1196</sup> Kern Avenue, Sunnyvale, Califor *1196* Kern Avenue, Sunnyvale, California 94086; and FastMicro, <sup>4405</sup> Ba nia *94086;* and FastMicro, *4405* Baseline Road, Phoenix, Arizona 85044. Phoenix, Arizona 8504. Phoenix, Arizona 8504. Phoenix, Arizona 84044. Phoenix, Arizona 84044. Phoenix, Arizona 84044. Phoenix, Arizona 84044. Phoenix, Arizona 84044. Phoenix, Arizona 84 seline Road, Phoenix, Arizona *85044.* 

Readers whose letters appear in "Feed Readers whose letters appear in "Feedback" will receive a free COMPUTE's PC clock radio while supplies last. Do PC clock radio while supplies last. Do you have question about hardware or you have a question about hardware or software? Or have you discovered software? Or have you discovered something that could help other PC us something that could help other PC users? If so, we want to hear from you. ers? If so, we want to hear from you. Write to COMPUTE's Feedback, <sup>324</sup> Write 10 COMPUTE's Feedback, 324 West Wendover Avenue, Suite 200, West Wendover Avenue , Suite 200, Greensboro, North Carolina 27408. We Greensboro, North Carolina 27408. We regret that we cannot provide person regret that we cannot provide personal replies to technical questions.  $\square$ 

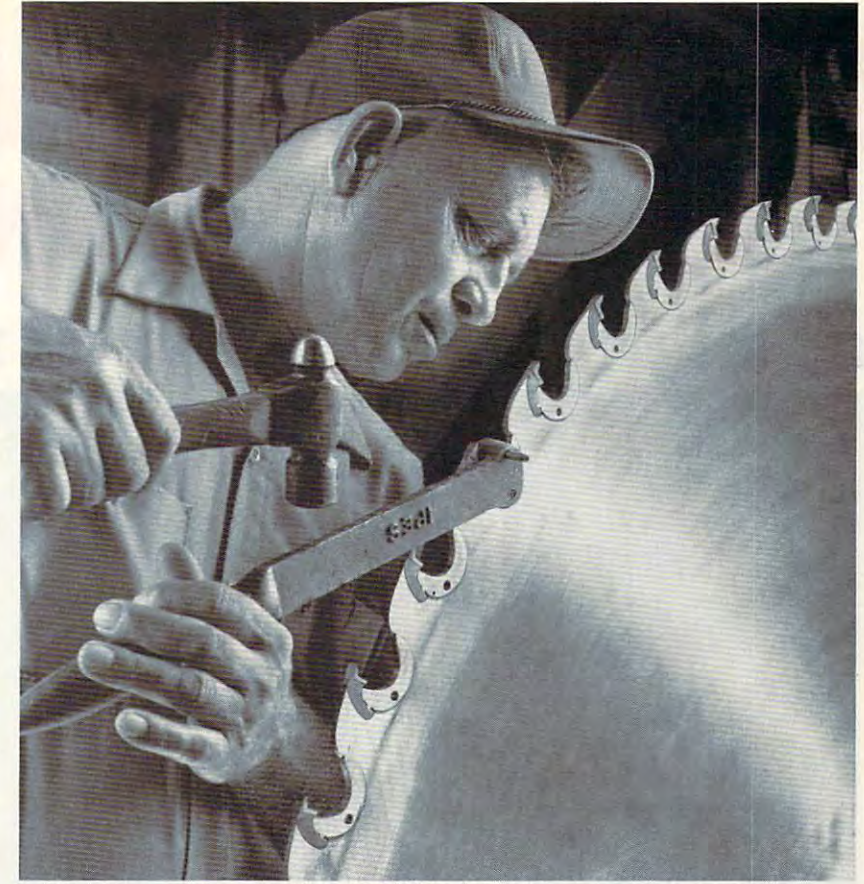

II you'd like to know more about how we charcoal mellow Jack Daniel's here in Tennessee, drop us line. If you'd like to know more about how we charcoal-mellow Jack Daniel's here in Tennessee, drop us a line.

It is a man to make sharp to make some smooth sharp sharp sharp and the material and construction of the construction of the material whiskey. whiskey. IT TAKES A SHARP SAW to make a smooth

You see, unlike bourbons, Jack Daniel's You see, unlike bourbons, Jack Daniel's Tennessee Whiskey goes through <sup>a</sup> step called Tennessee Whiskey goes through a step called charcoal mellowing. We seep our whiskey—drop charcoal mellowing, We seep our whiskey-drop by drop—through room-high mellowing vats of by drop-through room-high mellowing vats of finely-tamped charcoal. To fill just one finely-tamped charcoaL To fill just one of these vats with charcoal, our sawyer of these vats with charcoal, our sawyer will cut enough hard maple wood to will cut enough hard maple wood to stack <sup>32</sup> ricks, seven feet high. Then, stack 32 ricks, seven feet high, Then, he'll do it all over again. No doubt, he'll do it all over again, No doubt, charcoal mellowing is hard on our charcoal mellowing is hard on our saw and our sawyer. But it sure saw and our sawyer, But it sure makes things easy on our drinkers. makes things easy on our drinkers. **ACK DAN** 

TENNESSEE TENNESSEE SMOOTH TENNESSEE SIPPIN ' WHISKEY

Tennessee Whiskey • 40-43% alcohol by volume (80-86 proof) • Distilled and Bottled by Jack Daniel Distillery, Lem Motlow, Proprietor, Route 1, Lynchburg (Pop 361), Tennessee 37352 Placed in the National Register of Historic Places by the United States Government. Circle Reader Service Number 274

Jenner WHISKE ADVERTISEMENT ADVERTISEMENT

### ITS THE COMPUTE GRAND COMPUTE GRAND COMPUTE GRAND COMPUTE GRAND COMPUTER GRAND COMPUTER GRAND COMPUTER GRAND COMPUTER GRAND COMPUTER GRAND COMPUTER GRAND COMPUTER GRAND COMPUTER GRAND COMPUTER GRAND COMPUTER GRAND COMPUTER ENTER TODAY AND THESE SI **ENTER TODAY AND THESE SU IT'S THE COMPUTE GRAN**

#### IT'S GRAND TO WIND TO GRAND TO GRAND TO GRAND TO GRAND TO GRAND TO GRAND TO GRAND TO GRAND TO GRAND TO GRAND TO GRAND TO GRAND TO GRAND TO GRAND TO GRAND TO GRAND TO GRAND TO GRAND TO GRAND TO GRAND TO GRAND TO GRAND TO GR **IT'S GRAND TO WIN**

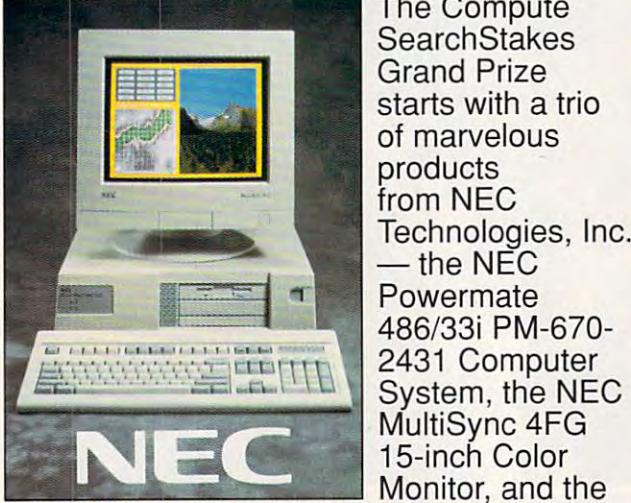

The Compute The Compute SearchStakes starts with a trio of marvelous of marvelous products products Technologies, Inc.  $\dots$ . . . . . . . . . . . . . <sup>2431</sup> Computer 2431 Computer System, the NEC 15-inch Color 15-inch Color Monitor, and the **SearchStakes** Grand Prize from NEC Technologies, Inc.  $-$  the NEC Powermate 486/33i PM-670- Monitor, and the

NEC Multimedia Gallery, the Multimedia  $H$  is a strip and  $H$  and  $H$  are constraint to  $H$  . The constraint of  $H$ And that's just the beginning.... NEC Multimedia Gallery, the Multimedia Hardware and Software CD-ROM System. And that's just the beginning....

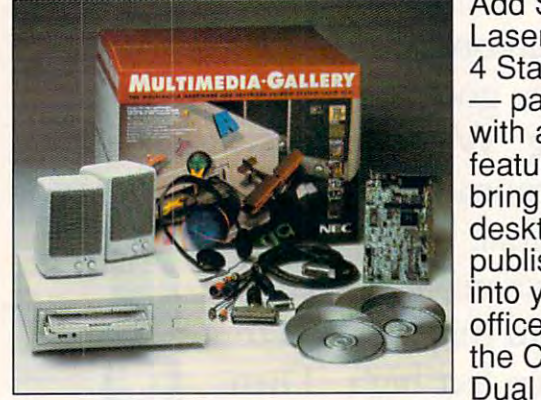

Add Star's Add Star's LaserPrinter LaserPrinter StarScript 4 StarScript packed - packed  $.....................$ features to features to bring true bring true desktop desktop publishing publishing into your into your office. Add office. Add the Courier the Courier Dual with all the

Standard modem from U.S. Robotics one of the fastest, most reliable modems in the of the fastest, most reliable modems in the world - and \$200 in CompuServe connecttime. Add super software package from Spectrum Holophyte including Tetris Classic, Super Tetris, Wordtris, Falcon 3.0 and Operation: Fighting Tiger. Address to the United States of the United States of the United States of the U Standard modem from U.S. Robotics - one time. Add a super software package from Spectrum Holobyte - including Tetris Classic, Super Tetris, Wordtris, Falcon 3.0 and Operation: Fighting Tiger. Add 16

#### IT'S FUN TO PIAY **IT'S FUN TO PLAY**

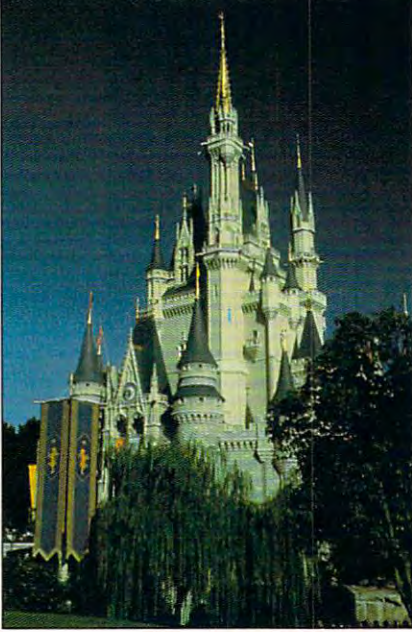

 $\dots$ products products including including Microsoft Microsoft Flight Simulator 4.0; Simulator 4.0; Sound, Graphics and Graphics and Upgrade; and Upgrade; and Scenery Scenery Upgrade Upgrade Series: Tahiti. Series: Tahiti. . . . . . . . . . . outrageous outrageous Origin package Origin package award-- awardwinning Ultima winning Ultima magnificent Mallard **Flight** Sound, **Aircraft** Add an games,

 $\sim$  $i$ : The Ultima VII: The Black Gate address  $\alpha$  and  $\alpha$  in  $\alpha$ disk, Wing Commander II, and Speech Accessory Pack. Add the New Grolier multimedia Encyclopedia Encyclopedia Encyclopedia Encyclopedia Encyclopedia Encyclopedia. Additional Encyclopedia including Ultima VII: The Black Gate add-in disk, Wing Commander II, and Speech Accessory Pack. Add the New Grolier Multimedia Encyclopedia. Add the latest

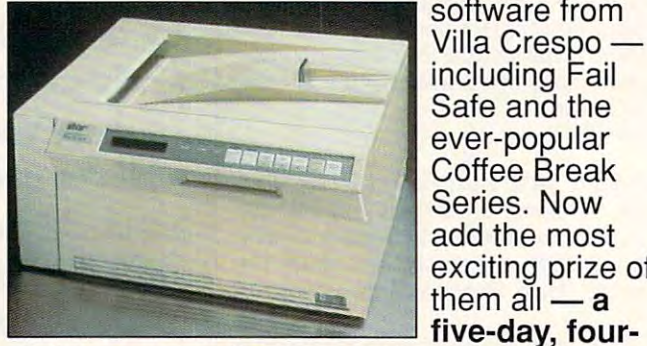

software from software from Villa Crespo Villa Crespo including Fail including Fail Safe and the ever-popular Series. Now Series. Now add the most add the most exciting prize of them all  $-$  a Safe and the Coffee Break

night vacation for four to the Walt Disney **night vacation for four to the Walt Disney**  Resort! Each of the six picture disks **Resort!** Each of the six picture disks displayed below is provided by the photo or particular and the photo or a photo or a photo or a photo or a photo or a photo or a photo or a photo or a photo or a photo or a photo or a photo or a photo or a photo or a photo illustration taken from an ad in this issue. To displayed below is a portion of a photo or illustration taken from an ad in this issue. To

**Cost for call \$1.50 first minute, \$1.00 each additional minute.** 1-900-4-900-4-900-4-900-4-900-4-900-4-900-4-900-4-900-4-900-4-900-4-900-4-900-4-900-4-900-4-900-4-900-4-900-4-Must be <sup>18</sup> or older. Touch-tone phone required. **Must be 18 or older. Touch·tone phone required. DIAL 1·900454-8681!** 

ADVERSITING CONTINUES IN THE STATE OF REAL PROPERTY. ADVERTISEMENT

# PRIZE SEARCHSTAKES! ~ **PRIZE SEARCHSTAKES! PER PRIZES MAY BE YOURS**

#### It'S EASY TO EXTREME THE EASY TO ENTER THE EASY OF THE EASY OF THE EASY OF THE EASY OF THE EASY OF THE EASY OF THE EASY OF THE EASY OF THE EASY OF THE EASY OF THE EASY OF THE EASY OF THE EASY OF THE EASY OF THE EASY OF THE **IT'S EASY TO ENTER**

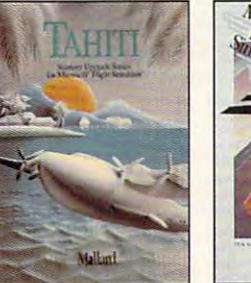

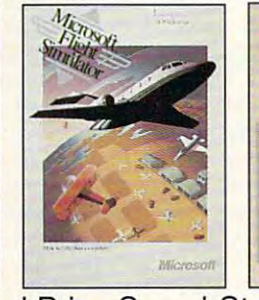

Sound, Graphics & **Aircraft Upgrade Mondi BeltSmaan** 

solve the Grand Prize SearchStakes, solve the Grand Prize SearchStakes, the set of the page  $\alpha$  and  $\alpha$  is the page of the page of each  $\alpha$  is the page of the page of each  $\alpha$ the ad has no page number, simply count that page or cover as zero. Then add up all that page or cover as zero. Then add up all six page numbers. That is the solution to six page numbers. That is the solution to locate the ads from which these disks were taken and note the page number of each. If the ad has no page number, simply count

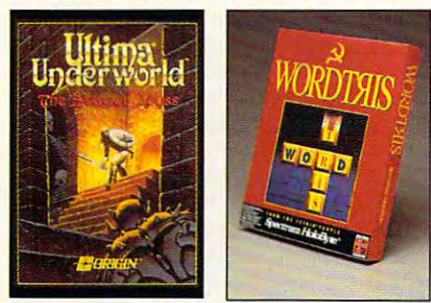

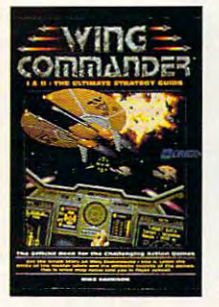

the Grand Prize SearchStakes! Once you the Grand Prize SearchStakes! Once you find the solution, you may enter the solution, you may enter the Grand to the Grand the Grand to the Grand to the Grand to the Grand to the Grand to the Grand to the Grand to the Grand to the Grand to the Grand to the Gran Prize Drawing and Drawing and Drawing and Drawing and Drawing and Drawing and Drawing and Drawing and Drawing and Drawing and Drawing and Drawing and Drawing and Drawing and Drawing and Drawing and Drawing and Drawing and  $t$  , and by calling 1-900-454-8681 and  $\alpha$ giving the solution to the Grand Prize  $S = \{x_1, x_2, \ldots, x_n\}$  , we are two any two solutions of the solution to any two solutions of the solution of the solution of the solution of the solution of the solution of the solution of the solution of the solution of of the previous Monthly SearchStakes. of the previous Monthly Search Stakes. find the solution, you may enter the Grand Prize Drawing automatically on a touchtone phone by calling 1-900-454-8681 and giving the solution to the Grand Prize Search Stakes *plus* the solution to any two

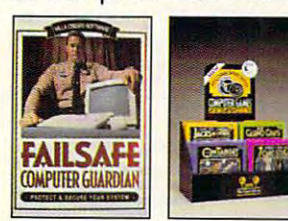

Calls must be Calls must be received by 1/29/93. received by 1/29/93. is \$1.50 for the first  $\cdots$  is the first form of the first first first first first first first first first first first first first first first first first first first first first first first first first first first first first first first firs minute, \$1.00 for minute, \$1.00 for each additional each additional minute. A call and call a call it The cost for the call minute. Average call

#### SO CALL TODAY AND RELEASED TO A RELEASED TO A RELEASED TO A RELEASED TO A RELEASED TO A RELEASED TO A RELEASED TO A RELEASED TO A RELEASED TO A RELEASED TO A RELEASED TO A RELEASED TO A RELEASED TO A RELEASED TO A RELEASED **SO CAll TODAY**

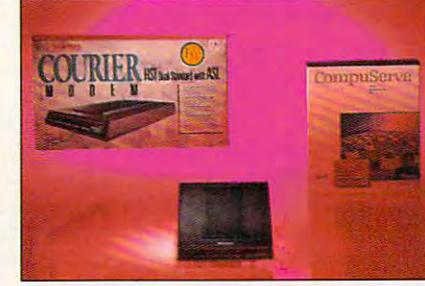

to be  $3-4$  $t_1$  , and  $t_2$  be 3-A  $\sim$  3-A  $\sim$  3-A  $\sim$  3-A  $\sim$  3-A  $\sim$  3-A  $\sim$ Callers must must be a controlled and controlled a controlled and controlled a controlled a controlled and controlled and controlled and controlled and controlled and controlled and controlled and controlled and controlled  $\sim$   $\sim$   $\sim$   $\sim$   $\sim$   $\sim$   $\sim$   $\sim$ You may also You may also enter by enter by printing your printing your is estimated minutes. Callers must be 18 or older. name, address,

and phone number, the words "Grand Prize," and phone number, the words "Grand Prize," the Grand Prize solution, plus the solution to any two previous monthly Search Street on a product of the search on a search search on a search search search 3" 5" piece of paper. Mail your entry to: Computer Search States Computer States Computer States Search West Wendover Avenue, Suite 200, West Wendover Avenue, Suite 200, the Grand Prize solution, *plus* the solution to any two previous Monthly SearchStakes on a 3" x 5" piece of paper. Mail your entry to: Compute Search Stakes Grand Prize, 324

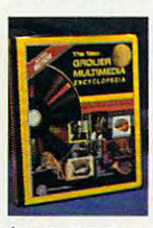

**Greensboro, N.C. 27408. Write-in** entries must be postmarked by 1/31/93 and received by 2/15/93. 1/31 /93 and received by 2/15/93. No purchase necessary. For more No purchase necessary. For more information on how you may win the Computer Search States Computer Search Prize, valued at more than Prize, valued at more than information on how you may win the Compute SearchStakes Grand

\$16,000, turn to page 146. \$16,000, turn to page 146.

Good luck! Good luck!

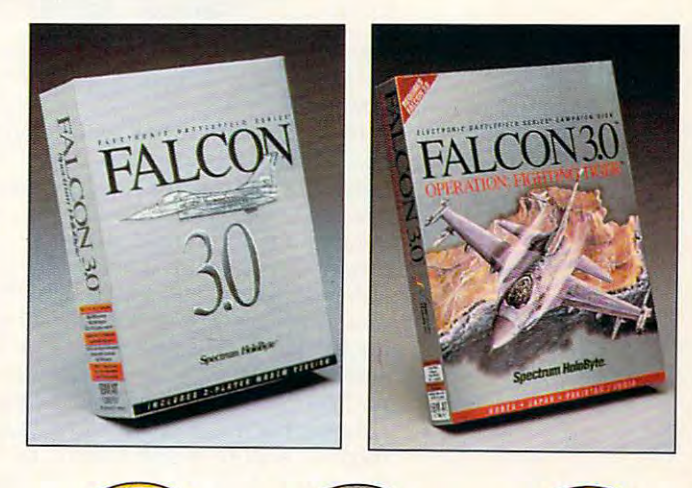

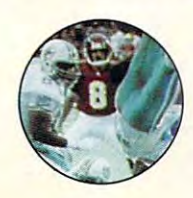

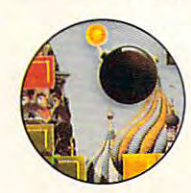

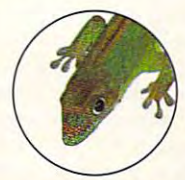

Sponsored by Compute Int'l Ltd., N.Y.. N.Y. **Sponsored by Compute In!'1 Ltd .. N.Y., N.Y.** 

Cwww.commodore.ca

### WINDOWS WORKSHOP **WINDOWS WORKSHOP**

Clifton Karnes

#### **NOTEBOOK GREAT WINDOWS**

Is the control of the perfect of the perfect of the perfect of the perfect of the perfect of the perfect of the Windows notebook? Although Windows notebook? Although some people may disagree some people may disagree with me, I think this computer has an ideal combination of has an ideal combination of small size, light weight weight weight weight weight weight weight weight weight weight weight weight weight weight weight weight weight weight weight weight weight weight weight weight weight weight weight weight weight w Windows-ready power. Windows-ready power. Is the. NCR 3170 the perfect small size, light weight, and

If you remember the NCR Sales and NCR Sales and NCR Sales and NCR Sales and NCR Sales and NCR Sales and NCR Sales and NCR Sales and NCR Sales and NCR Sales and NCR Sales and NCR Sales and NCR Sales and NCR Sales and NCR Sa  $f(x) = \frac{1}{2}$  and  $f(x) = \frac{1}{2}$  . It is easily as a set of the cause of the cause of the cause of the cause of the cause of the cause of the cause of the cause of the cause of the cause of the cause of the cause of the ca such as stir when it was re leased a year ago, you will need to you and you will have been advanced the and the second the second the second the second the second the second the second the second the second the second the second the second the second the second the second the second the second the seco <sup>3170</sup> is like. From the outside 3170 is like. From the outside it looks exactly like its prede-If you remember the NCR Safari NSX/20, which caused such as stir when it was released about a year ago, you'll have a basic idea of what the it looks exactly like its prede-

*r ..* 

cessor, but the <sup>3170</sup> is small cessor, but the 3170 is smaller, faster, lighter, and more er, faster, lighter, and more powerful. powerful.

Right out of the box, you Right out of the box, you can tell that this machine is different. The case is sleek, different. The case is sleek, modern, and sensual. The ex modern, and sensual. The exterior is a rich, textured dark brown, and the inside is khaki, brown, and the inside is khaki, with important controls and oth with important controls and other accents highlighted in tur er accents highlighted in turquoise. The <sup>3170</sup> is amazingly quoise. The 3170 is amazingly small  $(8 \times 11 \times 1.8 \text{ inches})$ and light (4.9 pounds with a battery), but it feels solid and battery), but it feels solid and rugged, and its fit and finish rugged, and its fit and finish are outstanding. **are outstanding.**  can tell that this machine is

The soul of this machine is The soul of this machine is a snappy 25-MHz 386SL CPU snappy 25-MHz 386SL CPU with a 64K cache. Memory checks in at 2MB RAM, up checks in at 2MB RAM, upgradable to 20MB. The display grad able to 20MB. The display is a 9.5-inch paper-white VGA

 $640 \times 480$  and 32 shades of grave the display to be displayed to be displayed to be displayed to be displayed to be displayed to be displayed to be displayed to be displayed to be displayed to be displayed to be displayed to be displayed to be displa excellent in almost all lighting excellent in almost all lighting conditions. The keyboard has conditions. The keyboard has a very good feel for a laptop. The full 101-key AT keyboard is The full 101-key AT keyboard is simulated with <sup>78</sup> keys, includ simulated with 78 keys, includ- $\cdots$  in and  $\cdots$  function  $\cdots$  in and  $\cdots$  in the second second second second second second second second second second second second second second second second second second second second second second second second F12 are key combinations) and F12 are key combinations) and an embedded numeric key and an embedded numeric key and an embedded numeric key and an embedded numeric key an parameters and share and share and shift and share in the same are large enough to hit easily, are large enough to hit easily, and the space bar is almost nor and the space bar is almost normal length is a length of the length of the length of the length of the length of the length of the length of the length of the length of the length of the length of the length of the length of the length of the length of **with a maximum resolution of**  gray. I found the display to be ing 12 function keys (F11 and an embedded numeric keypad. The Enter and Shift keys mal length.

The most interesting aspect The most interesting aspect of the keyboard is the Finger-Mouse. This is a pointing de-

> vice that uses pivot **vice that uses a pivot**  and has buttons on  $\frac{1}{2}$  and  $\frac{1}{2}$  is the set of  $\frac{1}{2}$  on  $\frac{1}{2}$  is the set of  $\frac{1}{2}$ each side of the piv each side of the pivot that work just like ot that work just like mouse's left and a mouse's left and right buttons. The FingerMouse comes FingerMouse comes with ballistic driver **with a ballistic driver**  and boasts very complete the boast of the boast of the boasts of the boasts of the boasts of the boasts of the large pointer that's easy to find in easy to find in to control movement and boasts a very Windows.

The Finance of the Finance of the Finance of the Finance of the Finance of the Finance of the Finance of the Finance of the Finance of the Finance of the Finance of the Finance of the Finance of the Finance of the Finance doubles as cursor-**doubles as a cursor**control station, so you control station, so you have to switch modes **have to switch modes**  when you need these when you need these The FingerMouse

keys. This is a bit of a challenge at first, but you soon get used at first, but you soon get used to pressing Function+Shift to to pressing Function+Shift to toggle modes. toggle modes.

The FingerMouse is very re The FingerMouse is very responsive, and while not quite **sponsive, and while not quite**  as fast and fluid as a real mouse, it's close second. **mouse, it's a close second.** 

In terms of storage, the In terms of storage, the <sup>3170</sup> comes with either an 80- 3170 comes with either an 80 or a 120MB hard drive. My review unit had an 80, which transformed into a 160 with Stacker 2.0. The machine also Stacker 2.0. The machine also features a 1.44MB external floppy drive (there is no internal py drive (there is no internal floppy). I found the external drive arrangement to be **drive arrangement to be a**  good way to make the ma good way to make the machine lighter and faster on the chine lighter and faster on the road. When I'm en route, I never need <sup>a</sup> floppy drive, but er need a floppy drive, but back in the hotel room, I may, view unit had an 80, which I

so I can pack the external unit in my suitcase. **in my suitcase.** 

MCIA slot, so you can plug in MCIA slot, so you can plug in credit-card-sized PCMCiA credit-card-sized PCMCIA cards for a more cards were all as seen any of the second can imagine, from extra mem **can imagine, from extra mem**ory to Ethernet adapters. I testthat worked like a charm. Althat worked like charm. Also a charmed the charmed and the charmed and the charmed and the charmed and the charmed and the charmed and the charmed and the charmed and the charmed and the charmed and the charmed and the cha though PCMCIA cards are rel though PCMCIA cards are relatively new, they're the wave atively new, they're the wave of the future, so don't buy a laptop without one. top without one. The 3170also includes a PCcards for almost anything you ed a 1MB static RAM card

The <sup>3170</sup> was designed The 3170 was designed from the ground up for commu from the ground up for communications, and ports abound. nications, and ports abound. slot, there is no series on the series of the series of the series of the series of the series of the series of one parallel port; one PS/2 mini DIN for an external key mini DIN for an external keyboard, keypad, or mouse; an board, keypad, or mouse; an external FDD port; an external external FDD port; an external VGA connection; an internal VGA connection; an internal 9600-bps data/fax modem; 9600-bps data/fax modem; pansion chassis. **pansion chassis.**  In addition to the PCMCIA **slot. there's one serial port;**  and an external bus for an ex-

vertised life of about three hours, and using suspend hours, and using suspend mode, this time can be extend mode, this time can be extended to about one week, accord ing to NCR. I didn't have a chance to test the battery for chance to test the battery for full three hours, but it was a full three hours, but it was still pouring out juice after two still pouring out juice after two hours of heavy computing. hours of heavy computing. The ni-cad battery has an aded to about one week, accord-

The <sup>3170</sup> comes with some The 3170 comes with some useful bundled software, includ useful bundled software, including DOS 5.0, Windows 3.1, Bit-ing DDS 5.0, Windows 3.1, Bit-Fax 2.0/SR, AT&T Mail Ac Fax 2.0/SR, AT&T Mail Access PLUS, a 3170 Tour Guide, Microsoft Productivity Guide, Microsoft Productivity Pack, some utilities, and the Pack, some utilities, and the Windows User's Guide on Windows User's Guide on disk in Write files. This last disk in Write files . This last item is especially useful. You item is especially useful. You never carry manuals on the **never carry manuals on the**  road, but you often need to re road, but you often need to refer to them, and this is an ex fer to them, and this is an excellent compromise. **cellent compromise.** 

In the final analysis, at \$3,181, the <sup>3170</sup> may be \$3,181 , the 3170 may be a tad expensive, but it's small, light, rugged, beautifully de light, rugged, beautifully designed, and expandable. And signed, and expandable. And **it runs Windows like a charm** (NCR, Dayton, Ohio 45479; (NCR, Dayton , Ohio 45479; 800-225-5627). 800-225-5627). 0

small, light, small, light, rugged, beautifully **rugged, beautifully**  designed, and expandable. And **Windows like The NCR 3170 Is deSigned, and expandable, And II runs a charm,** 

#### Ewww.commodore.ca

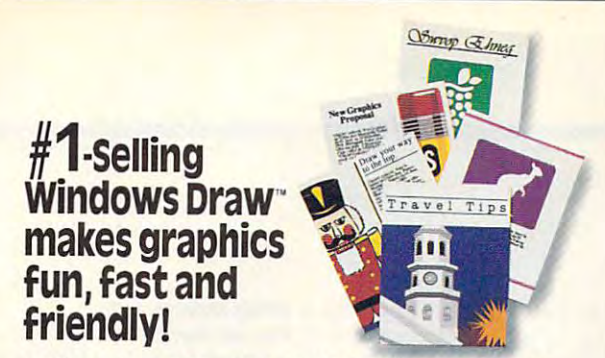

"A real steal, "A real steal, "A real steal, "A must-have," a must-have, "A must-have," a must-have, "A must-h dechred PC Magazine. Everyone's talking about declared *PC Magazine .* Everyone's talking about graphics package. With over 2,600 professionally- $\mathcal{L}$  is the  $\mathcal{L}$  professional professional professional professional professional professional professional professional professional professional professional professional professional professional professional p drawn clip art images built in. And an array of drawn clip art images built in. And an array of easy-to-use drawing tools that make it breeze easy-to-use drawing tools that make it a *breeze*  "A real steal," said *InfoWorld*. "A must-have," Windows Draw: America's favorite Windows

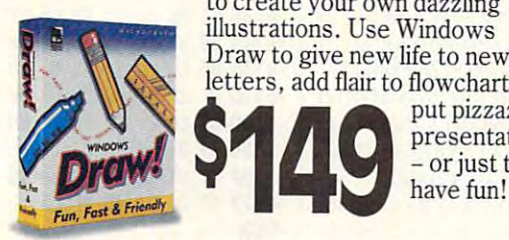

to create your own dazzling to create your own dazzling illustrations. Use Windows illustrations. Use Windows draw to give news to new with the set of the set letters, add flair to flowcharts, put pizzazz in Draw to give new life to news-1

presentations and presentations are a second – or just to 9 presentations

M I C R O G R A F X '

#### turns plain<br>photos turns players and the control of the control of the control of the control of the control of the control of the control of the control of the control of the control of the control of the control of the control of the contr photos in the contract of the contract of the contract of the contract of the contract of the contract of the contract of the contract of the contract of the contract of the contract of the contract of the contract of the into de la contrata de la contrata de la contrata de la contrata de la contrata de la contrata de la contrata d into desktop<br>publishing dynamite the control of the control of the control of the control of the control of the control of the control of the control of the control of the control of the control of the control of the control of the control of the PhotoMagic<sup>®</sup> **dynamite!**

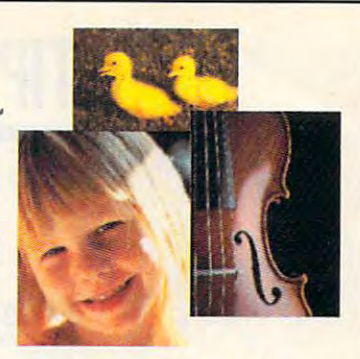

Nothing communicates, nothing captivates like Nothing communicates, nothing *captivates* like real-life photo. And now, you can easily add a real-life photo . And now, you can easily add them to everything you produce. Choose from them to everything you produce. Choose from hundreds of photo images included free - or scan/ hundreds of photo images included free - or *scan!*  import your own photos. Then use PhotoMagic's import your own photos. Then use PhotoMagic's easy-to-use tools and special effects to manipulate easy-to-use tools and special effects to manipulate

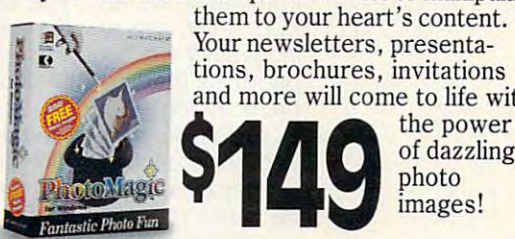

the them to your term to your term that the second term is a second term of the second term in the second term in **EXECUTE:** Them to your heart's content<br>
Your newsletters, presentations, brochures, invitations, invitations, invitations, invitations, invitations, invitations, invitations, in  $\cdots$  and  $\cdots$  will come to answer with show  $\cdots$ them to your heart's content. and more will come to life with

the power **CAAC** the power  $p \sim p \sim p \sim p$ *I:>* photo

MICROGRAFX\*

**1---------,** 

#### Illustrate your organization  $-1$   $-1$ **Windows**  $m = m = m$  windows  $m = m$ OrgChart! **organization** L= with **with** award-winning **OrgChart"!**

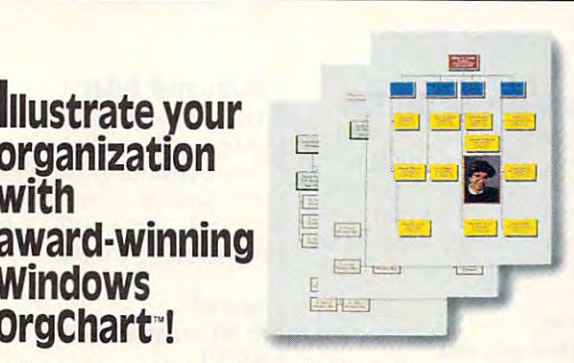

You just can't beat an organization chart for You just can't beat an organization chart for keeping track of who's who. And now, there's keeping track of who's who. And now, there's a fast, easy way to create, update and print them on fast, easy way to create, update and print them on demand. With Windows OrgChart, you use your demand. With Windows OrgChart, you use your mouse to build custom org charts with incredible mouse to build custom org charts with incredible ease. Dress them up with your choice of fonts,

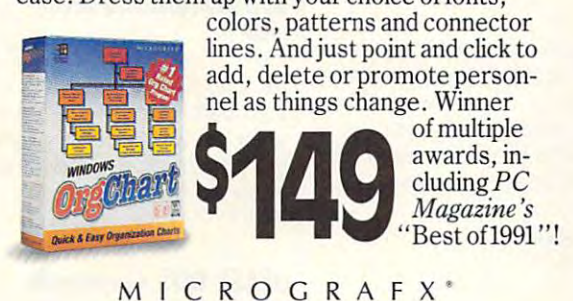

Buy any two, Buy any two, get one free! **get one free!** 

For a limited time, buy any two of the Micrografx products advertised on this page Micrografx products advertised on this page (even two copies of the same product), and (even two copies of the same product), and we'll send you a third package of your choice absolutely free. With any purchase, you'll enjoy absolutely free. With any purchase, you'll enjoy free 24-hour telephone support! free 24-hour telephone support!

#### Call now to order! **Call now to order!**  1-800-995-1720 **1·800·995·1720**

MICROGRAFX<sup>\*</sup>

#### M I C R O G R A F X<sup>®</sup>

Circle Reader Corrido Henrice Not **Circle Reader Service Number 180** 

Micrografx, Inc., 1303 Arapaho, Richardson, TX 75081 (214) 234-1769. Micrografx has offices in Toronto, Paris, London, Munich, Milan, Sydney Criteria of Criteriana de Television Criteria and Director of the Arabic Arabic A

### **TIPS & TOOLS**

Edited by Richard C. Leinecker Edited by Richard C. Leinecker

#### Debug Tips **Debug Tips**

Lots of people have asked Lots of people have asked how you enter those Debug how you enter those Debug scripts. Here's how.

First, make sure the DOS First, make sure the DOS path or the current directory. path or the current directory. The current directory of the current directory. How can you tell? From the How can you tell? From the command line just type debug. If you see an odd-look bug. If you see an odd-looking prompt that looks like <sup>a</sup> hy ing prompt that looks like a hyphen, it's there. If not, you'll phen, it's there. If not, you'll have to look the look through your control to look the second term of the second term of the second term of the bug.exe or debug.ex\_ (for ear bug.exe or debug.ex\_ (for earlier versions of DOS, it might lier versions of DOS, it might be called debug.com). Once be called debug.com). Once you find it, put it in your DOS you find it, put it in your DOS directory or somewhere else **directory or somewhere else**  in your path. If you're using in your path. If you're using a recent version of DOS, all the recent version of DOS, all Ihe pressed state, so Debug will iook like debug.ex\_. To install look like debug.ex\_. To install this file, type expand a:debug.ex\_c:debug.exe. To get out of the Debug program, type Q and press Enter. Debug program is in your have to look through your DOS disks for a file called defiles will be in their compressed state, so Debug will

When you begin to type in When you begin 10 type in one of the programs, you'll one of the programs, you'll see different styles of type. see different styles of type. The italian is the interesting representation of the interest representation of the interest of the interest of the interest of the interest of the interest of the interest of the interest of the interest of the interest o what the computer prints; the what the computer prints; the roman text is what you need **roman text is what you need**  to type. It's not always easy. to type. It's not always easy. The hyphen at the beginning The hyphen at the beginning of each line of code is put of each line of code is put the computer by the computer of the computer. The italic text represents there by the computer.

Typing in the programs al Typing in the programs always begins the same way. ways begins the same way. You type debug followed by the program name and then the program name and then press Enter. The computer press Enter. The computer show that the line the line the line that the line the line of the line that the line the line of the line of the line of the line of the line of the line of the line of the line of the line of the line of the line of the that it is a mean of the state and the state and the state and the state and the state of the state of the state of the state of the state of the state of the state of the state of the state of the state of the state of th have to delete that file or try using a different filename. should always print the line File not found. If it doesn't, that means you have another file with the same name. You'll

next, you are here the hypertreams. prompt. Enter each line of da prompt. Enter each line of data. Each one starts with e and continues with the data. Each continues with the dala. Each line is ended by pressing En ter. It doesn't matter whether the alphabetical characters the alphabetical characters are uppercase or not. **are uppercase or not.**  Next, you'll see the hyphen line is ended by pressing Enter. It doesn't matter whether

After you've entered all of After you've entered all of the data lines that start with the data lines that start with

and the property and the RCX and the RCX and the RCX and the RCX and the RCX and the RCX and the RCX and the RCX and the RCX and the RCX and the RCX and the RCX and the RCX and the RCX and the RCX and the RCX and the RCX a press Enter. The computer Enter and Computer Enter Enter and Enter Enter Enter Enter Enter Enter Enter Enter Enter Enter Enter Enter Enter Enter Enter Enter Enter Enter Enter Enter Enter Enter Enter Enter Enter Enter Enter should print the line CX 0000. should print the line CX 0000. Then you'll type in a hexadecimal number representation and control of the control of the control of the control of the control of the control of the control of the control of the control of the control of the control of the control of the control the size of the file and press an e, you'll type RCX and press Enter. The computer **decimal number representing**  the size of the file and press Enter.

The next line is the character in the character is the character of the character in the character in the character in the character in the character in the character in the character in the character in the character in t ter *W* followed by Enter. This tellis de elle signification to write the file to write the file to the file to the file to the file to the file to the file to the file to the file to the file to the file to the file to the file to the file to the file t disk. The computer will print disk. The computer will print the line Writing <sup>0028</sup> bytes (or whatever the file size should whatever the file size should below it is a second product of the product of the product of the product of the product of the product of the product of the product of the product of the product of the product of the product of the product of the produc  $E = E \cdot E \cdot E \cdot E$ turn to the DOS prompt. turn to the DOS prompt. The next line is the charactells Debug to write the file to the line Writing 0028 bytes (or be). Finally, type Q and press Enter to quit Debug and re-

Debug codes as tip submis Debug codes as tip submissions. The that's great, but also great, but also great, but also great, and also great, and also great, and a take look at how the product at the product of the product of the product of the product of the product of the product of the product of the product of the product of the product of the product of the product of the produc gram works. It is a common **MIAMI. FL** MIAMI, FL **I've received a number of**  sions. That's great, but I also need source code so I can take a look at how the program works. **RICHARD c. LEINECKER** 

#### new Seconds on Old Tips **New Slants on Old Tips**

Your program for showing di Your program for showing directory listings of multiple file rectory listings of multiple file specs, dirr.com, inspired batch file that I named m.bat. To use it, simply enter M and then one or more file specs. then one or more file specs. **specs, dirr.com, inspired a** 

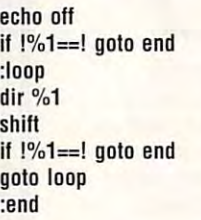

Capoff.com in the June is Capoff.com in the June issue is almost what I've been sue is almost what I've been looking for. I say "almost" because what I really want is a program that will warn me program that will warn me with a beep whenever I hit Caps Lock. ST. LOUIS, MO Caps Lock. **DAVID PHELPS** 

Ask and ye shall receive. Ask and ye shall receive. Here's a program that beeps when Caps Lock, Num Lock, when Caps Lock, Num Lock, or Scroll Lock is pressed. If you run Checksum (July <sup>1992</sup> you run Checksum (July 1992 "Tips & Tools") on this com file, <sup>079</sup> should appear. file, 079 should appear.

debug keybeep.com debug keybeep.com **File not found** 

 $-e110018c067801ba2401$ -e120 b4 31 cd 21 50 53 52 e8 -e128 40 00 2e 8b 1e 7a 01 3a -e130 c3 74 19 8a d8 b7 05 ba -e138 61 00 ec 0c 03 ee b2 43  $-e140 b0 b6 ee 4a b0 ff ee b0$ -e140 bO b6 4a ee -e148 05 ee eb 11 Oa ff 74 Od -e158 = 158 million  $$ fe -e158 00 ec 24 fc ee 2e 89 le CX <sup>0000</sup> ex 0000 With the control of the control of the control of the control of the control of the control of the control of bytes a3 -el00 e8 67 00 2a e4 a3 7a 01 c3 -e 170 17 04 24 70 11 c3 <sup>20</sup> <sup>00</sup> -el18 b8 lc 25 cd 21 ba 20 00 d8 aO -e168 76 01 le 2b cO 8e d8 aO <sup>76</sup> -el08 b8 lc 35 cd 21 89 le 76 <sup>61</sup> -e150 fe cf Oa ff 75 07 ba 61 2e -e160 7a 01 5a 5b 58 2e ff 2e -ReX :76 -w Writing 0076 bytes -0

#### **Make and Enter**

The June column column column column column column column column column column column column column column column column column column column column column column column column column column column column column column col simple utility called mcd.com simple utility called mcd.com that needed to be typed in with Debug. The same things of the same that the same that the same that the same that the same that the same that the same that the same that the same that the same that the same that the same that the same that the same The June column contained a with Debug. The same thing can be done with a batch file. Here's mcd hat

echo off IF %1.==. goto noparam md %1 goto end goto end :noparam **:noparam**  echo parameter missing need **echo parameter missing - need**  echo name of new subdirectory **echo name of new subdirectory**  echo example: material state and :end echo off IF %1.=. goto noparam **md %1 cd %1 echo example: mcd newdir**  :end

As long as the batch file is in As long as the batch file is in your path, you can create and your path, you can create and enter a new subdirectory by typing mcd and the subdirectory. ing mcd and the subdireclory. DAYTON, OH **DENNIS SULLIVAN** 

#### **dBASE DOS Commands**

 $T$  ,  $T$  ,  $T$  ,  $T$  ,  $T$  ,  $T$  ,  $T$  ,  $T$  ,  $T$  ,  $T$  ,  $T$  ,  $T$  ,  $T$  ,  $T$  ,  $T$  ,  $T$  ,  $T$  ,  $T$  ,  $T$  ,  $T$  ,  $T$  ,  $T$  ,  $T$  ,  $T$  ,  $T$  ,  $T$  ,  $T$  ,  $T$  ,  $T$  ,  $T$  ,  $T$  ,  $T$  ,  $T$  ,  $T$  ,  $T$  ,  $T$  ,  $T$  , Tools" column featured a dBASE tip. It provided a short QuickBASIC program that lets QuickBASIC program that lets you shell temporarily to DOS you shell temporarily to DOS from dBASE and then type ex-from dBASE and then type ex*it* to return. It's an undocument-The June 1992 "Tips &

Debug, directory listings with

> and Caps and Caps and Caps and Lock beeper

**and a Caps Lock beeper** 

**How to run Debug, directory listings with** 

multiple file special special special special special special special special special special special special special special special special special special special special special special special special special special

**multiple file specs,** 

C-www.commodore.ca

# The most popular computer game series of all time... ...Now, the best chapter yet.

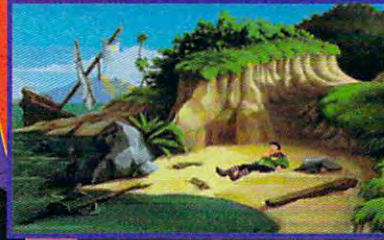

Alexander through the control of the control of the control of the control of the control of the control of the mysterious Islands Islands and the control of the control of the control of the control of the control of the control of the control of the control of the control of the control of the control of the control of the control

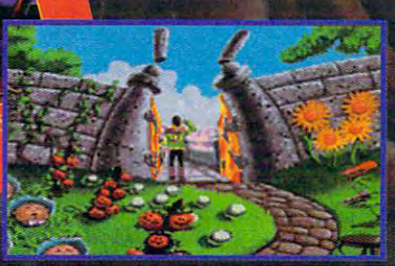

Explore the animated garden on the whimsical Isle of Wonder.

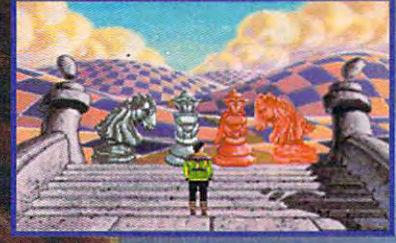

Meet characters as curious as the coun

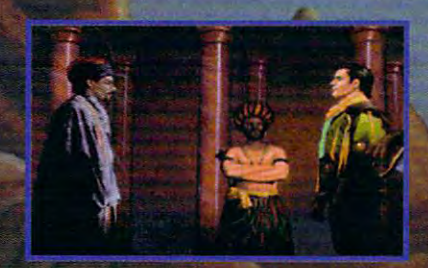

**Encounter enemies and rivals bent on** stopping you at any cost.

#### Bold Characters, Bold Design

A shipwrecked prince must find his way across a series of islands in search of princess in peril. You'll need all your wits and imagination to overcome the gauntlet of baffling puzzles and fantastic creatures that block you on your quest.

In this richly detailed game of discovery and adventure, every choice you make can affect your future options and the attitudes of the many characters you'll encounter. Depending on your skill and the paths you follow, your adventure can end in many different ways. Nearly half of the possible events are optional!

Filled with deeper puzzles, more fantastic creatures, and a moving saga of romance and adventure,  $King's$  Quest VI is a mysterious and magical adventure for the entire family.

**Circle Reader Service Number 216** 

Excellence in **Adventure Gaming. SIERRA®** 

To get your copy now, call: (800) 326-6654

#### **TIPS & TOOLS**

ed feature, but dBASE pro ed feature , but dSASE provideo for this video for the second control of the second control of the second control of the second control of the second control of the second control of the second control of the second control of the second control of simply run ICOMMAND or simpty run 'COMMAND or RUN COMMAND at the dot RUN COMMAND at the dot prompt in the line of the second control of the second terms of the second terms of the second terms of the second Type EXIT to Return message. Type EXIT to Return message. ADDISON, TEXAS **ADDISON, TEXAS**  vides for this very task. You prompt. It'll even display the **JAMES A. MCKNIGHT** 

#### Directory of Directories **Directory of Directories**

There's and the second control and seeing and see directory of directories be a directory of directories besides typing in the dirdir.com program from the December program from the December Find. It takes advantage of the fact that subdirectories the fact that subdirectories rectory listing. (It's part of the theory is part of the theory of the theory is a set of the theory of the theory is a set of the theory of the theory is a set of the theory of the theory is a set of the theory of the the <DIR> text string that indi <DIR> text string that indicates the entry is <sup>a</sup> subdirec cates the entry is a subdirectory and not a file.) There's another way of seeing sides typing in the dirdir.com 1991 issue. It's a batch file called dirdir.bat that uses the DOS filter in combination with Find. It takes advantage of **have a < character in the di**rectory listing. (It's part of the

 $dir$  I find" <" echo off

Easy access to DOS from dBASE, directory of **directory 01** 

**Easy access to DOS from dBASE,** 

**directories from a** 

<u>. . . . . . . . . . .</u> simplifying daily and contact the contact of the contact of the contact of the contact of the contact of the contact of the contact of the contact of the contact of the contact of the contact of the contact of the contact backups, and performing DOS

**batch tile,**  simplifying daily **backups, and performing DOS commands from within WordPerfect** 

KENNETH DEAN CENTRALIA, WA **CENTRALIA, WA KENNETH DEAN** 

#### Easy Backups **Easy Backups**

back up my work every day. I back up my work every day. But don't like backup soft Sut I don't like backup software for my simple needs. ware for my simple needs. The part of the there's not the there's not the control to the theory is not the theory of the theory of the theory of the theory of the theory of the theory of the theory of the theory of the theory of the theory of the t convenient way to back up on convenient way to back up only the files that have been up ly the files that have been updated for that day. I've written dated for that day. I've written small program called to-a small program called today.com that can be entered day.com that can be entered with Debug. That in combina with Debug. That in combination with batch file gives tion with a batch file gives you everything you need for you everything you need for daily backups. daily backups. The problem is that there's no

#### debug today. com debug today.com File not found **File not found**

 $-$ 

 $-$ 

 $-$ -e108  $-$ -e118 -e120 Oa DO eb <sup>15</sup> b4 3b cd <sup>21</sup> -e120 Oa 00 eb f5 b4 3e cd 21 ■b128  $-$ ---------b4 4e cd <sup>21</sup> <sup>72</sup> Oe e8 <sup>13</sup> -e110 b4 4e cd 21 72 Oe e8 13  $$ b4 4c <sup>21</sup> b4 2a cd <sup>21</sup> -e128 b4 4c cd 21 b4 2a cd 21  $\overline{\phantom{a}}$ <sup>82</sup> <sup>01</sup> l)4 2b C9 cd -e100 ba 82 01 b4 3c 2b c9 cd b4 4f cd <sup>21</sup> <sup>72</sup> <sup>05</sup> e8 -e118 00 b4 4f cd 21 72 05 e8 c6 b1 D4 d2 eO d1 eO -e138 8a c6 b1 04 d2 eO d1 eO  $-$ <sup>21</sup> ba 9e DO e8 Of <sup>00</sup> -e150 cd 21 ba ge 00 e8 Of 00  $-$ <sup>01</sup> <sup>09</sup> <sup>05</sup> <sup>00</sup> b4 <sup>40</sup> -e148 ba 78 01 b9 05 00 b4 40 <sup>07</sup> 8a e9 8b -e130 81 e9 bc 07 8a e9 8b c1 <sup>06</sup> <sup>98</sup> <sup>00</sup> <sup>75</sup> 1e -e140 Oa c2 3b 06 98 00 75 1e c9 ba <sup>74</sup> <sup>01</sup> -e10821 8b d8 2b c9 ba 74 01

 $-e1600500 b440 c d21 c3 b e$ -e 178 43 4f 50 59 20 20 25 31 -e158 b4 40 cd 21 ba 7d 01 b9 -e168 ge 00 2b c9 ac 41 Oa cO -e 170 75 fa 49 c3 2a 2e 2a 00 -e180 Od Oa 46 4c 2e 42 41 54 -e18800 ReX *ex* 0000 :89  $-<sub>W</sub>$ 

Writing 0089 bytes Writing <sup>0089</sup> bytes -0

If you run Checksum (July If you run Checksum (July 1992 "Tips & Tools") on this com file, OOO should appear. com file, 000 should appear. The batch file is called back-The batch file is called backitup.bat. To use it, type back-itup.bat. To use it, type backitup destination, where destination refers to the path to the backup disk or directory It'll backup disk or directory. It'll copy to the destination every copy to the destination every file in the current directory that file in the current directory that matches your system's date. matches your system's date.

if !%1==! goto end rem First call the today program. rem First call the today program.  $\ldots$ rem now call the files files file rem created by the today program. rem created by the today program\_ rem now as excepted the files files. **RICHARD C. LEINECKER** echo off today rem Now call the fl.bat file call  $fl \gamma_0 1$ rem Now delete the fl.bat file . del fl.bat :end

#### WordPerfect Shell **WordPerfect Shell**

MIAMI, FL **MIAMI, FL** 

stumbled on an easy way to I stumbled on an easy way to do a single DOS command from within WordPerfect. Nor from within WordPerfect. Normally, press Ctrl+FI and mally, I press Ctrl+F1 and then to exit to DOS. In my then 1 to exit to DOS. In my haste, I pressed Ctrl+F1 and forgot to press 1. I then began to type the word copy, gan to type the word copy, but after I'd typed the charac but alter I'd typed the character c, I saw the prompt DOS command:. I then typed copy  $\mathbf{r}$  files and was returned as a returned as a returned as  $\mathbf{r}$ to WordPerfect. to WordPerfect. filename a: and was returned

now press Ctrl+F1 fol I now press Ctrl+F1 followed by c every time I want to run a single DOS command. It's easier than using Ctrl+F1 followed by 1 because, when you're done, you don't have to you're done, you don't have to

type ex/Mo return to WordPer fect. It's also quicker than the combination of F5 (List Files), and F5 (List Files), and F5 (List Files), and F5 (List Files), and F5 (List Files), and (Copy), and (Confirm). **HOUMA, LA** type exit to return to WordPerfect. It's also quicker than the combination of F5 (List Files), 8 (Copy), and Y (Confirm). **JERRY BILLIOT** 

#### Easy DOS Macros **Easy DOS Macros**

There's and the there's and the there's and the there's and the three to add to add the three to add to add to macros as long as ansi.sys has been loaded. And they can be part of your prompt can be part of your prompt statement to simplify things in statement to simplify things in your autoexec.bat. There's an easy way to add has been loaded. And they your autoexec.bat.

You might want to experi You might want to experiment from the command line **ment from the command line**   $\mathbf{b}$  and  $\mathbf{b}$  and your startup files. Here's an your startup files. Here's an easy one that causes for the th do directory. do a directory. before adding anything to easy one that causes F2 to

#### prompt \$efects and included prompt Se[0;60;"dir";13pSpSg

when used in a prompt; [0;60; stands for the keycode being stands for the keycode being hijacked. Substitute any value from 59 to 68 for keys F1-F10. Dir is the command you F10. Dir is the command you invoke when you press F2. The 13p simulates pressing En The 13p simulates pressing Enter. The Sp\$g prompt follows ter. The \$p\$g prompt follows to display the path and greaterthan signing than signals are a signal of the signal of the signal of the signal of the signal of the signal of the signal of the signal of the signal of the signal of the signal of the signal of the signal of the signal o The \$e translates to Esc hijacked. Substitute any value invoke when you press F2. than sign.

Here's the same command **Here's the same command**  except that it attaches to the except that it attaches to the F1 key the command Type F1 key the command Type c:\autoexec.bat. c:lautoexec.bat.

prompt Se[Q;60;"dir"; **prompt Se[O;60;"dir";**  13p\$e[0;59;"type c:\auto-13pSe[0;59;" type c:\autoexec.bat";13p\$p\$g exec.bat";13p\$pSg **KEVIN LO** 

PALM BAY, FL

// you have an interesting tip If you have an interesting tip that you think would help oth that you think would help other PC users, send it along er PC users, send it along with your name, address, and with your name, address, and Social Security number to Social Security number to COMPUTE's Tips & Tools, <sup>324</sup> West Wendover Avenue, 324 West Wendover Avenue, Suite 200, Greensboro, North Carolina 27408. For each tip Carolina 27408. For each tip we publish, we'll pay you \$25- we publish, we 'll pay you *\$25-* \$50 and send you a COM-PUTE's PC clock radio while PUTE's PC clock radio while supplies last. Suite 200, Greensboro, North

Cwww.commodore.ca

### This season, the most detailed football simulation ever hits the field... hits the most of the second second second second second second second second second second second second second 1\*11\* ompetition FRONT PAGE SPORTS

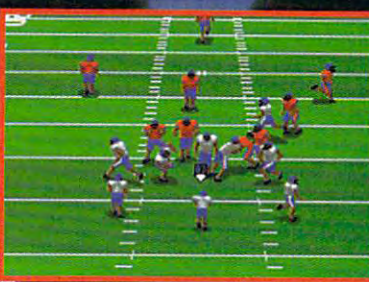

lay as a coach, quarterback, or genil manager.

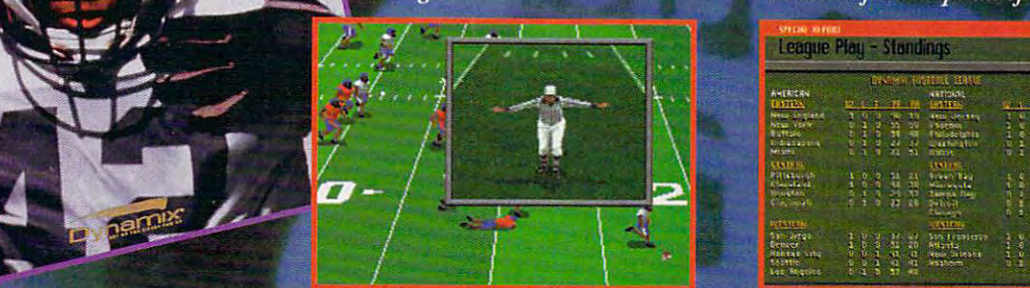

Design your own plays or custo over <sup>200</sup> stock plays.

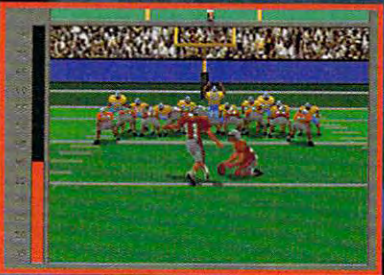

Imagine playing football and watching

| <b>SPERI REFERE</b><br>League Play<br><b>Standings</b>               |                                                                                                    |                                                                |
|----------------------------------------------------------------------|----------------------------------------------------------------------------------------------------|----------------------------------------------------------------|
| <b>AMERICAN</b>                                                      | DE SMALL GOTTELL SERVE<br><b>NATIONAL</b>                                                                                                    |                                                                |
| <b>DETEN</b>                                                         | E NA<br>۰<br>$+ +$<br>Æ                                                                                                    | £                                                              |
| Nexus singland<br>New York<br><b>Buffalo</b><br><b>Ending Sports</b> | aria german<br>Inapolis<br>Inabelata<br>抽出细胞<br>医直肠炎<br>きかい<br>$\frac{1}{2}$<br>あいかい あいかい                                                                          | <b>SHAMO</b><br>ive events,<br>计自动程序<br>りりきまし<br>$\frac{1}{2}$ |
| Mismi<br><b>CLALERIN</b>                                             | <b>Hart-Caller</b><br>$\overline{\mathbf{r}}$                                                                                                    |                                                                |
| <b>PAINTY</b> IT<br>Chapalaist<br><b>Fuctor</b>                      | 计结构<br><b>SING VIEW</b><br>ļ<br>i<br>S<br>$\frac{\alpha}{2}$<br>计划<br><b><i><u>Since when</u></i></b>                                                              | 经动射线<br>ないしょう<br>$-0.005$<br>Ì                                 |
| <b>City crowls</b><br><b>ALLS TES</b>                                | Tampa Zay<br>Imilyit<br>tinaja<br><b>Exitive</b>                                                                                                    |                                                                |
| <b>Sabilience</b><br>Length.                                         | Visit country<br>w<br>20<br>History                                                                                                    | i<br>in e due<br>$= 32$<br>ii<br>N<br>りにのか                     |
| Mansas Linu<br>To:1110<br>Las Angeles                                | $\frac{1}{2}$ = $\frac{1}{2}$ = $\frac{1}{2}$ = $\frac{1}{2}$ = $\frac{1}{2}$ = $\frac{1}{2}$ = $\frac{1}{2}$<br>医贝克<br>ä<br>kein Satesna<br><b>Wildfall</b><br>á9 |                                                                |

The action varies from city to city, just like in real life.

#### Stats... Action... Everything...

From Dynamix, the company that redefined flight simulation with Red Baron and Aces of the Pacific, comes the most comprehensive and graphically detailed football simulation to ever hit the computer field. Unlike the competition, Front Page Sports: Football isn't a watered down version of reality covered by a fancy license of famous names. It does everything, like you've never seen before. Action, stats, management... every conceivable element of the game is recreated in amazing detail. And most importantly, *you* decide what to control. Pure action, pure stats or anywhere in between... the choice is yours with a simple click of the button.

Front Page Sports: Football - Everything a football simulation should be.

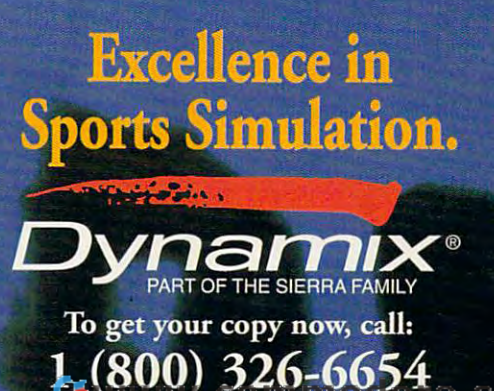

**Circle Reader Service Number 217** 

### **INTRODOS**

Tony Roberts and Tony Roberts and Tony Roberts and Tony Roberts and Tony Roberts and Tony Roberts and Tony Roberts and Tony Roberts and Tony Roberts and Tony Roberts and Tony Roberts and Tony Roberts and Tony Roberts and T Tony Roberts

#### **SHELL GAME PLAYING THE**

run MS-DOS Shell every once run MS-DOS Shell every once  $\cdots$  while, you may be missing while,  $\cdots$ If you have DOS 5.0 and don't **in a while, you may be missing**  a few tricks.

MS-DOS Shell is a file manager. It provides a menued environment for managing for managing for managing for managing  $\sim$ files, launching applications, launching applications, launching applications, launching applications, launching applications, launching applications, launching applications, launching applications, launching applications, and performing DOS com and performing DOS commands. If you prefer to issue the form of the following the following the second control of the control of the er than with the keyboard, er than with the keyboard, with the keyboard, with the keyboard, with the keyboard, with the keyboard, with the  $y \equiv \pi$  , at  $y \equiv \pi$  at home in MS--in MS--in MS--in MS--in MS--in MS--in MS--in MS--in  $\pi$ **environment for managing**  files, launching applications, mands. If you prefer to issue commands wilh a mouse rathyou'll be more at home in MS-DOS Shell than on the com**mand line.** 

**MS-DOS Shell knows tricks that the command line can't match.** 

It certainly isn't the most el-It can be most electronic than the most electronic than the most electronic than the most electronic than the most electronic than the most electronic than the most electronic than the most electronic than the most electro egant file manager in the egant file manager in the world, but if you do not a set of your control of your control of your control of your control of your control of your control of your control of your control of your control of your control of your control of your control cess to a better program, MS-DOS Shell certainly beats the world, but if you don't have ac-DOS Shell certainly beats the command line for some tasks.

For example, if you have seen the seventh several property in the seventh several property of the seventh several property of the seventh several property of the seventh several property of the seventh several property of eral files to copy, move, or delete, tagging them in delete, tagging them in MS-DOS Shell is quicker and MS-DOS Shell is quicker and significantly less substitutions and contact the contact of the contact of the contact of the contact of the contact of the contact of the contact of the contact of the contact of the contact of the contact of the contact ble to error than typing in ble to error than typing in names one by one at the For example, if you have sevsignificantly less susceptinames one by one at the **command line.** 

Another of MS-DOS Shell's factor tricks is that it allows you are in the interest of the second term of the second second terms of the second to view your entire disk as one **to view your entire disk as one**  fancy tricks is that it allows you unit rather than as a collection of subdirectories.

To try this option, select All To the transfer and the transfer and the transfer and the transfer and the transfer and the transfer and the transfer and the transfer and the transfer and the transfer and the transfer and the transfer and the transfer an menu. The display will switch  $f: \mathcal{P} \to \mathcal{P}$  and  $f: \mathcal{P} \to \mathcal{P}$  and  $f: \mathcal{P} \to \mathcal{P}$ lected subdirectory to a listing They'll be ordered according They'll be ordered according to your default sorting option— to your default sorting optionmost likely alphabetically. most likely alphabetically. Files in MS-DOS Shell's View menu. The display will switch from a view of the currently seof all files on the entire disk.

What good is such <sup>a</sup> list? What good is such a list? You can use it to find dupli You can use it to find duplicates. As you scroll through cates. As you scroll through the list, you may find several the list, you may find several indicates that you may have du indicates that you may have duplicate copies of those files plicate copies of those files When you select a file in the listing, an information panel dis **ing, an information panel dis**plays all the details all the details all the details about the details about the details about the details about the file-subdirectory, size, date files with the same name. This in different subdirectories. plays all the details about the

of creation, at the creation of complete services of complete services. By complete services, and the complete services of complete services of the complete services of the complete services of the complete services of the paring this information for paring this information for each of the possible duplication of the possible duplication of the possible duplication of the possible duplication of the possible duplication of the possible duplication of the possible duplication of the possible dupli cates, you can determine the property of the categories of the categories of the categories of the categories of the categories of the categories of the categories of the categories of the categories of the categories of t copies or are different files or are different files or are different files or are different files or an area or that happen to share the share that the share the share that the share that the share that is a share that the share **of creation, attributes. By com**each of the possible dupli**cates, you can determine**  whether the files are identical copies or are different files that happen to share the **same name.** 

Running out of disk space? Running out of disk space? The disk space of disk space of disk space of disk space of disk space of disk space listing to show you the largest listing to show you the largest space eaters on your hardware and your hardware and your hardware and your hardware and your hardware and your drive. After selection and all Files and All Files and All Files and All Files and All Files and All Files and File Display Options on the Op tions measured by the select Display by the select Display by the select Display by the select Display by the select Display by the select Display by the select Display by the select Display by the select Display by the se scending Order option. scending Order option. Use MS-DOS Shell's All Files space eaters on your hard drive. After selecting All Files from the View menu, select File Display Options on the Options menu. Select Display by File Size, and select the De-

The result is listing of all the results in the results of all the results in the results of all the results of the files on the disk from larg to concentrate your diskcleaning efforts where they cleaning efforts where they will do the most good and will do the most good and the most good and will do the most good and will do the most The result is a listing of all the files on the disk from largest to smallest. You'll be able to concentrate your diskwill do the most good-on the largest files.

If looking at everything on If it is a control of the every the every the control of the control of the control of the control of the control of the control of the control of the control of the control of the control of the control of the control of ing (large hard disks can hold be a hold disk can hold disks can hold disks can hold disks can hold disks can h thousands of files), return to the files of the files of the control of the control of the control of the control of the control of the control of the control of the control of the control of the control of the control of the Options menu and selection of the Options menu and selection of the Options menu and selection of the Options of the Options of the Options of the Options of the Options of the Options of the Options of the Options of File Display Options. Instead thing on the disk, narrow the selection, depending on your selection, depending on your the disk is a little overwhelming (large hard disks can hold thousands of files), return to the Options menu and select File Display Options. Instead of specifying **'.'** to see everyfocus.

see all the files with a txt extension. If you enter the interest is a second term of the second second terms of the second second terms of the can locate all the backup files of the backup files of the backup files of the backup files of the backup files of the backup files of the backup files of the backup files of the backup files of the backup files of the bac in one fell swoop if you like. **For example, enter ',txt to**  tension. If you enter '.bak, you can locate all the backup files on the disk and delete them all in one fell swoop if you like.

function that lets you search function thai lets you search that matches are matching as a such as a such as a such as a such as a such as a such as a such as a such as  $\sim$ ■.txt or \*.bak, but the resulting ' .txt or ' .bak, but the resulting display list on the control of the control of the control of the control of the control of the control of the control of the control of the control of the control of the control of the control of the control of the control pathname for each file. I find it more helpful to use the All Files approach outlined above, because the resulting the resulting term in the resulting term in the resulting term in the resulting term in the result of  $\sim$  $\alpha$  is a contractory included in the contractory in the contractor of  $\alpha$ such as file sizes and date of the other sizes and date of the other sizes and date of the other sizes and date of the other sizes and date of the other sizes and date of the other sizes and date of the other sizes and dat MS-DOS Shell has a search **an entire disk for filenames**  that match a pattern, such as display lists only the it more helpful to use the All Files approach outlined **above, because the resulting**  directory includes information such as file size and date of **creation.** 

In addition to being a file manager, MS-DOS Shell is al manager, MS-DOS Shell is also an application launcher so an application launcher and swapper. You can set up and swapper. You can set up a program list with the titles of  $\vert$  out all the overhead.  $\Box$ 

each application title, you fill experience the property of the state of the state of the state of the state of the state of the state of the state of the state of the state of the state of the state of the state of the state of the state of the state of out a properties box in which when you activate that appliwhen you activate that application and the problem of the second control of the second control of the second control of the second control of the second control of the second control of the second control of the second con cation is a complete a complete and complete a complete a complete and complete a complete a complete and complete a complete a complete and complete a complete a complete and complete a complete and complete and complete mand line, startup directory, and the control of the control of the control of the control of the control of the control of the control of the control of the control of the control of the control of the control of the cont show that the shortcut combination of the state of the state of the state of the state of the state of the state of the state of the state of the state of the state of the state of the state of the state of the state of th tion, and even password in the contract of the contract of the contract of the contract of the contract of the contract of the contract of the contract of the contract of the contract of the contract of the contract of the your favorite applications. For you specify what happens cation. You specify a command line, a startup directory, a shortcut key combination, and even a password if you like.

you like the second control of the second control of the second control of the second control of

Once you have a substitute and the problem of the concentration of the concentration of the concentration of the tion running, you can switch **tion running, you can switch**  another program without shut another program without shutting the first application of the first application. The first application of the first application of the first application. Under this scenario, the pro Under this scenario, the prosame time. MS-DOS Shell swaps the inactive programs that is a structure programs to the induced programs of the induced programs of the to the disk and places the active program In memory. The program In memory is a program In memory in the program In memory. The program In memory is a program In memory in the contract of the contract of the contract of the contract of the contract of speed with which this hap speed with which this happens depends on the speed of the speed of the speed of the speed of the speed of the speed of the speed of the of your hard disk. In the second control of the second control of the second control of the second control of the second control of the second control of the second control of the second control of the second control of th Once you have an applicaback to MS-DOS Shell and run ting down the first application. grams aren't all active at the **swaps the inactive programs**  tive program in memory. The pens depends on the speed of your hard disk.

MS-DOS Shell also is good at associations. If your wordprocessing program, for example, and the example program, for example, and the example program, and the example of the example of the example of the example of the example of the example of the example of the example of th ple, uses the documentation for the documentation for the documentation for the documentation for the documentation of its document files, you can assume that the control of the control of the control of the control of the control of the control of the control of the control of the control of the control of the control of the control of th with the with the word-processing processing processing processing processing processing processing processing processing processing processing processing processing processing processing processing processing processing p gram that point on the point of the point of the point of the point of the point of the point of the point of the point of the point of the point of the point of the point of the point of the point of the point of the poin ble clicking on any documentation of the clicking on any other clicking on any other clicking on any other control on the clicking of the clicking of the clicking of the clicking of the clicking of the clicking of the clic will start the word-processing the word-processing program and load in the selection in the selection of the selection of the selection cedure for your database cedure for your database of your database of your database of your database of your database of your database files, spreadsheet files, and files, spreadsheet files, and MS-DOS Shell also is good at associations. If your word**processing program, for exam**ple, uses the doc extension for its document files, you can associate the doc extension with the word-processing program. From that point on, double clicking on any doc file will start the word-processing program and load in the selected doc file. Follow a similar pro**so on.** 

With all its file management With all its file management features, MS-DOS Shell is a features, MS-DOS Shell is Program Manager and File Program Manager and File Manager in Microsoft Windows and Microsoft Windows and Microsoft Windows and Microsoft Windows and Microsoft Windows and Microsoft Windows and Microsoft Windows and Microsoft Windows and Microsoft Windows and Microsoft Win menus, file selection convenience and convenience and convenience and convenience and convenience and convenience and convenience and convenience and convenience and convenience and convenience and convenience and convenie tions, and operating proce tions, and operating proceand program management little like a combination of Manager in Microsoft Windows. In fact, MS-DOS Shell's **menus, file selection convendures are similar to those**  of Windows.

If you're accustomed to run If you're accustomed to running Windows, you should be ning Windows, you should be quite comfortable with MS-DOS quite comfortable with MS-DOS Shell operations. If your ma Shell operations. If your machine doesn't have the speed chine doesn't have the speed or memory to run Windows. MS-or memory to run Windows, M8- DOS Shell can give you a similar operating environment with lar operating environment with-

C-www.commodore.ca

### An epic too big for one player... ...Introducing the first on-line, multi-player Fantasy Role-Playing game. **RSHIP** MEMBE

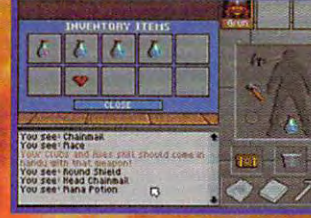

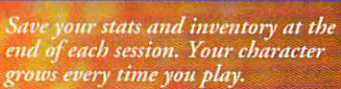

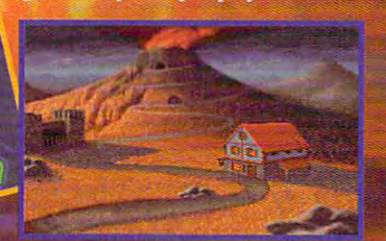

Recruit real people from coast-tocoast to help find the secret at the secret at the secret at the secret at the secret at the secret at the secret at the secret at the secret at the secret at the secret at the secret at the secret at the secret at the sec

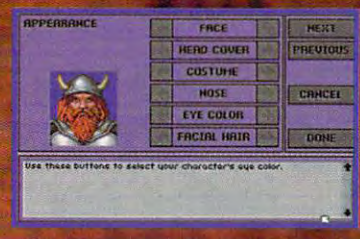

Create your ownface andpersonali ty, modifying a structure skills, attributes, attributes, attributes, attributes, attributes, attributes, attributes, and character class.

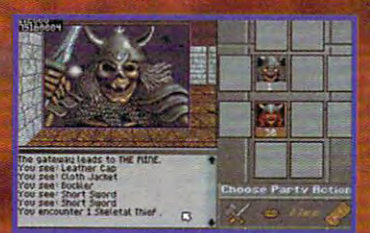

Join others or set out alone but beware. Any one you meet could be ware any one of the second between the second between the second between the real person. Or deal person in the control of the control of the control of the control of the control of the c

#### Real People. Real Time...

Join real people from all over the country in your quest to find the secrets of The Shadow of Yserbious. A kingdom has been buried by an ancient curse. The bravest adventurers have been called to band together to pene trate these shadowy dungeons, challenging monsters and madmen along the way. Will you take up the cause? Quest with real people in real rime, in an epic that's as real as a fantasy can get.

> Try it! FREE! If you have an IBM PC or compatible (286-16mhz or better) with VGA and modem. Call:

> > 1-800-SIERRA-1

for a FREE TSN Start-Up Kit and 3 FREE HOURS of game play.

Excellence in Multi-Player Games.

![](_page_64_Picture_15.jpeg)

### PROGRAMMING POWER **PROGRAMMING · POWER**

Tom Campbell and Campbell and Campbell and Campbell and Campbell and Campbell and Campbell and Campbell and Ca Tom Campbell

#### **EXTRA MEMORY INIT FILES AND**

you may have noticed several text files that end with the extension ini in your Windows directories. These are simply text files with the following appearance: [SectionName] Enpearance: [Section Name] Environment Control of the Control of Control of Section Name (Section Name) and Control of the Control of Taxable Party of Taxable Party of Taxable Party of Taxable Party of Taxable Party of Taxab **If you've ever used Windows,**  tryName=AddString.

Initialization files, usually In the second control of the second control of the second control of the second control of the second control of called in the called initial called in the second interest and applicate the called interest and applicate the bles on startup. Say you have an application that needs to DIM an array at startup. The Dim array at startup. The startup of the startup of the startup of the startup of the startup of the startup of more you did not make the more members of the more members of the more members of the more members of the more members of the more members of the more members of the more members of the more members of the more members of ory is used by the property of the property of the property of the property of the property of the property of the property of the property of the property of the property of the property of the property of the property of gram even starts. The less you gram even starts. The less you becomes on a high-RAM mabecomes on high-RAM manufacturers and the control of the control of the control of the control of the control of the control of the control of the control of the control of the control of the control of the control of the memory lying around with no memory lying around with no way for you to get at it. The fix way for you to get at it. The fix is to be different and the Dim that array with a result of the Dim that are also that an array with a second control of the Dim that are also the Dim that are also the Dim that are also the Dim that are also the Dim that a ble at startup and to have ble at startup and to have your program read that value your program read that value called init files, let an applica**tion know how to select varia**more you DIM, the more memory is used before the pro· DIM, the poorer periormance **chine because there's extra**  is to DIM that array with a varia· from an init file.

Here's the format of an init called a section. The variable try. The value of the right can be right can be right can be right can be right can be right can be right can be be changed. It's like assigning be changed. It's like assigning file. The text in brackets is name on the left is called an en· try. The value on the right can to a variable in BASIC:  $Pl = 3.14159$ .

Windows has a routine called Write Profiles that all the called Write Profiles that a series of the control of the control of the control of the tomatically updates an entry in tomatically updates an entry in preferred place to put your ap preferred place to put your ap· plication's configuration varia **plication's configuration varia**bles. Reading a configuration value, which was a text file, meant reading every line of meant reading every line of the file until the preferred sec the file until the preferred sec· tion and entry could be found. tion and entry could be found . Predictably, system perform Predictably, system perform· ance on networks and one of the second control of the second control of the second control of the second control of the second control of the second control of the second control of the second control of the second control hard disks of users with lots of programs slowed to a crawl whenever a program started because win.ini could be thou because win.ini could be thou· sands of lines long. sands of lines long. called WriteProfileString that au· win.ini and that used to be the **ance on networks and on**  hard disks of users with lots of

Beginning with Windows Beginning with Windows 3.0, Microsoft came to its sens es and added the API call 3.0, Microsoft came to its sens· es and added the API call

Write Private Private Profiles and Private Private Private Private Private Profiles Private Private Private Private Private Private Private Private Private Private Private Private Private Private Private Private Private Pr tion, an entry, and the string to tion, and the string to string to string the string to string the string to string the string to string the string to presents a BASIC version of presents <sup>a</sup> BASIC version of **that routine. •**  WritePrivateProfileString, which takes a filename, a sec· write to the entry. This column

complicated. If the init file complete the initial complete the initial complete the initial complete the initial complete the initial complete the initial complete the initial complete the initial complete the initial complete the initial complete the That's pretty easy. The tough part is changing the value in an part is changing the value in an analysis of the value in an analysis of the value in an analysis of the value in an init file and section that already  $\mathcal{C}$  exists that it is required to the control of the control of the control of the control of the control of the control of the control of the control of the control of the control of the control of the control of th these laborious steps betaken: in each line of the existing init in each line of the existing initial control to the existing initial control to the existing initial control t files. It is not the entry in question of the entry in question of the entry in  $\mathcal{L}_1$ tion, compared the line of the line out to the line out to the line out to the line out to the line of the line port is the entry in the entry is the entry in the entry in the entry is the entry in the entry in the entry is instead of the old one. Copy file. Then rename the temporange of the name of the old file. The old file of the old file file of the old file of the old file of the old file. The old file of the old file of the old file old file of the old file old file old file old file old fil curies and working code is even in the working code is even in the working code is even in the working of the more complete than the complete it active its active in the complete induced by acceptance in the complete induced counts for every step of the counts of the step of the step of the step of the step of the step of the step of the step of the step of the step of the step of the step of the step of the step of the step of the step of the the way and because of the way and because of the way and because of the way and because of the way of the way of the way of the way of the way of the way of the way of the way of the way of the way of the way of the way o deception of the phrase creation of the creation of the creation of the creation of the creation of the creation ate the temporary file of the state of the state of the state of the state of the state of the state of the state of the state of the state of the state of the state of the state of the state of the state of the state of t WritePrivateProfileString is doesn't exist. it's created. init file and section that already exist, because it requires that these laborious steps be taken: Create a temporary file. Read file. If it's not the entry in question, copy the line out to a tem· porary file. When the entry is **found, write out the new value**  instead of the old one. Copy the rest of the init file to the temporary file. Delete the old rary to the name of the old file. **And this assumes no errors oc**cur! The working code is even **morecomplicated because ilaecounts for errors every step of**  the way and because of the deceptively simple phrase create a temporary fife.

tempe temperature variable, and the control of the control of the control of the control of the control of the control of the control of the control of the control of the control of the control of the control of the contro rectory Windows and some othrectory Windows and some oth er Microsoft applications use for the temporary files. It is a set of the set of the set of the set of the set of the set of the set of the checks for tmp, which some oth er also complete that you have a since it is the complete items of the complete items of the complete items of fined, the routine must check for a hard disk. Then a unique files and it is based on the contract of the contract of the contract of the contract of the contract of the contract of the contract of the contract of the contract of the contract of the contract of the contract of the c on the system time, so it's un on the system time, so it's un· likely that such that such file alleged alleged alleged alleged alleged alleged alleged alleged alleged alleged ists (the function fails if so; call it again in loop because the time time in the changed later changed later. The routine is the routine is the routine is the property of the property of the results of the results of the results of the results of the results of the results of the results of the results of the results of the result to the temporary drive and to the temporary drive and path already created. All of path already created. All of these create a mother lode for you; in all, <sup>12</sup> spanking new rou you; in all, 12 spanking new rou· tines were necessary for the **lines were necessary for the**  ProfileString! ProfileString! Like Windows, this routine first checks for the existence of **a temp environment variable,**  which specifies the drive and di· er Microsoft applications use for temporary files. It also checks for tmp, which some oth· er applications create. Since it's possible that neither environ· ment variable has been de· fined, the routine must check filename is created. It's based likely that such a file already ex· ists (the function fails if so; call it again in a loop because the time will have changed later). The routine is then appended creation of WritePrivate-

#### **This Month's Routines**

FileExists% Returns nonzero sent or 0 if the file can't be value if the specified file is pre· found.

**FindFirst% Returns informa**such as size, attributes, and used, it returns information on the first matches of the first matches file. Find-the file of the file of the file of the file of the file of the file of the file of the file of the file of the file of the file of the file of the file of the file of the tion about the specified file time of creation. If a wildcard specification (like \*.txt) is the first matching file. Find· Next is used for each remain· ing file.

FindNext% Returns information about files matching a tion about files matching about files matching and the second state of the second state of the second state of wild specification such as a specification such as a specification such as a specification such as a specification such as a specification such as a specification such as a specification such as a specification such as a s as Mxt. Must be preceded by wildcard specification such as \*.txt. Must be preceded by FindFirst.

GetCurrDir\$ Returns the cur rent working directory. GetCurrDir\$ Returns the cur· rent working directory.

currently logical currently logical currently logical current current current current current current current current current current current current current current current current current current current current current GetCurrDrive\$ Returns the currently logged drive.

Getter and the problems of the control of the control of the control of the control of the control of the control of name of the temporary direction of the temporary direction of the temporary direction of the temporary direction of the temporary direction of the temporary direction of the temporary direction of the temporary direction o to a check the temperature the temperature of the temperature of the temperature of the temperature of the temperature of the temperature of the temperature of the temperature of the temperature of the temperature of the t GetTempDir Returns the name of the temporary direc· tory by checking the temp en· **vironment variable.** 

GetTempo with the control of the control of the control of the control of the control of the control of the control of the control of the control of the control of the control of the control of the control of the control o name) selects the system of the system of the system of the system of the system of the system of the system of the system of the system of the system of the system of the system of the system of the system of the system o hard disk if the parameter is the parameter in the parameter is the parameter in the parameter is the parameter GetTempDrive (based on **Windows routine of the same**  name) Selects the system hard disk if the parameter is 0 or the letter of the next availa· ble hard drive.

 $\mathcal{L}$  and  $\mathcal{L}$  are the function of the property of the set of the set of the set of the set of the set of the set of the set of the set of the set of the set of the set of the set of the set of the set of the set o same name) Calls DOS to desame name) Calls DoS to de la construcción de la construcción de la construcción de la construcción de la construcción de la construcción de la construcción de la construcción de la construcción de la construcción de la co termine the name of a file guaranteed to be unique. GetTempFilename (based on Windows routine of the anteed to be unique.

lsAlphas% Returns nonze ro value if the specified string ro value if the specified string consists on the letters of letters or if the letters or if  $\alpha$  is a constant of letters or if  $\alpha$ IsAlphas% Returns nonze· consists only of letters or 0 if there are characters other than letters.

lsDigits% Returns nonzero **IsDigits% Returns nonzero**  value if the specified string consists only of digits or 0 if **there are characters other**  than digits.

NumHardDisks% Returns the number of hard disks instation of the system. The system is a system of the system of the system in the system of the system. stalled on the system.

 $\sim$  spinster and interactional product the interaction of  $\sim$ put filename into drive, direc **put filename into drive, direc**tory, name, and extension. **tory, name, and extension.**  SplitFilename Breaks the in·

WritePrivateProfileString% Changes an entry in the spec Changes an entry in the spec· ates the file, section, and end of the file, section, and the file, section, and the file, section, and the file try if it does not exist.  $\square$ WritePrivateProfileString% ified init file if it exists or creates the file, section, and en·

application and the control of the control of the control of the control of the control of the control of the c variables on startup. **Init files let an application know how to select variables on startup.** 

### Your child will have fun and **Your child will have fun** *and*  learn with these games... .. .And we guarantee it! learn with these games... . . . And we *guarantee* it!

![](_page_66_Picture_1.jpeg)

,. Sierra Discovery Series

![](_page_66_Picture_3.jpeg)

![](_page_66_Picture_4.jpeg)

jolly jack-in-the-box and cheerful *A jolly jnck.in-tbe-box and* II *cbeerful*  chimp teach your child how to use the *alphabet in* Alphabet Blocks.

![](_page_66_Picture_6.jpeg)

Kids encounter math, science, languagement and science guard puzzles when they are a puzzles when they are a puzzle of the second theorem and they are a puzzle of the Kids encounter math, science, lan*guage, and logic puzzles when they*<br>*land on* The Island of Dr. Brain.

![](_page_66_Picture_8.jpeg)

American History needs help from your *child in* Twisty History, a fun adventure that unfolds in colonial America.

![](_page_66_Picture_10.jpeg)

Two helpful and adorable aliens help *Two belpfuJ* IIlId *adornble* flJiellS *belp your child learn all about the physical* sciences in Turbo Science.

#### We Make Education an Adventure

Introducing the Sierra Discovery Series, a voyage into fantastic, fun-filled worlds of learning. From the most respected name in computer gaming comes nine exciting titles, each designed (and guaranteed) to provide hours of educational entertainment in the distinctive Sierra style. distinctive Sierra sryle.

These games combine the talents of die world's best-known game designers with the These games combine the talents of the world's best-known game designers with the insights of education specialists. Each package clearly shows the intended age group, the subject, and the skills your child will learn.

Pre-Reading: Mixed-Up Mother Goose, Alphabet Blocks Early Reading: Mixed-Up *Pre-Reading:* Mixed-Up Mother Goose, Alphabet Blocks *Enrl:y Reading:* Mixed-Op Fairy Tales *Math and Science:* Castle of Dr. Brain, Island of Dr. Brain, Quarkee and Quaysoo's Turbo Science *Ecology:* EcoQuest: The Search for Cetus, EcoQuest: Lost Secret of the Rain Forest American History: Twisty History

#### Learning Can Be Fun... We Guarantee It! *Learning Can Be FUll •* .. *We Guarantee It!*

we guarantee these games will entertain your child will entertain your child which we have the point of the point of the point of the point of the point of the point of the point of the point of the point of the point of t special Knowledge Test to demonstrate some of the things you can the things of the second which the game. It were a least the game of the game of the game of the game of the game of the game of the game of the game of the If to a ny reason you arc not convinced any game's learning value, or if you are not convinced to be any game's learning it. we guarantee fall refund of your purchase price. Simply send use your receipt, and along with the game and document of your receipt, and the game and document of your receipt, and the game and document of the game and docu tation, and brief note that is the universe of the property of the problem of the property refunded in the promptly refunded in the problem of the problem of the problem of the problem of the problem of the problem of the We guarantee these games will entertain your child while he or she learns. To prove the point, we have included a special Knowledge Test to demonstrate some of the things your child has learned while playing the game. If for any reason you are not convinced of any game's learning value, or if your child doesn't have fun playing it, we guarantee a full refund of your purchase price. Simply send us your receipt, along with the game and documenration, and a brief note telling us why you're unhappy. Your money will be promptly refunded.

#### Excellence in Learning. Excellence in

**Discovery Series** 

**Sierra** 

![](_page_66_Picture_19.jpeg)

### **HARDWARE CLINIC**

Mark Minasi

#### MORE ON MORE ON **BATTERIES**

battery stuff, the more there is battery stuff, the more there is to know the continuum continuum and the continuum more on the nicads and charged and charged and charged and charged and charged and charged and charged and charged and charged and charged and charged and charged and charged and charged and charged and charged and charged ers, discussion of their **ers, a discussion of their**  would-be successors-the nickel metal hydrides, and nickel metal hydrides, and a quick peek at the El Dorado of quick peek at the EI Dorado of batteries . . . lithium. The more I find out about this to know. This month, a bit more on the nicads and charg-

Last month, I talked about some of the basic problems some of the basic problems with nicad batteries and their with nicad batteries and their chargers. For those who are chargers. For those who are just joining us, here's quick **just joining us, here's a quick** 

60-watt bulb that you probably 60-watt bulb that you probably have in your desk lamp. My ear have in your desk lamp. Myearlier 8088-based laptop with no lier 8088-based laptop with no hard disk and backlit screen hard disk and a backlit screen drew an even more pusillani **drew an even more pusillani**mous 8 watts, but that computer was a power spendthrift when compared to the 386SX when compared to the 386SX notebook. Even though the notebook. Even though the notebook uses more power, notebook uses more power, it's doing a lot more.

Notebooks have to be more miserly in their use of pow **more miserly in their use of pow**er, largely because it's hard to er, largely because it's hard to make batteries better, and bat make batteries better, and batteries are heavy. The battery teries are heavy. The battery in my Dataworld notebook is in my Dataworld notebook is just a tube containing four D-Notebooks have to be

Merely saying that a battery provides, say, 1.5 volts doesn't provides, say, 1.5 volts doesn't tell the whole story. Battery ca tell the whole story. Battery capacities are rated in terms of mil **pacities are rated in terms of mil**liamp hours, which tell how liamp hours, which tell how many milliamps the battery can many milliamps the battery can provide for a period of one hour. The batteries in my lap hour. The batteries in my laptop, for example, provide top, for example, provide about <sup>6000</sup> milliamp hours. a60ut 6000 milliamp hours.

Mill<del>i</del>amp hours measure capacity, but, again, we're inter pacity, but, again, we're interested in capacity that's light ested in capacity that's lightweight. That's where a new unit of measure comes in. En **unit of measure comes in. En**ergy density is a measure of how many milliamp hours how many milliamp hours each pound of a battery pro-

TWo new battery technologies **technologies**  disadvantages. **disadvantages. Two new battery have some real** 

![](_page_67_Figure_10.jpeg)

review are the most communicated and most controlled and most controlled and most controlled and most controlled popular form of batteries that popular form of batteries that store electricity for portable store electricity for portable computers, hand-held radios, computers, hand-held radios, videocassette recorders, and **videocassette recorders, and**  the little little and can be active in control. store that much juice, so any store that much juice, so anything that really needs a lot of power won't work well with ni power won't work well with nicads. That's why you'll never cads. That's why you'll never see nicads under the hood of see nicads under the hood of an electrically powered car. an electrically powered car. **review. Nicads are the most**  the like. Nicads can't really

Look back at the list of de Look back at the list of devices that use nicads—VCRs, vices that use nicads-VCRs, notebooks, and walkie-talk notebooks, and walkie-talkies—and you see devices **ies-and you see devices**  that are basically solid-state. that are basically solid-state. It always amazes people It always amazes people when I tell them this, but computers basically use no power puters basically use no power at all. For example, my 386SX at all. For example, my 386SX notebook contains 16MB of notebook contains 16MB of RAM, a floppy drive, a backlit LCD screen, and a 120MB hard disk, yet it only draws <sup>15</sup> hard disk, yet it only draws 15 watts of power. Fifteen watts! watts of power. Fifteen watts! That's about one-fourth of the That's about one-fourth of the amount used by the common amount used by the common

cell batteries, and that proba cell batteries, and that probably accounts for <sup>20</sup> percent of bly accounts for 20 percent of the weight of the notebook all the weight of the notebook all by itself. By the way, in the by itself. By the way, in the process of researching this ar process of researching this article, I found that the battery classification system that's classification system that's based on letters was devel based on letters was developed in <sup>1926</sup> by the American oped in 1926 by the American National Standards Institute— ANSI to its friends. It includes ANSI to its friends. It includes not only the common AA, not only the common AA, AAA, C, and D batteries, but an A (kind of long and narrow like the AA and AAA), as well like the AA and AAA), as well as a B (which pretty much doesn't exist any more), an E, doesn't exist any more), an E, and an F. You can find an F by opening a lantern battery; there's a bunch of them in there. Nowadays, there are al there. Nowadays, there are also AAAA (really tiny), as well so AAAA (really tiny), as well as G, J, N, and 6. Some of as G, J, N, and 6. Some of these can actually be found in these can actually be found in your local Radio Shack; your local Radio Shack; I know because I need the N batteries for my hand-held laser teries for my hand-held laser pointer that I use in class. National Standards Institutevides. Obviously, if my battery vides. Obviously, if my battery could hold <sup>6000</sup> milliamp could hold 6000 milliamp hours in one ounce, my laptop hours in one ounce, my laptop would be a lot lighter. That's where nickel metal hydride where nickel metal hydride comes in ... or so they say. comes in .. . or so they say.

According to the makers of According to the makers of nickel-metal-hydride batteries, nickel-metal-hydride batteries, these batteries have an ener **these batteries have an ener**gy density that's <sup>25</sup> to <sup>50</sup> per gy density that's 25 to 50 percent better than that of nicads. cent better than that of nicads. But the more you know about But the more you know about them, the less you like them. them, the less you like them.

First, most makers of nicads First, most makers of nicads underreport the capacities of underreport the capacities of their batteries by <sup>20</sup> percent or their batteries by 20 percent or so. Nickel metal hydride, on the so. Nickel metal hydride, on the other hand, doesn't get under-other hand, doesn't get underreported. (I don't know why. Per reperted. (I don't know why. Perhaps because it's a new technology and needs some hyp nology and needs some hyping?) As a result, nicads don't look as good as they would if look as good as they would if put on an equal basis with nick put on an equal basis with nickel metal hydride. While that el metal hydride. While that dulls hydride's luster a bit, don't give up hope for battery im give up hope for battery improvement in general. provement in general.

C-www.commodore.ca

### Sure we're the biggest name in computer games... **ERNSSWORDS** ...But we still make the best little gifts.  $n<sub>0</sub>$

![](_page_68_Picture_1.jpeg)

еČ

Take-A-Break! Crosswords features features for the crosswords features for the crosswords features for the crosswords features over <sup>360</sup> crossword puzzles with scrolling clues and hint option.

![](_page_68_Picture_3.jpeg)

Johnny Castaway /'\*■ Windows'11

![](_page_68_Picture_5.jpeg)

Incredible Machine is warped and construction of the Machine is warped and warped and warped and warped and warped and would be a second work of the second and the second problem in the second contribution of the second second second

![](_page_68_Picture_7.jpeg)

Gobliiins is brain-bruising game goodness for true warriors of the ware present and adventure game game and adventure game and advertise game and advertise game and advertise ga starring imps with attitudes.

#### **Stuff a Stocking with Sierra**

Just because we create best-selling adventure games like King's Quest and bestselling flight sims like Aces of the Pacific doesn't mean we can't put together the best little packages of fun for your computer. Check out Take-A-Break: Crosswords, a package that provides fast-loading fun for *Windows™* users. Or build a convoluted contraption on your computer with *Incredible Machine*, an erector set for your brain. Or control Hooter, Dwayne, and BoBo, a trio of fun-loving imps with a mission in Gobliiins. Or just sit back and watch The Adventures of Johnny Castaway, the first screen saver that actually tells a story. More proof that realty cool things still come in small packages (with small price tags to match). Circle Reader Service Number 268

Excellence in Time Wasting Stuff.

CONTEL VISION

The King Has Turned Into a Raving Drooling Lunatic

![](_page_68_Picture_13.jpeg)

To get your copy now, call: (800) 326-6654

#### **HARDWARE CLINIC**

metal-hydride battery battery is damaged, **is damaged,**  it's damaged lor good. **When a nickelmetal-hydride battery it's damaged for good.** 

An even newer technology, the lithium battery, promises an the lithium battery, promises an energy density two or three energy density two or th ree times better than that of nicads. times better than that of nicads. But it's still on the drawing But it's still on the drawing boards. And with recent control and with recent control and with recent control and with recent control and with recent batteries, it's always <sup>a</sup> guessing batteries, it's always a guessing game as to how much longer game as to how much longer they'll work until they die. To they'll work until they die. To see why, take a look at figure 1. What you see is graph of 1. What you see is a graph of the voltage output of a battery plotted against its remaining ca plotted against its remaining capacity. As the graph marches pacity. As the graph marches from left to right, more of the bat from left to right, more of the battery capacity is gone, but so al tery capacity is gone, but so also goes the output voltage. As so goes the output voltage. As most batteries discharge, their most batteries discharge, their voltage drops steadily. That voltage drops steadily. That makes it easy for a sensing circuit to predict when the voltage cuit to predict when the voltage will drop below some critical will drop below some critical point. It's also why the built-in point. It's also why the built-in battery tester on the Energizer battery tester on the Energizer batteries works—it's measuring batteries works-it's measuring output voltage and using that output voltage and using that as <sup>a</sup> proxy for the remaining mil-as a proxy for the remaining milliamp hours. But look at the liamp hours. But look at the same curve for a rechargeable battery in figure 2. battery in figure 2. **An even newer technology,**  boards. And with rechargeable

Rechargeable batteries pro Rechargeable balleries provide just about the maximum vide just about the maximum voltage level until right before voltage level until right before they die. That's why your laptop they die. That's why your laptop runs just fine up until the mo runs just fine up until the moment it dies. It's also why you ment it dies. It's also why you need computer-controlled need a computer-controlled charger and battery analyzer, charger and battery analyzer, as I explained last month. If you use a laptop, I can't stress strongly enough that you must strongly enough that you must have some kind of charger and have some kind of charger and analyzer. I used to get about an hour's use from my laptop hour's use from my laptop when I used the charger that came with the laptop. But after came with the laptop. But after buying the HME System <sup>90</sup> buying the HME System 90 charger (call 800-233-6868 or charger (call 800-233-6868 or 619-458-1500 for information). 619-458-1500 for information), I've gotten almost three hours I've gotten almost three hours of work out of a single battery. It's simply wonderful that I can carry three batteries with me **carry three batteries with me**  and get a solid eight hours' worth of computer time to worth of computer time to write, draw, and, of course, **write, draw, and, of course,**  play Risk for Windows. With the play Risk for Windows. With the kind of deadlines that I've had kind of deadlines that I've had this month, I simply couldn't

The Windows Problem Solver. The Solven Solven Solven Solven Solven Solven Solven Solven Solven Solven Solven Solven Solven Solven Solven Solven Solven Solven Solven Solven Solven Solven Solven Solven Solven Solven Solven Solven Solven Solven Solven S on time without it. have written my latest book, on time without it.

The second thing to consid The second thing to consider about nickel metal hydrides er about nickel metal hydrides is that, as with nicads, there's is that, as with nicads, there's the old problem of recharging the old problem of recharging these things. I told you last month that nicads must be treat month that nicads must be treated properly when they're being ed properly when they're being recharged or they'll grow crys recharged or they'll grow crystal dendrites that reduce their charging capacity. That's related to the common notion related to the common notion that nicads can develop that nicads can develop memory problem whereby a memory problem whereby they lose their capacity to they lose their capacity to charge. Nickel metal hydrides charge. Nickel metal hydrides don't have that problem, which don't have that problem, which sounds good. sounds good.

Nicads grow dendrites if Nicads grow dendrites if they're overcharged or they're overcharged or charged when hot. Removing charged when hot. Removing the dendrites involves a process called conditioning the bat ess called conditioning the battery. Again, an analyzer and. tery. Again, an analyzer and. charger can help; mine took charger can help: mine took a severely abused battery (OK, severely abused battery (OK, was the abuser, but I didn't know any better at the time) know any better at the time) that could deliver only about that could deliver only about <sup>4100</sup> milliamp hours and 4100 milliamp hours and raised its capacity to <sup>5900</sup> mil raised its capacity to 5900 miliamp hours!

The bad news with nickel The bad news with nickel metal hydride is that it can al metal hydride is that it can also be damaged by overcharg so be damaged by overcharging, but when it's damaged, ing, but when it's damaged, it's damaged for good—no con it's damaged for good-no canditioning is possible. Worse, ditioning is possible. Worse, a damaged battery may exhibit damaged battery may exhibit discharge cycle like the one a discharge cycle like the one in figure 3. About halfway in figure 3. About halfway through, the battery drops its through, the battery drops its voltage output dramatically, VOltage output dramatically, perhaps below the voltage lev perhaps below the voltage level needed for the laptop. Re el needed for the laptop. Result-you've instantly halved the useful capacity of the bat the useful capacity of the battery. Again, no fix. tery. Again, no fix.

Another popular feature of Another popular feature of many rechargers is a fastcharge feature whereby a battery charges fully in only an tery charges fully in only an hour or two. That's possible hour or two. That's possible with nicads, but not nickel met with nicads, but not nickel metal hydrides. You need a fairly complex charge cycle to safe complex charge cycle to safeeven then they don't charge even then they don't charge as quickly as nicads. as quickly as nicads.

While on the subject of re While on the subject of recharging, there's another prob charging, there's another problem with nickel metal hydrides. lem with nickel metal hydrides. Battery chargers use charging circuits that detect when the circuits that detect when the battery is charged so the charger can throttle back to a trickle mode, rather than continuing **mode, rather than continuing**  to force power into the already-to force power into the alreadyfull battery. One way of doing full battery. One way of doing this is negative voltage detec this is negative voltage detection; the nicad kind of splash tion: the nicad kind of splashes back power when it's full. es back power when it's full. Some charger circuits use **Some charger circuits use**  this method, but it won't work this method, but it won't work on nickel metal hy drides—they don't show a negative voltage when full. ative vollage when full. on nickel metal hy-

The third problem is outgass-The third problem is outgassing. In plain English, that ing. In plain English, that means the emission of gases means the emission of gases by the battery when it's charg by the battery when it's charging or discharging. If charged ing or discharging. If charged when hot, nickel metal hy when hot, nickel metal hydrides outgas hydrogen gas— drides outgas hydrogen gasyou know, the stuff that blew you know, the stuff that blew up the Hindenburg? I mean, I like a hot notebook as well as the next guy, but there are lim the next guy, but there are limits ... should mention here its ... I should mention here that outgassing is one of the that outgassing is one of the big reasons why lithium batter big reasons why lithium batteries are still on the drawing ies are still on the drawing boards; they produce some boards: they produce some fairly toxic gases. fairly toxic gases.

Finally, nickel metal hy Finally, nickel metal hydrides just don't last as long. drides just don't last as long. Nicads can be charged and Nicads can be charged and discharged many times more **discharged many times more**  than nickel metal hydrides than nickel metal hydrides can. If you routinely charge can. If you routinely charge a nickel metal hydride to <sup>80</sup> per nickel metal hydride to 80 percent of its capacity, you'll only cent of its capacity, you'll only get <sup>50</sup> percent of the service get 50 percent of the service life you would've gotten from life you would've gotten from corresponding nicad. **a corresponding nicad.** 

So what's the bottom line? So what's the bottom line? It seems to me that the money It seems to me that the money spent on laptops that use nick spent on laptops that use nickel metal hydrides isn't well spent. If you want good capac spent. If you want good capacity and less trouble, get a nicad laptop and a computerized analyzer and charger. ized analyzer and charger.

ly charge them quickly, and That's next month. But what about making the But what about making the laptops use less power? laptops use less power?

# Jump Start Your Mind.

Heaven & Earth Surge through<br>the elements of the elements of Heaven & Earth as three vibrant games flash before your eyes.

Heaven & Earth

Master the brilliant illusions, where the more than 575 pulled to the you, and the path you choose rates as highly as the solution. Sweep into the hypnotic and fiery grip of The Pendulum, as slight, controlled movements-not quick reflexes, delicately influence its motion through four geographic arenas. And blend the awesome beauty of the elements and seasons together, as you match suits in The Cards, inspired by ancient Japanese Hanafuda cards. Hanafuda cards.

![](_page_70_Picture_3.jpeg)

![](_page_70_Picture_4.jpeg)

![](_page_70_Picture_5.jpeg)

Once you've ventured past these levels, a fourth awaits. Beckoning you to combine the skills of reason, spatial relation and balance you've acquired into <sup>108</sup> new and electrifying challenges called The Pilgrimage.

Heaven & Earth. When you're done playing games, play with vour mind.

TO ORDER HEAVEN & EARTH: Visit your software retailer Visit your software retailer or call I-800-688-I520. For IBM, 100% compatibles and Macintosh.

Published by Bucna Vista Software **Burbank, CA 91521-6385** Actual VGA screen shots

![](_page_70_Picture_10.jpeg)

**Circle Reader Service Number 110** 

### COMPUTE/NET **(OMPUTE/NET**

 $T_{\rm t}$  Tuckers Tuckers Tuckers Tuckers Tuckers Tuckers Tuckers Tuckers Tuckers Tuckers Tuckers Tuckers Tuckers Tuckers Tuckers Tuckers Tuckers Tuckers Tuckers Tuckers Tuckers Tuckers Tuckers Tuckers Tuckers Tuckers Tuck Troy Tucker

#### **MAKING IT BIG**

COMPUTE/NET has been We've spent that time design We've spent that time designing and testing the new COM ing and testing the new COM-PUTE/NET AT LAST, it gives measured by the put of the put of the put of the put of the put of the put of the put of the put of the put of the put of the put of the put of the put of the put of the put of the put of the put great pleasure to announce great pleasure to announce reintroduced as COMPUTE/International and the COMPUTE/International as COMPUTE/International and COMPUTE/International and COMPUTE/International and COMPUTE/International and COMPUTE/International and COMPUTE/International COMPUTE/NET has been offline for a few months now. PUTE/NET. At last, it gives me that COMPUTE/NET has been reintroduced as COMPUTE/ NET PowerVision on VideoTex of America.

sion of COMPUTE that is quite sion of COMPUTE that is quite different from anything availa different from anything available online anywhere. In this in ble online anywhere. In this installment, I'll guide you stallment, I'll guide you through our new service, **through our new service,**  show you how things work, show you how things work, We offer an electronic ver-**COMPUTE/NET IS** and reveal the future of COM-

When you log on to Video When you log on to Video-Tex for the first time, you'll no **you on a guided** Tex for the first time, you'll no**lour through our new** tice that every screen is in VGA graphics mode. The VGA graphics mode. The screens are in 640 per in 640 per in 640 per in 640 per in 640 per in 640 per in 640 per in 640 per in 640 per olution with <sup>16</sup> colors. You'll olution with 16 colors. You 'll  $f(x) = \sum_{i=1}^n f(x_i) + \sum_{i=1}^n f(x_i) + \sum_{i=1$ main screen. Simply click on main screen. Simply click on the corresponding button to en the corresponding button to enter. Once inside, you'll be pre ter. Once inside, you'll be presented with a (free) Welcome screen that displays rate infor screen that displays rate infor-From there, you are placed on From there, you are placed on the main COMPUTE/NET the main COMPUTE/NET screen. Our colorful logo is screen. Our colorful logo is drawn at the top of the drawn at the top of the screen, and several buttons screen, and several buttons are displayed in the center. are displayed in the center. These buttons provide you These buttons provide you with a means of navigating through the service. The main through the service. The main menu gives you the foilowing menu gives you the following choices: News & Information, choices: News & Information, Software Library, COMPUTE Software library, COMPUTE Magazine, E-Mail, Chat, and Magazine, E-Mail, Chat, and COMPUTE Mart. COMPUTE Mart. screens are in 640 x 480 resfind COMPUTE/NET on the mation and the latest news.

The News & Information button will take you to a screen with the following selections: with the following selections: News, Help, and Contests. News, Help, and Contests. The News section serves as **The News section serves as a**  newswire that alerts you to newswire that alerts you to new file uploads in the Software Library section, changes ware Library section, changes to the service, new products to the service, new products for sale in the COMPUTE Mart for sale in the COMPUTE Mart section, and rate changes. **section, and rate changes.** 

The Help button provides help ful information about navigat ful information about navigating COMPUTE/NET, upload ing COMPUTE/NET, uploading and downloading files, ing and downloading files, procedures for the E-Mail procedures for the E-Mail section, and how to order product products and the section of the product of the section of the section of the section of the section of the section of the section of the section of the section of the section of the sectio ucts online. Just about anything you need help with can thing you need help with can find puzzles, word hunt find puzzles, word hunt games, and scavenger hunt games, and scavenger hunt games. Winners receive free online time, subscriptions, T-online time, subscriptions, Tshirts, mugs, hats, and more. shirts, mugs, hats, and more. The Help button provides helpsection, and how to order prodbe found in this section. The last section under News & Information is Contests. You'll **games. Winners receive free** 

The next item on the main The next item on the main menu is Software Library. Our menu is Software Library. Our Software Library area is separated to the control of the control of the control of the control of the control of the control of the control of the control of the control of the control of the control of the control of the rated into specific sections so **rated into specific sections so**  you can quickly find what you can quickly find what you're looking for. These sec you're looking for. These sections are as follows: Program tions are as follows: Programming, Utilities, Games, Graph ming, Utilities, Games, Graphics, Productivity, Education, ics, Productivity, Education, Books Online, and COMPUTE Books Online, and COMPUTE Disks. In each section you'll Disks. In each section you 'll find software packs that in find software packs that include several programs al clude several programs already archived together for you to download. Now, you you to download . Now, you can download several great can download several great programs at one low price, re **programs at one low price, re·**  gardless of the bps rate! Pric gardless of the bps rate' Prices are marked in the file de es are marked in the file descriptions, so you'll know the scriptions, so you'll know the cost before you download. cost before you download. Software Library area is sepa-

Returning to the main Returning to the main menu, our next option is COM menu, our next option is COM-PUTE Magazine. This is PUTE Magazine. This is where the editorial content of where the editorial content of our magazine resides online. **our magazine resides online.**  In this area, you are present **In this area, you are present**ed with Tips & Tools, News & Notes, Readers' Feedback, In-Notes, Readers' Feedback, IntroDOS & Hardware Clinic, Windows Workshop, Getting Start dows Workshop, Getting Started with . . ., and Test Lab. ed with ... , and Test Lab. When you select one of these, When you select one of these, you can read the correspond you can read the corresponding articles and columns on **ing articles and columns on**line. These files will be availa line. These files will be available for downloading in the fu ble for downloading in the future. One special feature in ture. One special feature in these sections is that many of these sections is that many of the articles are accompanied the articles are accompanied by online photos. For exam by online photos. For example, the Test Lab section may ple, the Test Lab section may contain photos of the equip contain photos of the equip-

ment reviewed. Not only are you provided with factual test you provided with factual test information, but you get to see information, bul you get to see the product being reviewed reviewed reviewed ment reviewed. Not only are the product being reviewed while online.

Mail and Chat. I'm sure you're Mail and Chat. I'm sure you're familiar with the concept of familiar with Ihe concepl of  $b_1$  , but in form  $b_2$  , and  $b_3$  , and  $b_4$  , and  $b_5$  , and  $b_7$  , and  $b_8$  , and  $b_9$  , and  $b_9$  , and  $b_9$  , and  $b_9$  , and  $b_9$  , and  $b_9$  , and  $b_9$  , and  $b_9$  , and  $b_9$  , and  $b_9$  , and  $b_9$  , a when see ours. The Chat area when see ours. The Chat area works in the angle and works in the angle and works in the angle and works in the angle and works in the angle and works in the angle and works in the angle and works in the angle and works in the angle and works in the an service, except that you can service, except thai you can see who you're talking to. To see who you're talking to. To see the person you're chatting see the person you're chatting with, simply pull up the profile with, simply pull up the profile to receive personal informa **to receive personal informa**tion, such as residence, age, tion, such as residence, age, and sex. And a color photograph of the person. The sub graph of the person. The subinformation obtainable by oth same way as Chat. With E-Mail, users may send and re **Mail, users may send and re**ceive pictures along with their ceive pictures along with their letters. At <sup>9600</sup> bps. it takes on letters. At 9600 bps, it takes only <sup>12</sup> seconds to download the ly 12 seconds to download the photo and view it; at <sup>2400</sup> photo and view it; at 2400 bps, the process takes about bps, the process takes about **30 seconds.** The next two items are Eboth, but you're in for a shock works just like any other chat scriber can limit the amount of information obtainable byothers. E-Mail works much the 30 seconds.

The last item on the main The last item on the main menu is COMPUTE Mart, menu is COMPUTE Mart, which is our discount online **which is our discount online**  store. Here, we offer a variety of products at discount prices. of products at discount prices. You can take advantage of spe You can take advantage of special subscription rates on any cial subscription rates on any General Media publication by General Media publication by ordering online. We'll also be ordering online. We'll also be offering COMPUTE disks, COMPUTE books, and spe COMPUTE books, and special circumstance is a control in the circumstance of the control of the control of the control of the control of the control of the control of the control of the control of the control of the control of the control of the We hope to work with some of We hope to work with some of the major software companies so that we can provide you so that we can provide you with special prices on commer with special prices on commercial software, the control software, the solution of the software, the solution of the software, the solution of the software, the solution of the solution of the solution of the solution of the solution of the solution of **cial promotional items online.**  the major software companies cial software, too.

COMPUTE/NET Power-COMPUTE/NET Power-Vision is so different that you Vision is so different that you have to see it to believe it. Cir have to see it to believe it. Circle the reader service number **cle the reader service number**  <sup>102</sup> for more information or 102 for more information or write us at COMPUTE/NET write us at COMPUTE/NET PowerVision, <sup>324</sup> West Wendover Avenue, Suite 200, dover Avenue, Suite 200, Greensboro, North Carolina Greensboro, North Carolina <sup>27408</sup> for complete informa 27408 for complete information and sign-up kit. I'll be see tion and sign-up kit. I'll be seeing you online.  $\Box$ PowerVision, 324 West Wen-

you on guided tour through our new PUTE/NET PowerVision. **unveiled. LeI me lake** PUTE/NET PowerVision. service.

Cwww.commodore.ca
Announcing Announcing oiuipute/net **MPUTE** 

Near-realtime picture display!/ **Near-realtime picture display! NO 9600-BPS SURCHARGE!** 

Membership includes subscription to COMPUTE or another General Media magazine! Membership includes **a subscription to COMPUTE or another General Media magazine!**  Exclusive money-saving 9600-bps U.S. Robotics custom data/fax modem offer! **Exclusive money-saving 9600-bps U.S. Robotics custom data/fax modem offer!**  Thousands of local and national discount shopping services! **Thousands of local and national discount shopping services!**  Available exclusively as a premium service on PowerVision™!

of photos. Or E-mail with picture-attach capability. Send a message...and a photo!...at the same time. Or browse through actual screen shots and product photos as browse through actual screen shots and product photos and product photos as a product photos as a product photos as a product photos as a product photos and product photos as a product photos as a product photos as a produ That's right. View without downloading! That's right. View with the control of the control of the control of the control of the control of the control of the control of the control of the control of the control of the control of the control of the control of the Imagine "realtime" graphics-almost instantaneous online you check out the latest software and hardware reviews! Vou check out the latest software and hardware reviews!<br>That's right. *View without downloading!*<br>Log on to Tips & Tools, Windows Workshop, Online Confer-

ences on hot topics, COMPUTE's exclusive Software Library, ences on hot topics, COMPUTE'S exclusive Software Library, COMPUTE'S exclusive Software Library, COMPUTE'S Exclusive Software Library, COMPUTE'S Exclusive Software Library, COMPUTE'S Exclusive Software Library, COMPUTE, CO COMPUTE Books Online, special Photo Preview areas...plus COMPUTE Books Online, special Photo Preview areas ... plus Navigation and Help areas. And you like a shopping many shopping materials with shopping materials are as a short material of the short materials are as a short material of the short materials are as a short material of th added every month. With COMPUTE/NET's user interface, you navigate anywhere using a mouse or Tab key. No complex text. No awkward dead ends. Navigation and Help areas. And you'll find a shopping mall where you can SEE items before you buy. New areas will be

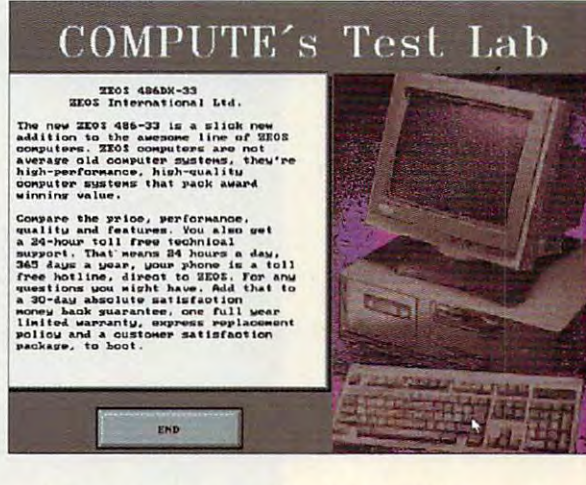

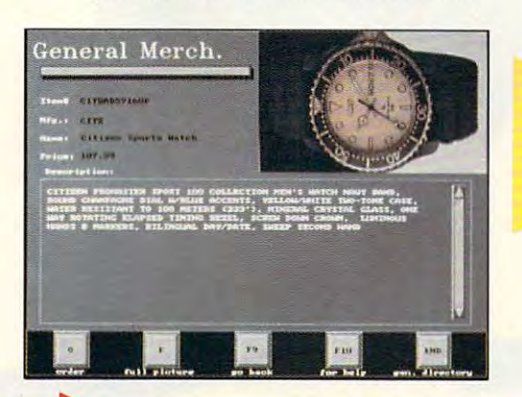

**LUS**, every new COMPUTE/ NET MEMBERSHIP INCLUDE IN THE MEMBERSHIP INCLUDE INCLUDE INCLUDE INCLUDE INCLUDE INCLUDE INCLUDE INCLUDE INCLUDE INCLUDE INCLUDE INCLUDE INCLUDE INCLUDE INCLUDE INCLUDE INCLUDE INCLUDE INCLUDE INCLUDE INCLUDE INCLUDE INCLU subscription to one of General Section to one of General Section 1999, and General Section 1999, and General S Media's magazines, which Media's magazines, which include COMPUTE, Omni, include COMPUTE, Omni, Longevity, and Four Wheeler. Then, PowerVision™ kicks in Then, PowerVision ™ kicks in \$20 per month in free grocery \$20 per month in free grocery coupons and up to <sup>900</sup> FREE coupons and up to 900 FREE E-mail messages a month in  $t$  sen/ices are a,  $\mathcal{L} = 0.1$  ,  $\mathcal{L} = 0.01$  ,  $\mathcal{L} = 0.01$  ,  $\mathcal{L} = 0.01$  ,  $\mathcal{L} = 0.01$  ,  $\mathcal{L} = 0.01$  ,  $\mathcal{L} = 0.01$  ,  $\mathcal{L} = 0.01$  ,  $\mathcal{L} = 0.01$  ,  $\mathcal{L} = 0.01$  ,  $\mathcal{L} = 0.01$  ,  $\mathcal{L} = 0.01$  letters to Congress, FREE Congress, FREE Congress, FREE Congress, FREE Congress, FREE CONGRESS, FREE CONGRESS, hours month in basic services, the construction of the construction of the services, in a services, we can be FREE access to the basic FREE access to the basic shareware library, and much shareware library, and much NET membership includes a subscription to one of General Longevity, and Four Wheeler. the basic services area, FREE letters to Congress, 2 FREE hours a month in basic services, more.

ut there's more in the results and there's more than the computer in the computer  $\mathcal{P}$  and  $\mathcal{P}$  are the computer of the computer of the computer of the computation of the computation of the computation of the compu service with a broad array of basic services—all with the same high speed and high graphics as COMPUTE/NET. As COMPUTE/NET. As COMPUTE/NET. As COMPUTE/NET. As COMPUTE/NET. As COMPUTE/NET. As COMPUTE/NET. As COMPUTE/NET. As COMPUTE/NET. As COMPUTE/NET. As COMPUTE/NET. As COMPUTE/NET. As COM national and world events, the financial markets, entertainment news, and more. Check out MOVIE REVIEWS BY CINEMAN—a complete data base of all movies released since 1980, including brief review, running time, and rating. Updated weekly! Thinking about travel? Check the time, and rating. Updated weekly! Thinking about travel? Check the DISCOUNT TRAVEL SERVICE area. There's more! Try the DISCOUNT DISCOUNT TRAVEL SERVICE area. There's more! Try the DISCOUNT MERCHANDISE MART! Thousands of nationally advertised products— MERCHANDISE MART! Thousands of nationally advertised productsall at discounts, all with a double-the-price-difference guarantee. **But there's more! PowerVision complements COMPUTE/NET's premium** speed and high graphics quality as COMPUTE/NET. Keep up-to-date on national and world events, the financial markets, entertainment news, and more. Check out MOVIE REVIEWS BY CINEMAN-a complete database of all movies released since 1980, including a brief review, running

.A MODEM? You can't miss MODEM? You can't miss model (internal or external) with model (internal or external) with the contract of the contract or extensive problem or extensive problem or extensive problem or extensive problem or extensive problem or extensive problem or extensive problem or extensive G3 fax capability (software G3 fax capability (software included) and <sup>a</sup> 5-year warranty included) and a 5-year warranty for under \$300. It's available for under \$300. It's available excellent to the significant significant or the significant or the significant or the significant or the significant or the significant or the significant or the significant or the significant or the significant or the sig with this U.S. Robotics 9600-bps exclusively to those signing on to the new COMPUTE/NET.

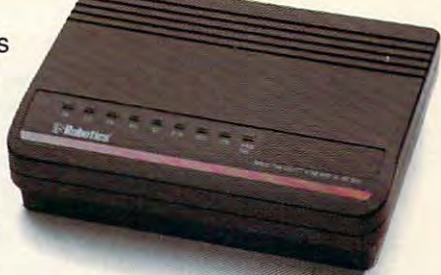

#### COMPUTE/NET ON POWERFUL STATE OF POWERFUL THAT YOU ARE AN USE OF A STATE OF A STATE OF A STATE OF A STATE OF A **COMPUTE/NET on PowerVision is so different that you have to see it to believe it.**

CIRCLE THE READER SERVICE NUMBER BELOW FOR MORE INFORMATION ABOUT CIRCLE THE READER SERVICE NUMBER BELOW FOR MORE INFORMATION ABOUT THE NEW COMPUTE/NET AND THIS EXCLUSIVE U.S. ROBOTICS MODEM OFFER, or THE NEW COMPUTE/NET AND THIS EXCLUSIVE U.S. ROBOTICS MODEM OFFER, or write us at COMPUTE/NET, 324 W. Wenclower Ave., Ste. 200, Greensboro, Ste. 200, Greensboro, NC 27408, for NC 27408, for NC 27408, for NC 27408, for NC 27408, for NC 27408, for NC 27408, for NC 27408, for NC 27408, for NC 2 complete information and our sign-up kit. **complete information and our sign-up kit. write us at COMPUTE/NET, 324 W. Wendover Ave., Ste. 200, Greensboro, NC 27408, for** 

(Supports MS-DOS, 2400/9600 bps, VGA/SVGA only. Requires a 286 (386 recommended) with 256K video memory, 640K RAM; from the MV Clicte Reader Service Numeer, 02-

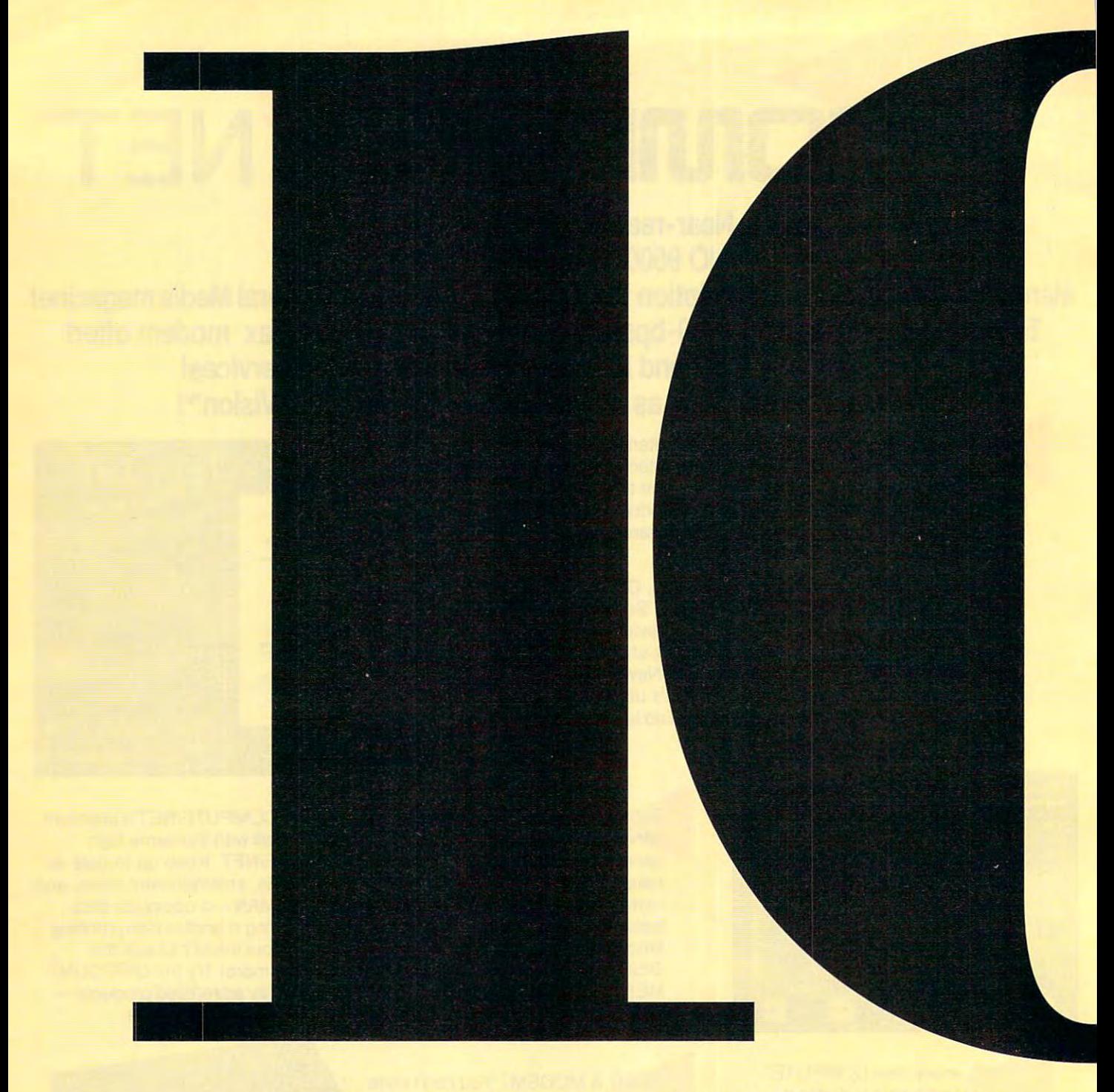

That can you get for the computer use on your gift who seem to see the seem to have everything? The perfect gift have everything? The perfect gift might not be the obvious one. Here's a list of ideas—some off the beaten path and some ideas-some off the beaten path and some off the wall—that will lose those holiday blues. You don't have to break the bank to blues. You don't have to break the bank to get interesting and useful computer gifts. get interesting and useful computer gifts. This list contains gifts in every price range, This list contains gifts in every price range, including both hardware and software. including both hardware and software. **What can you get for the computer**<br>users on your gift list who seem to<br>have everything? The perfect gift users on your gift list who seem to

1. Parent's Guide to Educational Software for *1.* Parent's Guide to Educational Software for Young Children: Compiled by the Young Children: Compiled by the educational team at Edmark. Tells how to educational team at Edmark. Tells how to select developmentally appropriate software select developmentally appropriate software while balancing technical considerations. while balancing technical considerations. Lists additional resources. Free. Edmark, lists additional resources. Free. Edmark, <sup>6727</sup> 185th Avenue NE, P.O. Box 3218, 6727 185th Avenue NE, P.O . Box 3218, Washington 98073-3218; (206) 861-8200. Washington 98073·3218; (206) 861·8200. 2. Panic buttons: Save your keyboard when 2. Panic buttons: Save your keyboard when the urge to smash it against the wall arises. the urge to smash it against the wall arises. \$3 for a set of two, \$30 for 12 packages of two each. Computer Museum Store, <sup>300</sup> two each . Computer Museum Store, 300 Congress Street, Boston, Massachusetts Congress Street, Boston , Massachusetts 02210; (617) 426-2800. 02210; (617) 426·2800.

3. Templates: Quick help for those times 3. Templates: Quick help for those times when keypresses escape you. Color coded, nonglare, UV coated, stackable, and easy to nonglare, UV coated, stackable, and easy to use. Custom templates and decals also use. Custom templates and decals also available. \$3.50 each, \$33.00 for 10, \$79.00 available. \$3.50 each, \$33.00 for 10, \$79.00 for <sup>25</sup> (no mixing allowed in sets). Max Data, for 25 (no mixing allowed in sets). Max Data, <sup>625</sup> North Gilbert Road, Suite 104, Gilbert, 625 North Gilbert Road, Suite 104, Gilbert, Arizona 85234; (800) 292-4629. Arizona 85234; (800) 292·4629.

4. ChocWare Diskette: Pure milk chocolate 4. ChocWare Diskette: Pure milk chocolate disk. \$4.50. See 2 for order information.

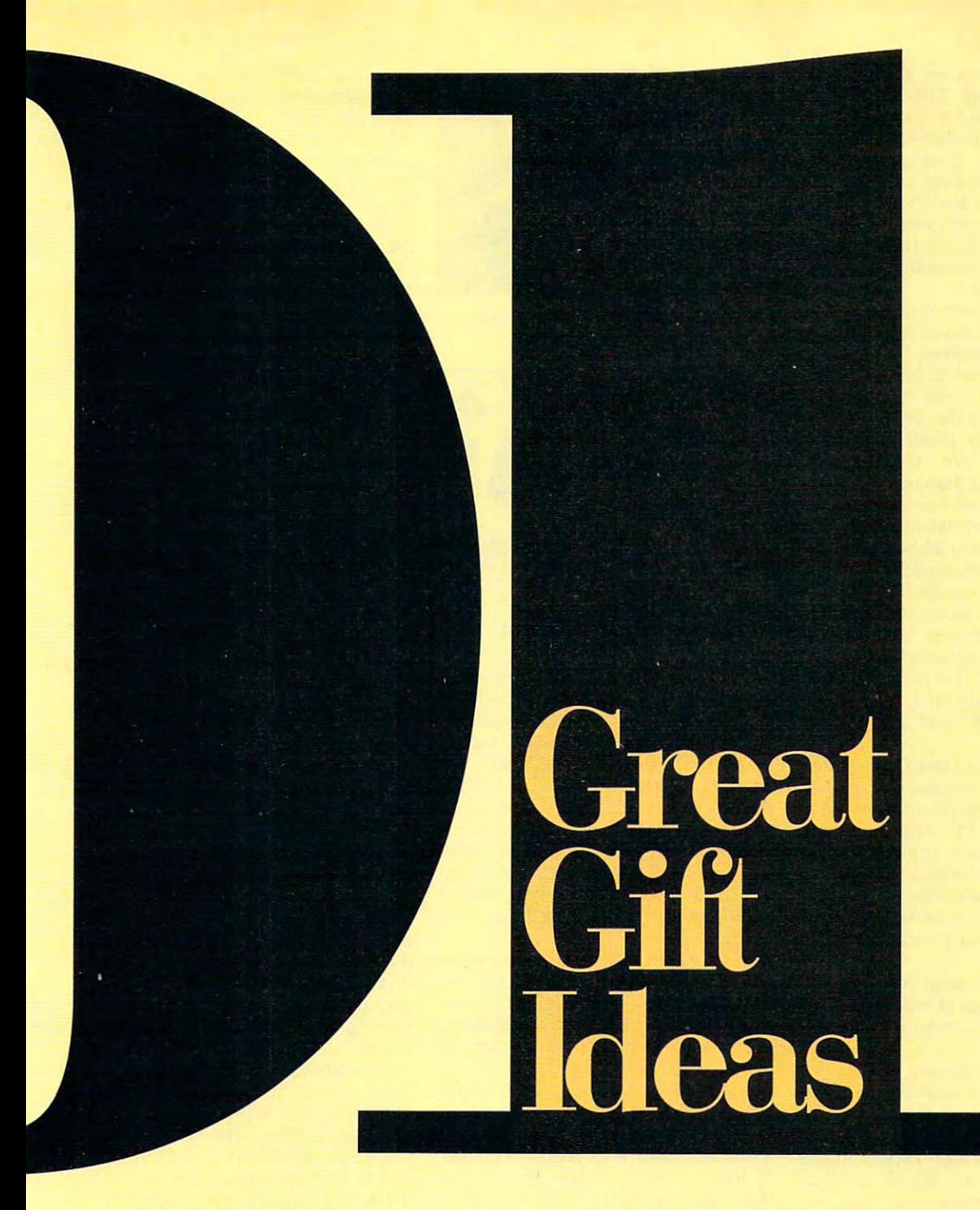

5. Disks in bulk: Always a great gift. Prices usually include sleeves and labels and run usually include sleeves and labels and run anywhere from \$0.49 to \$1.25 apiece, anywhere from \$0 .49 to \$1.25 apiece . depending on how many you buy. Check depending on how many you buy. Check out your office supply stores, computer out your office supply stores, computer supply retailers, and computer catalogs for supply retailers, and computer catalogs for the best prices. the best prices.

6. Disk cases: Hold either 80 3<sup>1</sup>/<sub>2</sub>-inch or 100 5<sup>1</sup>/4-inch disks and stop you from asking, "Now where did that disk go?" Locks "Now where did that disk go?" Locks included. \$4.95 for 3<sup>1</sup>/<sub>2</sub>-inch case and \$7.48 for 5<sup>1</sup>/<sub>4</sub>-inch case. MidWest Micro, 6910 U.S. Route <sup>36</sup> E, Fletcher, Ohio 45326; (800) 972- Route 36 E, Fletcher, Ohio 45326; (800) 972- 8844. 8844.

7. Fellowes New Document Holder: Easily 7. Fellowes New Document Holder: Easily attaches to the side of your monitor to be attaches to the side of your monitor to be used as convenient copy holder. Its used as a convenient copy holder. Its

pact size makes it a practical way to keep messages, reminders, and information in **messages, reminders , and information in**  clear view. List price, \$5.99. Fellowes, <sup>1789</sup> clear view. List price. \$5.99. Fellowes, 1789 Norwood Avenue, Itasca, Illinois 60143; Norwood Avenue, Itasca, Illinois 60143; (800) 955-3344 or (708) 893-1600. (800) 955-3344 or (708) 893-1600.

8. Computer wimp poster: "COMPUTER 8. Computer wimp poster: "COMPUTER WIMP: <sup>166</sup> Things You Should Know Before WIMP: 166 Things You Should Know Before You Buy a COMPUTER!- or before you give up on the one you have."  $23 \times 31$ inches. \$7. See 2 for order information.

9. Murphy's Computer Law poster; Contains  $\frac{1}{2}$  is such as  $\frac{1}{2}$  as  $\frac{1}{2}$  takes to the control as long as you think it will take. If you double long as you think it will take. If you double the time you think it will take, it will take four the time you think it will take, it will take four  $times$  as long."  $23 \times 31$  inches. \$7. See 2 for <u>order in die die die die die die die k</u> 9. Murphy's Computer Law poster: Contains adages such as "Every task takes twice as order information.

10. Antiglare filter: A 14-inch filter that

gift suggestions **gift suggestions**  for the com puter enthusiast **puter enthusiast**  who has who has everything **everything Seasonal for the com-**

**By Tracy Mygrant** ------Danielle Best **and Danielle Best** 

relieves eye stress for comfortable, **relieves eye stress for comfortable ,**  glare-free viewing. \$15. Disk Count glare-free viewing. \$15. Disk Count Software. P.O. Box 3, Carteret, New Software, P.O. Box 3, Carteret, New Jersey 07008; (800) 448-6658. Jersey 07008; (800) 448-6658.

11. Surge strips: Steel cases that 11. Surge strips: Steel cases that house multiple outlets and protect house multiple outlets and protect equipment from electrical surges. **equipment from electrical surges.**  Come in handy if you ever run out of **Come in handy if you ever run out of**  places to plug things in. Can be found places to plug things in. Can be found in most supply or hardware stores and in most supply or hardware stores and computer catalogs. computer calalogs.

12-14. Quick help with Windows, Word 12-14, Ouick help with Windows, Word for Windows, and Excel for Windows: for Windows, and Excel for Windows: <sup>101</sup> Essential Windows Tips—\$9.95. 101 Essential Windows Tips-\$9.95, <sup>707</sup> Essential Word for Windows 101 Essentiat Word for Windows Tips—\$9.95, <sup>101</sup> Essential Excel for Tips-\$9 .95 , 101 Essentiat Excel for windows Tips—\$9.95. Order through the Control of the Control of the Control of the Control of the Control of the Control of the Control of the Control of the Control of the Control of the Control of the Control of the Cont local bookstores or direct from COM local bookstores or direct from COM-PUTE Books, c/o CCC, 2500 McClellan Avenue, Pennsauken, New McClellan Avenue, Pennsauken, New Jersey 08109. Send cover price plus Jersey 08109. Send cover price plus \$2.00 shipping and handling per book \$2.00 shipping and handling per book in the U.S.. \$4.00 per book in Canada, in the U.S .. \$4.00 per book in Canada, and \$6.00 per book elsewhere. and \$6.00 per book elsewhere. Windows Tips-\$9,95. Order through

15. Business Forms for the Fax and 15. Business Forms for the Fax and Copier: This book provides <sup>64</sup> profes Copier: This book provides 64 professional sional designed teachers for the single single single single single single single single single single single single single single single single single single single single single single single single single single faxing, memos. notices, greetings, **faxing , memos, notices , greetings,**  and more and more and more and more and more and more and more and more and more and more and more and more and Great Oaks Boulevard, San Jose, Great Oaks Boulevard, San Jose , California 95119-1347; (800) 444- California 95119-1347; (800) 444 sionally designed tear-out forms for and more, \$9.95. Hello Direct, 140 3556.

16-17. Smack II and Data Dog: Stuffed 16-17, Smack II and Data Dog: Stuffed versions of your computer ready to **versions of your computer ready to**  suffer the wrath that you can't afford to suffer the wrath that you can't afford to take out on your PC. And they even take out on your PC. And they even  $\bullet$  .  $\bullet$  .  $\bullet$ each. See 2 for order information. come with owner's manuals. \$10

18. Multicolored propeller beanie and 18. Multicolored propeller beanie and cap: For S, M, L, and XL propeller cap : For S, M, L, and XL propeller heads. \$11.50. See 2 for order infor-. . . <del>. .</del> . . . . . **mation.** 

19. Discalculator: A solar-powered calculator in the shape of a 3<sup>1</sup>/<sub>2</sub>-inch floppy. \$12.95. See 2 for order information. tion.

20. Dust Control Cleaning System (for 20. Dust Control Cleaning System (for computer and home/office electron computer and home/office electronics): Includes two six-ounce cans of ics): Includes two six-ounce cans of STATX high-tech cleaner and dust STATX high-tech cleaner and dust repellent (which also repels static repellent (which also repels static electricity), a ten-ounce can of Tornado dust remover, and two lint-Tornado dust remover, and two lintfree wipes with LintBlock. Also cleans free wipes with LintBlock. Also cleans keyboards. List price, \$14.99. STATX keyboards. List price, \$14.99. STATX Brands, <sup>1110</sup> Lake Cook Road, Suite Brands, 1110 Lake Cook Road, Suite 150, Buffalo Grove, Illinois 60089; 150, Buffalo Grove , Illinois 60089; (708) 520-0007. (708) 520-0007,

21. Discoasters: Coasters willing to 21, Discoasters: Coasters willing to entertain any glass you bring home. entertain any glass you bring home. Look just like 3<sup>1</sup>/<sub>2</sub>-inch disks, except they're a lot more colorful. \$15 for a set of six. See 2 for order information.

22. Fractal T-shirts: 100-percent cotton 22, Fractal T-shirts: 100-percent cotton shirts with full-color fractal images. shirts with full-color fractal images. Choose from two designs: Nautilus Choose from two designs: Nautilus Shell/Newton's Julia or Candy/The Shell/Newton's Julia or Candy/The Jewel, \$18. See 2 for order information. 23. COMPUTE subscription: One-year 23, COMPUTE subscription: One-year <sup>74</sup> COMPUTE DECEMBER <sup>1992</sup> 74 COMPUTE DECEMBER 1992

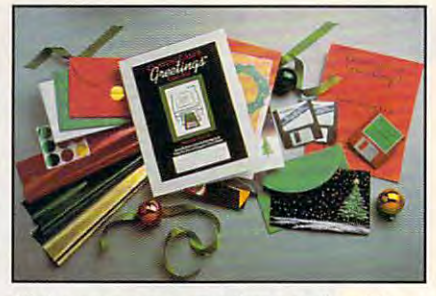

Make your own greeting cards with Make your own greeting cards with the Custom Greetings Kit. the Custom Greetings Kit.

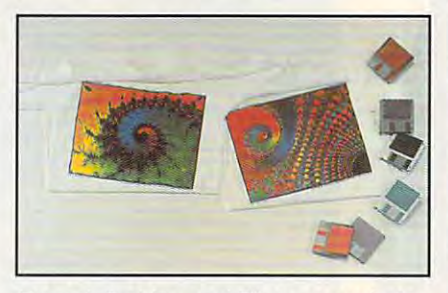

Fractal T-shirts and Discoasters help Fractat T-shirts and Discoasters help support the Computer Museum. support the Computer Museum.

subscription to the practical comput subscription to the practical computing magazine. \$19.94 in U.S., \$32.04 ing magazine. \$19.94 in U.S., \$32.04 in Canada, and \$29.94 elsewhere. in Canada, and \$29.94 elsewhere. COMPUTE, P.O. Box 3245, Harlan, COMPUTE, P.O. Box 3245, Harlan, Iowa 51537-3041; (800) 727-6937. Iowa 51537-3041 ; (800) 727-6937.

24. F-1: A tabbed, flip-over reference pad for organization and fast retrieval pad for organization and fast retrieval of information, offering left- or right-of information, offering left- or rightside mounting on a computer monitor. List price, \$19.95. Husco Engineering, List price, \$19.95. Husco Engineering, <sup>17</sup> Calvin Road, Wilton, Connecticut 17 Calvin Road, Wilton, Connecticut 06897; (800) 752-3181 or (203) 762- 06897; (800) 752-3181 or (203) 762- 3181. 3181.

25. Fax Kleen: Are you getting snow 25, Fax Kleen: Are you getting snow . on your incoming faxes? It's caused **on your incoming faxes? It's caused**  by oily residue in the fax machine. by oily residue in the fax machine. Running a Fax Kleen sheet through the machine removes the buildup, so the machine removes the buildup, so your faxes are clear again. Ten sheets your faxes are clear again. Ten sheets per box. \$19.95. See <sup>15</sup> for order per box. \$19.95. See 15 for order information. **information.** 

26. Computer floor stand: Holds your 26. Computer floor stand: Holds your computer case vertically on the floor computer case vertically on the floor to free up desk space. Adjustable to free up desk space. Adjustable base fits standard PC cases from base fits standard PC cases from 4 inches to lh2 inches wide. \$19.95. inches to 7'J*2* inches wide. \$19.95. JDR Microdevices, <sup>2233</sup> Samaritan JDR Microdevices, 2233 Samaritan Drive, San Jose, California 95124; Drive , San Jose, California 95124; (800) 538-5000. (800) 538-5000.

27-30. Service and repair kits: 27- 30, Service and repair kits: MidWest Micro sells a useful repair kit for \$23.95 that contains <sup>23</sup> tools, for \$23 .95 that contains 23 tools , including antistatic strap, vacuum, including antistatic strap , vacuum, cleaning fluid, screwdriver bit/handle, cleaning fluid , screwdriver bit/handle, fiat screwdriver, tweezer, crimp, wire **flat screwdriver, tweezer, crimp, wire**  cutter, cleaning stick/pad/disk, and cutter, cleaning stick/pad/disk, and more. Also available are a computer cleaning kit for \$12.95, a cleaning kit for 3<sub>1/2</sub>-inch disk drives for \$23,95, and a cleaning kit for 5<sup>1</sup>/<sub>4</sub>-inch disk drives for \$19.95. See 6 for order informa-

tion. But check around—you can get them almost anywhere computer supplies are sold. The sold of the sold of the sold of the sold of the sold of the sold of the sold of the sold of plies are sold.

31. Wave of the Future poster: A 23  $\times$ <sup>36</sup> inch computerized, digitized ver 36 inch computerized, digitized version of a print created by the nineteenth century artist Hokusai. \$25. See teenth century artist Hokusai. \$25. See for order information. 2 **for order information.** 

32. Laser paper with a twist: Unique laser paper products that range from laser paper products that range from the ornate and oriental to the rugged the ornate and oriental to the rugged and recycled. Call (800) 272-7377 for and recycled. Call (800) 272-7377 for free catalog. PaperDirect. P.O. Box a free catalog. PaperDirect, P.O. Box 618, <sup>205</sup> Chubb Avenue, Lyndhurst, 618, 205 Chubb Avenue, Lyndhurst, New Jersey 07071-0618; (201) 507- New Jersey 07071 -0618; (201) 507- 5488.

33-34. VIRUSCAN and CLEAN-UP: 33- 34. VIRUSCAN and CLEAN-UP: Anti-virus programs that are sold sep Anti-virus programs that are sold separately but work well together. VIRU arately bul work well together. VIRU-SCAN scans your system for infec SCAN scans your system for infections, and CLEAN-UP removes the main  $\mathcal{L}_1$  removes the main  $\mathcal{L}_2$ where the team is the team in terms in the second control team in the team in the second control team in the second \$25 for VIRUSCAN and \$35 for \$25 for VIRUSCAN and \$35 for CLEAN-UP. Products come bundled CLEAN-UP. Products come bundled for business users. Prices differ for **for business users. Prices differ for**  business and network users. McAfee **business and network users. McAfee**  Associates, <sup>3350</sup> Scott Boulevard, Associates , 3350 Scott Boulevard , Building 14, Santa Clara, California Building 14, Santa Clara, California 95054; (408) 988-3832. tions, and CLEAN-UP removes them. What a team! A home-use license is 95054; (408) 988-3832.

85. Adjustable footrest: Raises feet to 35, Adjustable footrest: Raises feet to reduce stress and ease back strain. Continually adjusts to body position. Continually adjusts to body position. List price, \$29.95. Computer Coverup, List price, \$29.95. Computer Coverup, <sup>2762</sup> North Clybourn Avenue, Chi 2762 North Clybourn Avenue, Chicago, Illinois 60614; (800)282-2541. cago, Illinois 60614; (800) 282-2541 .

36. ROM LC (CD-ROM laser lens 36, ROM LC 1 (CD-ROM laser lens cleaner): Cleans the optical lens of cleaner): Cleans the optical lens of CD-ROM drives. List price, \$29.95. CD-ROM drives. List price, \$29.95. AudioSource, <sup>1327</sup> North Carolan AudioSource , 1327 North Carolan Avenue, Burlingame, California 94010; Avenue, Burlingame, California 94010; (415)348-8114. (415) 348-8114.

37. cardsNOW: Designs and prints 37, cardsNOW: Designs and prints custom business cards. Includes custom business cards . Includes enough cardstock for 250 cards, but you can order more at affordable you can order more at affordable prices. List price, \$39. Topitzes and prices. List price, \$39. Topitzes and Associates, 6401 Odana Road, Madison, Wisconsin 53719-1158; Madison , Wisconsin 53719-1158; (800) 233-9767 or (608) 273-4300. (800) 233-9767 or (608) 273-4300.

38. How to Buy and Price a Used Computer: A reference book showing where to find equipment and how where to find equipment and how much you should expect to pay for it. much you should expect to pay for it. Provides thousands of product listings, as wel! as names and phone ings, as well as names and phone numbers of used-computer dealers, numbers of used-computer dealers, a directory of hardware and software manufacturers with customer service **manufacturers with customer service**  numbers, and a list of major applications with prices. \$39. Orion Re tions with prices . \$39 . Orion Research, <sup>14555</sup> North Scottsdale Road, search, 14555 North Scottsdale Road, Scottsdale, Arizona 85260; (800) 748- Scottsdale, Arizona 85260; (800) 748- 1984. 1984.

39. Hexabacus: A handcrafted hexadecimal abacus in natural wood finish decimal abacus in natural wood finish that helps you add and subtract hex that helps you add and subtract hex numbers up to eight digits or <sup>32</sup> bits. numbers up to eight digits or 32 bits. \$39.95. Amziod, 40 Samuel Prescott Drive, Stow, Massachusetts 01775; Drive, Stow, Massachusetts 01775;

# Air ' ————————————————————

Continuing our fifteen-year evolution Continuing our fifteen-year evolution of the best-selling flight simulation of the best-selling flight simulation so the voice of Air Traffic Control Control Control Control Control Control Control Control Control Control Co now comes alive to the Company and Company users! Flight Assignment: ATP (Airline users! Flight AsSignment: ATP (Airline Transport Pilot) lets all computer users Transport Pilot) lets all computer users experience the wonders of flight. Watch experience the wonders Of flight. watch the ingenious autoflight mode fly Boeing 737, 747, 767, Airbus A-320 jet Boeing 737, 747, 767, Airbus A-320 jet airliner or Shorts <sup>360</sup> turboprop across alrlln'er or Shorts 360 turboprop across a scenery-filled united States. When scenery-filled United States. When you're ready to earn your wings as an you're ready to earn your wings as an Airline Transport Pilot, take the controls Airline Transport Pilot, take the controls and fly any of hundreds of predefined and fly any of hundreds of predefined flight assignments with onscreen text flight aSSignments with onscreen text (and optional spoken) Air Traffic control (and optional spoken) Air Traffic Control instructions and feedback. Or go explor Instructions and feedback. Or go exploring on your own in free flight mode. Ing on your own In free flight mode. softWare, the voice of Air Traffic Control now comes alive for SoundBlaster the ingenious autoflight mode fly a

As fifteen year anniversary promotion, AS a fifteen year anniversary promotion, new ATP buyers will receive a free SoundBlaster-compatible Air Traffic SoundBlaster-compatlble Air Traffic Control voice module that will launch Control voice module that will launch you into an entirely new level of flight you Into an entirely new level of flight realism. Other leading edge features realism. Other leading edge features (full autoflight, structured assignments (full autofllght, structured assignments with grading, much more) have been with grading, much more) have been newly refined to make ATP the standard newly refined to make ATP the standard in traditional flight simulation software. In traditional flight simulation softWare. For IBM and compatibles. Suggested For IBM and compatibles. Suggested retail price \$59.95. retail price \$59.95.

> See your dealer or call SubLOGic to order. Circle trie reader service number or call subtraction to be placed on our mailing list of the placed on our mailing list of the placed on our mailing li or for Information about our scenery and support software for Microsoft Flight Simulator and Flight Assignment: ATP.

Scenery Collections, USA Scenery.

All other products and brands are trademarks or registered trademarks of their respective owners.

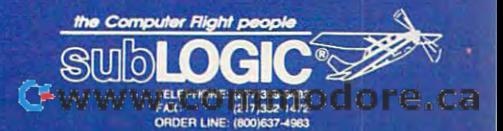

otos of Filight

(508) 897-5560 (voice) or (508) 897-5560 (voice) or (508) 897-5560 (voice) or (508) 897-5560 (voice) or (508) 897-5560 (voice) or (508) 897-5560 (voice) or (508) 897-5560 (voice) or (508) 897-5560 (voice) or (508) 897-5560 <sup>7332</sup> (fax). 7332 (fax). (508) 897-5560 (voice) or (508) 897-

40. KidDesk: A DOS utility for children ages to 8. Graphical menuing pro ages 3 to 8. Graphical menuing program gives kids their own desktop. gram gives kids their own desktop. Kids can launch programs with Kids can launch programs with access to only those parts of the hard access to only those parts of the hard disk that you specify. \$39.95. See disk that you specify. \$39.95. See 1 for order information. for order information.

41. Destiny I: Numerology program 41. Destiny I: Numerology program that prints out a 20-page numerology chart, including 12-month forecast. chart, including a 12-month forecast. Compatibility mode shows strengths Compatibility mode shows strengths and weaknesses in relationships. List and weaknesses in relationships. List price, \$49.95. PM Ware, <sup>346</sup> State price, \$49.95. PM Ware, 346 State Place, Escondido, California 92029- Place, Escondido, California 92029- 1365; (800)845-4843. 1365; (800) 845-4843.

42. Spreadsheets: Bed linens printed 42. SpreadSheets: Bed linens printed like computer paper, complete with like computer paper, complete with tractor-feed holes. Twin size, \$45.95; tractor-feed holes. Twin size, \$45.95; queen size, \$59.95: two standard pil queen size, \$59.95; two standard pillowcases, \$19.95. See 2 for order information.

43. Just Grandma and Me (CD-ROM): 43. Just Grandma and Me (CD-ROM): The first in a series of Brøderbund Living Books, animated storybooks Living Books, animated storybooks filled with talking characters and inter filled with talking characters and interactive play. Based on Mercer Mayer's active play. Based on Mercer Mayer's children's book of the same name. List children 's book of the same name. List price, \$49.95. Brøderbund Software, <sup>500</sup> Redwood Boulevard, P.O. Box 500 Redwood Boulevard , P.O. Box 6121, Novato, California 94948-6121; 6121 , Novato, California 94948-6121 ; (415)382-4400. (415) 382-4400.

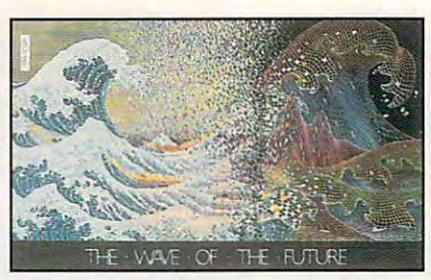

Wave of the Future poster combines Wave of the Future poster combines the old and the new.

44. Millie's Math House: Program that 44. Millie's Math House: Program that teaches early math skills to children teaches early math skills to children ages 2 to 6 through animated characters, colorful graphics, music, and di ters, colorful graphics, music, and digitized voices. Reading not required. gitized voices. Reading not required. List price, \$49.95. See 1 for order information.

45-51). Online service subscriptions: 45-50. Online service subscriptions:

 $\mathbf{P}$  . The power visit of  $\mathbf{P}$  is the membership membership of  $\mathbf{P}$ kit. \$18.95 per month. Two hours of kit. \$t8.95 per month. Two hours of free connect time every month, with free connect time every month, with a connect charge of \$0.09 per minute connect charge of \$0.09 per minute after the first two hours. PowerVision, after the first two hours. PowerVision, <sup>324</sup> West Wendover Avenue, Suite 324 West Wendover Avenue, Suite 200, Greensboro, North Carolina 200, Greensboro , North Carolina 27408; (919)275-9809. 27408; (919) 275-9809. PowerVision: \$79.95 for membership

America Online: Free membership kit America Online: Free membership kit and no sign-on fee. \$7.95 per month. and no sign-on fee. \$7.95 per month. Five free hours the first month, then Five free hours the first month, then two free hours for subsequent months, two free hours for subsequent months,

with connect charge of \$6.000 per second connect charge of \$6.000 per second connect charge of \$6.000 per second connect charge of \$6.000 per second connect charge of \$6.000 per second connect connect connect connect conne America Online, <sup>8619</sup> Westwood Center Drive, Vienna, Virginia 22182; Center Drive, Vienna, Virginia 22182; (800) 827-6364. (800) 827-6364. with a connect charge of \$6.00 per hour after the free hours are used. America Online, 8619 Westwood

CompuServe: \$49.95 for membership CompuServe: \$49.95 for membership kit that includes a \$25.00 usage credit. \$7.95 per month for unlimited access \$7.95 per month for unlimited access to about <sup>30</sup> basic services. Other ser to about 30 basic services. Other services are available on an hourly basis. vices are available on an hourly basis. CompuServe, <sup>5000</sup> Arlington Centre CompuServe, 5000 Arlington Centre Boulevard, Columbus, Ohio 43220; (800)848-8199. (800) 848-8199. Boulevard, Columbus, Ohio 43220;

GEnie: No membership kit or sign-on GEnie: No membership kit or sign-on fee. \$4.95 per month for unlimited, fee. \$4.95 per month for unlimited, non-prime-time access to basic ser non-prime-time access to basic services. GEnie, <sup>401</sup> North Washington vices. GEnie, 401 North Washington Street, Rockville, Maryland 20850; Street, Rockville, Maryland 20850;  $\mathbf{S}$  (and a set of  $\mathbf{S}$  is a set of  $\mathbf{S}$  -set of  $\mathbf{S}$  -set of  $\mathbf{S}$  -set of  $\mathbf{S}$ (800) 638-9636.

PRODIGY: \$49.95 for membership kit  $t_{\rm c}$  is the solution term of the software.  $\frac{1}{2}$ month for a continued access and access to a continued access to a continued access of the continued access of night. PRODIGY, <sup>445</sup> Hamilton night. PRODIGY, 445 Hamilton Avenue, White Plains, New York Avenue, White Plains , New York 10601; (800) 822-6922. 10601; (800) 822-6922. PRODIGY: \$49.95 for membership kit that includes the software. \$12.95 per month for unlimited access, day or

DELPHI: No membership kit or sign-DELPHI : No membership kit or signon fee. \$10.00 per month with four on fee. \$10.00 per month with four free hours per month. \$4.00 per hour free hours per month. \$4.00 per hour thereafter. An alternative plan costs thereafter. An alternative plan costs S20.00 per month with <sup>20</sup> free hours \$20.00 per month with 20 free hours (\$1.80 per hour thereafter). DELPHI, (\$I.S0 per hour thereafter). DELPHI, <sup>1030</sup> Massachusetts Avenue, Cam 1030 Massachusetts Avenue , Cambridge, Massachusetts 02138; (800) bridge, Massachusetts 02138; (SOO)

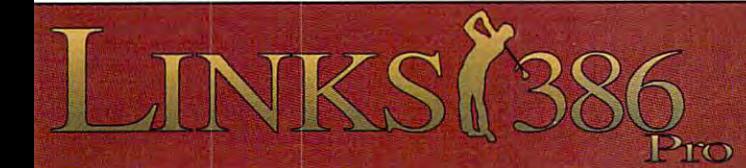

This all new LINKS <sup>386</sup> Pro version of our award-winning *This all new LINKS* 386 *Pro versioll of Ollr award· winning*  LINKS golf game offers many dramatic improvements that make playing LINKS <sup>386</sup> Pro more enjoyable and gives you *make playing LINKS* 386 *Pro more enjoyable* - *alld gives YOll*  exciting new golfing possibilities *excitillg new golfillg possibilities!* 

#### Super VGA Graphics and <sup>386</sup> Power! *Super VGA Graphics and* 386 *Power!*

The new LINKS <sup>386</sup> Pro, featuring Harbour Town Golf Links, is The new LINKS 386 Pro, featuring Harbour Town Golf Links, is the first golf game specifically designed for the graphic capabilties and computing power of your personal 386/486 computer system. SUPER VGA 256-color graphics at 640x400 resolution display SUPER VGA 256-color graphics at 640x400 resolution display breathtaking views of LINKS Championship Courses. Your friends breathtaking views of LINKS Championship Courses. Your friends won't believe that your computer looks so good! won't believe that your computer looks so good!

#### lot of listening went into LINKS <sup>386</sup> Pro. *A lot of iisletlillg weill illlo LINKS* 386 *Pro.*

Many of the new features and improvements were added in Many of the new features and improvements were added in response to direct requests from LINKS users like you! An response to direct requests from LINKS users like you! An exciting new feature is our Unique Computer Opponent. Play exciting new feature is our Unique Computer Opponent. Playa round of golf and save your game. The new LINKS <sup>386</sup> Pro round of golf and save your game. The new *LINKS* 386 *Pro*  recorded every shot you made. Send your game off to your buddy recorded every shot you made. Send your game off to your buddy and he can play against you right on the screen, shot for shot, as if and he can play against you right on the screen, shot for shot, as if you were right there next to him! We've also included pre-recorded games from worthy opponents, statistics, a variety of game play modes and much, much more. modes and much, much more.

#### Over <sup>345</sup> combinations of Viewing Windows. *Over* 345 *combillatiolls of Viewillg Willdows.*

With the new *LINKS 386 Pro* you're not stuck with just one standard viewing window. With a few

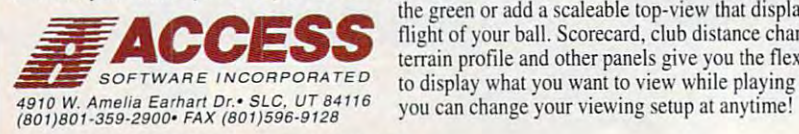

76 COMPUTE DECEMBER 1992

clicks of your mouse you can split the screen giving you a real-time reverse view of your shot to<br>the green or add a scaleable top-view that displays the<br>flight of your ball. Scorecard, club distance chart, the green or add scaleable top-view that displays the flight of your ball. Scorecard, club distance chart,  $\sim$  terrain profile and other panels give you the flexibility  $SOFTWARE INCORPORA TED$  to display what you want to view while playing and you can change your viewing setup at anytime! *4910 W. Amelia Ea rharl Dr. · SLC. UT* 84116 you can change your viewing setup at anytime!

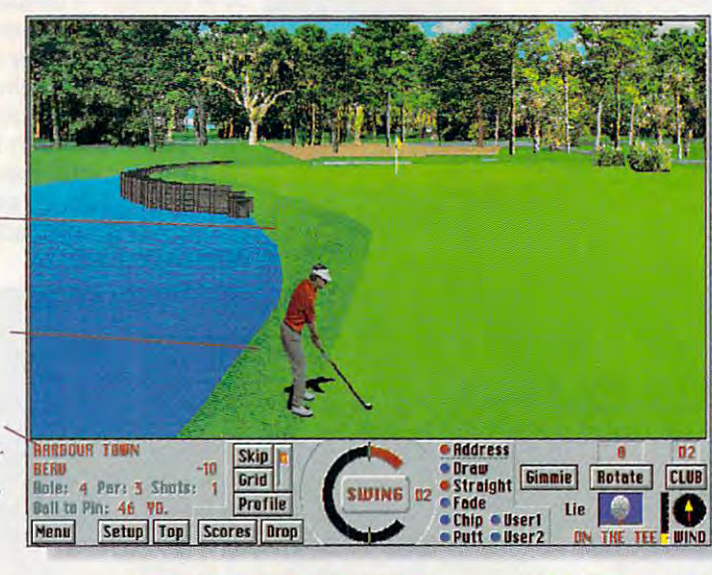

Rivaled only

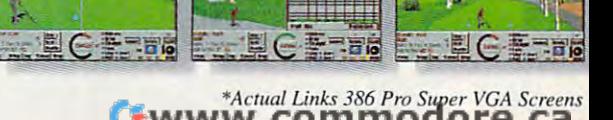

Texturing of *Texlurillg oj*  fairways, rough, *foin\'{/)'s. rough,*  surfaces adds an surfaces are the stre realism. *sand. and other extra level of* 

Male and female golfers. *goifers.* 

You can use any **LINKS** courses or favorite course to the Super VGA<br>version. *of the 7 existing upgrade vour* 

695-4005. To sign on, dial (800) 695- <sup>4002</sup> with your modem. 4002 with your modem. 695-4005. To sign on, dial (800) 695-

51. The Sleeping Beauty: Divided into the Sleeping Beauty: Divided into the Sleeping Sleeping Sleeping and the Sleeping Sleeping Sleeping Sleeping Sleeping Sleeping Sleeping Sleeping Sleeping Sleeping Sleeping Sleeping Sle pages, this multimedia storybook is pages , this multimedia storybook is linked to illustrations, recorded voice that reads to a child, and a dictionary that explains different controls are a set of the control of the control of the control of the control of the control of the control of the control of the control of the control of the control of the control of the control for the CD-ROM, \$49.95. Several other for the CD-ROM, \$49.95. Several other classic children's books are available in multimedia format. Ebook, <sup>32970</sup> in multimedia format. Ebook, 32970 Alvarado-Niles Road, Suite 704, Union Alvarado-Niles Road, Suite 704, Union City, California 94587; (510) 429-1331 City, California 94587; (510) 429-1331  $\mathcal{L}_{\mathcal{A}}$ 51, The Sleeping Beauty: Divided into linked to illustrations, a recorded voice that explains difficult words. List price (voice) or (510) 429-1394 (fax).

52. Sprout: Virtual vegetables? Not 52, Sprout: Virtual vegetables? Not quite. Sprout helps you plan your veg quite. Sprout helps you plan your vegetable garden, providing graphical etable garden , provi ding graphical tools, a database of gardening wisdom, and lots more. Just the thing for dom, and lots more. Just the thing for the midwinter blues—and just ahead of the seed catalogs! House and rail of the seed catalogs! House and railroad planners also available for the road planners also available for the same price. \$59.95. Abracadata, P.O. Box 2440, Eugene, Oregon 97402; Box 2440, Eugene , Oregon 97402; (503) 343-2324. (503) 343-2324. same price. \$59.95. Abracadata, P.O.

53. Sports Adventure: Covers the history of sports from the invention of base **ry of sports from the invention of base**ball in <sup>1869</sup> to present using multimedia ball in 1869 to present using multimedia techniques. Includes Sports Illustrated photography and text contributed by photography and text contributed by sports journalists and authors. List sports journalists and authors. List price, \$59.95. Knowledge Adventure, price, \$59.95. Knowledge Adventure, <sup>4502</sup> Dyer Street, La Crescenta, 4502 Dyer Street, La Crescenta, California 91214; (800) 542-4200. California 91214; (800) 542-4200.

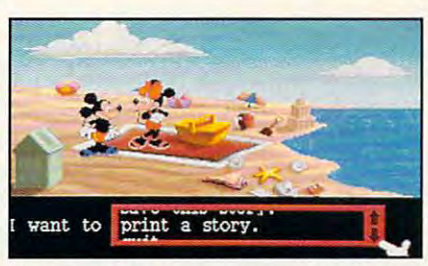

Your child will love to learn with Follow Your child will love to learn with Follow the Reader.

54. Custom Greetings Kit: Lets you are a strong that the custom Custom Custom Custom Custom Custom Custom Custom Cus make holiday greeting cards for friends, customers, and business friends , customers , and business prospects. Includes <sup>15</sup> predesigned, prospects. Includes 15 predesigned, laser-compatible Christmas and laser-compatible Chri stmas and Hanukkah cards with matching envelopes, CoiorFoil transfer sheets, envelopes, ColorFoil transfer sheets, envelope seals, Avery label produc envelope seals, Avery label production software, two sheets of clear laser tion software, two sheets of clear laser labels, and red. green, and gold enve labels, and red, green, and gold envelope seals. \$65.95. See <sup>32</sup> for order information. 54. Custom Greetings Kit: Lets you Hanukkah cards with matching lope seals. \$65.95. See 32 for order **information.** 

 $55.55.$  The History of the Grammy of the Grammy of the Grammy of the Grammy of the Grammy of the Grammy of the Grammy of the Grammy of the Grammy of the Grammy of the Grammy of the Grammy of the Grammy of the Grammy of t  $\overline{\phantom{m}}$ database of winners and nominees, **database of winners and nominees ,**  as well as more than <sup>250</sup> pictures as well as more than 250 pictures and <sup>45</sup> minutes of sound. List price. and 45 minutes of sound. List price, \$69.95. Compton's NewMedia, <sup>2320</sup> \$69.95. Compton's NewMedia, 2320 Camino Vida Roble, Carlsbad, California 92009; (800) 532-3766. California 92009; (800) 532-3766. 55, The History of the Grammy Awards (multimedia CD-ROM): A full

56. Jungle Safari: Focuses on African 56\_ Jungle Safari: Focuses on African

habitats: plains, tall grass, rain forest, habitats: plains, tall grass, rain forest, **interact with the environment. Uses** text, sound, and animation. List prices and animation. List prices and animation. List prices and animation. \$59 for floppy disk version. Orange \$59 for floppy disk version. Orange Cherry New Media, P.O. Box 390, Cherry New Media, P.O. Box 390, Pound Ridge, New York 10576; (800) and riverfront. Illustrates how animals **text, sound, and animation. List prices**  are \$79 for multimedia CD version and Pound Ridge, New York 10576; (800) 672-6002.

57. Poetry Processor: Perfect for rap **;;7. Poetry Processor: Perfect for rap**pers, songwriters, poets, or teachers. **pers, songwriters, poets, or teachers.**  Contains everything you need to write Contains everything you need to write formal poetry, from sonnets to vil-formal poetry, from sonnets to villanelles. Inciudes form editor, rhyming lanelles. Includes form editor, rhyming dictionary, and much more. \$89.95 dictionary, and much more. \$89 .95 {\$69.95 until January 1, 1993, for (\$69.95 until January 1, 1993, for Computer readers in the computer of the computer second computer and computer second computer and computer second computer and computer second computer second computer second computer second computer second computer second <sup>141</sup> Sheffield Avenue, #2-C. New 141 Sheffield Avenue, #2 -C, New  $H = 212$  and  $H = 212$  and  $H = 212$  and  $H = 212$  and  $H = 212$  and  $H = 212$  and  $H = 212$  and  $H = 212$  and  $H = 212$  and  $H = 212$  and  $H = 212$  and  $H = 212$  and  $H = 212$  and  $H = 212$  and  $H = 212$  and  $H = 212$  and  $H = 212$  and 4777. 4777. COMPUTE readers). NewManWare, Haven, Connecticut 06511; (212) 439-

58. AUTOWORKS: Get to know your 58. AUTOWORKS: Get to know your car better. Automotive engineering car better. Automotive engineering made fun. List price, \$79.95. Software made fun. List price, \$79.95. Software Marketing, 9830 South 51st Street, Building A-131, Phoenix, Arizona Building A-131 , Phoenix , Arizona 85044; (602) 893-2400. 85044; (602) 893-2400.

59. BODYWORKS, An Adventure in 59. BODYWORKS, An Adven ture in Anatomy: Explores the systems, struc Anatomy: Explores the systems, structures, and functions of the human body with detailed full-color graphics body with detailed full-color graphics and database of facts, descriptions, and a database of facts, descriptions, and explanations. List price, \$79.95. and explanations. List price, \$79.95. See <sup>58</sup> for order information. See 58 for order information.

# y the game itself.

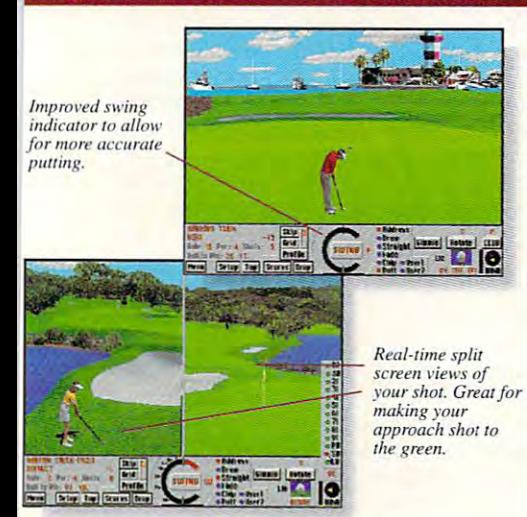

New Features for Links <sup>386</sup> Pro! *New Fealures/or Lillks* 386 *Pro!* 

•Seven different viewing windows, with over 345 different combinations. *lmproved club selection feature.* • *Wide, panoramic views giving you a better feel for the course.* • *Statistics recorded for each player, game and* course, with optional print out. \*A "Saved Shot" feature. Scaleable "Top *COl/He. with opliolllll prim* **<sup>0</sup> /11, •** *A "S(lred SIIOI " [eoture .* **•** *Swleable "Top View".* • "Profile View" which shows changes in elevation between the ball and the pin. • All new sounds! Supports SoundBlaster, SoundBlaster Pro. Adlib and other compatible sound cards RealSound. Improved swing *Adlib (llld olher COlIII"llible SOI/Ild cartis* **&** *RealSolllld.* **•** *JmprOl'ed swillg indicator for more realistic putting.* • Male or female golfers, with 10 different shirt colors to choose from. • Spectacular texturing of fairways. rough, sand, water not offered in other golf games.

#### The Experience Continues...

The challenge doesn't end wiih Harbour Town. You can play each **The challenge doesn't end with HarbourTown. You can play each**  of the original LINKS Championship Courses (soid separately) **of the original LINKS Championship Courses (sold separately)**  with LINKS <sup>386</sup> Pro. Seven internationally-acclaimed golf courses **with LINKS 386 Pro. Seven internationally-acclaimed golf courses**  on your desktop! Torrey Pines. Firestone South Course, Bay Hill Club, Pinehurst #2, Troon North, Dorado Beach, and Barton Creek with additional courses being released as fast as they are completed. **with additional courses being released as fast as they arc completed. on your desktop! Torrey Pines, Fircstone South Course, Bay Hill** 

If you're LIN KS owner, you can purchase LINKS 3S6 Pro at **If you're a LINKS owner, you can purchase UNKS 386 Pro at a**  special introductory price. Call us today for more information.

> *Call toll-free, 24-hours a day, Mon-Sat in the U.S.* **1-800-800-4880**

and Canada or visit your local software dealer.

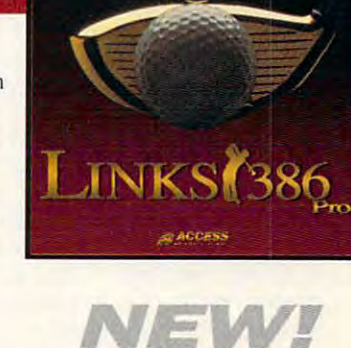

NEW YORK STREET STREET STREET STREET

## What Reviewers Are Saying about LINKS <sup>386</sup> Pro: **What Reviewers Are Saying about LINKS 386 Pro:**

#### Strategy Pius: Strategy Plus:

"...with LINKS 386 Pro, *Access* has not so much pushed back the 'envelope' as redefined the term "simulation.' Right from the opening screen it's clear that something special is happening here." **'simulation.' Right from the opening screen it's clem that something special is happening here,"** 

"... represents a new generation of computer game. Just play it and love it."

#### $PC$  *Entertainment:*

"...for sheer, unadulterated realism, no golf simulation equals the performance of LINKS 386 Pro."

i... if you're serious about golf simulations, treat yourself to LINKS 386 Pro. And if you don't own." a 386 to run it on, youi've finally got a real good reason to lay out the money for an upgrade."

#### Computer Gaming World: *Computer Gamillg World:*

"...if you have a fast 386 or 486, think of LINKS 386 Pro as a Ferrari or a Corvette."

"...the ground texturing is dramatically realistic." **CHWW LOCAL COMPOSITION GALCES** 

DECEMBER <sup>1992</sup> COMPUTE <sup>77</sup> **DECEMBER 1992 COMPUTE 77** 

# **ACTION SPORTS SOCCER**

Arcade-style action! European critics raved, and you will, as you play for the European-championships. More than 170 actual clubs are included. VGA and EGA. Arcade. management and full simulation modes. Real life action: management and full simulation modes. Real life action: game yet for the soccer buff—and perfect way for the novice to learn the game.

# **MICROLEAGUE BASEBALL4**

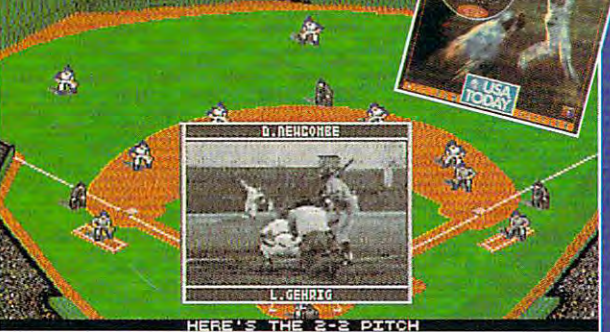

The new state is the greatest and the greatest and the greatest and the greatest and the greatest and the great teams, past and present and present. With multimedia, and present and present and present. With multimedia, and 256-color, 3-D VGA Graphics. You control the players and all the action. More stats than ever! Plus: programmable<br>computer manager, detailed Stadium Graphics. You can computer manager, detailed Stadium Graphics. You can be a stadium Graphics. You can be a stadium Graphics. You can be set up your schedule. .."Quickplay" season in minutes. Print out complete post-game summaries...much more!

60. Roger Ebert's Movie Home **60.** Roger Ebert"s Movie Home Companion (CD-ROM): Contains the Companion (CD-ROM): Contains the cumulative works of movie critical critical control of movie critical control of the control of the control of Ebert from <sup>1986</sup> to 1992, with more Ebert from 1986 to 1992. with more than 1300 movie reviews and 80 interviews and 80 interviews and 80 interviews and 80 interviews and 80 interviews views with stars and directors. List **views with stars and directors. List**  price, \$79.95. Quanta Press, <sup>1313</sup> price. \$79.95. Quanta Press . 1313 Fifth Street SE, Suite 223A, Min Fifth Street SE. Suite 223A, Minneapolis, Minnesota 55414; (612} 379- neapolis, Minnesota 55414; (612) 379- <sup>3956</sup> (voice) or (612) 623-4570 (fax). 3956 (voice) or (612) 623-4570 (fax). **cumulative works of movie critic Roger**  than 1300 movie reviews and 80 inter-

61. PANTONE Process Color Imaging **61.** PANTONE Process Color Imaging Guide 1000: A fan-format guide of 1000 PANTONE colors. Gives a visual comparison of how a color appears onscreen and how it will look when onscreen and how it will look when printed. Helpful for desktop publishers printed. Helpful for desktop publishers who use service bureaus for color **who use service bureaus for color**  printing. List price, \$85. PANTONE, <sup>55</sup> printing. List price, \$85. PANTONE, 55 Knickerbocker Road, Moonachie, New Knickerbocker Road, Moonachie, New Jersey 07074; (800) 222-1149 (for Jersey 07074; (800) 222-1149 (for nearest dealer). nearest dealer).

62. SpinRite II: A utility that keeps your hard disk healthy. Checks the disk, hard disk healthy. Checks the disk, repairs and/or flags bad sectors, repairs and/or flags bad sectors, recovers data, and increases disk **recovers data, and increases disk**  speed. List price, \$89. Gibson speed. List price, \$89. Gibson Research, <sup>35</sup> Journey, Aliso Viejo, Research , 35 Journey , Aliso Viejo, California 92656; (714) 362-8800. California 92656; (714) 362-8800.

63. Talking Classic Tales: Five illus **63.** Talking Classic Tales: Five illustrated fairy tales with digitized narra trated fairy tales with digitized narration. The Frog Prince, Rumpelstiltsken, tion. The Frog Prince, Rumpelstiltsken, The Elves and the Shoemaker, The The Elves and the Shoemaker, The Queen Bee, and Puss in Boots. List Queen Bee, and Puss in Boots. List

prices are \$89 for multimedia CD ver prices are \$89 for multimedia CD version and \$59 for floppy disk version. See <sup>56</sup> for order information. sion and \$59 for floppy disk version. **See 56 for order information.** 

64. Software Carousel: Load up to **64.** Software Carousel: Load up to a dozen programs or files into memory **dozen programs or files into memory**  at once and switch among them with a keystroke. List price, \$89.95. keystroke . List price, \$89.95. SoftLogic Solutions, One Perimeter SoftLogic Solutions, One Perimeter Road, Manchester, New Hampshire Road, Manchester, New Hampshire 03103; (800)272-9900. 03103; (800) 272-9900.

65. Shareware Grab Bag: Contains **65 .** Shareware Grab Bag: Contains <sup>6500</sup> shareware and public domain 6500 shareware and public domain software programs at a little over half cent per program. List price, \$99. a cent per program. List price, \$99. ISLOTECH, <sup>6520</sup> Edenvale Boulevard, ISLOTECH, 6520 Edenvale Boulevard, Suite 110, Eden Prairie, Minnesota Suite 110, Eden Prairie, Minnesota 55346; (612) 934-4239. 55346; (612) 934-4239.

66. Lappac 5 Deluxe Case: Oxford nylon case for small to mid-size lap nylon case for small to mid-size laptops. Combines a carrying case, briefcase, and portfolio into a single portable system. List price, \$99. Targus, <sup>6190</sup> Valley View, Buena Park, Targus, 6190 Valley View, Buena Park, California 90620; (714) 523-5429. California 90620; (714) 523-5429

67. Universal Notebook Case: Carrying **67.** Universal Notebook Case: Carrying case for notebooks. The computer case for notebooks. The computer compartment has Velcro straps and compartment has Velcro straps and an extra layer of foam padding. The an extra layer of foam padding. The other compartment has adjust other compartment has adjustable/removable dividers to fit other able/removable dividers to fit other equipment. List price, \$119. See <sup>66</sup> equipment. List price, \$119. See 66 for order information. **for order information.** 

68. AUTOMAP: Helps plan road trips **68.** AUTOMAP: Helps plan road trips

for the fastest, most scenic, or most convenient route with hundreds of up-**convenient route with hundreds of up**to-date color maps. List price, \$99.95. to-date color maps. List price, \$99.95. See <sup>58</sup> for order information. See 58 for order information. **for the fastest, most scenic, or most** 

69. First Electronic Jewish Bookshelf: **69.** First Electronic Jewish Bookshelf: An electronic version of general-inter **An electronic version of general-inter**est Judaica featuring two volumes of **est Judaica featuring two volumes of**  The Jewish Book of Why and an ency The Jewish Book of Why and an encyclopedia of Jewish knowledge among clopedia of Jewish knowledge among many other titles on history and many other titles on history and Jewish contributions to music, art, and **Jewish contributions to music, art, and**  culture. List price for the CD-ROM, and the CD-ROM, and the CD-ROM, and the CD-ROM, and the CD-ROM, and the CD-\$99.95. ScanRom Publications, 555 Chestnut Street, Cedarhurst, New Chestnut Street, Cedarhurst, New York 11516; (516) 295-2266 (voice), York 11516; (516) 295-2266 (voice), (516) 295-2240 (fax), or (516) 295- (516) 295-2240 (fax), or (516) 295- <sup>2409</sup> (BBS). 2409 (BBS). culture. List price for the CD-ROM,

70. Portable Power Plug: Plugs into **70.** Portable Power Plug: Plugs into your cigarette lighter to give you <sup>140</sup> your Cigarette lighter to give you 140 watts of AC power on the road. Great watts of AC power on the road. Great for laptop and camcorder owners. **for laptop and camcorder owners.**  \$99.95. Home Automation Labora \$99.95. Home Automation Laboratories, <sup>5500</sup> Highlands Parkway, Suite tories, 5500 Highlands Parkway, Suite 450, Atlanta, Georgia 30082; (404) 450, Atlanta, Georgia 30082; (404) 319·6000.

71-72. The Writer's Toolkit for **71 - 72.** The Writer's Toolk it for Windows and The Writer's Toolkit for Windows and The Writer's Toolkit for DOS: Seven writing aids, including The DOS: Seven writing aids, including The American Heritage Electronic Dictionary and Roget's II Electronic The tionary and Roget's II Electronic Thesaurus. List price, \$129. Systems saurus. List price, \$129 . Systems Compatibility, <sup>401</sup> North Wabash Ave Compatibility, 401 North Wabash Avenue, Suite 600, Chicago, Illinois 60611; nue, Suite 600, Chicago, Illinois 6061 1;

# **MICROLEAGUE FOOTBALL2** OVER THE MIDDLE TO RIGH -0  $\alpha$ <sub> $\boldsymbol{v}$ </sub>

Coach your own team, using real NFL players. 28 current teams, plus all-time greats! As close as you can get to the teams, plus all-time greats as close as you can get the greats and get to the greats as would be a close as you real things: all the stats, real action, real strategy. 3D VGA actions and real strategy actions and action, real strategy. Graphics. Digitized Video and Sound. Quickplay Option ^s'J.You can ing profiles. Profiles and profiles and profiles are profiles and profiles and profiles are profiles and profiles are profiles and profiles are profiles and profiles are profiles and profiles are profiles and profiles are jox scores and summaries. Input new stats. And more! Free GM/Owner disk. See box at right.

# \$10 COUPON

on any auxiliary MicroLeague product purchase when you buy any MicroLeague game at

# ...most major

Send proof of purchase to MicroLeague. We'll send you your \$10 coupon.

Football League Players Association.

League Baseball Players Association.

SOON: **EXCITING NEW GAMES FROM** 

**MICROLEAGUE** 

**COMING** 

**AL BUILDAM** Circle Reader Service Number <sup>142</sup>  $\circledcirc$ 

<sup>2201</sup> Drummond Ploza, Newark, DE <sup>19711</sup> (302) 368-9990

#### FREE WITH MICROLEAGUE FO0TBALL2

FREE GM/Owner disk (\$29.95 value). Input stats, make trades between teams, even between eras. Wheel and deal. Season disks available, too. (Separate purchase.) Coming soon: Auxiliary Disk to convert pro game into college game.. .featuring the great college bowls!

#### (800) 333-1395 or (312) 329-0700. (800) 333-1395 or (312) 329-0700.

**73. Disney Animation Studio: Full-fea**tured animation program that utilizes **tured animation program that utilizes**  state-of-the-art techniques. Adding state-of-the-art techniques. Adding audio is a snap if you have The Sound Source, Sound Blaster, or Tandy Sound. List price, \$129.95. Walt Sound. List price, \$129.95. Walt Disney Computer Software, <sup>500</sup> South Disney Computer Software, 500 South Buena Vista Street, Burbank, Califor Buena Vista Street, Burbank, California 91521; (800) 688-1520. nia 91521; (800) 688-1520.

74. Follow the Reader: Lets young **74.** Follow the Reader: Lets youngsters create, record, replay, and print sters create. record, replay, and print their own stories while sharpening **their own stories while sharpening**  reading and computer skills. See <sup>73</sup> reading and computer skills. See 73 **for order information.** 

75. Stunt Island: Hollywood stunt **75.** Stunt Island: Hollywood stunt directors helped Disney create this directors helped Disney create this combination flight simulator/movie combination flight simulator/moviemaking program. Fly, film, edit, and show stunts with <sup>40</sup> aircraft and over show stunts with 40 aircraft and over <sup>600</sup> set-styling objects to choose 600 set-styling objects to choose from. See <sup>73</sup> for order information. from . See 73 for order information.

76. Lotus 1-2-3 for Home: A personal financial analysis spreadsheet. financial analysis spreadsheet. Includes a set of 50 customized application templates to help manage cation templates to help manage household financial matters such as household financial matters such as college costs and refinancing a mortgage. List price, \$149. Lotus Devel gage. List price. \$149. Lotus Development, <sup>440</sup> Lincoln Street, P.O. Box opment, 440 Lincoln Street, P.O. Box 100, Worcester, Massachusetts 100, Worcester, Massachusetts 01653; (800) 343-5414. 01653; (800) 343-5414.

77. W. Y. Y. W. Y. Y. Y. Y. WORD PROFESSION PROFESSION PROFESSION PROFESSION PROFESSION PROFESSION PROFESSION PROFESSION PROFESSION PROFESSION PROFESSION PROFESSION PROFESSION PROFESSION PROFESSION PROFESSION PROFESSION PR **77.** WORD FOR WORD Professional

5.1: Automatically converts files from 5.1: Automatically converts files from one format to another without losing one format to another without losing the original document's special for **the original document's special for**matting. Works with over <sup>90</sup> different matting. Works with over 90 different word processor, spreadsheet, and word processor, spreadsheet, and data formats. List price, \$149. data formats. List price, \$149. Mastersoft, <sup>6991</sup> Camelback Road, Mastersoft , 6991 Camelback Road, Suite A-320, Scottsdale, Arizona 85251; (800) 624-6107. 85251; (800) 624-6107.

78. Gigabyte Gold: More than giga **78.** Gigabyte Gold: More than a gigabyte of virus-free shareware and pub byte of virus-free shareware and public domain software on CD-ROM. Contains more than 120,000 recent Contains more than 120,000 recent files organized into 100 subjects, including CD-ROM utilities, and an including CD-ROM utilities, and an index to <sup>49</sup> other CD-ROMs of share index to 49 other CD-ROMs of share· ware and public domain software con ware and public domain software containing almost 2 million entries. List price, \$169. CD-ROM Users Group, price, \$169. CD-ROM Users Group, P.O. Box 2400, Santa Barbara, P.O. Box 2400 , Santa Barbara, California 93120; (805) 965-0265. California 93120; (805) 965-0265.

79. Crosspoint Autoswitcher: This **79.** Crosspoint Autoswitcher: This automated secretary answers the **au tomated sec retary answers the**  phone on the first ring and routes calls phone on the first ring and routes calls to fax, modem, answering machine, or **to fax, modem, answering machine, or**  you as appropriate. \$199. See 15 for order information. **order information.** 

80. Presentation Task Force: <sup>3500</sup> **80.** Presentation Task Force: 3500 pieces of clip art designed to work pieces of clip art designed to work with over <sup>60</sup> DOS, Windows, and OS/2 with over 60 DOS, Windows, and OS/2 applications. List price, \$199. New applications. List price, \$199. New Vision Technologies, <sup>38</sup> Auriga Drive, Vision Technologies, 38 Auriga Drive, Unit 13, Nepean, Ontario, Canada Unit 13, Nepean , Ontario, Canada

K2E8A5; (613)727-8184. K2E 8A5; (613) 727-8184.

81. Premier Leather Case: Combines **81.** Premier Leather Case: Combines leather brief and laptop carrying carrying carrying carrying carrying carrying carrying carrying carrying carrying carrying carrying carrying carrying carrying carrying carrying carrying carrying carrying carrying carrying ing case with four fully lined document ing case with four fully lined document sections, a zippered portfolio section, and padded computer compart and a padded computer compart $m = 1$  , and the set of  $\alpha$  is price,  $\alpha$  is the form of  $\alpha$  for  $\alpha$  for  $\alpha$  for  $\alpha$ order information. **order information.**  a leather briefcase and a laptop carryment. List price, \$299. See 66 for

82-84. Stacker 2.0: A data compression product that instantly and safely sion product that instantly and safely doubles hard disk capacity. Ideal for doubles hard disk capacity. Ideal for those who are constantly in danger of running out of disk space, List prices running out of disk space. List prices are \$149 for Stacker 2.0, \$249 for are \$149 for Stacker 2.0, \$249 for Stacker AT/16, and \$299 for Stacker Avenida Encinas, Carlsbad, California Avenida Encinas, Carlsbad, California 92008; (800) 522-7822 or (619) 431- 92008; (800) 522-7822 or (619) 431- MC/16. STAC Electronics, 5993 7474.

85. Jumbo 120: Backs up 120MB with **85.** Jumbo 120: Backs up 120MB with data compression onto one data car **data compression onto one data car**tridge. Can back up 80MB in about <sup>20</sup> tridge. Can back up 80MB in about 20 minutes if you also purchase a TC15 dedicated controller card for \$129.95. dedicated controller card for \$129.95. List price for the tape drive, \$250.00. List price for the tape drive, \$250.00. Colorado Memory Systems, <sup>800</sup> South Colorado Memory Systems, 800 South Taft Avenue. Loveland, Colorado Taft Avenue , Loveland, Colorado 80537; (800) 845-7905. 80537; (800) 845-7905.

86. Ready-to-assemble computer furniture: Costs <sup>25</sup> to <sup>50</sup> percent less than ture: Costs 25 to 50 percent less than preassembled furniture. A variety of pieces at various prices. Sauder **pieces at va rious prices. Sauder**  Woodworking, <sup>502</sup> Middle Street, Woodworking, 502 Middle Street ,

87. BigmOuth PC voice mail system: 87. Bigmouth PC voice mail system: The property of the system of the system of the system of the system of the system of the system of the system of the system of the system of the system of the system of the system of the allows you to send and receive mesallows you to see the send and receive message message message message message message message message message sages. Features call processing, and auto-second processing, and auto-second processing, and autodialing, and phone book/database. The phone book and phone book/database. The phone book/database. The phone book/database. The phone book/database. The phone book/database. The phone book/database. The phone book/database List price, \$295. Talking Technology, List price, \$295. Talking Technology, <sup>1125</sup> Atlantic Avenue, Suite 101, Alameda, California 94501; (800) 934-000 934-000 93500 93500 93500 93500 93500 93500 93500 93500 93500 93500 93500 93500 93500 93500 93500 93500 93500 93500 93500 93500 93500 93500 93500 93500 93500 93500 93500 93500 93500 Archbold, Ohio 43502; (800) 523-3987. **Centralized message retrieval system**  sages. Features call processing, autodialing, and a phone book/database. 1125 Atlantic Avenue, Suite 101. Alameda, California 94501; (800) 934- 4884.

««-«\*>. Amiga <sup>500</sup> 512K system: Plays better videogames than a Genesis but has hundreds of serious applications of the serious applications applications of serious applications of the s available, too. Buy the <sup>520</sup> modulator available, too. Buy the 520 modulator and hook it to your TV, and the kids and hook it to your TV, and the kids and spouse won't fight you fight you for your control to the problem of your fight your policy of your fight you PC. Pick up a copy of Kids and the Amiga {\$16-95; see <sup>12</sup> for order infor Amiga (\$16.95; see 12 for order information) to go along with your pur mation) to go along with your purchase. \$99.00 (thought widely widely able for \$299.00) with mouse, disk able for \$299.00) with mouse. disk drive, and windowed multitasking and windowed multiple multiple multiple multiple multiple multiple multiple m operating system. Commodore operating system . Commodore Drive, West Chester, Pennsylvania Drive, West Chester, Pennsylvania 19380; (800) 662-6442. 19380; (800) 662-6442. 88-89. Amiga 500 512K system: Plays **has hundreds of serious applications**  and spouse won't fight you for your chase. \$499.00 (though widely availdrive, and windowed multitasking Business Machines, 1200 Wilson

90. FileSafe minicartridge series: A line of tape backup subsystems based on the DC2000 minicartridge based on the DC2000 minicartridge technology. Data compression for up the upper to 304MB of storage per cartridge. to 304MB of storage per cartridge. Priced from \$315 to \$935. Mountain Priced from \$315 to \$935. Mountain Avenue, Campbell, California 95008; Avenue, Campbell, Campbell, Campbell, Campbell, Campbell, Campbell, Campbell, Campbell, Campbell, Campbell, Ca (800) 458-0300. (800) 458-0300. line of tape backup subsystems technology. Data compression for up Network Solutions, 240 East Hacienda

01. Panasonic's KX-P2123 dot-matrix 91. Panasonic's KX-P2123 dot-matrix printers: I did not but it budget-conscious and conscious small business and home office users **small business and home office users**  which desire the benefits of the benefits of the benefits of the benefits of the benefits of the benefits of the benefits of the benefits of the benefits of the benefits of the benefits of the benefits of the benefits of t nology, high-quality output, and color nology, high-quality output, and color capability at <sup>a</sup> low price. List price, capability at a low price. List price, \$419.95. (800) 742-8086 (for nearest \$419.95. (800) 742-8086 (for nearest dealer). dealer). printer: Ideal for budget-conscious who desire the benefits of quiet tech-

92.The Complete Communicator: voice/data communications board that voice/data communications board that turns your PC into a voice mail service, a fax, and a modem. List price, \$499. The Complete Communicator Gold, packed with additional fax and Gold, packed with additional fax and scanning features, is available for \$699. The Complete PC, <sup>1983</sup> \$699. The Complete PC , 1983 Concourse Drive. San Jose, California **Concourse Drive, San Jose, California**  95131; (800) 229-1753. 95131 ; (800) 229-1753. 92.The Complete Communicator: A

93-94. CD Express: Everything you need to get started with CD-ROMs. need to get started with CD-ROMs. Includes an NEC CDR-25 CD-ROM Includes an NEC CDR-25 CD-ROM drive, complete interface, speakers, drive, complete interface, speakers , and ten CD-ROM software titles for and ten CD-ROM software titles for \$499. Multimedia Gallery: Everything \$499. Multimedia Gallery: Everything you allow with the get started in multiple in multiple in multiple in multiple in multiple in multiple in multiple dia and the complete complete complete and contact the contact of the contact of the contact of the contact of complete interface, NEC audio board, complete interface, NEC audio board, speakers, headphones, and six top speakers, headphones, and six top multimedia titles for \$999. NEC Tech multimedia titles for \$999. NEC Technologies, <sup>1255</sup> Michael Drive. Wood nologies, 1255 Michael Drive, Wood Dale, Illinois 60191; (800) 826-2255. Dale, Illinois 6019 1; (800) 826-2255. 95. ScanMan Color: Powerful 24-bit 95. Scan Man Color: Powerful 24-bit color hand-held scanner that provides color hand-held scanner that provides you need to get started in multimedia-an NEC CDR-74 CD-ROM drive,

virtual page scanning, and an excess the scanning, and all the scanning and scanning and scanning and scanning and much, much more. List price, \$699. Logitech, 6505 Kaiser Drive, \$699. Logitech, 6505 Kaiser Drive, 6505 Kaiser Drive, 6505 Kaiser Drive, 6505 Kaiser Drive, 6505 Kaiser Drive, 6505 Kaiser Drive, 6505 Kaiser Drive, 6505 Kaiser Drive, 6505 Kaiser Drive, 6505 Kaiser Drive, 6505 Kaiser Driv Fremont, California 94555; (800) 231-3455; (800) 231-3455; (800) 231-3455; (800) 231-3455; (800) 231-3455; (800) 231-3455; (800) 231-3455; (800) 231-3455; (800) 231-3455; (800) 231-3455; (800) 231-3455; (800) 231-3455; (80 **virtual page scanning, automatic scan stitching, color image-editing software,**  Fremont, California 94555; (800) 231- 7717.

96. The Microsoft Office for Windows: 96. The Microsoft Office for Windows: Four business applications in one Four business applications in one

#### **Ten Things to Know** Before You Buy **Before You Buy**

Whether you're buying for a computer-loving friend, spouse, spouse, spouse, spouse, spouse, spouse, spouse, spouse, spouse, spouse, spouse, s teenager, or youngster, you need teenager, or youngster, you need certain information to make an certain information to make an intelligent choice. The following list specifies ten information bits you **specifies ten information bits you**  may need handy to purchase soft may need handy to purchase software or hardware compatible with **ware or hardware compatible with**  the individual's computer system. Call a local dealer for guidance on which of these ten to investigate the and to help answer these ques and to help answer these questions if you'd rather not ask the complete the set person directly and the state of the state of the state of the state of the state of the state of the state of puter-loving friend, spouse, intelligent choice. The following list the individual's computer system. which of these ten to investigate tions if you'd rather not ask the person directly.

1. What kind of computer is it? 1. What kind of computer is it?

2. Is the processor a 286, 386, 386SX, 486, or 486SX?

3. How many megabytes of RAM 3. How many megabytes of RAM does the system have? does the system have?

4. How much hard drive space 4. How much hard drive space does the system of the system of the system of the system of the system of the system of the system of the system of the system of the system of the system of the system of the system of the system of the system of the sys much is unused? **much is unused?**  does the system have, and how

5. Does the system have XT, AT, or 5. Does the system have XT, AT, or MCA bus architecture (or 8-bit, 16- MCA bus architecture (or 8-bit, 16 bit, or 32-bit bus cards)? bit, or 32-bit bus cards)?

6. Are there any bays available for 6. Are there any bays available for an internal backup system, 31<sub>/2</sub>- or  $5<sub>1/4</sub>$ -inch floppy drive, or CD-ROM **drive?** 

7. If you're buying a tape backup system, how many megabytes of system, how many megabytes of data does the person need to back data does the person need to back  $-1 - 1$ up?

8. What kind of software does the 8. What kind of software does the person like (productivity, games, person like (productivity, games, education)? education)?

9. If you're buying software, does 9. If you're buying software, does the person need a package that suits a DOS or Windows environ**ment?** 

10. Does the software provide 10. Does the software provi de mouse support, and does it require **mouse support. and does it require**  sound card, modem, or CD-ROM a sound card, modem, or CD-ROM drive? **drive?** 

—TRACY MYGRANT - TRACY MYGRANT

package. Microsoft Word for Windows package. Microsoft Word for Windows (word processing), Microsoft Excel for (word processing), Microsoft Excel for Windows (spreadsheet), Microsoft Windows (spreadsheet), Microsoft PowerPoint for Windows (presentation PowerPoint for Windows (presentation graphics), and Microsoft Mail Windows graphics), and Microsoft Mail Windows Workstation (electronic mail for PC net Workstation (etectronic mail for PC networks). List price, \$799. Microsoft, works). List price, \$799. Microsoft, One Microsoft Way Redmond, Washington 98052; (800) 426-9400. Washington 98052; (800) 426-9400.

97. Logitech Fotoman: A portable, automatic-flash and digital camera that do seems that down that down the down of the down of the down of the down of the down of the down of the down of the down of the down of the down of the down of the down of the down of t loads photos to your PC. Comes with host of image-editing tools. List price, host of image-editing tools. List price, matic-flash, digital camera that downloads photos to your PC. Comes with a \$799. See 95 for order information.

System: Contains everything you need System: Contains everything you need to convert 286, 386. or <sup>486</sup> PC into to convert a 286, 386, or 486 PC into a multimedia PC system. In the control of the control of the control of the control of the control of the control of the control of the control of the control of the control of the control of the control of the control of th complete NEC CD-ROM drive kit; multiplete kit; multiplete kit; multiplete kit; multiplete kit; multiplete kit; timedia tutorials, applications, and timedia tutorials, applications, and demonstrations; Compton's Multiple Multiple Multiple Multiple Multiple Multiple Multiple Multiple Multiple Mult media Encyclopedia; and more. media Encyclopedia ; and more. \$1,195.00. Media Vision, <sup>47221</sup> \$1 ,195.00. Med ia Vision, 47221 California 94538; (510) 770-8600. Also California 94538; (510) 770-8600. Also available is the Sound Blaster available is the Sound Blaster Multimedia Upgrade Kit from Creative Multimedia Upgrade Kit from Creative Labs, featuring the Sound Blaster Pro Labs, featuring the Sound Blaster Pro sources and completely completely and continues are assumed to the complete state of the complete state of the complete state of the complete state of the complete state of the complete state of the complete state of the c with sequencer software, Windows **with sequencer software, Wi ndows**  Works for Windows, and more. \$799.95. Creative Labs, <sup>1901</sup> \$799.95. Creative Labs , 1901 McCarthy Boulevard, Milpitas, California 95035; (800) 998-5227. California 95035; (800) 998-5227. 98. Media Vision Pro 16 Multimedia multimedia PC system, Includes a complete NEC CD-ROM drive kit; muldemonstrations; Compton's Multi-Fremont Boulevard, Fremont, sound card, CD-ROM drive, MIDI kit 3.1, Microsoft Bookshelf. Microsoft McCarthy Boulevard, Milpitas,

99. Okidata OL400 LED Page Printer: 99. Okidata OL400 LED Page Printer: Highly recommended in the interest of the second in the second in the second in the second in the second in the second in the second in the second in the second in the second in the second in the second in the second in th market for a basic, entry-level laser printer that can be upgraded as your printer that can be upgraded as your printing needs increase. List price, printing needs increase. List price, \$1,099. Okidata, <sup>532</sup> Fellowship \$1 ,099 . Okidata , 532 Fellowship Road, Mt. Laurel, New Jersey 08054; Road, Mt. Lauret, New Jersey 08054; (800) 654-3282.000 654-3282.000 654-3282.000 ft Highly recommended if you're in the (800) 654-3282.

100. SNAPplus: Lets you capture, edit, **100.** SNAPplus: Lets you capture, edit, and record video from your VCR, camcorder, or any other video source. **camcorder, or any other video source.**  video capture board and VGA card A video capture board and VGA card all in one-something that desktop publishers can really appreciate. List publishers can really appreciate. List price, the cardinal Technologies, and the cardinal Technologies, and the cardinal Technologies, and the cardinal Technologies, and <sup>1827</sup> Freedom Road, Lancaster, 1827 Freedom Road, Lancaster, Pennsylvania 17601; (800) 233-0187. Pennsylvania 17601 ; (800) 233-0187. price, \$1,295. Cardinal Technologies,

101. The Notepad 386SX-20 leather **101.** The Notepad 386SX-20 leather notebook computer: Designed with notebook computer: Designed with the discriminating executive in mind. **the discriminating executive in mind.**  Comes with a matching portfolio case; a 9600-/2400-bps fax/modem; a 40-, 60-, or 80MB internal hard drive; and 60-, or 80MB internal hard drive; and more. List price (with a 40MB hard drive), \$2,499. Lighthorse Technolo drive), \$2,499. Lighthorse Technologies, <sup>4105</sup> Tolowa Street, San Diego, gies, 4105 Tolowa Street, San Diego, California 92117; (800) 443-3446 or Catifornia 92 117; (800) 443-3446 or (619)270-7399. (619) 270-7399.

#### **More Stuff**

If you want to see more gift ideas in If you want to see more gift ideas in the entertainment area, check out the entertainment area, check out "The Top 25," the entertainment fea "The Top 25," the entertainment feature in this issue, and Test Lab for multimedia products. multimedia products.

#### When All Else Fails ... **When All Else Fails ...**

Ask the sales associates at your local Ask the sales associates at your local computer store if gift certificates are computer store if gift certificates are available. Also, check with resellers available. Also, check with resellers who normally put out catalogs that who normally put out catalogs that show you what they have in stock.  $\square$ 

Gwww.commodore.ca

# Now! Experience the electronics behind the MIDI revolution as you build you build you want to provide the MIDI revolution as you build you build you build you build you build you build you build you build you build you build you build you build you build you bu own computer-computer-controlled music center-controlled music center-controlled music center-controlled music **Now! Experience the electronics behind the revolution as you build your own computer-controlled music center**

in Electronic Music Technology gives  $\cdots$  in Electronic Music  $\cdots$  and  $\cdots$  and  $\cdots$  and  $\cdots$ you are an experience with the second and a second the second second the second second second second second second second second second second second second second second second second second second second second second se equipment that's revolutionizing the music industry—Atari ST Series computer with built-in MIDI ports, computer with built-in MIDI ports, Casio HT-3000 synthesizer with advanced at the main operation of the MIDI operation of the control of the control of the control of the control of the control of the control of the control of the control of the control of the control of the control of t ingenious MIDI software that ingenious MIDI software that synthesizer keyboard-all synthesizer keyboard—all yours to train with and keep! yours to train with and keepl Only NRI's innovative, at-home training you handson experience with the Casio HI -3000 synthesizer with advanced MIDI operations, and links computer keyboard to

This year, over \$1.5 billion This year, over \$1.5 billion worth of digital electronic worth of digital electronic music instruments, from music instruments, from keyboards to drum keyboards to drum machines, will be sold in asts everywhereprofessional musicians professional musicians and recording and recording technicians, even technicians, even people who have people who have never touched musical never touched a musical instrument before—are discovering the instrument before---are discovering the excitement of today's electronic music excitement of today's electronic music technology. technology. machines, will be sold in the U.S. alone. Enthusi-

At the heart of this excitement is MIDI At the heart of this excitement is MIDI (Musical Instrument Digital Interface), an (Musical Instrument Digital Interface), an innovation that's transformed musical innovation that's transfomled musical instruments into the ultimate computer instruments into the ultimate computer peripherals...and opened up a whole new world of opportunity for the person who world of opportunity for the person who knows how to use, program, and service knows how to use, program, and service this extraordinary new digital equipment. this extraordinary new digital equipment.

Now NRI's breakthrough Electronic Now NRl's breakthrough Electronic Music Technology course puts you at the Music Technology course puts you at the forefront of this booming new technology forefront of this booming new technology with exclusive training built around a MIDIequipped computer, MIDI synthesizer, and equipped computer, MIDI synthesizer, and MIDI software you keep. MIDI software you keep.

#### Dynamic new technology opens up new Dynamic new technology opens up new career opportunities career opportunities

The opportunities are unlimited for the The opportunities are unlimited for the person who's trained to take advantage of person who's trained to take advantage of today's electronic music phenomenon. Now today's electronic music phenomenon. Now you can prepare for a high-paying career as a sound engineer, recording engineer, or road technician... even start your road technician ... even start your own business selling and servicing own business selling and servicing today's high-tech musical today's high-tech musical instruments. Or simply unleash instruments. Or simply unleash your own musical creativity with your own musical creativity with the breakthrough training and the breakthrough training and equipment only NRI gives you. equipment only NRl gives you.

## Only NRI gives you hands-on Only NRI gives YOU hands-on training with today's MIDI technology training with today's MIDI technology

The Atari ST Series computer included in The Atari ST Series computer included in your course becomes the heart of your own your course becomes the heart of your own

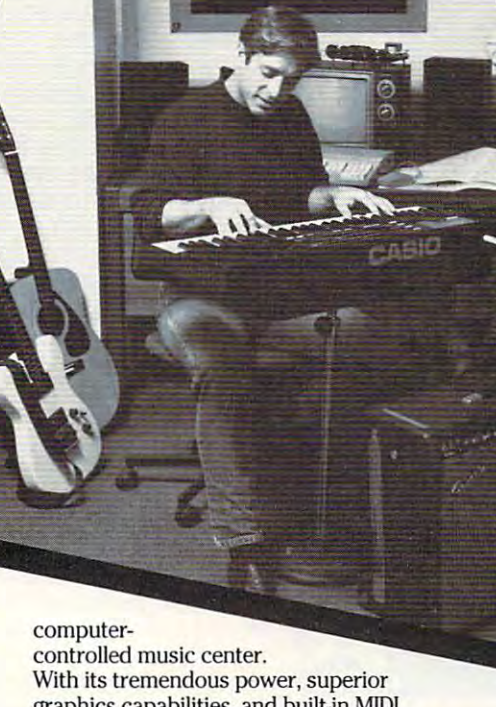

graphics capabilities, and built-in MIDI graphics capabilities, and built~n MIDI interface, the 16/32-bit Atari ST has almost interface, the 16/32-bit Atari ST has almost overnight become the computer of choice overnight become the computer of choice for today's most knowledgeable electronic for today's most knowledgeable electronic musicians. musicians.

Your Casio HT-3000 synthesizer features Your Casio HT·3000 synthesizer features a five-octave, MIDI-compatible digital keyboard with built-in monitor speakers, keyboard with built-in monitor speakers, advanced tone editing and writing, pattern advanced tone editing and writing, pattern memory, keyboard split, tone and rhythm memory, keyboard split, tone and rhythm banks, chord memory, and dozens more banks, chord memory, and dozens more state-of-the-art capabilities. state-of-the-art capabilities.

Plus you get ingeniously designed MIDI Plus you get ingeniously designed MIDI software that opens up amazing new software that opens up amazing new creative and technical possibilities... you creative and technical possibilities .. . you actually build your own 4-input audio actually build your own 4-input audio mixer/amplifier...and you test the elec-

today's new equipment

NRI training includes an Atari ST *NRI training includes an Atari* ST *computer, Casio synthesizer, exclusive MIDI software, and much more*allyvurs to train with and keep! *all }'O1l1l to train with and keep!* 

(TV not supplied) (IV nOi *supplied)* 

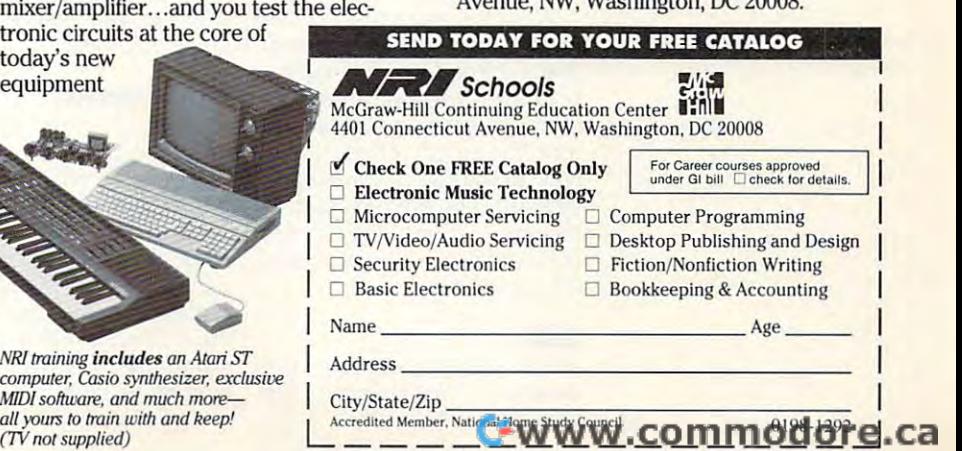

with the hand-held digital multimeter also included in the late of the second in the second in the second in the second in the second in the second in the second in the second in the second in the second in the second in the second in the second in the second also included in your course.

#### No previous electronics or music experience and the second control of the control of the control of the control of the control of the control of the control of the control of the control of the control of the control of the control of the control of the c No previous electronics or music experience necessary

No matter what your background, No matter what your background, NRI gives you the skills you need NRl gives you the skills you need to take advantage of today's to take advantage of today's opportunities in electronic music opportunities in electronic music technology. technology.

With your experienced NRI With your expertenced NRl instructor always available to instructor always available to help, you master the basics of help, you master the basics of electronic theory step by step, gaining the full understanding gaining the full understanding essential for technicians and essential for technicians and musicians alike. of electronics that's now so musicians alike.

> You move on to analyze You move on to analyze sound generation tech sound generation techniques, digital logic, niques, digital logic, microprocessor funda microprocessor fundamentals, and sampling mentals, and sampling and recording tech and recording techniques... ultimately niques ... ultimately getting first-hand getting first-hand experience with today's expertence with today's explosive new explosive new technology as you technology as you

explore MIDI, waveshaping, patching, explore MIDI, waveshaping, patching, sequencing, mixing, special effects, and sequencing, mixing, special effects, and much more. much more.

Plus, even if you've never been involved Plus, even if you've never been involved with music before, NRI gives you enough with music before, NRI gives you enough basic training in music theory and musical basic training in music theory and musical notation to appreciate the creative potential notation to appreciate the creative potential and far-reaching applications of today's and far-reaching applications of today's electronic music equipment. electronic music equipment.

## Send today for FREE catalog Send today for FREE catalog

If the coupon is missing, write to If the coupon is missing, write to NRI Schools, McGraw-Hill Continuing NRl Schools, McGraw-HiII Continuing Education Center, <sup>4401</sup> Connecticut Education Center, 4401 Connecticut aug. MW, Washington. DC

# **SHAREPAK**

Steve Draperty and Draperty Draperty and Draperty Draperty and Draperty Draperty Draperty and Draperty Draperty Draperty Draperty and Steve Draper

# **BEST THE BEST OF THE**

This model was a second computer of the second computer of the second computer second computer of the second computer of the second computer of the second computer of the second computer of the second computer of the secon Pak brings you three of the Pak brings you three of the best programs you'll find any best programs you'lf find anywhere  $\alpha$  is two produced two properties of  $\alpha$ grams that were recently nom try's annual awards ceremo $t = t$  and  $t = t$  and  $t = t$  and  $t = t$  and  $t = t$  and  $t = t$  and  $t = t$ ny, as well as <sup>a</sup> brand-new pro ny, as welf as a brand-new program that will add new twist and twist and twist and twist and twist and twist and twist and twist and twist and twist and twist and twist and twist and twist and twist and twist and twist and twist and twist and twist and to many of the programs you to many of the programs you already own. So whether already own. So whether you're looking for great val ue for yourself or a gift for a friend, give the SharePak a try. This month, COMPUTE'sSharewhere. We've included two pro**grams that were recently nom**inated in the shareware indusgram that will add a new twist you're looking for a great val-

Spice up the holiday season great programs. **Spice up the holiday season with three great programs.** 

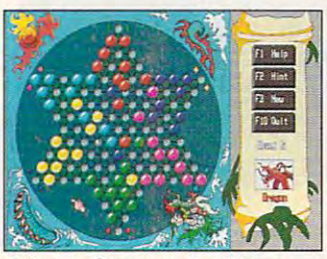

Chinese Checkers is still **Chinese Checkers is still <sup>a</sup>** challenge for all ages. **challenge for al/ ages.** 

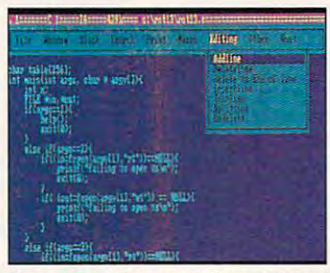

Take the pain out of file editing **Take the pain out of file editing**  with **QEdit**.

All of the programs on this All of the programs on this month's disk are shareware. **month's disk are shareware.**  The shareware concept is pret **The shareware concept is pret**ty simple. You're given a copy of the program to the production to evaluate for the the product of the product of the product of the three particles in the three particles in the three particles in the three particles in the three particles in the three certain length of time, usual a certain length of time, usually <sup>30</sup> to <sup>60</sup> days. It you like the ly 30 to 60 days. If you like the program, you are expected to program, you are expected to register it. If you don't like it, register it. If you don't like it, simply quit using the program. simply quit using the program. It's that easy. It's that easy. of the program to evaluate for

#### $\overline{\phantom{a}}$ **QEdit**

QEdit really stands out in the OEdit really stands out in the category of text editors for the category of text editors for the

IBM PC and compatible compatible compatible compatible compatible compatible compatible compatible compatible compatible compatible compatible compatible compatible compatible compatible compatible compatible compatible co put and an easily service and an easily controlled an easily service and an easily service and an easily service of configurable editor, you won't configurable editor, you won't go wrong with this program. go wrong with this program. ating and maintaining text ating and maintaining the main text of the state of the state of the state of the state of the state of the state of the state of the state of the state of the state of the state of the state of the state of the state of t files, such as program files, such as program source, and other code, in the control of the code, and other control of the code, and other control of the co er similar files are in the true that the complete second processor, since it includes processor, and it is included to include the since it is included to the since it is included to the since it in easy-to-use word-wrapping easy-to-use word-wrapping and and paragraph-reformation of the formula and a second control of the control of the control of the control of the control of the control of the control of the control of the control of the control of the control of the ting capabilities. ting capabilities. IBM PC and compatible computers. If you need an easily OEdit's main functions are cresource code, listings, and oth**er similar files. However, OEdit also can function as a word**  and quick paragraph-reformat-

 $t_{\rm{max}}$  are main going to  $t_{\rm{max}}$  . For  $t_{\rm{max}}$ tion, ease of use, and com **tion, ease of use, and com**pact size. The program easily pact size. The program easily meets these requirements. and we have a searches, and a searches, and a searches, and saves files with blazing with blazing the state of the state of the state of the state of the state of the state of the state of the state of the state of the state of the state of the state of the state of the state of th species and species on slower computations of the state of the state of the state of the state of the state of ers. Optional pulle-down mental pull-down mental pulland an international series as a select to the secretary and the screen make it is a secretary and the secretary of the secretary and the secretary of the secretary of the secretary of the secretary of the secretary of the secretary of the secretary of the secre easy to get up and running with the program. And if you with the program. And if you need more help, the manual in need more help, the manual inreference section which exreference section which ex mands. You'll also like OEdit mands. You have been also also like a like a like a like a like a like a like a like a like a like a like a like a like a like a like a like a like a like a like a like a like a like a like a like a like a like a like a li amount of your computer's memory and because it can **memory and because it can**  be operated from single file (q.exe)—you don't have to wor (q.exe)-you don't have to worry about losing any support ry about losing any support files if you want to move the file to another disk. OEdit was created to meet three main goals: fast opera**meets these requirements.**  OEdit loads, searches, and saves files with blazing **speed even on slower comput**ers. Optional pull-down men**us, a file selector, and a cus**tomizable help screen make it easy to get up and running **cludes a user's guide and a**  plains all of OEdit's com**because it uses a minimum**  be operated from a single file files if you want to move the file to another disk.

and will receive a second with the company is a second to the control of the control of the control of the control of the control of the control of the control of the control of the control of the control of the control of 128K RAM and any 80-col-128K RAM and any 80-column monitor. DOS 2.0 or high umn monitor. DOS 2.0 or high- $\bullet$  is required. The registration of  $\bullet$ price is \$54.95. OEdit will run on any IBM PC or PCir or compatible with er is required. The registration price is \$54.95.

#### Chinese Checkers **Chinese Checkers**

Chinese Checkers as <sup>a</sup> game Chinese Checkers as a game new external control interview and control intervention. Everyone remembers playing the game as child, but the game as a child, but most don't remember the challenge lenge of facing a good opponent or the interior that is the interior and interior that is a strategies of the interior terms of the interior terms of the interior terms of the interior terms of the interior terms of the interior terms of the interio required to win. I thought Chinese Checkers was borned and the checkers was borned and the checkers was borned and the checkers was borned and the checkers was appropriate the checkers was appropriate the checkers was appropriate the checkers was appro game, until played this ver game, until I played this version of the classic game. sion of the classic game. **needs no introduction.**  Everyone remembers playing most don't remember the chal**nent or the intricate strategies nese Checkers was a boring** 

The game is beautifully rent in the contract of the contract of the contract of the contract of the contract of dered in high-resolution EGA and the solution EGA and the solution EGA and the solution EGA and the solution EGA and the solution EGA and the solution EGA and the solution EGA and the solution EGA and the solution EGA and graphics, with an interesting and animated and animated and animated and animated and animated and animated an off the screen when a move is also very high for this game. also very high for the collection of the things of the collection of the collection of the collection of the collection of the collection of the collection of the collection of the collection of the collection of the colle to use that it's not needed. bles to choose from, so one bles to choose from, so one to six players can play. And if there's no one else around, there is a set of the second control of the set of the second control of the set o you can mix in as many com **you can mix in as many com**puter players as you want. Be puter players as you want. Be warned, though—the computer shows no mercy and mercy The game is beautifully rendered in high-resolution EGA graphics, with animated moves that look so realistic that the marbles seem to lift made. The playability level is There isn't much documentation, but the game is so easy There are six colors of mar**there's no one else around,**  er shows no mercy and makes few mistakes.

Chinese Checkers runs on any IBM PC or compatible any IBM PC or compatible are required. The registration are required. The registration of  $\alpha$  registration of  $\alpha$ price is the state in the state in the state of the state in the state in the state in the state in the state in the state in the state in the state in the state in the state in the state in the state in the state in the s Chinese Checkers runs on with 640K RAM. An EGA or **VGA monitor and a mouse**  price is \$14.95.

#### **Text Font**

 $T$  . The form is not in the set of  $T$  is a set of  $T$  is a set of  $T$  is a set of  $T$  is a set of  $T$  is a set of  $T$  is a set of  $T$  is a set of  $T$  is a set of  $T$  is a set of  $T$  is a set of  $T$  is a set of  $T$  is a gram that does a unique things the normal control of the normal control of the normal control of the normal control of the normal control of the normal text mode or system font on text mode or system font on  $\overline{y}$  with  $\overline{y}$  and  $\overline{y}$  are of several order to several order to several order to several order to several order to several order to several order to several order to several order to several order to several more interesting fonts. The pro more interesting fonts. The program is easy to use; in just **gram is easy to use; in just a**  couple of keystrokes, you can couple of keystrokes, you can dramatically alter the appear dramatically alter the appearyour text-based applications. The second applications of the second control of the second control of the second control of the second control of the second control of the second control of the second control of the second some of the form and some the form of the form of the following are easy to the form of the following and the state of the state of the state of the state of the state of the state of the state of the state of the state of reading and an extremely addressed and an extent played on your monitor. played on your monitor. Text Font is a neat little prothing: It replaces the normal your PC with one of several ance and overall feel of all your text-based applications. Some of the fonts are easy to read, while others add an exotic flavor to what is dis-

Included in the shareware Included in the shareware version of Text Font are <sup>12</sup> version of Text Font are 12 fonts, including Tiny, Old Eng fonts, including Tiny, Old English, Medieval, Script, Tall Thin, Computer, and several Thin, Computer, and several others. Registered users re **others. Registered users** e~ ceive about the ceiver about the contract of the contract of the contract of the contract of the contract of the contract of the contract of the contract of the contract of the contract of the contract of the contract of t fonts and TSR version of Text Font that will recover Text Font that will recover  $f(x) = f(x)$  ,  $f(x) = f(x)$  ,  $f(x) = f(x)$  ,  $f(x) = f(x)$  ,  $f(x) = f(x)$ **celve about two dozen new**  fonts and a TSR version of from video-mode changes.

Text Font runs on any IBM Text Font runs on any IBM PC or compatible running PC or compatible running DOS 2.1 or higher. An EGA or DOS 2.1 or higher. An EGA or VGA monitor is required for VGA monitor is required for text font changes. The registra text font changes. The registration price is \$19.

# With CDIMPUTE's SharePak, You'll With COMPUTE's SharePak, You'll SHARE IN THE SHARE IN THE SAME IN THE SAME IN THE SAME IN THE SAME IN THE SAME IN THE SAME IN THE SAME IN THE SAME IN THE SAME IN THE SAME IN THE SAME IN THE SAME IN THE SAME IN THE SAME IN THE SAME IN THE SAME IN THE SAME SHARE IN THE SAVINGS!

#### SAVE TIME

We carefully select and test all programs for you We carefully select and test all programs for you

#### SAVE MONEY

Each disk includes two to five programs for one low price Each disk includes two to five programs for one low price

#### SAVE KEYSTROKES IN DE SAVET AV DE SAVET AV DE SAVET AV DE SAVET AV DE SAVET AV DE SAVET AV DE SAVET AV DE SAVET **SAVE KEYSTROKES**

Our free DOS shell lets you bypass the DOS command line Our free DOS shell lets you bypass the DOS command line

great Risk-type game; WAXMAN, a challenging TSR chess great Risk-type game; WAXMAN, a challenging TSR chess<br>game; SPEAK, add speech to your computer. **(#CDSK1091)** OCT 91: NorthCAD-3D, computer-aided design; Conquest, a

NOV 91: Popcorn, an arcade game with excellent graphics; NOV 91 : Popcorn, an arcade game with excellent graphics; Amortz, figure loan payments; CopyTree, easily backup large di rectories; Cunning Football, great football simulation: Directo Amortz, figure loan payments; CopyTree, easily backup large diry Enhancer, makes your directories much easier to read. (#CDSK1191) (#CDSK1191) rectories; Cunning Football, a great football simulation; Directo-

DEC 91: EZ-Menu, access programs with a single keystroke; PuzzleMaster, an assortment of challenging brainteasers; ance. (#CDSK1291) zleMaster, an assortment of challenging brainteasers;<br>PCBENCH, get a complete report on your system's perform-<br>ance. (#CDSK1291)

LINEWARS, an excellent modem space-combat game;<br>ZipZap, view and modify files and disk sectors; FormGen, generate original business forms. (#CDSK0192) erate original business forms. (#CDSK0192) JAN 92: Hi-Lo Joker Poker, draw poker with a new twist;

klone Plus, make multiple, single-pass disk copies; PC VALET, easy shell for DOS community for DOS community TSRMAKER. In the DOS community of the DOS community of the DOS community of the DOS community of the DOS community of the DOS community of the DOS community of the DOS communi help and reminder screens, (#CDSK0292) help and reminder screens. (#CDSK0292) FEB 92: CredCard, financial register for credit cards; EZ-Dis-<br>klone Plus, make multiple, single-pass disk copies; PC VALET,<br>easy shell for DOS commands; TSRMAKER, make pop-up TSR

program; GIFLITE, compress GIFs 40 percent; TSR Utilities, sev-<br>eral great utilities to help you work with TSRs. (#CDSK0492) APR 92: AS-EASY -AS, full-featured professional spreadsheet program; GIFLITE, compress GIFs 40 percent; TSR Utilities, sev-<br>eral great utilities to help you work with TSRs. **(#CDSK0492)** 

Dot Challenge, the classic game computerized; RDIR, graphical charts of disk space usage; LZEXE, save disk space by compressing EXE files. (#CDSK0592) MAY 92: Sharks, battle man-eating sharks to get valuables; CD Dot Challenge, the classic game computerized ; RDIR, graphi-cal charts of disk space usage; l2EXE, save disk space by com-pressing EXE fites. (#CDSK0592)

5'/4-inch at \$5.95 3V^inch at \$6.95

For Single Disks 5<sup>1</sup>/<sub>4</sub>-inch at \$5.95 3<sup>1</sup>/<sub>2</sub>-inch at \$6.95

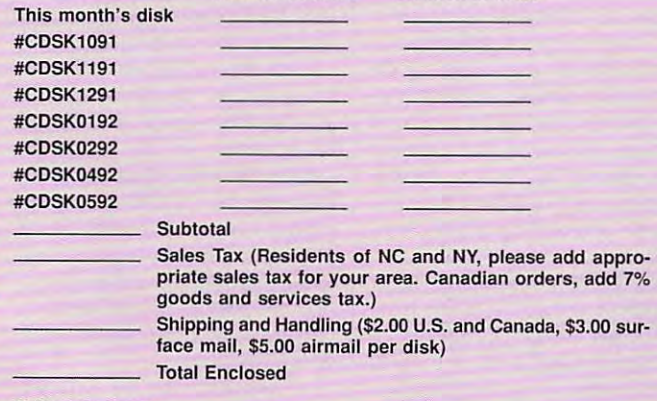

#### Subscription of the control of the control of the control of the control of **Subscriptions**

want to save even more! Start my one-year subscription to COM I want to save even more! Start my one-year subscription to COM-PUTE's SharePak right away. With my paid subscription, I'll get <sup>a</sup> PUTE's SharePak right away. With my paid subscription, I'll get a<br>FREE copy of COMPUTE's SuperShell plus all the savings listed above. Please indicate the disk size desired: Please indicate the disk size desired:

51/4-inch at \$59.95 per year 31/2-inch at \$64.95 per year For delivery outside the U.S. or Canada, add \$10.00 for postage and handling.

per program! December's SharePak disk \$1,99

COMPUTE'S SharePak disk contains the best COMPUTE's SharePak disk contains the best of shareware—handpicked and tested by our staff—to complement this month's focus. You'll sample entertainment, complement this month's focus. You'll sample entertainment, learning, and home office software at a great savings. Each SharePak disk includes two to five programs plus complete SharePak disk includes two to five programs plus complete documentation for one low price: documentation for one low price:

\$5.95 for 51/4-inch disk \$6.95 for 3'/3-inch disk  $$5.95$  for  $5\frac{1}{4}$ -inch disk \$6.95 for 31/<sub>2</sub>-inch disk

#### For even more savings, Subscribe to SharePak and receive Subscribe to SharePak and receive COMPUTE'S SuperShell FREE! COMPUTE's SuperShell FREE! For even more savings,

For a limited time, you can subscribe to COMPUTE's SharePak and save more than 37% off the regular cost SharePak and save more than 37% off the regular cost of the disks—plus get COMPUTE's SuperShell FREE. With <sup>a</sup> one-year paid subscription, you'll get With a one-year paid subscription, you'll get

- new 3Vz- or 51/4-inch disk delivered to your home every month every month • A new  $3\frac{1}{2}$ - or  $5\frac{1}{4}$ -inch disk delivered to your home
- Savings of over 37% off the regular disk prices Savings of over 37% off the regular disk prices
- Advance notices of COMPUTE special offers Advance notices of COMPUTE special offers
- COMPUTE's SuperShell at no additional cost! COMPUTE's SuperShell at no additional cost!

Subscribe for a year at the special rates of \$59.95 for 5<sup>1</sup>/<sub>4</sub>-inch disks and \$64.95 for 3<sup>1</sup>/<sub>2</sub>-inch disks—and get COMPUTER's SuperShell FREE PARTIES SUPERSY AND ALL COMPUTERS IN A SUPERSY AND ALL COMPUTERS OF THE SUPERSY AND ALL COMPUTERS OF THE SUPERSY AND ALL COMPUTERS OF THE SUPERSY AND ALL COMPUTERS OF THE SUPERSY AND ALL COMPUTER COMPUTE's SuperShell FREE!

Disks available only for IBM PC and compatibles. Offer good while supplies last. COMPUTE's SuperShell requires DOS 3.0 or higher.

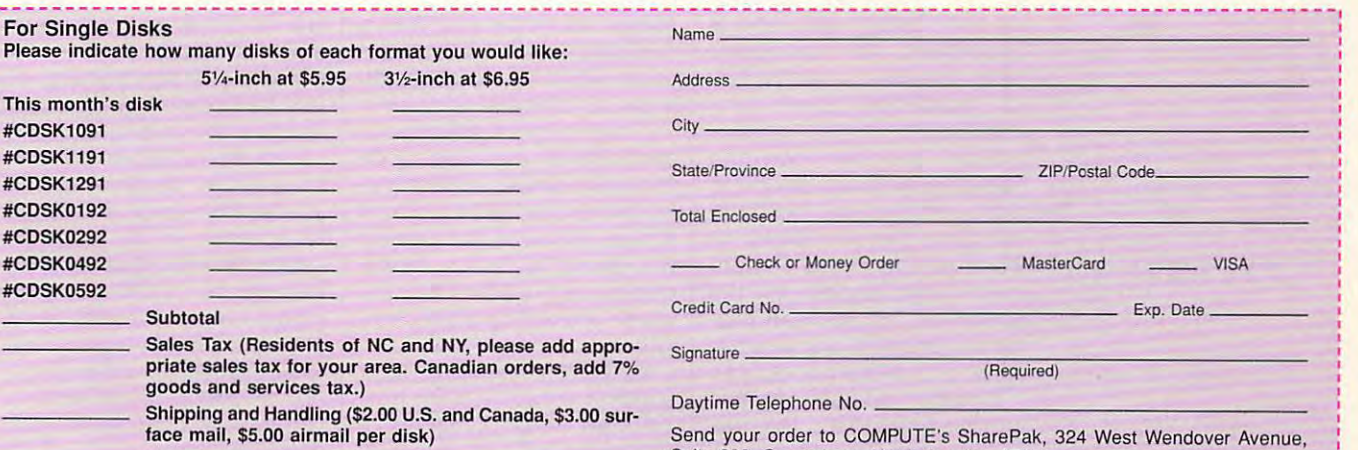

Suite 200, Greensboro, North Carolina 27408.

All orders must be paid in U.S. funds by check drawn on a U.S. bank or by money order. MasterCard or VISA accepted for orders over \$20. This offer will be filled only at the above address and is not made in conjunction with any olher magazine or disk subscription of address and is not made in conjunction wilh any other magazine or disk subscription 01. fer. Please allow 4-6 weeks for delivery of single issues or for subscription to begin. Sorry, but telephone orders cannot be accepted. ry, but telephone orders cannol be accepted.

PC Disk. Please order SharePak separately. Important Notice: COMPUTE's SharePak is not associated with COMPUTE's

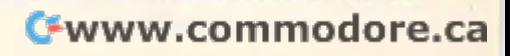

# **PRODUCTIVITY CHOICE**

This state-of-the-art DOS spreadsheet This state-of-the-art DOS spreadsheet features pioneered by Windows products. features pioneered by Windows products. provides some of the latest

Stephen Levy Stephen Levy

# QUATTRO PRO 4.0 **QUATTRO PRO 4.0**

Once, you couldn't think Once, you couldn't think about spreadsheets with spreadsheets with the spreadsheets with the spreadsheets with the spreadsheets with the thinking about Lotus. Then thinking about Lotus. Then Borland introduced Quattro Borland introduced Quallro Pro with an aggressive pric **Pro with an aggressive pric**ing and upgrade strategy. ing and upgrade strategy. But pricing and upgrades do But pricing and upgrades do not, by themselves, make not, by themselves , make a spreadsheet popular. To com spreadsheet popular. To comperson the likes of Lotus, and Lotus, and Lotus, and Lotus, and Lotus, and Lotus, and Lotus, and Lotus, and Lo spreadsheet must give cur **spreadsheet must give cur**rent Lotus users a reason to switch and new users a reason to forgo buying the prod son to forgo buying the product long considered the indus uct long considered the industry standard. Quattro Pro 4.0 try standard. Quattro Pro 4.0 succeeds here by taking an al succeeds here by taking an already powerful and easy-to-ready powerful and easy-touse and the new second to new and the new second terms of the second terms of the second terms of the second terms of the second terms of the second terms of the second terms of the second terms of the second terms of the heights. Pull-down menus, mouse option, a WYSIWYG display, and powerful graphing play, and powerful graphing capabilities compared with our compared with our compared with our compared with our compared with our compared with our compared with the compared with the compared with the compared with the compared with the compared wi er special features to make er special features to make and as a state that the state as a state of the state of the state of the state of the state of the state of the state of the state of the state of the state of the state of the state of the state of the state of the state about spreadsheets without pete with the likes of Lotus, a **use application to new**  heights. Pull-down menus, a capabilities combine with oth-Quattro stand as tall as or taller than-the competition.

Borland followed the lead  $\mathbb{R}$  both following the leads the leads of  $\mathbb{R}$ of the Windows spreadsheets: Quattro now sports SpeedBar, an enhanced SpeedBar, an enhanced point-and-click selection bar point-and-click selection bar for frequently used com for frequently used commands. So if you have mands. So if you have a mouse, you can use the **mouse, you can use the**  SpeedBar to avoid having to SpeedBar to avoid having to move through the menus to complete common tasks. All complete common tasks. All the most often used spread in sheet tasks appear on the sheet tasks appear on the SpeedBar, but you can cus SpeedBar, but you can customize the bar if you need to tomize the bar if you need to change or add command. change or add a command. the most often used spread-

Quattro actually comes with two SpeedBars. The gen with two SpeedBars. The general-purpose SpeedBar, avail eral-purpose SpeedBar, available in Ready mode, allows able in Ready mode, allows you to copy, erase, move, or **you to copy, erase, move, or**  format a cell and to do a number of other tasks such as de ber of other tasks such as deleting or inserting a row or column. The inclusion of the umn. The inclusion of the ©SUM function on the Speed-@SUM function on the Speed-Bar is quite handy. To add Bar is quite handy. To add a

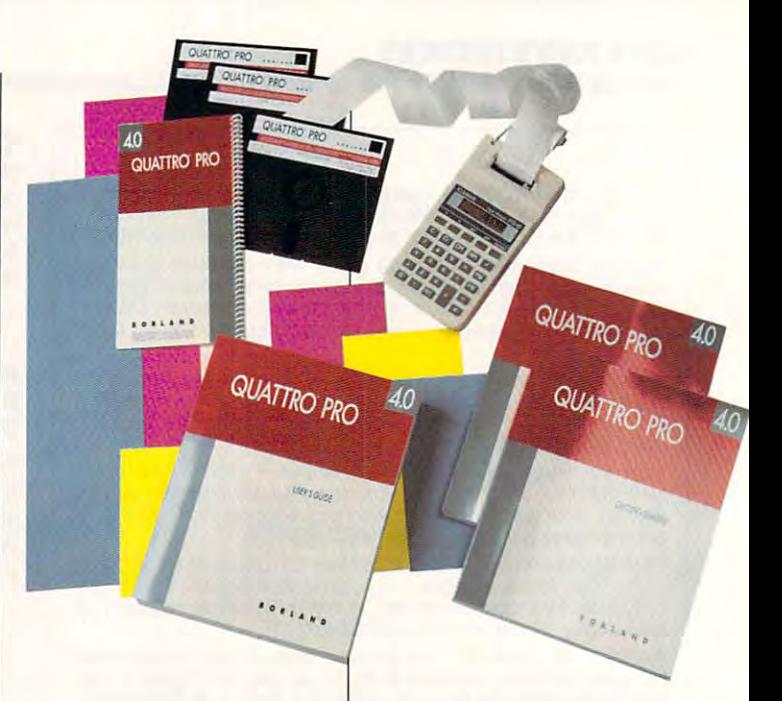

column of numbers, all you column of numbers, all you need to do is place the cursor need to do is place the cursor in the cell where you want the in the cell where you want the ©SUM function and then @SUM function and then contract on the SUM but the SUM but the SUM but the SUM but the SUM but the SUM but the SUM but the SUM but the SUM but the SUM but the SUM but the SUM but the SUM but the SUM but the SUM but the SUM but the SUM but the SU tro and all the numbers in the numbers in the numbers in the numbers in the numbers in the numbers in the numbers in the numbers of the numbers in the numbers of the numbers in the numbers of the numbers of the numbers of diately above the cell you've diately above the cell you've selected—and it works the same way if you want to add same way if you want to add row of numbers. **a row of numbers.**  click on the SUM button. Quat**lro adds all the numbers imme-**

The second SpeedBar is The second SpeedBar is available only in Edit mode available only in Edit mode and is designed to assist in ed and is designed to assist in editing formulas. Although it's iting formulas. Although it's not as a useful as the Speed-Control as the Speed-Control as the Speed-Control as the Speed-Control and Speed-Bar found in Ready mode, Bar found in Ready mode, many users will find the Edit many users will find the Edit mode SpeedBar a welcome addition. addition. not as useful as the Speed-

Essentially, each SpeedBar Essentially, each SpeedBar sports series of <sup>15</sup> macros. You can define 2 macros in Ready mode and 3 in Edit mode; the remaining macros **mode; the remaining macros**  in each mode are predefined. in each mode are predefined. However, if you'd like, you However, if you'd like, you can rewrite any of the prede can rewrite any of the predefined macros. Making modifi fined macros. Making modifications to the SpeedBars is cations to the SpeedBars is easy, as long as you're famil easy, as long as you're familiar with Quattro's macro lan **iar with Quattro's macro lan**sports a series of 15 macros.

guage. Fortunately, the pack guage. Fortunately, the package includes <sup>a</sup> manual that age includes a manual that exclusively deals with func exclusively deals with function and macro commands. **tion and macro commands.** 

If you're unfamiliar with spreadsheet macros, you'll **spreadsheet macros, you 'll**  find the whole macro process **find the whole macro process**  bit intimidating. But if you're a bit intimidating. But if you 're willing to take some time to re **willing to take some time to re**view the commands of the pre view the commands of the predefined and make the macroscopic and make the matrix of the matrix of the matrix of the matrix of the matrix of the matrix of the matrix of the matrix of the matrix of the matrix of the matrix of the matrix of the matrix o use of the tables included in use of the tables included in the manual, you'll overcome the manual, you 'll overcome your apprehension and begin your apprehension and begin to appreciate the conven **to appreciate the conven**ience of creating your own. Re **ience of creating your own. Re**member to use the Update member to use the Update menu option to save your **menu option to save your**  changes whenever you cus **changes whenever you cus**tomize something within Quat tomize something within Quattro, for Quattro doesn't remind tro, for Quattro doesn't remind you to save changes to your you to save changes to your default setting. default setting. defined macros and make

In addition to its Speed-In addition to its Speed-Bars, Quattro now has pulldown menus and all their con **down menus and all their con**veniences. Just as in Lotus 1- **veniences. Just as in Lotus 1-** 2-3, you simply press the 2-3, you simply press the slash key to activate Quattro's slash key to activate Quattro's menus. Many of the most fre menus. Many of the most frequently used tasks are intui-quently used tasks are intui-

### C-www.commodore.ca

 $t_{\rm i}$  is a second basic military with basic  $\alpha$ sick sich sich spreadsheet operations. In the contract of the space of the contract of the contract of the contract of the contract of the contract of the contract of the contract of the contract of the contract of the con Most experienced users will **Most experienced users will**  opt, though, for keyboard con opt, though, for keyboard contive if you're familiar with basic spreadsheet operations. trol of the menus.

ing the presence of mouse. If no mouse is present, the If no mouse is present, the SpeedBar is absent. If you SpeedBar is absent. If you connect mouse, you can use the keyboard or the use the keyboard or the users, though—with or with users, though-with or without mouse—will have to **out a mouse- will have to**  wade through multiple menus wade through multiple menus many important tasks not inmany important tasks not in the state cluded on the SpeedBar. For cluded on the SpeedBar. For example, although the options are easy to understand, **tions are easy to understand,**  your contract make minimum of the state minimum of the state minimum of the state minimum of the state minimum of gle cell as currency. gle cell as currency. Quattro has no trouble sensing the presence of a mouse. **connect a mouse, you can**  mouse to make selections. All and submenus to complete **you must make a minimum of four selections to define a sin-**

If your system includes EGA If your system includes EGA or VGA, you'll be able to take or VGA, you'll be able to take advantage of Quattro's nicely styled WYSIWYG display. This styled WYSIWYG display. This option lets you see exactly option lets you see exactly what will print—even the fonts, what will print--even the fonts, boxes, lines, graphs, and oth boxes, lines, graphs, and other features you may have add er features you may have added to your spreadsheet. While ed to your spreadsheet. While it's a valuable feature, the WY-SIWYG display slows the SIWYG display slows the spreadsheet screen updates and screen updates and screen updates and screen updates and screen updates and screen updates and screen updates and screen updates and screen updates and screen updates and screen updates and s and the movement of the movement of the current of the current of the current of the current of the current of the current of the current of the current of the current of the current of the current of the current of the c sor; it also is the read on the read on the read on the read on the read on the read on the read on the read on the read on the read of the read of the read of the read of the read of the read of the read of the read of th VGA gray-scale notebook com VGA gray-scale notebook computer. Borland realized these puter. Borland realized these inconveniences and made the **inconveniences and made the**  WYSIWYG display an option, WYSIWYG display an option, not stated feature. Most use the state and a stated and stated feature. spreadsheet work in a stan- $\alpha$  and  $\alpha$  and  $\alpha$  and  $\alpha$  and  $\alpha$  and  $\alpha$  and  $\alpha$  and  $\alpha$  and  $\alpha$  and  $\alpha$  and  $\alpha$  and  $\alpha$ WYSIWYG only when needed. WYSIWYG only when needed. spreadsheet screen updates **and the movement of the cursor; it also is hard to read on a**  not a standard feature. Most users will find it best to do their dard text mode and move to

Creating attractive spread **Creating attractive spread**sheets is easy, since Quattro **sheets is easy, since Quattro**  comes with eight type styles comes with eight type styles predefined. Equally impor predefined. Equally important, though, is the ability to de tant, though, is the ability to define your most-used styles. fine your most-used styles. Two heading styles come pre Two heading styles come predefined in the program, but defined in the program, but you'll probably want to define you'll probably want to define

y would with the third that the that the that is a second that the second that the second that is a second that is a second that is a second that is a second that is a second that is a second term of the second term of the experience and exception and exceptions your own-another task that's easily accomplished.

One of the reasons so One of the reasons so many spreadsheet users **many spreadsheet users**  chose Lotus 1-2-3 in the past chose Lotus 1-2-3 in the past was to be assured of compatible of compatible of compatible of compatible of compatible of compatible of compatible of compatible of compatible of compatible of compatible of compatible of compatible of compatible of compa ibility with other spreadsheet users, Borland long ago ad users. Borland long ago adtro Pro 4.0 can easily load tro Pro 4.0 can easily load to provide the control of the control of the control of the control of the control of the control of the control of the control of the control of the control of the control of the control of the files from a variety of other programs. You simply retrieve or **grams. You simply retrieve or**  open file, and Quattro trans lates it for you. Saving files in another format is as easy as another format is as easy as using the appropriate the company of the second **was to be assured of compat**ibility with other spreadsheet dressed that concern. As with all its predecessors, Quatopen a file, and Quattro transusing the appropriate file ex**tension.** 

Quattro's graphing capabilities have always been compet ties have always been competitive, but now they are out **itive, but now they are out**standing. Quattro now boasts what Borland calls intelligent what Borland calls intelligent graphs. Essentially, these graphs. Essentially, these graphs give you the ability to graphs give you the ability to perform specific statistical perform specific statistical analysis on a series of data and then graph the results. and then graph the results.

Plus, Borland has replaced Plus, Borland has replaced some Quattro menus with dia **some Quattro menus with dia**log boxes to make it easier log boxes to make it easier for you to set multiple options. for you to set multiple options. If solving complex what-ifs is If solving complex what-ifs is your bag, you'll find the new your bag, you'll find the new Optimizer menu useful. The contract of the contract of the contract of the contract of the contract of the contract of the contract of the contract of the contract of the contract of the contract of the contract of the con Optimizer lets you preselect Optimizer lets you preselect the results of the results of formula; and the results of the results of the results of the results of the results of the results of the results of the results of the results of the results of the results of the results of tro the troop of the change the appropriate the appropriate the appropriate the appropriate the appropriate the appropriate the change of the change of the change of the change of the change of the change of the change of priate cell values to achieve priate cell values to achieve features include special copy, features include special copy, custom @ functions, formula protection, and improved net protection, and improved network support. work support. Optimizer menu useful. The the results of a formula; Quattro then will change the approthe desired results. Other new

If you've never used or **If you 've never used or**  been exposed to a spreadsheet, you'll need to take sheet, you 'll need to take some time to learn to use the **some time to learn to use the**  power of any spreadsheet power of any spreadsheet you choose. First-time users will find the set of the set of the set of the set of the set of the set of the set of the set of the set of the set of the set of the set of the set of the set of the set of the set of the set of the set of the set of th than seems imaginable and than seems imaginable and will be discovering new ways **will be discovering new ways**  to access Quattro's power to **to access Quattro's power to**  do more all the time. will find there's more here do more all the time.

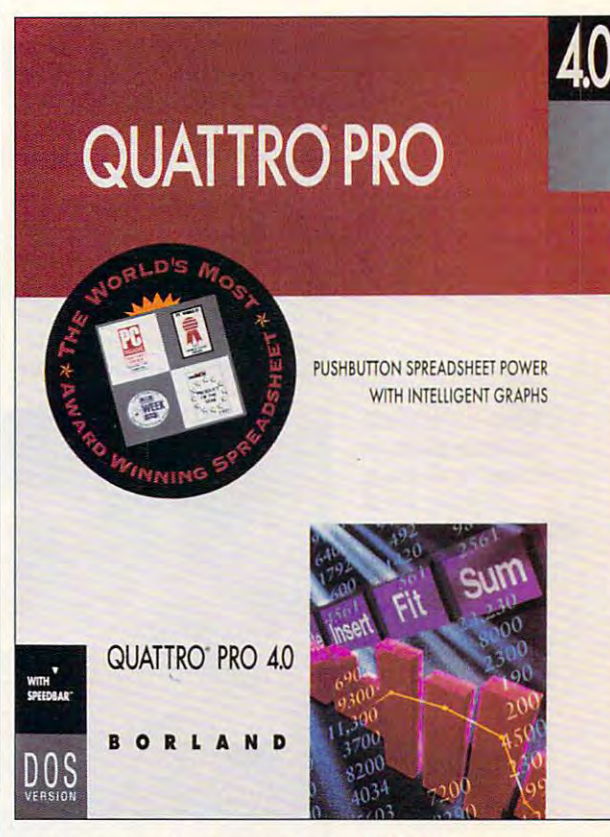

Experienced users will find Experienced users will find that Borland has included that Bortand has included many features they'd only ex many features they'd only expect to find in Windows prod pect to find in a Windows product. If you've been considering moving to Windows just **ing moving to Windows just**  so you can move up to the **so you can move up to the**  next generation of spread next generation of spreadsheets, you'll be pleasantly sur sheets, you'll be pleasantly surprised with Quattro Pro 4.0.

The original Quattro Pro The original Qualtro Pro was well worth its \$495 price. was well worth its \$495 price. This new DOS version is This new DOS version is much more robust and fea much more robust and feature rich, yet it will stiil run **ture rich , yet it will still run**  with just 512K RAM and with just 512K RAM and a hard drive. It has all the options and abilities we've **tions and abilities we 've**  come to expect from a spreadsheet. While Lotus 1-2-3 is not contact the contact of the contact of the contact of the contact of the contact of the contact of the contact of the contact of the contact of the contact of the contact of the contact of th slouch, given a choice, I'd choose Quattro Pro as my choose Qualtro Pro as my DOS spreadsheet. sheet. While Lotus 1-2-3 is no DOS spreadsheet.

compatible, 512K **compallble. 512K**  RAM (640K **RAM (640K**  recommended), EGA or VGA for **EGA or VGA for**  capability, hard disk with 6MB **disk wilh 6MB**   $\ldots$ **IBM PC or recommended). WYSIWYG free-\$495** 

Scotts Valley. CA **scons Valley. CA**  ----(800) 331-0877 **BORLAND P.O. Box 660001 95067 (800) 331-0877** 

Circle Reader Service Number <sup>302</sup> **Circle Reader Service Number 302** 

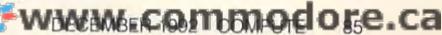

# **PERSONAL PRODUCTIVITY**

David Abels

# **SIGNIFICANT STATISTICALLY**

Most people would probably say that statistics in the statistics of the statistics of the statistics of the statistics of the statistics of the statistics of the statistics of the statistics of the statistics of the statistics of the statistics of t to the sales of the bottom and both the sales of the sales of the bottom of the sales of the sales of the sales of the sales of the sales of the sales of the sales of the sales of the sales of the sales of the sales of the derived from data you already the second control of the second control of the second control of the second control of the second control of the second control of the second control of the second control of the second contr have on hand could help you have on hand could help you get more return on your invest **get more return on your invest-**Most people would probably say that statistics has no place in the real world of inventories, sales, and bottom lines. But what if the numbers derived from data you already ment dollars?

es, all the computer does in red computer does in red computer does in red computer of the computer of the computer of the computer of the computer of the computer of the computer of the computer of the computer of the com gurgitate financial data," says gurgitate financial data," says Micki Johnson, business fac ulty coordinator at Nova Univer **ultycoordinator at Nova Univer-** "In a lot of small businesses, all the computer does is re-Micki Johnson, a business fac-

(395 for first module), and first modules modules and first modules of the first modules of the first modules of the first modules of the first modules of the first modules of the first modules of the first modules of the dows (both \$895 for the basic particle and basic particle and basic particle and basic particle and basic particles and system; System; System; System; System; System; System; System; System; System; System; System; System; System; man Avenue, Evanston, Illinois, Illinois, Illinois, Illinois, Illinois, Illinois, Illinois, Illinois, Illinois, I 60201; 708-864-5760). For the  $f(x) = f(x) + f(x) + f(x) + f(x)$  statistics tical-analysis power once re **tical-analysis power once re** $s = s$  and corporate mainly corporate mainly corporate mainly  $\alpha$ (\$395 for first module), and SYSTAT and SYSTAT for Windows (both \$895 for the basic system; SYSTAT, 1800 Sher**man Avenue, Evanston, Illinois**  60201; 708-864-5760). For the first time, PC users enjoy statis**served for corporate mainframe users.** 

What can you use statistics and the can you use statistics and the can you use statistics and the can you use the for the contract when you want to possible the property of the contract of the contract of the contract of the contract of the contract of the contract of the contract of the contract of the contract of the contract of the of business, in the business, in the same of the same of the same of the same of the same of the same of the same know who you want to your customers are an area of the second customers are a second customers are a second customers are a second customers are a second customers are a second customers are a second customers are a second and when we are the thinking. Market research gives you Market research gives you  $t_{\rm{max}}$  ability. By surveying the survey of  $\mathcal{L}_{\rm{max}}$ sample of potential or actual sample of potential or actual What can you use statistics for? No matter what your type **of business, it's important to know who your customers are**  and what they are thinking. that ability. By surveying a

> $\sim$  customers,  $\sim$  customers,  $\sim$  customers,  $\sim$  customers,  $\sim$  customers,  $\sim$  customers,  $\sim$  customers,  $\sim$  customers,  $\sim$  customers,  $\sim$  customers,  $\sim$  customers,  $\sim$  customers,  $\sim$  customers,  $\sim$  customer eryournewproduct line will duct line will be hot seller. **customers, you**  can better de**termine whether your new pro**be a hot seller. Market re-

meaningless, **meaningless.**  and the might show that the state of the state of the state of the state of the state of the state of the state of the state of the state of the state of the state of the state of the state of the state of the state of the not be obvious some measure **some measure**  of the signifi of the signifisults. To com sults. To comput the signal put the signal put the signal put of the signal put of the signal put of the signal put of the signal put of the signal put of the signal put of the signal put of the signal put of the signal put of the sign survey on **survey on a**  spreadsheet search results **are sometimes**  and this might **not be obvious from the raw**  data. You need **cance of the re**pute the sig**nificance of a**  spreadsheet

would be cumbersome at **would be cumbersome at**  best; a statistical package would handle it much more would handle it much more efficiently.

efficiently.

Statistical software also Statistical software also makes it possible to find out makes it possible to find out how well your customers like **how well your customers like**  what you are currently selling. what you are currently selling. In fact, you might be able to an In fact, you might be able to analyze existing information you **alyze existing information you**  have in a customer or accounting database or spreadsheet. ing database or spreadsheet.

If you are an air-condition **If you are an air-condition**ing service company, for exam ing service company, for example, you may want to know ple, you may want to know your catchment, or the geo your catchment, or the geographic area in which your cus **graphic area in which your cus**tomers fall. To figure your catch tomers fall. To figure your catchment, you can draw a scatter

diagram based on customers and customers are all the customers of the customers and customers are all the customers of the customers are all the customers of the customers are all the customers are all the customers are al ZIP codes showing your market showing your market showing your market showing your market showing your market showing your market showing your market showing your market showing your market showing your market showing your ket penetration in various geo **ket penetration in various geo**graphical areas. By pulling and areas are as a pulling and areas are as a pulling and are as a pulling and are a pulling and are a pulling and are a pulling and are a pulling and are a pulling and are a pulling and are a p this information from your ac **this information from your ac**counting database and import counting database and importing it is into a contract with a will be well as age, you can determine wheth age, you can determine whether, for example, and the example, and the example, and the example, and the example, and the example, and the example, and the example, and the example, and the example, and the example, and the example, and the example, a more local periodicals would more local periodicals would  $s = s$  , and the serve  $s = s$  better than  $s = s$  . The series of the series of the series of the series of the series of the series of the series of the series of the series of the series of the series of the series of the s an ad in the city newspaper. an ad in the city newspaper. Once you want to place you want to place you want to place you want to place you want to place you want to place  $i \rightarrow \infty$  is the code them you contain  $j = 1, \ldots, n$ able to accurately evaluated their effectiveness. **their effectiveness. diagram based on customer**  ZIP codes showing your margraphical areas. By pulling ing it into a statistical pack**er, for example, advertising in serve your needs better than**  Once you've placed your ads, if you've coded them you'll be able to accurately evaluate

Statistics can help small can help small can help small can help small can help small can help small can have manufacturers with quality con **manufacturers with quality con·**  trough the same published that the solutions of the software. If you want to keep the top want to keep the second terms of the second terms of the second terms of the second how we have a staff in the staff is packing in the staff in the staff is packing in the staff in the staff is packing in the staff in the staff is packing in the staff in the staff in the staff in the staff in the staff in the materials in the boxes, and the boxes, it is not can regularly take a sample of your product, enter the inde pendent variables, such as day of the week, hour of the day of the week, hour of the day, number of workers, and day, number of workers, and rate of production, and the dependent variables variables in the number of the number of the number of the number of the number of the number of the number of the number of the number of the number of the number of the number of the number of the num statistical analysis, and you'll statistical analysis, and you'll be able to determine which of be able to determine which of these most powerfully affect these most powerfully affect shipment quality. shipment quality. Statistics can help small trol. Say you publish software. If you want to keep track of how well your staff is packing the materials in the boxes, you your product, enter the independent variables, such as dependent variable: the number of mistakes made. Run a

Wouldn't it be interesting to Wouldn't it be interesting to know that when a certain manager or worker is one vacation of the second control of the second control of the second control of the second control of the second control of the second control of the second control of the second control of the second c or sick, productivity and quali or sick, productivity and quality interpretation of the certain certain control of the certain certain certain certain certain certain certain  $\cdots$  with  $\cdots$  and  $\cdots$  there is a singleleave on Monday? A statistical analysis could help you deter analysis could help you determine where the deadwood isand where the rotten apples and where the rotten apples are—in your organization. **are-in your organization. ager or worker is on vacation**  ty improve? Or that certain workers always take sick

While a college course in stative as it might be as it might be it is in the set of  $\alpha$ can help you to interpret the re can help you to interpret the results obtained from these statistical packages, it's not a requirement. The beauty of quirement. The beauty of these packages is that they en these packages is that they enable virtually any small busi able virtually any small business manager io use statisti **ness manager to use statisti**cal methods. Whatever the cal methods. Whatever the results, using a statistical software package can lead to stra ware package can lead to strategic planning and a better bottom line for your business. O tistics (dreaded as it might be)

Using a statistical can lead to strategic can come to strategic **better bottom line for soHware package planning and a your business.** 

your business.

sity in Fort Lauderdale, Florida. Johnson, who consults da. Johnson, who consults with small business and court court and court court court court court court court court court court court court ages proprietors to analyze ages proprietors to analyze **with small businesses, encour**business data more creatively.

• II

**OA** 

business data more creatively.

PC-based integrated statis PC-based integrated statistical software is here to help is the software in the software to help is the software of the software in the software of the software of the software in the software of the software of the software of the software of the  $\cdots$ Enterprise Drive, State Col Enterprise Drive, State College, Pennsylvania 16801; 800-448-3555), StatPac Gold 800-448-3555), StatPac Gold iV {\$795; StatPac, <sup>3814</sup> IV (\$795; StatPac, 3814 Lyndale Avenue South, Minne Lyndale Avenue South, Minneapolis. Minnesota 55409; 612- apolis, Minnesota 55409; 612- 822-8252), SPSS/PC+ 4.0 822-8252), SPSS/PC+ 4.0 (\$195 for first module; SPSS, (\$195 for first module; SPSS, <sup>444</sup> North Michigan Avenue, 444 North Michigan Avenue, Chicago, Illinois 60611; 800- Chicago, Illinois 60611; 800- 543-2185), SPSS for Windows 543-2185), SPSS for Windows tical software is here to help: Minitab (\$695; Minitab, 3081

<sup>86</sup> COMPUTE DECEMBER <sup>1992</sup> **86 COMPUTE DECEMBER 1992** 

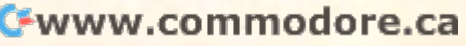

# This Application Uses Over <sup>100</sup> Gigabytes of Memory! **This Application Uses Over 100 Gigabytes of Memory!**

BIX is the online service for people who BIX is the online service for people who know computing – it's the collective computing power of thousands of hardware and software engineers, systems hardware and software engineers, systems designers, independent consultants, designers, independent consultants, technology buffs, and computer industry technology buffs, and computer industry celebrities. With BIX and the people you'll meet online, you'll have access to literally meet online, you'll have access to literally gigabytes of information, software, source gigabytes of information, software, source code, news reports, and advice. And BIX code, news reports, and advice. And BIX now offers an optional access program that now offers an optional access program that lets you take advantage of Windows™ while you're online.\*

#### <u>Bix is great Deal and Deal and Deal and Deal and Deal and Deal and Deal and Deal and Deal and Deal and Deal and Deal and Deal and Deal and Deal and Deal and Deal and Deal and Deal and Deal and Deal and Deal and Deal and D</u> **BIX is a Great Deal**

Subscribe to BIX for only \$13 per month. Subscribe to BIX for only \$13 per month. Connect to BIX locally via Tymnet for only Connect to BIX locally via Tymnet for only \$3 per hour in the evening and on weekends. \$3 per hour in the evening and on weekends. Daytime rates are \$9 per hour. Higher Daytime rates are \$9 per hour. Higher connect rates apply for access outside the connect rates apply for access outside the mainland US. mainland US.

## Join Billiam Billiam Billiam Billiam Billiam Billiam Billiam Billiam Billiam Billiam Billiam Billiam Billiam B **Join BIX Now!**

Using any communications program: Using any communications program:

- Dial by modem: 1-800-695-4882 Dial by modem: 1-800-695-4882
- At "login" enter bix At "login" enter *bix*
- At "Name?" enter bix.compute At "Name?" enter *bix.compute*

Further details and complete rate Further details and complete rate information will be provided during the information will be provided during the toll-free registration. toll-free registration.

Questions? Call 1-800-695-4775 (voice) Questions? Call 1-800-695-4 775 (voice)

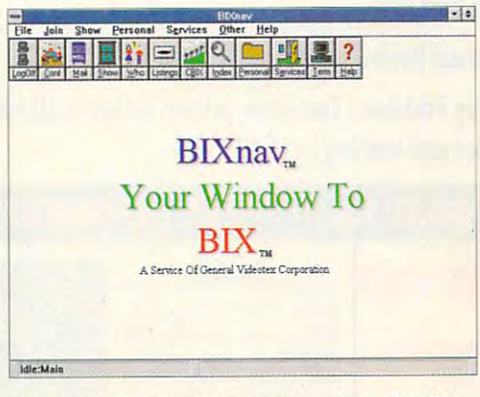

^Optional access program —just \$9-95! **\*Optional access program - just \$9.95!** 

- Get quick answers to tough coding questions questions
- Interact with top developers
- Download source code, utilities, other programs & other programs
- Send  $&$  receive e-mail with binary attachments attachments
- Chat with a seat of each with members in the state with the seat real time • Chat with other BIX members in real time
- Track industry trends and announcements announcements

Money-Back Guarantee: If for any **Money-Back Guarantee:** Iffor any reason you aren't happy with BIX, simply reason you aren't happy with BIX, simply cancel your account and request a refund of your first monthly fee. your first monthly fee.

Windows is a trademark of Microsoft Corporation. **BIX is a service of General Videotex Corporation** <sup>1030</sup> Massachusetts Avenue, Cambridge, MA 02138. 617491-3342 **1030 Massachusetts Avenue, Cambridge, MA 02 138. 617-491·3342** 

## Cwww.commodore.ca

# Income Opportunities Ma

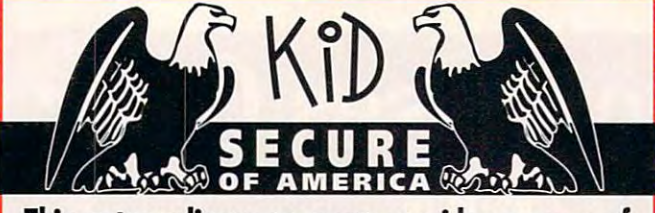

This extraordinary program provides a sense of "security" by providing complete identification **"security" by providing a complete identification**  of child should an emergency occur. **of a child should an emergency occur.** 

- Business Property Property Property Company • A Business You Can Be Proud Of
- Full or Part Time
- Continued Dealer Support Continued Dealer Support
- Turnkey Package Computer, printer, software, ID system supplies and training just \$4995.000 supplies and training just \$4995.00

#### 214-248-9100 -------------

<sup>3216</sup> Commander Dr. Suite 101 Department <sup>27</sup> Carrollton, TX 75006

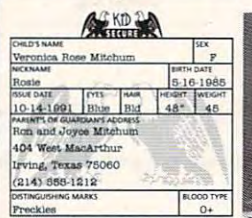

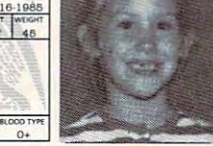

Circle Reader Service Number 263

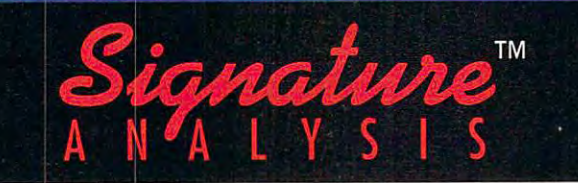

Have You Ever Wondered How Your Signature Describes Your Personai Character? Millions Of Others Have Also! **Have You Ever Wondered How Your Signature Describes Your Personal Character? Millions** 01 Others **Have Also!** 

With our system, you can print out a complete handwriting analysis according to the rules of graphology. analysis according to the rules of graphology.

> Join a business you can run from your home or on location. from your home or on location.

Turn-key package including: computer, printer, scanner, Tum-key package including: computer, printer, scanner, software, training and marketing manuals. software, training and marketing manuals.

# just \$4,995.00! Just \$4,995.00!

. . . . . . . . .  $\frac{1}{4}$  $\frac{1}{8}$  $\frac{1}{8}$ 

3216 COMMANDER DRIVE . SUITE 101 · DEPT 27 CARROLLTON, TEXAS 75006 214-248-9100 21 4· 248·9100

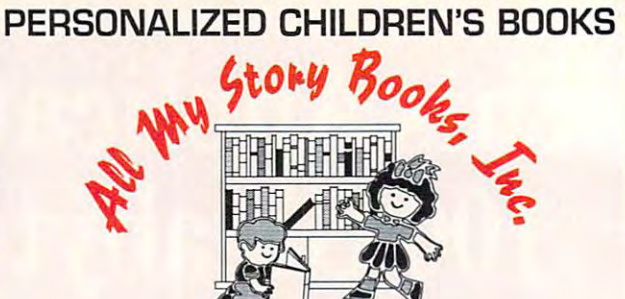

## Join the fastest growing personalized Join the fastest growine personalized children's book company in the industry. children's book company In the industry.

- Earn high profits at home or on location with your  **Earn high profits at home or on location with your**  IBM compatible computer **IBM compatible computer**
- Professional illustrations with hard back covers.  **Professional illustrations with hard back covers.**
- Personalized on each page.  **Personalized on each page.**
- gift of reading that lasts <sup>a</sup> lifetime. **A gift of reading that lasts a lifetime.**
- complete book, ready in only 4-5 minutes. **A complete book. ready in only 4-5 minutes.**
- Unmatched dealer support.  **Unmatched dealer support.**
- Lowest CDSt for dealerships available.  **Lowest cost for dealerships available.**

# For a FREE information packet please call:

or write or write the contract of the contract of the contract of the contract of the contract of the contract of the contract of the contract of the contract of the contract of the contract of the contract of the contract of the c All My Story Books, Inc. 7134-A #227 Campbell Road Dallas, Texas <sup>75248</sup>

**Circle Reader Service Number 265** 

# PERSONALIZED from the control of the control of the control of the separate and separate and separate and control

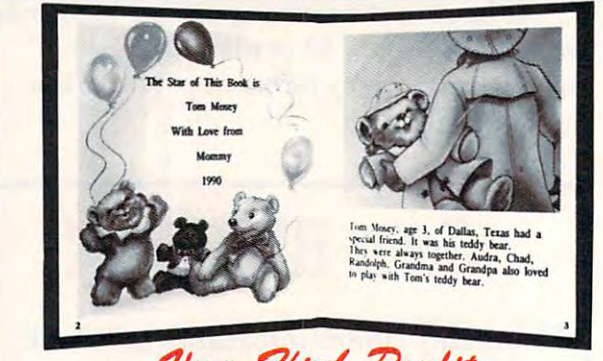

- **Very High Profit**<br>With our process and a computer you can instantly produce the highest<br>quality personalized children's books and stationery on the market
- today. All books are hardbound with tull color illustrations and laser quality  **All books are hardbound with full color illustrations and laser quality today.**
- printing. Ideally suited for home based business, malls, department **printing. Ideally suited for home based business, malls. department**  stores, fairs or mail order.
- Very simple to operate and highly profitable.
- **Only a limited number of dealerships available.**

For a complete information packet call today.

D&K ENTERPRISES, INC. • 3216 COMMANDER DRIVE SUITE 101 . DEPT 27 . CARROLLTON, TEXAS 75006

Circle Reader Service Number 264

Circle Reader Service Number 175 Gwww.commodore.ca

## Income Opportunities Mart

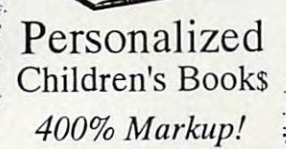

Celebrating <sup>12</sup> years!

**In Print Books** 

Make Money At Home £■ Personalizing Children's Books! . Personalizi ng Children's Books!

\*- Patented Process!  $\checkmark$  Set up store accounts  $\check{\mathcal{O}}$  $\sqrt{\frac{1}{1}}$  Fill orders by mail  $\sqrt{ }$  Takes only 1 minute Very easy to do ./ Very easy to do  $\sqrt{ }$  No experience necessary  $\frac{1}{2}$ "ADDY" award winner! ./ "ADDY" award winner! ∴√ Quality Hardcover Books **Patented Process!** 

## (904) 469-9101 (904) 469-9101 C) 1992, John Hefty Publishing Co, In

THE **AMFRI** (AMERICAN **DRFA** 

DREAM

"Own Your Own *"Own* YOU1· *Own*  Business" Medical/Dental Billing Centers *Medical/Dental Billing Centers Business"* 

Earn Stable Income at Home *Earn a Stable Income at Home* 

- Recession-Proof *• Recession-Proof*
- $\cdots$   $\cdots$
- We Suyfiort You  *We Train You We Suppo,.t You*

CALL NOW 1-800-832-4008 *CALL NOW 1-800-832-4008* 

Hi-Tech Management Systems| 131 West Green Street, Pasadena, CA 91105

For Advertising Rates For Advertising Rates in the INCOME OPPORTUNITIES MART MART Contact: 707/451-8209 707/451-8209 in the INCOME OPPORTUNITIES Contact: Lucille Dennis

## Patent Pending Personal **17.e** 7.~e.lA. Personalized by the personal development of the personal development of the control of the control of the control of the control of the control of the control of the control of the control of the control of the control of **Children's Books**  Children's Books and Children's Books and Children's Children's Children's Children's Children's Children's Children's Children's Children's Children's Children's Children's Children's Children's Children's Children's Chil

Make Money with Your Computer • Print Books at Home or on Location in Just Minutes Customize Invitations, Stationery and Announcements 2 Minutes • Customize Invitations, Stationery and Announcements • Personalized Audio Cassettes and Holiday Letters Available • Superb Quality

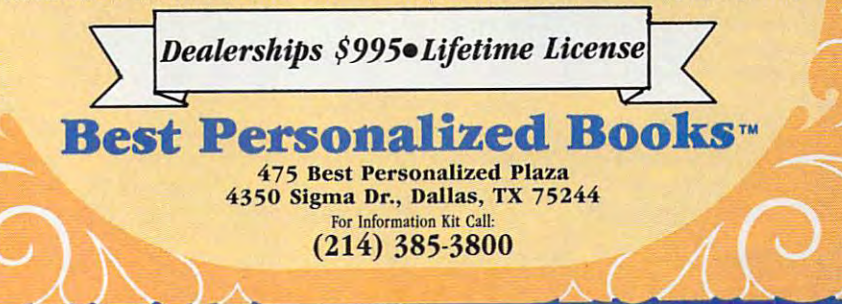

Circle Reader Service Number <sup>260</sup>

## $-$ From Your Home With A Computer! Earn \$4,000 Per Month From Your Home

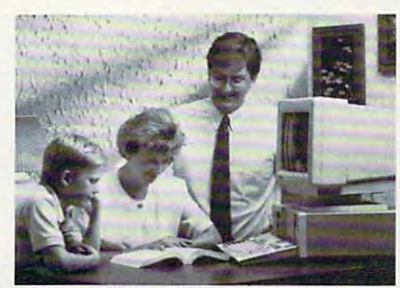

FREE CBSI 486 SX Computer Begin part-time and still retain

Quit spending money on your Quit spending money on your computer and let it earn money computer and let it earn money for you. This is a proven turnkey business an individual or couple business an individual or couple can run. If you purchase our soft can run. If you purchase our software and business program, we ware and business program, we will give you the computer and will give you the computer and printer. If you already own com-printer. If you already own a computer, you may receive discount. puter, you may receive a discount.

the security of your present position. We will provide free, home the security of your present position. We will provide free. home office training. Financing available. office training. Financing available.

Find out how other couples, and individuals like yourself, *Find out how other couples, and individuals like yourself,*  **are building a lifetime income!** To receive free cassettes and color literature, call toll-free: To receive free cassettes and color literature. call toll-free:

1-800-343-8014, ext. <sup>303</sup> 1,800,343,8014, ext. 303

(in Indiana: 317-758-4415) Or Write: (in Indiana: 317-758-4415) Or Write: Computer Business Services, Inc., CBSI Plaza, Ste. 303, Computer Business Services, Inc., CBSI Plaza, Ste. 303, Sheridan, Indiana <sup>46069</sup> Sheridan, Indiana 46069 œ

بالمستحا والمستوارية

If you've ever played the If you've ever played the market, you've probably probably probably probably probably probably probably probably probably probably probably probably probably probably probably probably probably probably probably probably probably probably probably experience and the exhibition of the exhibition of the exhibition of the exhibition of the exhibition of the exhibition of the exhibition of the exhibition of the exhibition of the exhibition of the exhibition of the exhib tion of spotting an under tion of spotting an undervalued stock, playing valued stock, playing a hunch, and reaping hunch, and reaping a tidy profit—on paper, that tidy profit-on paper, that is. But if you're like most is. But if you're like most small investors, chances **small investors, chances**  are that you've also are that you've also experienced the shock experienced the shock and, disappointment of the second control of the second control of the second control of the second control of seeing your stock market seeing your stock market winnings whittled down winnings whittled down to size by the hefty fees to size by the hefty fees .and commissions your **.and commissions your**  full-service broker char full-service broker charges you. ges you. market, you've probably experienced the exhilaraand .disappointment of

#### Make and Save Money **Make and Save Money**

There's another way. If There's another way. **If**  you have a modem and a home computer, you're home computer, you're already way ahead of the already way ahead of the game. These days, anybody with the financial control to the financial control to the financial control to the financial control to the financial control to the financial control to the financial control to the financial control to the financia savvy to buy and sell se savvy to buy and sell securities without broker's **curities without a broker's**  advice can trade stocks, advice can trade stocks, bonds, options, certifi bonds, options, certificates of deposit, and mu cates of deposit, and mutual funds online, cutting tual funds online, cutting saving big bucks. saving big bucks. body with the financial out the broker's fee and

You can play the You can play the  $\mathbf{g}$  , and there is two ways: Either two ways: Either two ways: Either two ways  $\mathbf{g}$ place your trade through place your trade through which you allow the sub-second sub-second sub-second sub-second sub-second subscribe PRODIGY, scribe-PRODIGY, CompuServe, GEnie, CompuServe, GEnie, offer online brokerage online brokerage on the brokerage of the second second second second second second second second second second second second second second second second second second second second second second seco capabilities—or invest in **capabilities-or invest in**  program like Reality program like Reality Technologies' Smart In Technologies' Smart Investor by Money Mag vestor by Money Magazine or MECA Soft azine or MECA Software's Fidelity On-line ware's Fidelity On-line Xpress, both of which sell Xpress, both of which sell game two ways: Either **the online service to**  which you already sub-America Online, and Dow Jones News/Retrieval all offer online brokerage an off-the-shelf software for under \$100.

The savings can be The savings can be on a single trade, deperson to size of the size of the size of the size of the size of the size of the size of the size of the size of the size of the size of the size of the size of the size of the size of the size of the size of the size of your order. For example, your order. For example, Personal Control Finan Personal Control Financial Network (PCFN), the cial Network (PCFN), the online brokerage service **online brokerage service**  offered on PRODIGY, charges commissions as a commissions as a commission of the commission and commissions as a commission of the commission of the commission of the commission of the commission of the commission of the commission of the comm low as \$45 for a trade of <sup>200</sup> shares priced at \$25 200 shares priced at \$25 share. That's \$81 less than you'd ordinarily pay than you'd ordinarily pay substantial-as much as several hundred dollars pending on the size of charges commissions as a share. That's \$81 less

might try to sell you mig ht try to sell you stocks you do not want to want to want to want to want to want to want to want to want to want to want to want to want to want to want to want to want to want to want to want to want to want to want to want to want to want buy. Plus the extra there's no plus the extension of the extension of the extension of the extension of the extension of the extension of the extension of the extension of the extension of the extension of the extension of monthly service charge. monthly service charge. Some brokerage services Fidelity and Charles Fidelity and Charles cent of the central distribution of the central distribution of the central distribution of the central distribution of the central distribution of the central distribution of the central distribution of the central distri counted rates to cus counted rates to custo me trade by the trade by the trade by the trade by the trade by the trade by the trade by the trade by the t modem. modem. a full-service broker who stocks you don't want to buy. Plus there's no Some brokerage services that also take orders over the phone-such as Schwab-offer 10 percent off their already distomers who trade by

"Online trading is more "Online trading is more objective," says Bruce objective ," says Bruce Lowry, 62, a retired North Hollywood, California, MIS  $\mathcal{M}$  (Management Information Information Information Information Information Information Information Information Information Information Information Information Information Information Information Information Informat Systems) director who Systems) director who year ago. "It's also a year ago . "It's also about half the price." about half the price." Hollywood, California, MIS (Management Information switched from a full-service broker to PCFN about

good deal? You bet. A good deal? You bet. Though the online series of the online series of the online series of the online series of the online series of vices often charge lower vices often charge lower rates than telephone bro fee—either to dial up the fee-either to dial up the brokerage service, to log brokerage service, to log on to the online system on to the online system But there's a catch. Though the online serrates than telephone brokers, most of them tack on some sort of access

# SERIAL PORTFO

getting broker **getting broker**  while your **while your**  full-service broker **full-service broker**  gets richer? **gets richer?**  If you know what **If you know what**  you're doing, **you're doing,**  you can save **you can save**  money by money by trading online\* **trading online.** 

Are you By Rosalind Resnick **Are you By Rosalind Resnick** 

Painting By **Painting By**  David Wilcox **David Wilcox** 

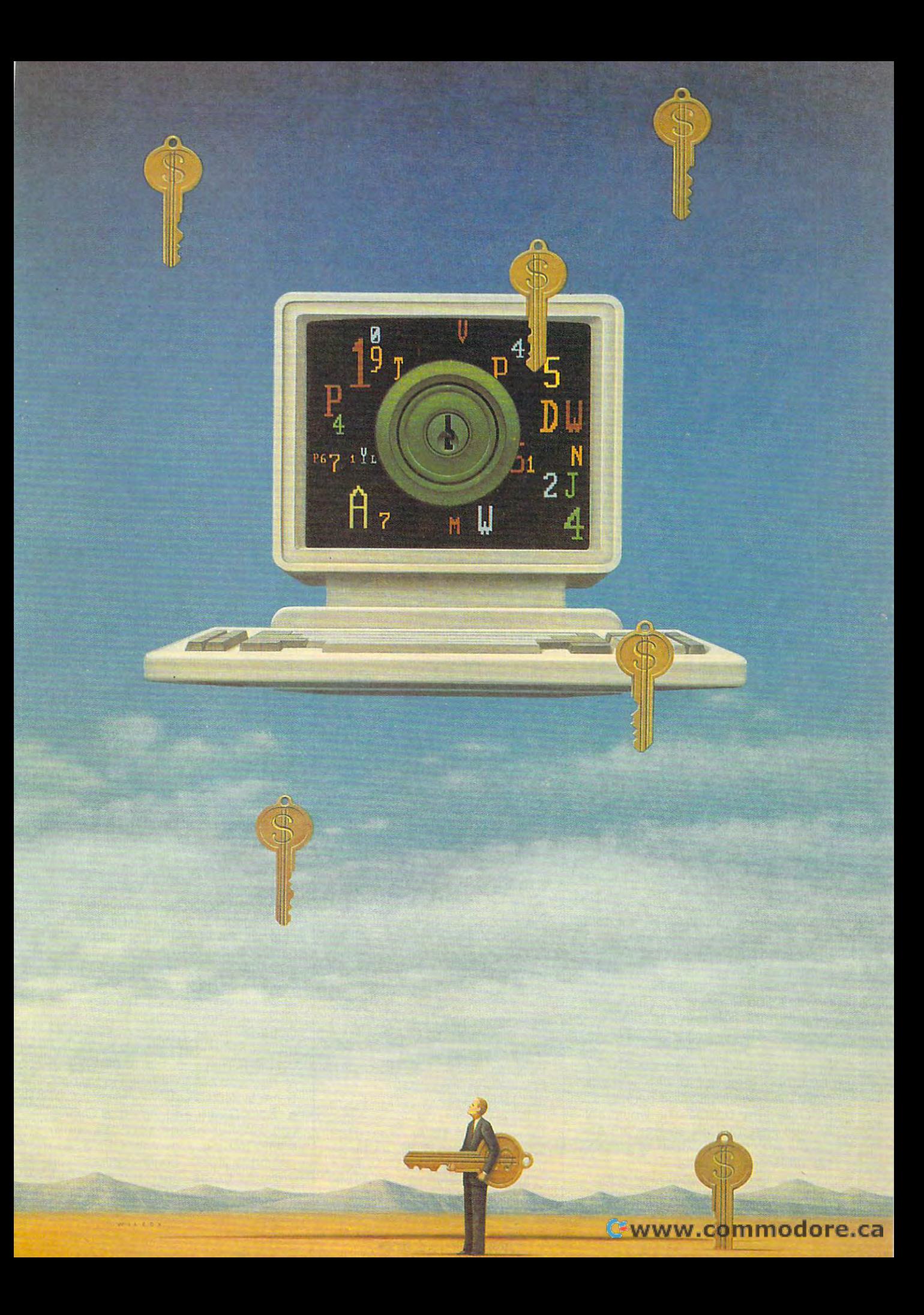

gent trading decision in the first place of the first place. The first place of the first place of the first p When you phone in an order (assum When you phone in an order (assumaccessing your broker is free. Plus, accessing your broker is free. Plus, the control of the control of the control of the control of the control of the control of the control of the control of the control of the control of the control of the control of the c even though mistakes are less likely even though mistakes are less likely into your PC than when you place into your PC than when you place them verbally, foul-ups can happen them verbally, foul-ups can happen that offers it, or to download the finan-'cial data needed to make an intelligent trading decision in the first place. ing it's a local call or an 800 number), when you type your orders directly **online, too, some users warn.** 

#### Timing Is Everything Is Everything Is Everything Is Everything Is Everything Is Everything Is Everything Is Everything Is Everything Is Everything Is Everything Is Everything Is Everything Is Everything Is Everything Is Ev **Timing Is Everrthing**

"I've [earned] a Ph.D. cum laude in comes to [online] brokers," says comes to [online] brokers, we come to [online] brokers, we can consider the company of the construction of  $\mathbb{R}$  and Sandy Schupper, from Venom, Penn Sandy Schupper, from Venom, Pennonline trading services who now online trading services who now trading services who now the services who now the services who now the services sticks to offline brokerage firms. sticks to offline brokerage firms. This has cost me thousands of dollars. 6:14 a.m. Pacific time, and they 6:14 a.m. Pacific time, and they entered it at 6:39 a.m. Then, the first state is a control to the state of the state in the state of the state of the state of the state of the state of the state of the state of the state of the state of the state of the refused to make it good, saying this refused to make it good, saying this was reasonable period of time  $\alpha$  reasonable period of time  $\alpha$  is time  $\alpha$ which to execute the order]." Delays can happen with full-service brokers, can happen wilh full-service brokers, to the selling points of the selling points of the selling points of the selling points of the selling points of the online brokers is that they are supported to be a supported to the supported they are supported to be a supported to be a supported to be a supported to be a supported to be a supported to be a supported to be a supported the school of hard knocks when il **sylvania , an experienced user of**  "When they make an error, you eat it. In one case, I called in an order at entered it at 6:39 a.m. Then, they was a reasonable period of time [in too, bul one of the selling points of online brokerages is that they are supposed to be fast.

Despite experiences like Schup-Despite experiences like Schupper's, online trading seems to be per's , online trading seems to be catching on. Richard Brueckner, management and annual Brueckner, management and annual Brueckner, management and Jenrette Securities, the New York brokerage firm that manages PRODIGY'S kerage firm that manages PRODIGY's PCFN service, concedes that online PCFN service, concedes that online trading got of the slow start in the start in the start in the start in the start in the start in the start in 1980s but estimates that today more 1980s but estimales that today more  $t_1$  , and  $t_2$  is the stock stock stock stocks of the stocks stocks stocks and  $t_1$ online. Though this represents only a tiny fraction of the roughly <sup>20</sup> million tiny fraction of the roughly 20 million Americans who buy and sell securities each year, the number of online each year , the number of online traders is growing fast. PCFN has traders is growing fast. PCFN has grown eightfold over the last two years of the last two years of the last two years of the last two years of two years of and now handles about 1000 trades a day, according to Brueckner. day, according to Brueckner. **catching on. Richard Brueckner, man**aging director of Donaldson Lufkin & trading got off to a slow start in the than 100,000 people trade stocks Americans who buy and sell securities grown eightfold over the last two years

Besides low prices, "there's also Besides low prices, "there's also the element of convenience, and convenience, and convenience, and convenience, and convenience, and convenience, and convenience, and convenience, and convenience, and convenience, and convenience and convenience and conve Brueckner says. "This is the kind of Brueckner says. "This is the kind of service where you can make an in **service where you can make an in**vestment decision after reading vestment decision after reading Sunday afternoon and then forget Sunday afternoon and then forget the element of convenience, Barron's and the New York Times on about it.

Even so, Brueckner concedes, on Even so, Brueckner concedes, online trading is not for everyone. "This is line trading is not for everyone. "This is designed for people who want to designed for people who want to make the second or a second decision in the control of the control of the control of the control of the control of the control of the control of the control of the control of the control of the control of the control of th he says. "The people who would not he says. "The people who would not be well suited to this service are the be well suited to this service are the people who need the help of a financial professional of some kind." cial professional of some kind." **make their own investment decisions,"** 

Some degree of computer adept-Some degree of computer adeptness is also essential, adds Compu ness is also essential, adds Compu-Serve member Ben Black, 25, of Serve member Ben Black, 25, of 92 COMPUTE DECEMBER 1992 COMPUTER 1992 COMPUTER 1992 COMPUTER 1992 COMPUTER 1992 COMPUTER 1992 COMPUTER 1992 COMPUTER 1992 COMPUTER 1992 COMPUTER 1992 COMPUTER 1992 COMPUTER 1992 COMPUTER 1992 COMPUTER 1992 COMPUTER 1992 C 92 COMPUTE DECEMBER 1992

trader. "I would only recommend online trading for someone who is online trading for someone who is skilled in using a computer," Black call the order in to your broker." **Nashville, Tennessee, a veteran online warns , "because it's just as easy to** 

#### **Foolproofing Investment**

Perhaps. But these days, some online services are nearly as goof-proof as automated-teller machines. To buy automated-teller machines. To buy and the buy and the buy and the buy and the buy and the buy and the buy and <sup>100</sup> shares of Apple Computer through PCFN, for example, simply log through PCFN, for example, simply log on to Produce the Produce and Produce Produce and Produce Produce Produce Produce Produce Produce Produce Produce account, and choose Stocks from the 100 shares of Apple Computer on to PRODIGY, call up your PCFN

#### **Products and Services**

8619 Westwood Center Dr. **America Online**  Vienna, VA 22182 (703) 448-8700

Computer Information Information Information Information Information Information Information Information Information Information Information Information Information Information Information Information Information Informati <sup>5000</sup> Arlington Centre Blvd. 5000 Arlington Centre Blvd. P.O. Box <sup>20212</sup> P.O. Box 20212 (800)848-8199 CompuServe Information **Services**  Columbus, OH 43220 (800) 848-8199

Princeton, NJ 08543-0300 (800) 522-3567, ext. <sup>130</sup> (800) 522-3567, ext. 130 Dow Jones News/Retrieval P.O. Box 300

Fidelity On-line Xpress-\$89.95 MECA Software MECA Software P.O. Box <sup>912</sup> P.O. Box 912 Fairfield, CT <sup>06430</sup> (203) 256-5000 (203) 256-5000 Requires IBM PC or compatible Requires IBM PC or compatible (8088 or faster), 640K RAM, hard drive, and Hayes-compatible mo drive, and Hayes-compatible modem (2400-bps recommended) dem (2400-bps recommended) 55 Walls Dr. Fairfield, CT 06430 (8088 or faster), 640K RAM, hard

Rockville, MD 20850-1785 (800) 638-9636 (800) 638-9636 GEnie P.O. Box 6403 Rockville, MD 20850-1785

White Plains, NY <sup>10601</sup> White Plains, NY 10601 (800) 776-3449 (800) 776-3449 **PRODIGY** 445 Hamilton Ave.

Smart Investor by Money Smart Investor by Money Magazine-\$99.99 Reality Technologies Reality Technologies <sup>3624</sup> Market St. 3624 Market St. Philadelphia, PA <sup>19104</sup> Philadelphia, PA 19104 (800) 346-2024 (800) 346-2024 (215)387-6055 (215) 387-6055 Requires IBM PC or compatible Requires IBM PC or compatible (80286 or faster, <sup>80386</sup> or faster (80286 or faster, 80386 or faster recommended), 640K RAM, hard recommended), 640K RAM, hard drive, and Hayes-compatible drive, and Hayes-compatible modem (1200-bps or faster) modem (1200-bps or faster)

appears will then prompt you to enter the company's stock symbol or name, the number of shares you wish to buy, the price at which you want to purchase them, and other necessary information. Or click on the Trade Assist button at the top of the screen, and a series of pop-up windows will explain each choice and describe each step as you go along. as you go along. menu. The easy-to-follow menu that

If you want to change an instruction **If you want to change an instruction**  before submitting the order, since  $\mathbf{S}$  is the order, simply submitting the order, simply submitting  $\mathbf{S}$ make the new selection. When your make the new selection. When your order is ready, choose Recap to open order is ready, choose Recap to open view, then choose Send to PCFN to execute your purchase or sale. Once executive your purchase or sale. On the sale of the sale of the sale of the sale of the sale of the sale of the sale of the sale of the sale of the sale of the sale of the sale of the sale of the sale of the sale of the sa your trade is completed, an online your trade is completed, an online execution report will show you the price quoted, the number of shares price quoted, Ihe number of shares amount to be settled, the settlement before submitting the order, simply move the cursor up to the item and **a window with a summary for your re**execution report will show you the traded, the commission cost, the total date, and any funds that are due.

Here's a sampling of what's out Here's sampling of what's out there and how much it costs:

• For the same \$12.95 a month you'd pay to subscribe to pay to produce the product of the PRODIGY, you can be a subscribed as a subscribed with the can access online brokerage services, **can access online brokerage services,**  to a construction of the charge to the charge to the charge to the charge to the charge to the charge to the c trade stocks, bonds, bonds, mutual stocks, and stocks, bonds, and stocks, and stocks, and stocks, and stocks, funds, or CDs through PRODIGY'S funds, or CDs through PRODIGY's PCFN, and there are no hourly con nect charges, either. PCFN is simple nect charges, either. PCFN is simple friendly interface-and offers instant, friendly interface—and offers instant, analysis from the Wall Street firm that we want the Wall Street firm that the Wall Street firm that we want to \$40 for a stock or option trade of under \$2,500, and \$50 for most Treasury bonds. Heavy traders can Treasury bonds. Heavy traders can qualify for frequent-trader discounts qualify for frequent-trader discounts by racking up \$1,000 or more in PCFN by racking up \$1,000 or more in PCFN brokerage commissions over a 12month period. month period. pay to subscribe to PRODIGY, you too. There's no monthly charge to trade stocks, bonds, options, mutual PCFN, and there are no hourly conto use-it shares PRODIGY's useronline trade confirmation and market analysis from the Wall Street firm that **runs the service. Rates are low, too:** 

**• CompuServe offers three online** trading options: Quick & Reilly, Spear Rees, and E-Trade Securities. All & Rees, and E-Trade Securities. All are discount brokers, though E-Trade are discount brokers, though E-Trade charges the lowest rates by far-\$29 on any trade of <sup>100</sup> shares or less, on any Irade of 100 shares or less, and there is no additional connect and Ihere is no additional connecl charge beyond what you normally pay charge beyond what you normally pay to be on CompuServe. The other two to be on CompuServe. The other two brokerage firms charge \$14 an hour brokerage firms charge \$14 an hour on trades made during the day and \$4 an hour for trades made in the an hour for trades made in the evening. That's on top of the \$12.80 evening. That's on top of the \$12.80 an hour you pay to connect to Compu an hour you pay to connect to Compu-Serve at 2400 baud.

**Both GEnie and America Online,** two smaller online services, offer **two smaller online services, offer**  online trading, too. With GEnie, you online trading, too. With GEnie, you can trade stocks, bonds, options, and can trade stocks, bonds, options, and mutual funds through Charles Schwab, one of the national leading and the national leading of the national leading and the national leading of discount brokers. Though Schwab discount brokers. Though Schwab Schwab, one of the nation's leading

These days, \$4.95 doesn't hese days, \$4.95 doesn't take your factors and the property of the second second second second second second second second second second second second second second second second second second second second second second second second second secon in the world of pricey PC in the world of pricey PC products. But when you want to be a strong that the products of the strong state of the strong strong strong that the strong strong strong strong strong strong strong strong strong strong strong strong strong strong strong go online with Genie With Genie with Genie With Genie with Genie with Genie with Genie With Genie with Genie w **\*4.95 gets you under the second non-advertisement of the second non-advertisement of the second non-advertisement** prime-time use of over 100 services T  $take$  you  $far$  - especially producls. But when you go online with GEnie<sup>®</sup> Services, \$4.95 gets you unlimited non- $-$  for an entire month. $*$ 

This innovative pricing program is called GEnie'Basic, and it delivers is called GEnie"Basic, and it delivers the best values of America's major major major major online services. CompuServe<sup>®</sup> and Prodigy®simply can't match it. the best value of America's major

vast range of general interest bul vast range of general inlerest bulletin boards, electronic mail, news letin boards, electronic mail, news services, stock closings, travel services, an encyclopedia, singleplayer games and much more. Ail player games and much more. All for an amazing low \$4.95 million for an amazing low \$4.95 million for an amazing low \$4.95 million for an amazing GEnie"Basic access includes a services, stock closings, travel for an amazingly low \$4.95 month.

We're so confident you'll find We're so confident you'll find

. . . **.** . . **.** . . .

libraries, computing and gaming libraries, computing and gaming bulletin boards, information ser vices, online classes with live classes with live control with live control with live control with live control with live control with live control with live control with live control with the control with the control with instructors, and the player multi-player multi-player multi-player multi-player multi-player multi-player multigames, vendor support are as a support and support are as a support areas and support are as a support of the support of the support of the support of the support of the support of the support of the support of the support bulletin boards, information services, online classes with live instructors, amazing mulli-player games, vendor support areas and more.

In short, and the short short of the short short and the short short short and the short short short and the short short short and the short short short and the short short short and the short short short short short short services, GEnie offers incredible depth and incomparable value. In short, among major online services, GEnie offers incredible depth and incomparable value.

#### **PC** Power Users

where you can be your process or a substitute to the control and control the control of the control of the control of the control of the control of the control of the control of the control of the control of the control of ievel of experience, you'll discover level of experience, you'll discover plenty to information and challenge and challenge and challenge and challenge and challenge and challenge and you on Genie and Genie and Genie and Genie and Genie and Genie and Genie and Genie and Genie and Genie and Geni Whatever your PC interests or plenty to inform and challenge you on GEnie.

Explore our bustling Round-Tables for Microsoft software, and Microsoft software, and Microsoft software, and Microsoftware, and Microsoftware, and Microsoftware, and Microsoftware, and Microsoftware, and Microsoftware, and Microsoftware, and Micros desktop publishing, CADD, MIDI, desktop publishing, CADD, MIDI, and hundreds of other computer-and hundreds of other computerrelated subjects not to mention online access to dozens of top online access to dozens of top Explore our bustling Round-Tables for Microsoft software, related subjects - not to mention hardware and software vendors.

## nie: Going on line on the contract of the contract of the contract of the contract of the contract of the contract of the contract of the contract of the contract of the contract of the contract of the contract of the cont with a control of the control of the control of the control of the control of the control of the control of the control of the control of the control of the control of the control of the control of the control of the contr  $y \rightarrow \infty$  budget. The property is the property of  $\mathcal{L}$ **nie: Going online without going off your budget.**

GEnie\*Basican unbeatable value, GEnie"Basic an unbeatable value, we guarantee it. If you're not com we guarantee it. If you're not completely satisfied, we'll refund your pletely satisfied, we'll refund your first month's \$4.95 fee.<sup>T</sup>

Beyond GEnie\*Basic, you'll continue to find more dazzle for continue to find more dazzle for your dollar. Our standard rate of your dollar. Our standard rate of \$6 per non-prime hours and prime hours in the prime hours and prime hours and prime hours and and prime hours rates up to and including 2400) rates up to and including 2400) gives you access to software gives you access to software \$6 per non-prime hour (for baud

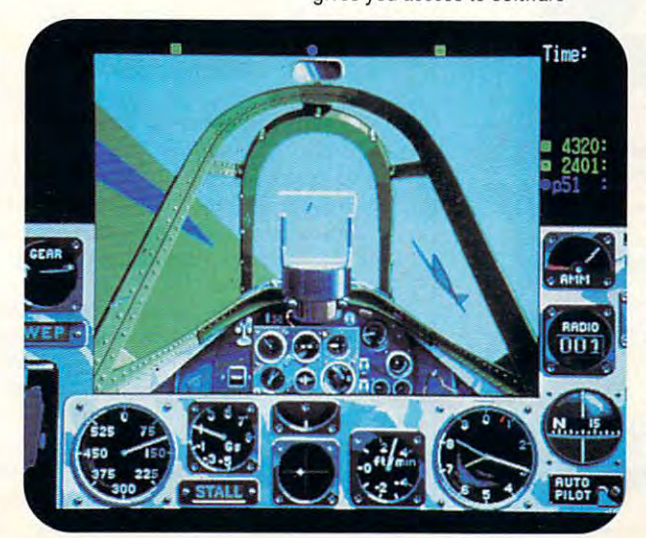

Nearly every RoundTable fea Nearly every RoundTable features <sup>a</sup> software library brimming tures a software library brimming with thousands of files you can with thousands of files you can download. With dark array array array array array array array array array array array array array array array array array array array array array array array array array array array array array array array array array arra of freeware, shareware, pictures, of freeware, shareware, pictures, sounds, fonts and new product sounds, fonts and new product demos available, you like the most come and the sound of the sound of the sound of the sound of the sound of the you had a larger hard drive. download. With a dazzling array demos available, you'll soon wish

IBM PC's provides vast, lively provides vast, lively and lively provides variables variables in the control of the control of the control of the control of the control of the control of the control of the control of the co bulletin board section. You'll get bulletin board seclion. You'll get quick answers to your toughest quick answers to your toughest technical questions by posting technical questions by posting a message here. And if you'd like message here. And if you'd like some refreshingly honest reviews some refreshingly honest reviews of hardware or software before of hardware or software before  $y \sim \alpha$  buy, as a set of  $\alpha$  and  $\alpha$ anything but shy about sharing anything but shy about sharing their opinions. The GEnie RoundTable for IBM PC's provides a vast, lively you buy, ask away. Our users are their opinions.

Bulletin board messages are Bulletin board messages are divided conveniently into a wide variety of categories, such as the categories, such as the categories, such as the categories, such as the categories, video and imaging systems, video and imaging systems, beginning and advanced pro beginning and advanced programming, operating systems, gramming, operaling systems, networks and interconnection and interconnection and interconnection and interconnection and interconnection a variety of categories, such as networks and interconnectivity.

#### we play a complete the play of the play of the play of the play of the play of the play of the play of the play **We Play Games**

Ail work and no play make Jack All work and no play make Jack and Jane very dull people, indeed. and Jane very dull people, indeed. So General Antonio of the Control of Control of Control of Control of Control of Control of Control of Control of Control of Control of Control of Control of Control of Control of Control of Control of Control of Control o ways to lighten up. ways to lighten up. So GEnie offers you plenty of

For pulse-pounding excite For pulse-pounding excitement, experience the hottest control and the hottest control and the hottest control and the hottest control a graphical multi-player games games and control multi-player games and control multi-player games and control multiaround: Air Warrior<sup>®</sup>, a dogfight simulation of the multi-players and multi-players and multi-players and multi-players and multi-players and multi-players and multi-players and multi-players and multi-players and multi-players and multi-players and multi-Battletech™, based on the Mech Batlletech™, based on the Mech ment, experience the hottest graphical multi-player games simulator, and multi-player Warrior® Game.

For role-playing fans, there are For role-playing fans, there are multi-player scenarios like Feder multi-player scenarios like Federation II, the adult space fantasy. The adult space fantasy is a space fantasy of the adult space fantasy. The Gemstone II and Dragon's Gate Gemstone II and Dragon's Gate provide complete role-playing provide complete role-playing environments of their own. environments of their own. ation II, the adult space fantasy.

Match wits with GEnie users player games such as poker, player games such as poker, chess, trivia, Stellar Emperor™ chess, trivia, Stellar EmperorTM and Galaxy I. The Galaxy I. The Galaxy I. The Galaxy I. The Galaxy I. The Galaxy I. The Galaxy I. The Galaxy I Match wits with GEnie users from across America in mulliand Galaxy I.

#### Join GEnie Today Join GEnie Today

Because special front-end soft ware isn't required, you can start getting more bytes for your buck getling more bytes for your buck on General right now. Here's how is how it will be a state Because special front-end softon GEnie right now. Here's how.

Set your modem for half Sel your modem for half duplex (local echo), and 300, duplex (local echo), and 300, <sup>1200</sup> or2400 baud. Dial 1-800- 1200 or 2400 baud. Dial 1-800- 638-8369 (in Canada, 1-800-8 387-8330). 387-8330). 638-8369 (in Canada, 1-800-

Upon connection, enter HHH When you see the U#= prompt, when you see the U#= prompt, when you see the U#= prompt, when you see the U#= prompt, when enter XTX99341 ,WELC0ME then enter XTX99341 ,WELCOME then Upon connection, enter HHH When you see the  $U#=$  prompt. hit <RETURN>.

Have major credit card handy. (In the U.S., you can use handy. (In the U.S., you can use your checking account number). your checking account number). Have a major credit card

If you have any questions If you have any questions about GEnie, please call 1-800- about GEnie, please call 1-800- 638-9636.

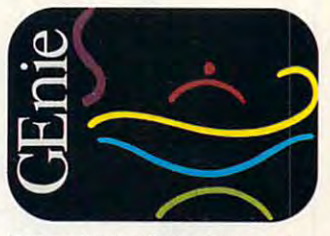

a.m. local time and all day Sat., Sun., and selected holidays. Prime-time hourly rate \$18 up to and including 2400 baud. Not applicable when accessed at 9600 baud. Some features are subject to surcharge and my not be avaiable outside **ject to surcharge and my not be avai 'able outside**  the U.S. Prices and products listed as of June 1,<br>1992, and are subject to change. Telecommunications surcharges may apply. **nicalions surcharges may apply. 'Applies only in the U.s.. Moo.-Fri., 6 p.m.-8** 

 $\dagger$ GEnie<sup>\*</sup>Basic guarantee is limited to one per customer and applies only to first month's use. Circle Reader Service Number <sup>290</sup> **Circle Reader Service Number 290** 

www.commodore.ca

From ttie multi-player game Kesmai Air Warrior,® **From lhe mulli-pI3yt!1 game Kesmal Air** Wa rrior <sup>~</sup>

branch offices nationwide, trading via **branch offices nationwide, trading via**  modem lets you save time and money **modem lets you save time and money**  by accessing realtime quotes from the by accessing realtime quotes from the trading floor, checking trade confirma trading floor, checking trade confirmations online, and, best of all, reaping **tions online, and, best of all , reaping**  an additional 10-percent discount off an additional 10-percent discount off Schwab's already low rates. America Schwab's already low rates. America Online offers online trading through Online offers online trading through Quick Reiliy, <sup>a</sup> discount brokerage Ouick & Reilly, a discount brokerage service also available on Computers and Computers and Computers and Computers and Computers and Computers and **offers the convenience of over 110**  service also available on CompuServe.

Dow Jones New Retrieval offers • Dow Jones New Retrieval offers Fidelity On-line (which will be covered Fidelity On-line (which will be covered shortly) but is an investor's first source shortly) but is an investor's first source for information about companies and **for information about companies and**  investments. It's the only major online investments. It's the only major online service devoted to providing the infor service devoted to providing the information people need in order to make malion people need in order to make money. money.

Smart Investor by Money Magazine • Smart Investor by Money Magazine (\$99.99) is new software program by (\$99.99) is a new software program by the people who brought you Wealth-the people who brought you Wealth-Builder. It's investor who is in the investor who is a contract who is a contract who is a contract who is a contract who is a contract who is a contract who is a contract who is a contract who is a contract who is a contr wants the convenience and cost sav **wants the convenience and cost sav**ings of trading online but also wants ings of trading online but also wants some hand-holding and portfolio man some hand-holding and porrtolio management. Using a four-step approach to investing, the program builds <sup>a</sup> per to investing, the program builds a personal financial profile based on your sonal financial profile based on your responses to a series of questions, then identifies the best investments then identifies the best investments based on your needs and lets you buy based on your needs and lets you buy the appropriate stocks, bonds, mutual the appropriate stocks, bonds, mutual Builder. It's ideal for the investor who

funds, CDs, and money market funds funds, CDs, and money market funds online. If you prefer to have mutual online. If you prefer to have mutual funds, CDs, and money markets sug funds, CDs, and money markets suggested, it will identify investments that gested, it will identify investments that match your profile. Once you've built match your profile. Once you've built your portfolio, the program alerts you your portfoliO, the program alerts you to changes in the market, investment **to changes in the market, investment**  performance, and new investment **performance, and new investment**  opportunities every time you log on. opportunities every time you log on. Smart Investor also gives you a choice of discount brokers—PCFN, which of discount brokers-PCFN, which PRODIGY offers, or Quick Reiliy, which is a complete on Complete on Complete on Complete on Complete on Complete on Complete on Complete on Complete on Complete on Complete on Complete on Complete on Complete on Complete on Complete on Complete on Complet puServe and America Online. There's puServe and America Online. There's \$9.95 flat monthly usage fee for the a \$9.95 flat monthly usage fee for the basic service, which includes updates basic service, which includes updates to the mutual fund, CD, and money to the mutual fund, CD, and money market databases as well as unlimited as unlimited as unlimited as unlimited as unlimited as unlimited as unlimited as unlimited as unlimited as unlimited as unlimited as unlimited as unlimited as unlimited as unlimited as access to online brokerage and other access to online brokerage and other services such as stock quotes, invest ment alerts, and portfolio updates. The ment alerts, and porrtolio updates. The first month of online service is free. For **first month of online service is free. For**  \$8 more per month, you can get stock \$8 more per month, you can get stock and bond updates plus historical pric and bond updates plus historical pricing charts and graphs. ing charts and graphs. PRODIGY offers, or Quick & Reilly, which is also available on Commarket databases as well as unlimited **services such as stock quotes, invest-**

Fidelity On-line Xpress (\$89.95), an • Fidelity On-line Xpress (\$89.95), another new software product, was **other new software product, was**  created by Fidelity Brokerage created by Fidelity Brokerage Services, the giant Boston brokerage Services, the giant Boston brokerage house, in conjunction with MECA house, in conjunction with MECA Software, the publisher of the popular Software, the publisher of the popular Managing Your Money program. With Managing Your Money program. With Fidelity On-line, you can place orders Fidelity On-line, you can place orders

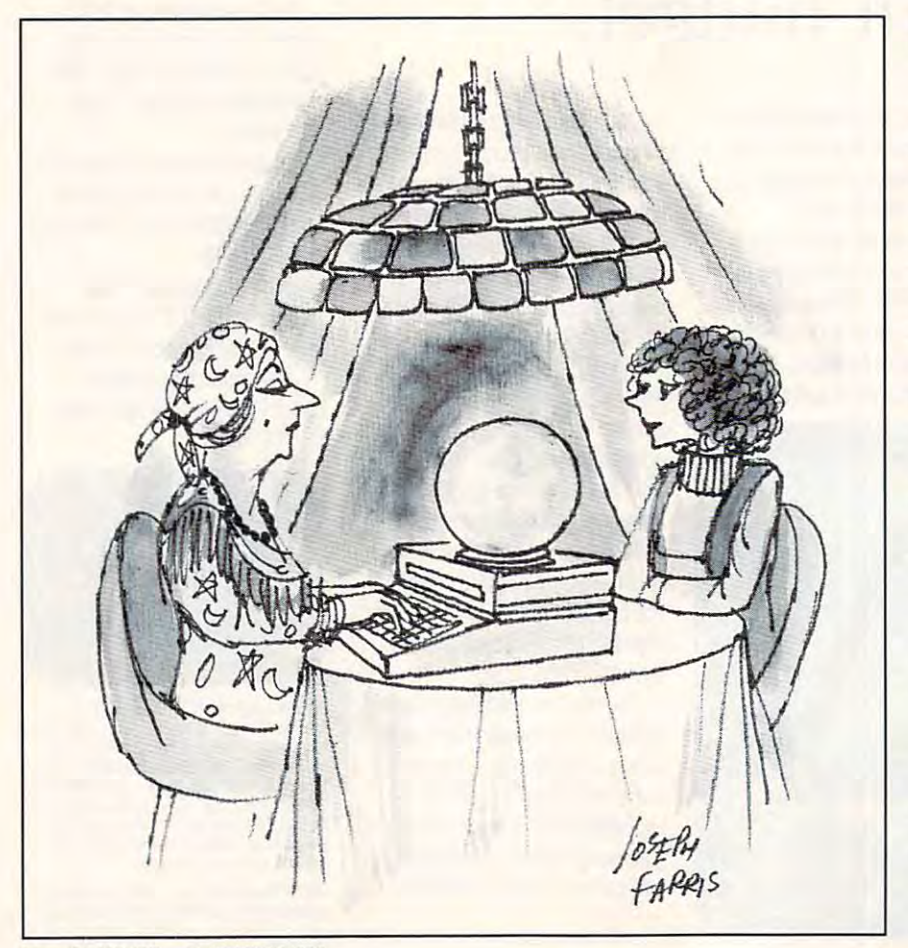

direct to the exchanges, access real **direct to the exchanges, access real**time quotes, track the market with time quotes, track the market with research, news updates, and screen **research , news updates, and screen**ing services from Dow Jones **ing services from Dow Jones**  News/Retrieval, Telescan, and Stan News/Retrieval, Telescan, and Standard & Poor's MarketScope, and download your investment, income, **download your investment, income,**  and tax data into Managing Your and tax data into Managing Your Money for further analysis. To make Money for further analysis. To make trading easier, the program also offers trading easier, the program also offers pull-down menus, a Windows-like interface, mouse support, and help there's also a 10-percent discount on Fidelity's already discounted commis Fidelity's already discounted commissions. There are no hourly access fees **sions. There are no hourly access fees**  or monthly charges. or monthly charges. interface, mouse support, and help **screens. As with the Schwab service,** 

#### **Which One's for You?**

which online brokers option you are a significant option you are a significant option of the significant option you are a significant option of the significant option of the significant option of the significant option of choose will probably depend on how choose will probably depend on how often you trade and how comfortable often you trade and how comfortable you are with making your own invest **you are with making your own invest**ment decisions. If you're market savvy **ment decisions. If you're market savvy**  and already subscribe to an online service, it's probably a good idea to use the broker offered by that service use the broker offered by that service rather than pay extra fees to save <sup>a</sup> rather than pay extra fees to save <sup>a</sup> few dollars elsewhere. Investors who few dollars elsewhere. Investors who want soup-to-nuts portfolio manage **want soup-to-nuts portfolio manage**ment may be better off with one of the ment may be better off with one of the new software programs or simply stay new software programs or simply staying with a full-service broker, while heavy traders who know their way heavy traders who know their way around computer ought to consider **around a computer ought to consider**  CompuServe's E-Trade. CompuServe's E-Trade. Which online brokerage option you

Another advantage to online trading Another advantage to online trading is the wealth of information you can is the wealth of information you can get just by logging on. If you've got get just by logging on. If you've got a modem hooked up to your personal modem hooked up to your personal computer, there's a treasure trove of financial help and information as close **financial help and information as close**  as a phone call away—stock quotes, company balance sheets, financial **company balance sheets, financial**  analysts' reports and predictions. analysts' reports and predictions. Depending on what you're looking for Depending on what you're looking for and how much you're willing to spend and how much you're willing to spend to get it, you can download data that's to get it, you can download data that's the envy of any Wall Street pro. And, the envy of any Wall Street pro. And, like the financial professionals, you **like the financial professionals, you**  can use this information to spot a hot stock, plan for your retirement or just stock, plan for your retirement or just keep track of how your money's doing. keep track of how your money's doing.

If, on the other hand, you trade only If, on the other hand, you trade only rarely and feel more comfortable talking to a human being, it's probably less trouble just to call your broker on less trouble just to call your broker on the phone. Personal attention is your **the phone. Personal attention is your**  broker's stock in trade. That's why you broker's stock in trade. That's why you pay the big bucks. pay the big bucks.

Remember, the risks you take trad Remember, the risks you take trading online are your own. Never invest **ing online are your own. Never invest**  money you can't afford to lose. And if money you can't afford to lose. And if you need expert advice, you need **you need expert advice , you need a**  professional portfolio manager. Still, professional portfolio manager. Still , with all the user-friendly options out with all the user-friendly options out there, now may just be the time to tap there, now may just be the time to tap in, log on, and kiss those full-service **in, log on, and kiss those full-service**  brokerage commissions goodbye. brokerage commissions goodbye. 0

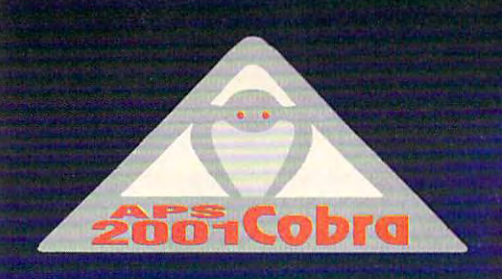

# Strike Back,

"1

Experience the ultimate in joystick performance without paying for costly game cards, or separate control devices. The APS-2001 gives you all these features plus much more:

- Three optically controlled axis of movement
- •19 fully programmable buttons. All of which you can personally customize to suit your own preference.
- State-of-the-Art on board microprocessing technology
- Ergonomic injected molded design for right and left handed users.
- Five year warranty Don't rip your wings off by buying anything less than the best in its class. Experience the next dimension in joystick excellence, and bring a little computer magic into your life today.

and surprise your opponent with the APS-2001-Cobra, the only Fully Programmable, Microprocessor Controlled. controlled, and the controlled property of the control of the control of the control of the control of the control of the control of the control of the control of the control of the control of the control of the control of Optical Joystick hat works through he keyboard port!

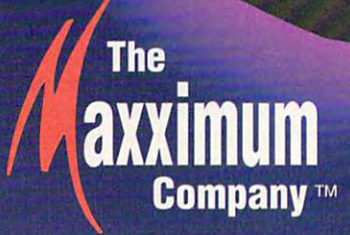

For IBM-PC Compatibles. Available soon for Macintosh Computers. For ordering information and release dates contact The Maxximum Company at 1-800-766-6299.

Trademark Credits: APS-2001 Cobra, The Maxximum Company are trademarks ol The Maxximum Company.

109 The Maximi Company. Company Company Company

# **ARTWORKS**

Robert Bixby Robert Bixby

# **FONTS ARE FUN**

handful of software products,  $h$  of software products, we have producted by  $\mathcal{L}_1$  $f(x) = f(x) + f(x) + f(x) + f(x) + f(x) + f(x)$ much fun as other aspects of much fun as other aspects of desktop published and can be published as a state of the case of the case of the case of the case of the case of the case of the case of the case of the case of the case of the case of the case of the case of the case of t you get in on the action? Take you get in on the action? Take look at these products: Bitstream TrueType Font Street Font Street Font Street Font Street Font Street Font Street Font Street Font Street Font Street Font Street Font Street Font Street Font Street Font Street Font Street Font Street Font Street Street, Cambridge, Massachusetts 02142; 800-522-3668), AllType (Atech Software, 5964 AIIT STEER (Atech Software, 59644), and 59644, and 59644, and 5964, and 5964, and 5964, and 5964, and 5974, and 5974, and 5974, and 5974, and 5974, and 5974, and 5974, and 5974, and 5974, and 5974, and 5974, and 5974, and Carlsbad, California 92008; 800-786-3668), and MakeUp 800-786-3668), and MakeUp (also from Bitstream). (also from Bitstream). Thanks to TrueType and a fonts are finally becoming as desktop publishing. How can a look at these products: Bitstream TrueType Font Pack for Microsoft Windows 3.1 (Bitstream, 215 First La Place Court, Suite 125,

 $T$  story  $T$  is the story is the story  $T$  story is the state of  $T$ Microsoft approached Adobe Microsoft approached Adobe about bundling a type manager and collection of Postscript and Collection of Postscript and Postscript and Postscript and Postscript and fused. The interest and Application of the Application of the Application of the Application of the Application of the Application of the Application of the Application of the Application of the Application of the Applicat ple got together to create a competing fonts standard that was peting fonts standard that was easy to use. TrueType was the easy to use. TrueType was the result. All you have to do is tell result. All you have to do is tell the Fonts program under the the Fonts program under the Control Panel to install the Control Panel to install the tion program works its magic, **tion program works its magic,**  The story I've heard is that er and a collection of PostScript fonts with Windows. Adobe refused. Then Microsoft and Apfonts. As soon as the installa-

**Fonts: Now you** can enjoy working **can** enlo~ **worMing**  with them, **with them,**  designs, and caused by incompatibilities. **create effective designs, and avoid the headaches**  caused by **Incompatibilities.** 

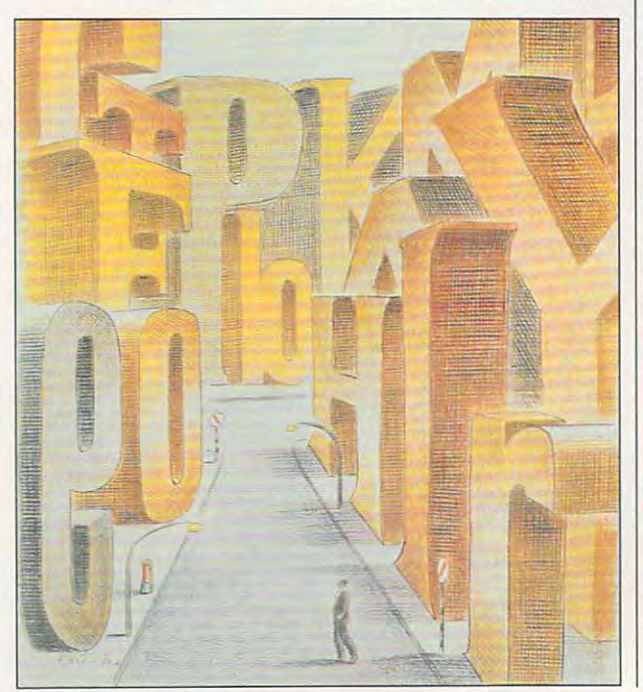

your fonts are pure enjoyment. your fonts are pure enjoyment.

So where do you get your So where do you get your fonts? You could buy font package. Fonts can cost be package. Fonts can cost between \$1000 each, but we have to be a stated if you're in a hurry to get a collection of handsome displayers and handsome displayers and handsome displayers are a second to the second of the second state of the second state of the second state of the second state of the second state of the second st and body faces, get the Bit-Holmes and Bit-Holmes and Bit-Holmes and Bit-Holmes and Bit-Holmes and Bit-Holmes and Bit-Holmes and Bit-Holmes and Bit-Holmes and Bit-Holmes and Bit-Holmes and Bit-Holmes and Bit-Holmes and Bit stream TrueType Font Pack. It for  $\mathcal{L}$  such as Imperial (which imperial (which is a Imperial contribution of  $\mathcal{L}$ resembles Times Roman), Re vival (Palatino), and Geomet vival (Palatino), and Geometbut don't be confused by the confused by the confused by the confused by the confused by the confused by the confused by the confused by the confused by the confused by the confused by the confused by the confused by the c In type designer parlance, the In type designer parlance, the roman style of a typeface is once for the items the style is an in our comments of the sound sound are at the sound of the sound of the sound of the sound of the sound of the sound of the sound of the sound of the sound of the sound of the sound of the sound of the sound of the sound of t families of body faces and <sup>16</sup> families of body faces and 16 families of display faces. The families of display faces. The price of the collection is \$79 (a also available for the state for a state of the state of the state of the state of the state of the state of t than \$2 per font. If you install than \$2 per font. If you install all <sup>40</sup> fonts, they take up all 40 fonts, they take up about 1.5MB, but you can in about 1.5MB, but you can install them as you need them. them all unless you intend to them all unless you intend to fonts? You could buy a font tween \$10 and \$100 each, but lection of handsome display and body faces, get the Bitfeatures several families of fonts such as Imperial (which resembles Times Roman), Re**ric and Humanist sans-serif**  fonts. In all, there are 40 fonts but don't be confused by this. one font. the italic style is another, and so on. There are 5 price of the collection is \$79 (a collection of 20 more fonts is also available for \$39), or less There's no reason to install use them all.

 $\cdots$  if  $\cdots$  if  $\cdots$  and  $\cdots$  and  $\cdots$  if  $\cdots$  if  $\cdots$ collection of fonts but they collection of fonts but they aren't TrueType? For example, aren't TrueType? For example, you might have purchased GeoWorks or one of the inex GeoWorks or one of the inexpersive for the complete form is complete that is complete that is complete that is complete that is complete that is complete that is complete that is complete that is complete that is complete that is complete that is co patible with GeoWorks. You patible with GeoWorks. You can convert type for the convert type faces of the convert type of the convert of the convert of the convert of with AllType from Atech. All-Type is DOS program that Type is a DOS program that converts fonts easily among converts fonts easily among the following formats: Adobe the following formats: Adobe PostScript Type 1 or Type 3, CorelDRAW! WFN format, CoreIDRAW! WFN format , Nimbus Q. GeoWorks, Intelli-Nimbus Q , GeoWorks, Intelli $f_{\rm eff}$  and  $f_{\rm eff}$  are an Atech standard and  $f_{\rm eff}$ called FastFont, and True called FastFont, and True- $T$   $\sim$   $T$   $\sim$   $T$  Bitstream Fontware (not the Bitstream Fontware (not the same as TrueType) into any same as TrueType) into any of the other formats, but you of the other formats, but you can't convert other formats can 't convert other formats into Fontware. Remember into Fontware. Remember that Fontware is different from that Fontware is different from TrueType. That means you TrueType. That means you can convert the TrueType can convert the TrueType What if you already have a you might have purchased pensive font packs that is comcan convert typefaces easily from one format to another font, an Atech standard Type. You can convert

fonts discussed in the previ ous paragraph into our paragraph into our paragraph into our paragraph into our paragraph into our paragraph in fonts discussed in the previous paragraph into other font formats.

vert your fonts from format to vert you want to get a from the term of the second to the second to the second to the second to the second to the second to the second to the second to the second to the second to the second to the second to the second to variations on fonts, making **va riations on fonts , making**  them bold, it also be a set of the bold, it also be a set of the control of the control of the control of the control of the control of the control of the control of the control of the control of the control of the control densed, expanded, and so forth. It's a powerful utility for the desktop publisher, and it the desktop publisher, and it  $\cdots$ ,  $\cdots$   $\cdots$ Not only can AIiType conformat, but it can also create them bold, italic, hollow, condensed, expanded, and so only costs \$79.95.

**1**.95. If you buy FastFonts, If you buy FastFonts, If you buy FastFonts, If you buy FastFonts, If you buy FastFonts, If you buy FastFonts, If you buy FastFonts, If you buy FastFonts, If you buy FastFonts, If you buy FastF however, you'll need to pur however, you'll need to purchase either Atech's Publish chase either Atech's Publisher's PowerPake or AIIType in or AIIType in or AIIType in or AIIType in or AIIType in or AIIT you are a second to the U.S. of the U.S. of the U.S. of the U.S. of the U.S. of the U.S. of the U.S. of the U.S. of the U.S. of t applications. The contract of the contract of the contract of the contract of the contract of the contract of the contract of the contract of the contract of the contract of the contract of the contract of the contract of Atech also sells FastFont fonts in collections of two for \$29.95. If you buy FastFonts, er's PowerPak or AllType in order to use the fonts with most applications.

One of the things you can One of the things you can do with fonts in drawing pro **do with fonts in a drawing pro**gram is to manipulate the indicate the indicate the indicate the indicate the indicate the indicate the indicate the indicate the indicate the indicate the indicate the indicate the indicate the indicate the indicate the i vidual letters as graphic ele vidual letters as graphic elements. Most drawing pro ments. Most drawing programs have this capability grams have this capability now, along with warping and now, along with warping and extruding options that allow extruding options that allow you to manipulate groups of ob you to manipulate groups of objects in systematic ways. This jects in systematic ways. This is a little hard to imagine unless you've tried it yourself, but the closest analogy I can think of is pressing <sup>a</sup> glob of think of is pressing a glob of Silly Putty against a newspaper headline. The ink used by per headline. The ink used by newspapers comes off on the newspapers comes off on the putty and the street then stretch then stretch then stretch then stretch then stretch then stretch then stretch putty to distort the text. These pully to distort the text. These are the kinds of the kinds of the kinds of the tricks you can be a state of the canonical canonical canonical c perform with a new group of  $\alpha$  dedicated the dedicated text manipulation of  $\alpha$  and  $\alpha$  dedicated text manipulation of  $\alpha$ programs. And you don't even programs. And you don't even have to put the putty back in the egg afterward. the egg afterward. gram is to manipulate the indiless you've tried it yourself, but putty. You can then stretch the are the kinds of tricks you can dedicated text manipulation

Using MakeUp (\$149), you Using MakeUp (\$149), you can make your fonts do gym can make your fonts do gymnastics and appear with shad nastics and appear with shadows, perspective, and other ef fects. You can match colors, export to <sup>20</sup> graphics file for export to 20 graphics file formats, and lots more. MakeUp mats, and lots more. MakeUp even comes with five fonts to *even* **comes with five fonts to**  get you started. Fonts have al get you started. Fonts have always been beautiful design ways been beautiful design elements. Now you can enjoy elements. Now you can enjoy them, create effective de them, create effective designs, and avoid incompat signs, and avoid incompatibility headaches.  $\Box$ ows, perspective, and other effects. You can match colors,

C-www.commodore.ca

# **TO CHALLENGE** the Empire in an X-Wing;You Need Desire.

# **BURNING DESIRE.**

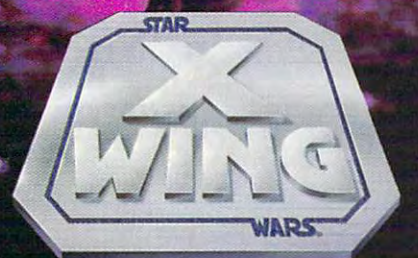

Climb into the cockpit of an X-Wing and battle for freedom. The galaxy is being plundered by the Dark Side, and you are desperately needed by the Rebel Alliance. Take the controls of the X-Wing Starfighter—now! Experience the incredible realism of polygon graphics and bit-mapped special effects as you fly against deadly TIE Fighters and menacing Star Destroyers. Be swept along by the interactive musical score and digitized Star Wars movie sound effects. At last, a new generation of space combat technology to challenge the evil Empire. Destroy the Emperor's ultimate weapon and end his tyranny.

> Visit your local retailer or call 1-800-STARWARS

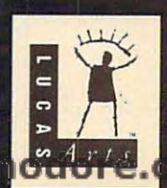

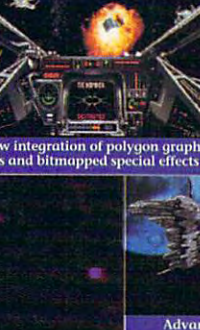

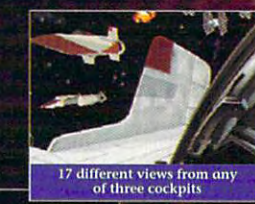

**Advanced 3-D modeling**<br>of spacecraft

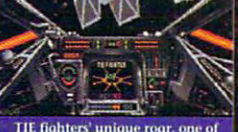

TIE fighters' unique roar, one of<br>nany digitized movie sound effect

**N** 

T н

 $\mathbf{0}$ 

п

**Cinematic sequences** 

R

R

÷

**Infamous characters** 

 $C_{\text{ch}}$   $N_{0}$   $N$  $N$  $\mathbf{A}$ Λ Circle Reader Service Number

# **DISCOVERY CHOICE**

Let your curiosity be your guide as Let your curiosity be your guide as your investigate the history of science in this term in this control the history of science in this control to superb exploration superior and the fact of country values of the fact control control of the control of country that the you investigate the history of science in this superb exploration software.

Keith Ferrell

## **SCIENCE ADVENTURE ISAAC ASIMOV'S**

Carl Sagan's phrase, "the great explainer" of our age. In close to 500 books of nonfiction and fiction, he undertook <sup>a</sup> survey of virtually all of the a survey of virtually all of the world's knowledge, particular world's knowledge, particularly the history of science and ly the history of science and of those pursuits upon our planet and our species. There has never been a writing career remotely like his in **ing career remotely like his in**  terms of breadth, quality, and terms of breadth, quality, and influence. He was one of the **influence. He was one of the**  great writers of the twentieth great writers of the twentieth century. century. **Isaac Asimov was, to use**  technology, and the impact

Also the great anticipator, Also the great anticipator, and, frequently, nonfiction to and, frequently, and, frequently, and frequently, and frequently, and frequently, and frequently, and frequently, and frequently, and frequently, and frequently, and frequently, and frequently, and frequently, and frequent explore the ramifications of sci **explore the ramifications of sci**entification and technological and technological and technological and technological and technological and technological and technological and technological and technological and technological and technological and technol advances. He laid the ground advances. He laid the grounding about robotics, among oth ing about robotics, among other topics. Naturally, as a scieducator, he speculated about the role of computers in about the role of computers in the role of computers in the role of computers in the role of computers in the role of computers in the role of computers in the role of computers in the role of computers in the role of com **Asimov used science fiction**  entific and technological work for much modern think**ence-fiction writer and an education.** 

Much to our loss, Asimov **Much to our loss, Asimov**  died this past April. Fortunate died this past April. Fortunately, though, one of his final pro ly, though, one of his final projects married his talents for ex jects married his talents for exequally talented group of software designers, and are designers, and are designers, and are designers, and are designed as a set of the set of the set of the set of the set of the set of the set of the set of the set of the set of the set of the set of programmers. The result, programmers. The result, Isaac Asimov's Science Adven **Isaac Asimov's Science Adven**ture, is defined as a straightfully contact the contact of the contact of the contact of the contact of the contact of the contact of the contact of the contact of the contact of the contact of the contact of the contact o planation with those of an ware designers, artists, and ture, is a delight.

It's an odd delighi in some It's an odd delight in some ways: Asimov wasn't the **ways: Asimov wasn't the**  most visual of writers, and his **most visual of writers, and his**  books tend to consist of books tend to consist of page after page of lively text page after page of lively text with minimal illustration. Illustration in Science Adventure, **tion in Science Adventure ,**  though, carries a great deal of weight. Indeed, illustrative of weight. Indeed, illustrative

material occupies the majority material occupies the majority of the default screen, with Asimov's text boxed beside it.

Such placement does not di-Such placement does not di text: This is one program detext: This is one program design that the program design the program design of the program design the program of the program of the program of the program of the program of the program of the program of the program of the signed for reading as well as signed for reading as well as viewing. The program's inter **viewing. The program's inter**face is the interest of the interest of the interest of the interest of the interest of the interest of the interest of the interest of the interest of the interest of the interest of the interest of the interest of the in cient; even young users **cient; even young users**  should be able to find their should be able to find their way around the program quick way around the program quickly. result of careful design, the documentation is kept to the documentation is kept to please minimum, much of the minimum, much of the minimum, much of the minimum, much of the minimum, much of the it consists of reminders that consists the main consists of reminders that consists of reminders and reminders there's no "right" or "wrong" there's no "right" or "wrong" way to use the program. way to use the program. **minish the role of Asimov's**  face is thoughtful and effily. A result of careful design, a pleasing minimum, much of it consisting of reminders that

This is an important point. **This is an important point.**  As the designers stress, this As the designers stress, this ucational software toy. While ucational software toy. While  $t$  there are some clear games are some clear games and  $\alpha$ and quizzes included in the and quizzes included in the program, it otherwise carries **program, it otherwise carries**  no curricular agenda. Rather, **no curricular agenda. Rather,**  Science Adventure serves as **Science Adventure serves as**  sort of intellectual play a sort of intellectual playground, a place where you can allow your curiosity full can allow your curiosity full rein to explore the history of rein to explore the history of science, darting here and science, darting here and there at will. there at will. **is an adventure, almost an edthere are some clever games** 

The program offers several The program offers several ways to dart. It proclaims it- I er parts of the world.

ROM," and it comes close to living up to its billing. While living up to its billing. While the interest of the interest of the interest of the interest of the interest of the interest of the interest of the interest of the interest of the interest of the interest of the interest o there is no animation or video **there is no animation or video**  large database of illustrations, and there are interactive maps and time lines. Click on maps and time lines. Click on country, time, or picture, **a country, time, or picture,**  and the program jumps to the and the program jumps to the appropriate section of Asi **appropriate section of Asi**mov's text to explain what mov's text to explain what you're looking at or what was going on in particular disci **going on in a particular disci**pline at plane at particular time. The particular time at a particular time. The plane at a particular time. The plane at a particular time. The plane at a particular time of the plane at a particular time of the plane at text sections can be printed. self "multimedia without CDin the program, there is a you're looking at or what was pline at a particular time. The **text sections can be printed.** 

All of the major scientific dis All of the major scientific disciplines are covered here: **ciplines are covered here:**  physics, chemistry, biology, physics, chemistry, biology, mathematics, space and mathematics, space and earth sciences, ecology, and earth sciences, ecology, and technology. The program's in technology. The program's interface allows for the exploration of the exploration of the exploration of the exploration of the exploration tion of a single discipline over the course of its develop the course of its development, or you can mingle the **ment, or you can mingle the**  disciplines and watch them disciplines and watch them evolve side by side through evolve side by side throughout the world. Thus, we can see the Industrial Revolution see the Industrial Revolution getting under way in England, getting under way in England, while we're simultaneously ex while we're simultaneously examining the development of amining the development of science and technology in othterface allows for the explora-

Cwww.commodore.ca